# **MB86290A** Graphics Controller Hardware Specifications

Revision 2.0b 23 May 2000

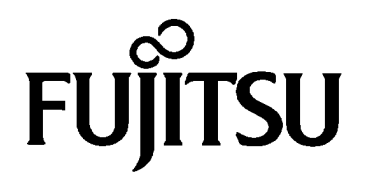

Copyright © FUJITSU LIMITED 1998, 1999 ALL RIGHTS RESERVED

#### All Rights Reserved

The information in this document has been carefully checked and is believed to be reliable. However, Fujitsu Limited assumes no responsibility for inaccuracies.

The information in this document does not convey any license under the copyrights, patent rights or trademarks claimed and owned by Fujitsu Limited, or its subsidiaries.

Fujitsu Limited reserves the right to change products or specifications without notice.

No part of this publication may be copied or reproduced in any form or by any means, or transferred to any third party without prior written consent of Fujitsu Limited.

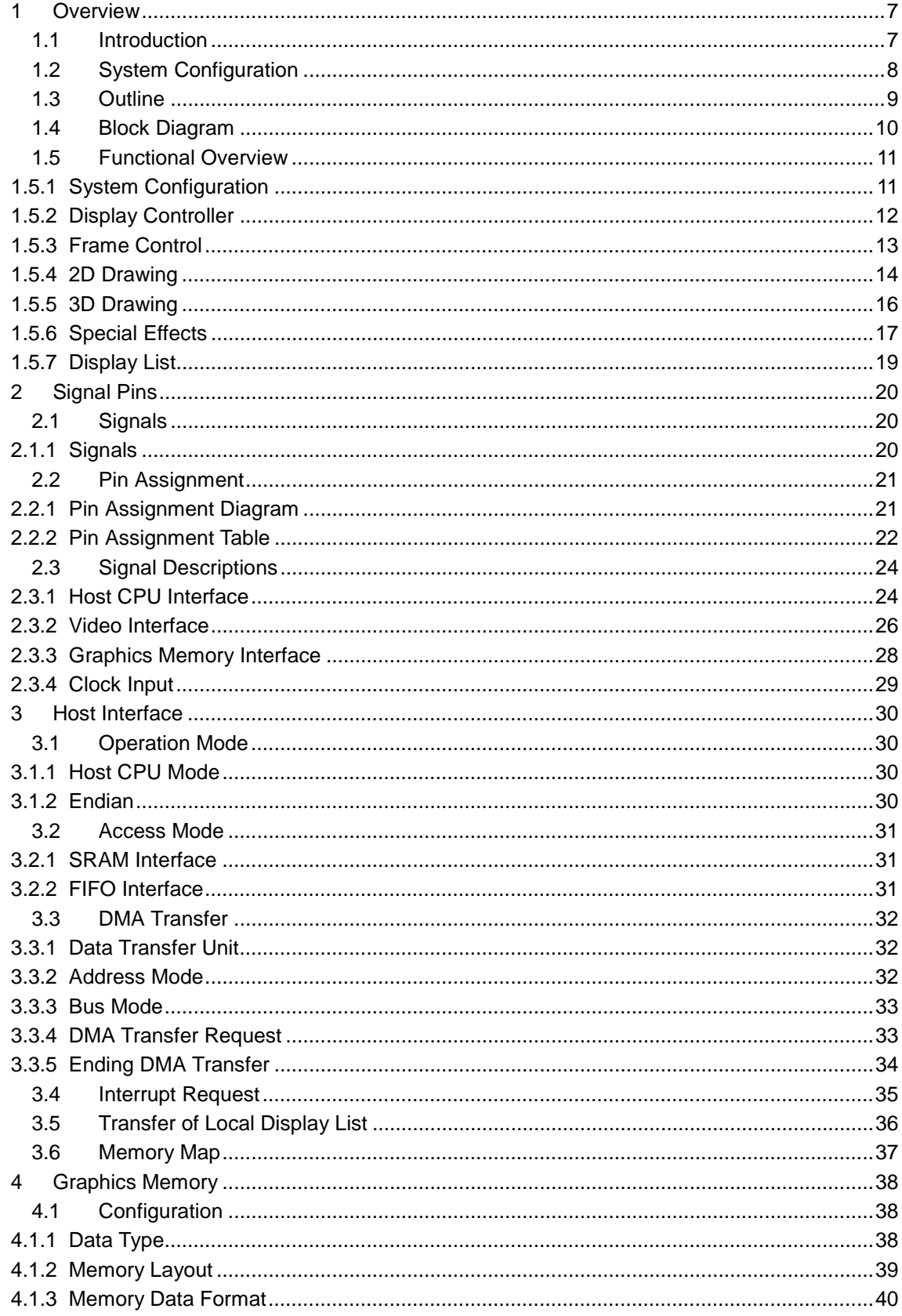

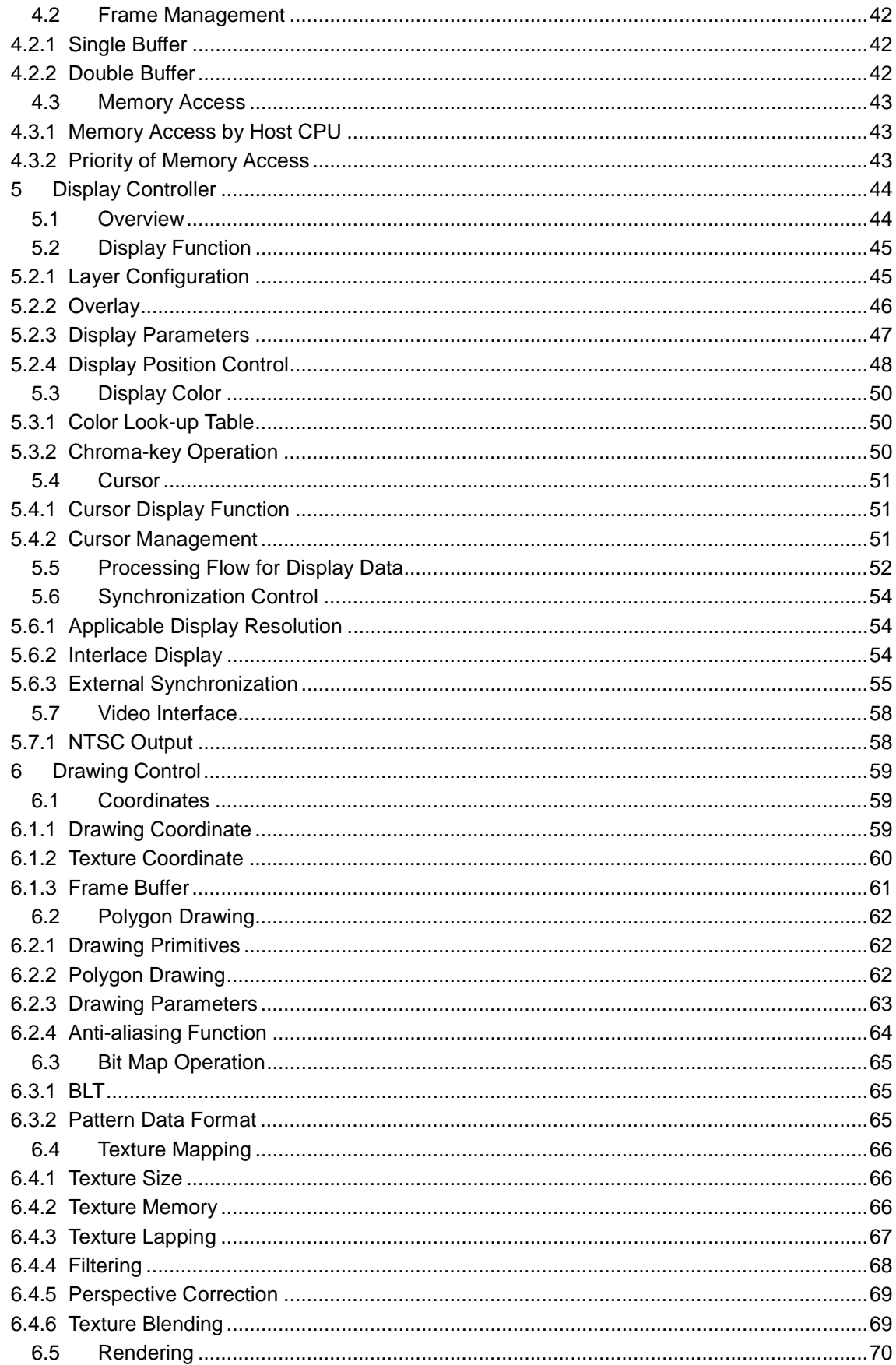

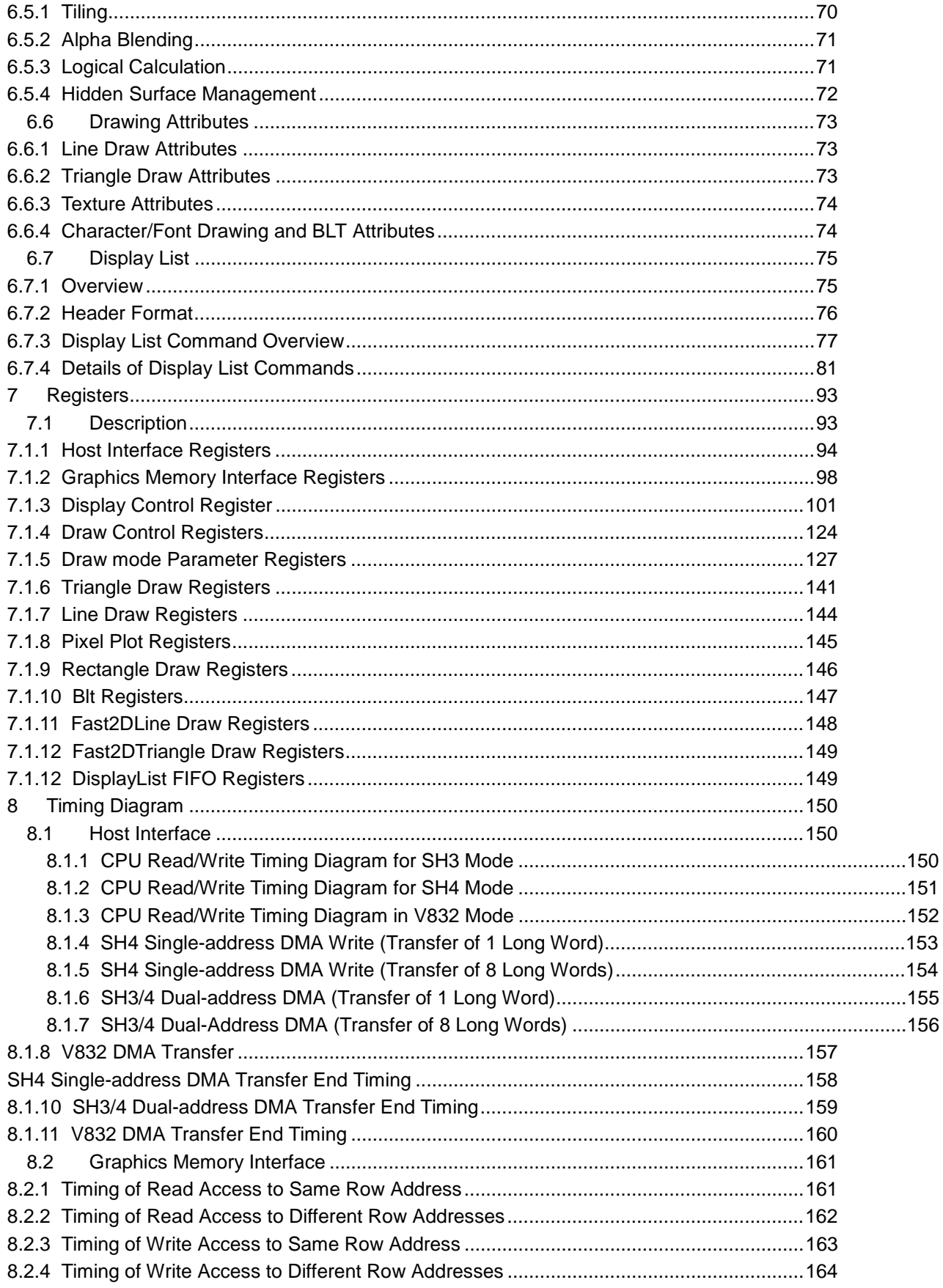

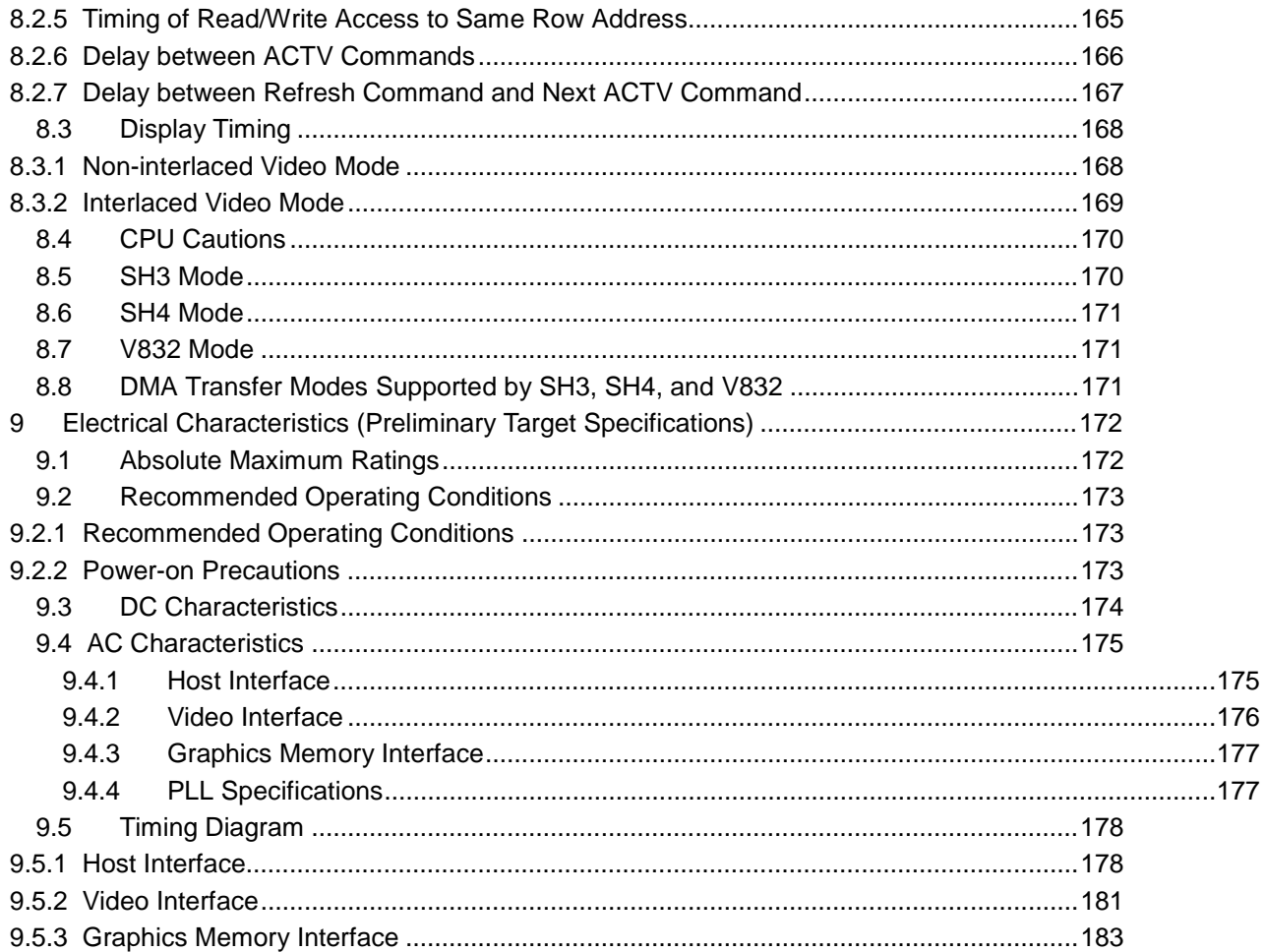

## **1 Overview**

## **1.1 Introduction**

Recent consumer information processing systems, such as car navigation systems, require graphics capabilities for web page browsing and 3D object manipulation. The required performance level for these graphics operations is also increasing. This MB86290A graphics controller provides an optimized solution for these new requirements.

#### **Target applications**

- ♦ Car navigation systems
- ♦ Consumer information processing systems including digital STB
- ♦ Mobile IP terminals (Windows CE HPC/PPC)
- ♦ Consumer or arcade game machines

## **1.2 System Configuration**

The following figure shows an example of a car navigation system using MB86290A.

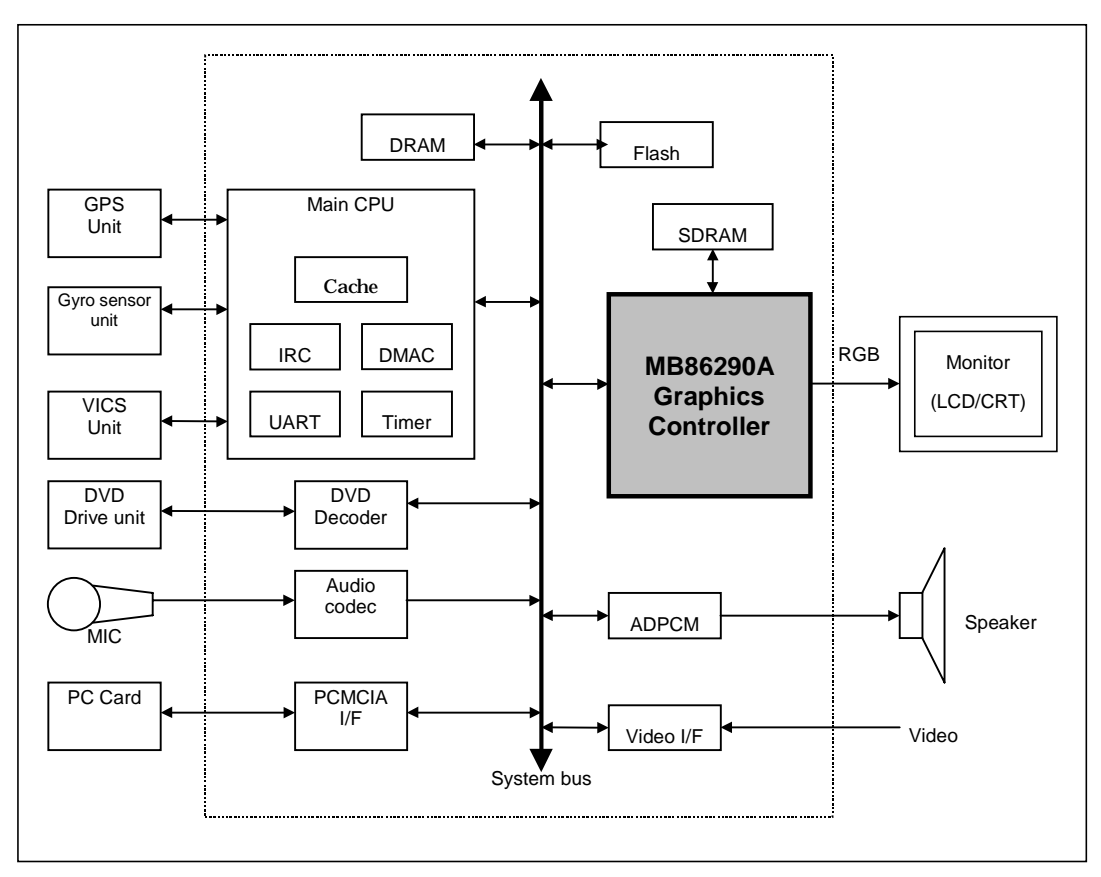

**System Configuration**

### **1.3 Outline**

♦ High performance

The maximum operating frequency is 100 MHz. At this speed, the pixel fill rate is 100 MPixels/sec (2D drawing without special effects).

♦ Flexible display controller

Display resolutions up to XGA ( $1024 \times 768$ ) and on-chip DAC are supported. The full screen can be split into two separate parts (left/right) each displaying different contents simultaneously. Smooth double-buffer-mode animation is supported. Each part of the screen can be scrolled independently. In addition, up to three screen layers can be overlaid. Alpha blending for transparent display of lower-layer contents is also supported. This function can be used to blend a navigation map onto a text window.

♦ 2D Rendering

Anti-aliasing and alpha blending are supported to display high-quality graphics on low-resolution monitors.

♦ 3D Rendering

Professional 3D rendering features, including perspective texture mapping, Gouraud shading, etc., are supported.

♦ Others

CMOS 0.25-µm technology HQFP240 Package (lead pitch 0.5 mm) Supply voltage 2.5 V (internal)/3.3 V (I/O)

## **1.4 Block Diagram**

The MB86290A block diagram is shown below:

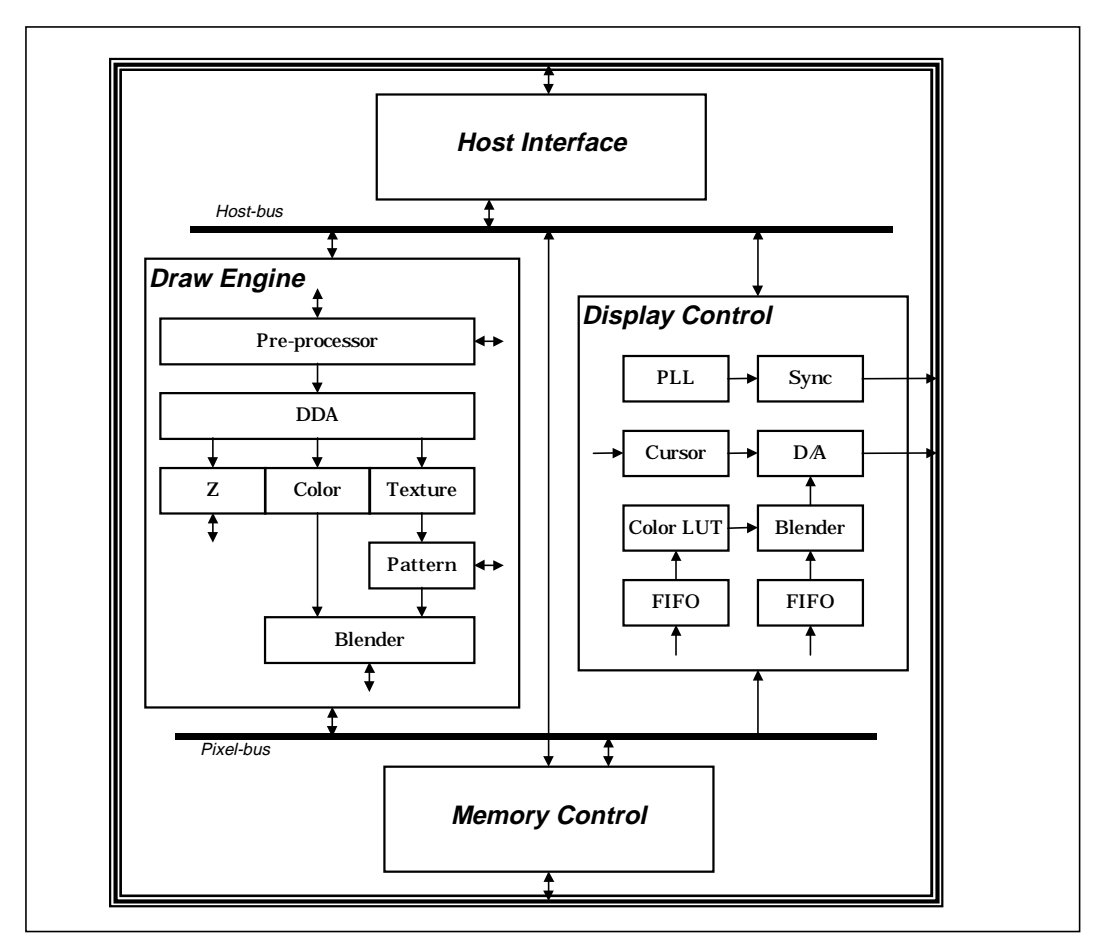

**MB86290A Block Diagram**

### **1.5 Functional Overview**

#### **1.5.1 System Configuration**

#### Host CPU interface

MB86290A can be connected to Hitachi's SH3 or SH4 CPUs and NEC's V832 CPU without any glue logic. The host MB86290A CPU interface can drive the host CPU DMAC and transfer all graphical source data (display list, texture patterns, etc.) from the host (main) memory to it's internal registers (or external frame memory).

#### Graphics memory

Synchronous DRAM is attached externally. Either the 32-bit or 64-bit mode is supported as the interface with these external SDRAM devices. The external SDRAM operation frequency is the same as MB86290A (up to 100 MHz). Applicable memory device configurations are as follows:

| Tvpe                    | Data bus width | # of devices | <b>Total capacity</b> |  |
|-------------------------|----------------|--------------|-----------------------|--|
| SDRAM 64 Mbit (x32 bit) | 32 bit         |              | 8 MB                  |  |
| SDRAM 64 Mbit (x32 bit) | 64 bit         |              | 16 MB                 |  |
| SDRAM 64 Mbit (x16Bit)  | 64 bit         | $\Lambda$    | 32 MB                 |  |

**Graphics Memory Device Configuration**

Display signals

MB86290A has three channels of 8-bit D/A converters and outputs analog RGB signals. Superimposing is possible by applying an external sync signal.

#### **1.5.2 Display Controller**

#### Screen resolution

Various resolutions are achieved by using a programmable timing generator as follows:

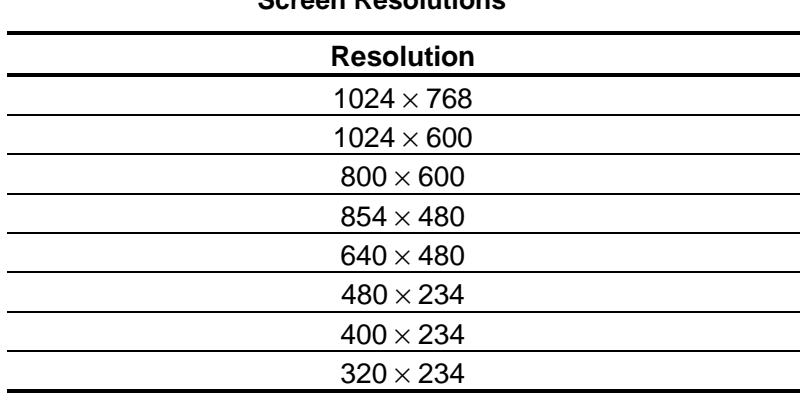

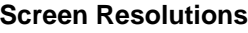

#### Display colors

There are two pixel color modes (indirect and direct). In the indirect mode, each pixel is expressed in 8-bit code. The actual display color is referenced using a color look-up table (color pallet). In this mode, each color of the lookup table is represented as 17 bits (RGB 6 bits each and independent alphablend bit), and 256 colors are selected from 262,144 colors. In the direct mode, each pixel is expressed as 16-bit code (RGB 5 bits each and reserved intensity bit). In this mode, 32,768 colors can be displayed.

#### TV/Video display

MB86290A can output a graphics image synchronized with external TV/video display signals. The graphics image can be overlapped at any area on the TV/video display window. MB86290A outputs a control signal to switch the display window externally. This scheme supports both interlace and non-interlace.

#### **Overlay**

Up to three extra layers can be overlaid on the base window. When multiple layers are overlaid, the lower layer image can be displayed according to the setting of the transparency option. Any codes in the color pallet can be assigned a transparent color. Code 0 in the indirect mode or color value 0 in the direct mode sets this transparent option.

Hardware cursor

MB86290A supports two separate hardware cursor functions. Each of these hardware cursors is specified as a  $64 \times 64$ -pixel area. Each pixel of these hardware cursors is 8 bits and uses the indirect mode look-up table.

#### **1.5.3 Frame Control**

Double buffer scheme

This mode provides smooth animation. The display frame and drawing frame are switched back and forth at each scan frame. A program in the vertical blanking period controls flipping.

Scroll scheme

Wrap around scrolling can be done by setting the drawing area, display area, display size and start address independently.

Windows display

The whole screen can be split into two vertically separate windows. Both windows can be controlled independently.

#### **1.5.4 2D Drawing**

#### 2D Primitives

MB86290A provides automatic drawing of various primitives and patterns (drawing surfaces) to frame memory in either indirect color (8 bits/pixel referencing appropriate palette) or direct color (16 bits/pixel) mode. Alpha blending and anti-aliasing features are useful when the direct color mode is selected.

A triangle is drawn in a single color, mapped with a style image formed by a single color or 2D pattern (tiling), or mapped with a texture pattern by designating coordinates of the 2D pattern at each vertex (texture mapping). Alpha blending can be applied either per entire shape in single color mode or per pixel in tiling/texture mapping mode. When an object is drawn in single color or filled with a 2D pattern (without using Gouraud shading or texture mapping), dedicated primitives, such as Fast2DLine and Fast2DTriangle, are used. Only vertex coordinates are set for these primitives. Fast2Dtriangle is also used to draw polygons.

| <b>Primitive type</b> | <b>Description</b>                                                                                                    |  |  |  |
|-----------------------|----------------------------------------------------------------------------------------------------|--|--|--|
| Point                 | Plots point                                                                                                    |  |  |  |
| Line                  | Draws line                                                                                                    |  |  |  |
| Triangle              | Draws triangle                                                                                                    |  |  |  |
| Fast2DLine            | Draws lines                                                                                                    |  |  |  |
|                       | The number of parameters set for this primitive is less<br>than that for Line. The CPU load to use this primitive is<br>lighter than using Line.               |  |  |  |
| Fast2DTriangle        | Draws triangles. When a triangle is drawn in one color or<br>filled with a 2D pattern, the CPU load to apply this<br>primitive is lighter than using Triangle. |  |  |  |

**2D Primitives**

#### Polygon draw

This function draws various random shapes formed using multiple vertices. There is no restriction on the number of vertices number, however, if any sides forming the random shape cross each other, the shape is unsupported. The Polygon draw flag buffer must be defined in graphics memory as a work field to draw random shapes.

#### BLT/Rectangle fill

This function draws a rectangle using logical calculations. It is used to clear the frame memory and Z buffer. At scrolling, the rolled over part can be cleared by using this function in the blanking time period.

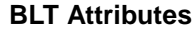

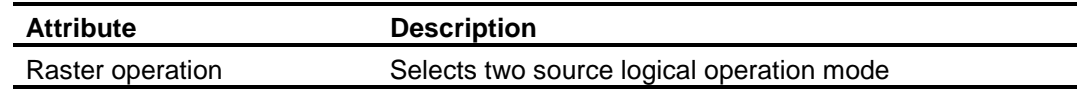

#### Pattern (Text) drawing

This function draws a binary pattern (text) in a designated color.

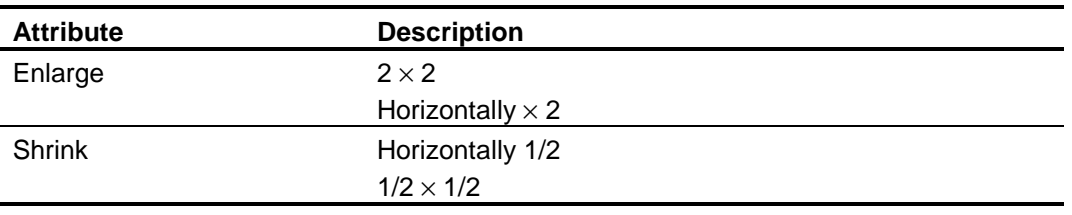

#### **Pattern (Text) Drawing Attributes**

#### Clipping

This function sets a rectangular window in a frame memory drawing surface and disables drawing of anything outside that window.

#### **1.5.5 3D Drawing**

#### 3D Primitives

This function draws 3D objects in frame memory in the direct color mode.

**3D Primitives**

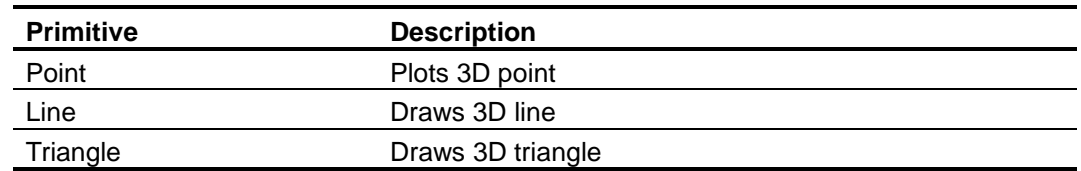

#### 3D Drawing attributes

MB86290Ahas various professional 3D graphics features, including Gouraud shading and texture mapping with bi-linear filtering/automatic perspective correction, and provides high- quality realistic 3D drawing. A built-in sophisticated texture mapping unit delivers fast pixel calculations. This unit also delivers color blending between the shading color and texture color as well as alpha blending per pixel.

#### Hidden surface management

MB86290A supports the Z buffer for hidden surface management.

#### **1.5.6 Special Effects**

#### Anti-aliasing

Anti-aliasing manipulates lines and borders of polygons in sub-pixel units to eliminate jaggies on bias lines. It is used as a functional option for 2D drawing (in direct color mode only).

Line drawing

This function draws lines of a specific width. Detecting a line pattern can also draw a broken line. The anti-aliasing feature is also useful to draw smooth lines.

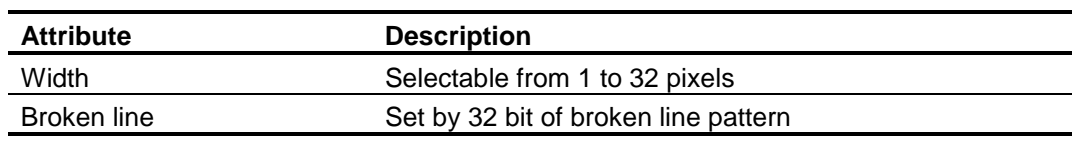

#### **Line Draw Attributes**

#### Alpha blending

Alpha blending blends two separate colors to provide a transparency effect. MB86290A supports two types of alpha blending; blending two different colors at drawing, and blending overlay planes at display. Transparent color is not used for these blending options.

#### **Alpha Blending**

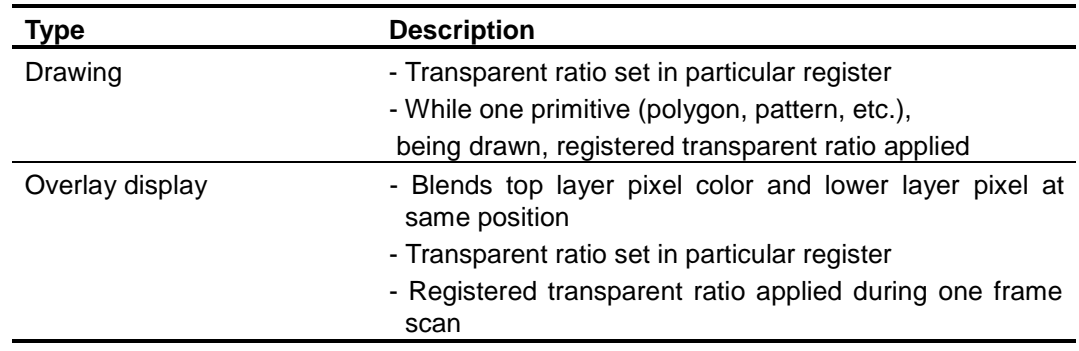

#### Shading

Gouraud shading is supported in the direct color mode to provide realistic 3D objects and color gradation.

#### Texture mapping

MB86290A supports texture mapping to map a style pattern onto the surface of 3D polygons. Perspective correction is calculated automatically. For 2D pattern texture mapping, MB86290A has a built-in buffer memory for a field of up to  $64 \times 64$  pixels. Texture mapping is performed at high speeds while texture patterns are stored in this buffer. The texture pattern can also be stored in the graphics memory. In this case, a large pattern of up to 256  $\times$ 256 pixels can be used.

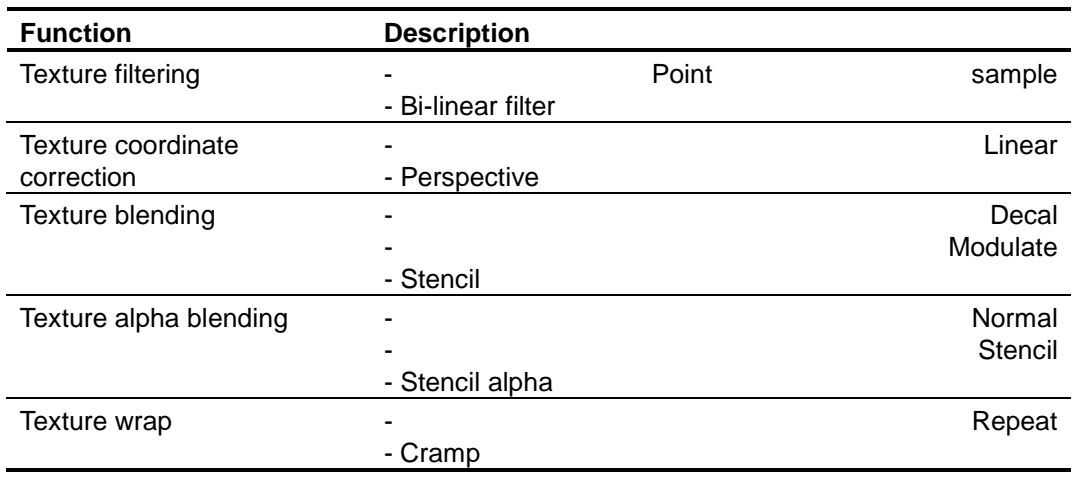

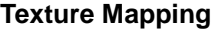

#### **1.5.7 Display List**

MB86290A is operated by feeding display lists which consists of a set of display commands, arguments and pattern data for them. Normally, these display lists are stored either in off- screen frame memory (part of MB86290A's local buffer) or host (main) memory that the DMAC of the host CPU can access directly. MB86290A reads these display lists, decodes the commands, and executes them after reading all the necessary arguments. By executing this operation set until the end of the display list, all graphics operations, including image/object drawing and display control, are separated from the CPU. Of course, the CPU program can also feed the display list information directly to MB86290A's designated registers.

## **2 Signal Pins**

## **2.1 Signals**

## **2.1.1 Signals**

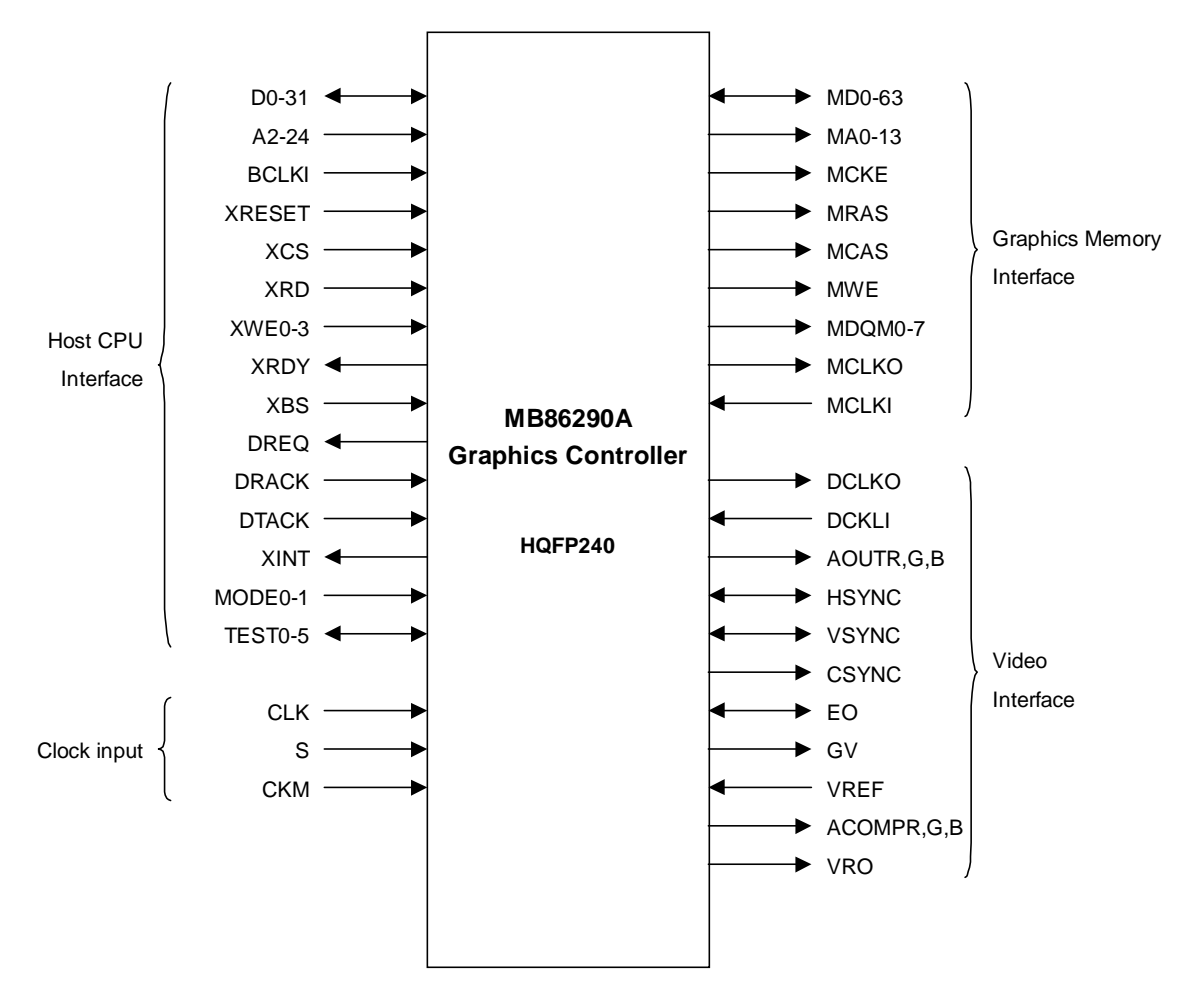

**MB86290A Signals**

## **2.2 Pin Assignment**

### **2.2.1 Pin Assignment Diagram**

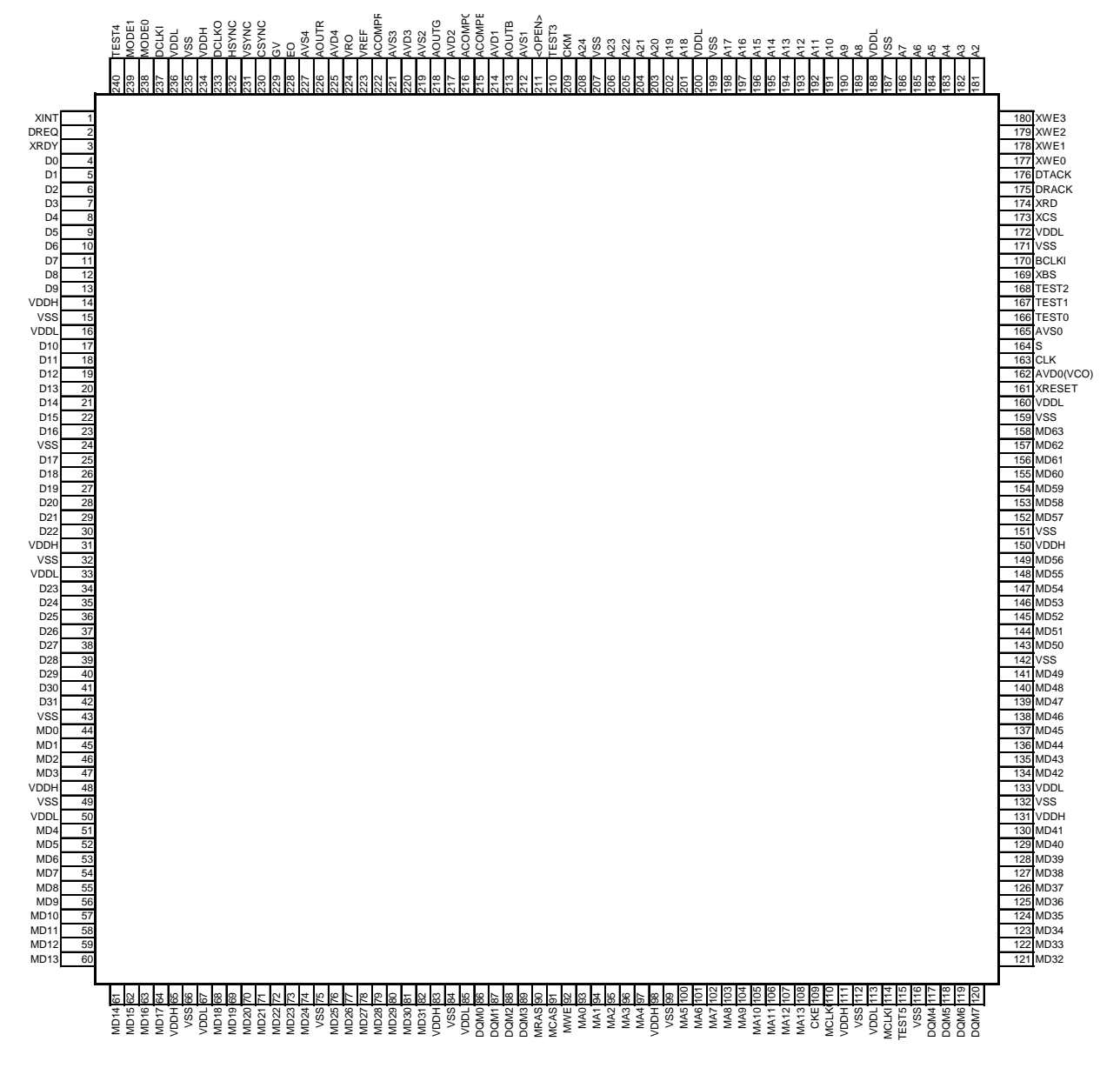

**MB86290A Pin Assignment**

| No.            | <b>Pin Name</b>  | No. | Pin Name          | No. | <b>Pin Name</b>       | No. | <b>Pin Name</b>  |
|----------------|------------------|-----|-------------------|-----|-----------------------|-----|------------------|
| 1              | <b>XINT</b>      | 61  | MD14              | 121 | MD32                  | 181 | A2               |
| $\overline{2}$ | <b>DREQ</b>      | 62  | <b>MD15</b>       | 122 | MD33                  | 182 | A3               |
| 3              | <b>XRDY</b>      | 63  | MD <sub>16</sub>  | 123 | MD34                  | 183 | A4               |
| 4              | D <sub>0</sub>   | 64  | MD17              | 124 | MD35                  | 184 | A5               |
| 5              | D1               | 65  | <b>VDDH</b>       | 125 | MD36                  | 185 | A6               |
| 6              | D <sub>2</sub>   | 66  | <b>VSS</b>        | 126 | MD37                  | 186 | A7               |
| $\overline{7}$ | D <sub>3</sub>   | 67  | <b>VDDL</b>       | 127 | MD38                  | 187 | VSS              |
| 8              | D4               | 68  | MD <sub>18</sub>  | 128 | MD39                  | 188 | <b>VDDL</b>      |
| 9              | D <sub>5</sub>   | 69  | MD19              | 129 | MD40                  | 189 | A8               |
| 10             | D <sub>6</sub>   | 70  | <b>MD20</b>       | 130 | MD41                  | 190 | A9               |
| 11             | D7               | 71  | MD21              | 131 | VDDH                  | 191 | A10              |
| 12             | D8               | 72  | MD22              | 132 | <b>VSS</b>            | 192 | A11              |
| 13             | D <sub>9</sub>   | 73  | MD23              | 133 | VDDL                  | 193 | A12              |
| 14             | VDDH             | 74  | MD24              | 134 | MD42                  | 194 | A13              |
| 15             | <b>VSS</b>       | 75  | <b>VSS</b>        | 135 | MD43                  | 195 | A14              |
| 16             | <b>VDDL</b>      | 76  | MD25              | 136 | MD44                  | 196 | A15              |
| 17             | D10              | 77  | MD26              | 137 | MD45                  | 197 | A16              |
| 18             | D11              | 78  | MD <sub>27</sub>  | 138 | MD46                  | 198 | A17              |
| 19             | D12              | 79  | <b>MD28</b>       | 139 | MD47                  | 199 | <b>VSS</b>       |
| 20             | D13              | 80  | MD29              | 140 | MD48                  | 200 | <b>VDDL</b>      |
| 21             | D14              | 81  | MD30              | 141 | MD49                  | 201 | A18              |
| 22             | D <sub>15</sub>  | 82  | MD31              | 142 | <b>VSS</b>            | 202 | A19              |
| 23             | D16              | 83  | <b>VDDH</b>       | 143 | <b>MD50</b>           | 203 | A20              |
| 24             | <b>VSS</b>       | 84  | <b>VSS</b>        | 144 | <b>MD51</b>           | 204 | A21              |
| 25             | D17              | 85  | <b>VDDL</b>       | 145 | MD52                  | 205 | A22              |
| 26             | D18              | 86  | DQM0              | 146 | MD53                  | 206 | A23              |
| 27             | D19              | 87  | DQM1              | 147 | <b>MD54</b>           | 207 | VSS              |
| 28             | D <sub>20</sub>  | 88  | DQM2              | 148 | <b>MD55</b>           | 208 | A24              |
| 29             | D21              | 89  | DQM3              | 149 | MD56                  | 209 | CKM              |
| 30             | D <sub>22</sub>  | 90  | <b>MRAS</b>       | 150 | <b>VDDH</b>           | 210 | TEST3            |
| 31             | VDDH             | 91  | <b>MCAS</b>       | 151 | <b>VSS</b>            | 211 | <open></open>    |
| 32             | <b>VSS</b>       | 92  | <b>MWE</b>        | 152 | <b>MD57</b>           | 212 | <b>ACOMPB</b>    |
| 33             | <b>VDDL</b>      | 93  | MA0               | 153 | MD58                  | 213 | AVD <sub>1</sub> |
| 34             | D <sub>23</sub>  | 94  | MA1               | 154 | MD59                  | 214 | AOUTB            |
| 35             | D24              | 95  | MA <sub>2</sub>   | 155 | MD60                  | 215 | AVS1             |
| 36             | D <sub>25</sub>  | 96  | MA3               | 156 | MD61                  | 216 | <b>ACOMPG</b>    |
| 37             | D <sub>26</sub>  | 97  | MA4               | 157 | MD62                  | 217 | AVD <sub>2</sub> |
| 38             | D27              | 98  | VDDH              | 158 | MD63                  | 218 | <b>AOUTG</b>     |
| 39             | D <sub>28</sub>  | 99  | <b>VSS</b>        | 159 | <b>VSS</b>            | 219 | AVS <sub>2</sub> |
| 40             | D <sub>29</sub>  | 100 | MA5               | 160 | <b>VDDL</b>           | 220 | AVD3             |
| 41             | D30              | 101 | MA6               | 161 | <b>XRESET</b>         | 221 | AVS3             |
| 42             | D31              | 102 | MA7               | 162 | AVDO <sub>(VCO)</sub> | 222 | AVS4             |
| 43             | VSS              | 103 | MA8               | 163 | <b>CLK</b>            | 223 | <b>AOUTR</b>     |
| 44             | MD <sub>0</sub>  | 104 | MA9               | 164 | S                     | 224 | AVD4             |
| 45             | MD1              | 105 | MA10              | 165 | AVS <sub>0</sub>      | 225 | <b>VRO</b>       |
| 46             | MD <sub>2</sub>  | 106 | <b>MA11</b>       | 166 | <b>TEST0</b>          | 226 | <b>VREF</b>      |
| 47             | MD <sub>3</sub>  | 107 | <b>MA12</b>       | 167 | TEST1                 | 227 | <b>ACOMPR</b>    |
| 48             | VDDH             | 108 | MA13              | 168 | TEST <sub>2</sub>     | 228 | EO               |
| 49             | VSS              | 109 | CKE               | 169 | <b>XBS</b>            | 229 | G٧               |
| 50             | <b>VDDL</b>      | 110 | MCLKO             | 170 | <b>BCLKI</b>          | 230 | <b>CSYNC</b>     |
| 51             | MD4              | 111 | VDDH              | 171 | <b>VSS</b>            | 231 | <b>VSYNC</b>     |
| 52             | MD <sub>5</sub>  | 112 | <b>VSS</b>        | 172 | <b>VDDL</b>           | 232 | <b>HSYNC</b>     |
| 53             | MD <sub>6</sub>  | 113 | VDDL              | 173 | <b>XCS</b>            | 233 | <b>DCLKO</b>     |
| 54             | MD7              | 114 | <b>MCLKI</b>      | 174 | <b>XRD</b>            | 234 | VDDH             |
| 55             | MD <sub>8</sub>  | 115 | TEST <sub>5</sub> | 175 | <b>DRACK</b>          | 235 | <b>VSS</b>       |
| 56             | MD9              | 116 | VSS               | 176 | <b>DTACK</b>          | 236 | <b>VDDL</b>      |
| 57             | MD <sub>10</sub> | 117 | DQM4              | 177 | XWE0                  | 237 | <b>DCLKI</b>     |
| 58             | MD11             | 118 | DQM5              | 178 | XWE1                  | 238 | MODE0            |
| 59             | <b>MD12</b>      | 119 | DQM6              | 179 | XWE <sub>2</sub>      | 239 | MODE1            |
| 60             | MD13             | 120 | DQM7              | 180 | XWE3                  | 240 | TEST4            |

**2.2.2 Pin Assignment Table**

VSS/AVS: Ground VDDH: 3.3-V power supply VDDL: 2.5-V power supply

AVD: 2.5-V Analog power supply AVD(VCO): 2.5-V PLL power supply

Note 1: Do not connect anything to pin 211 <OPEN>

Note 2: These power supply layers (AVD/AVD(VCO)/VDDL) are recommended to physically isolate each other on the PCB.

## **2.3 Signal Descriptions**

## **2.3.1 Host CPU Interface**

#### **Host CPU Interface Signals**

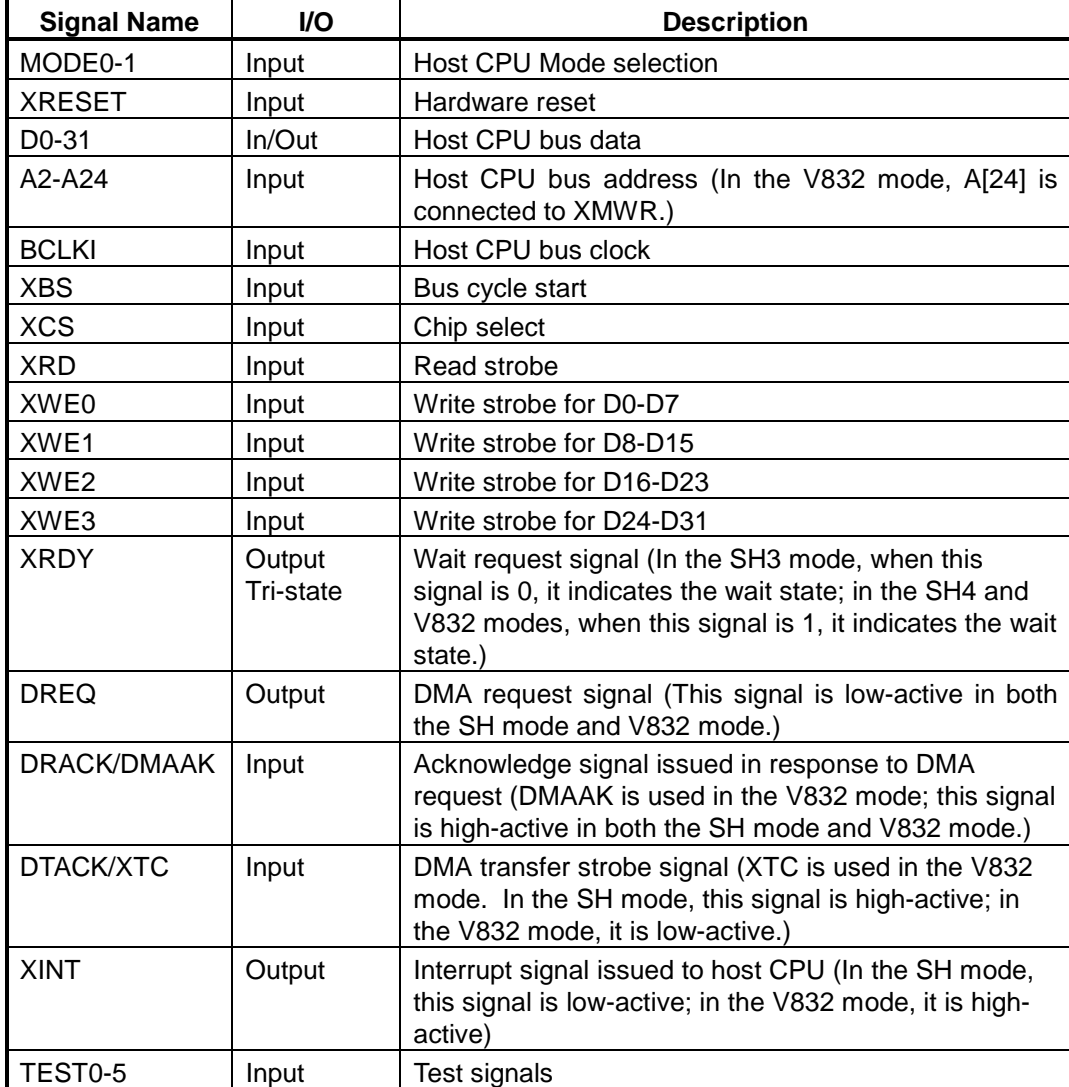

♦ MB86290A can be connected to the Hitachi SH4 (SH7750), SH3 (SH7709/09A) and NEC V832. In the SRAM interface mode, MB86290A can be used with any other CPU as well. The host CPU is specified by the MODE pins.

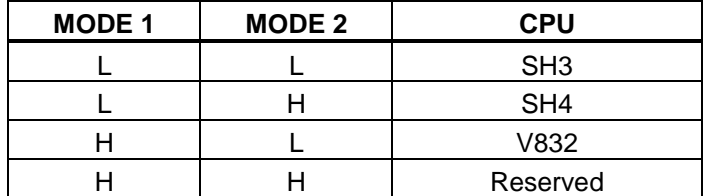

- ♦ The host interface data bus is 32-bits wide (fixed).
- ♦ The address bus is 24-bits wide (per double word), and has a 32- Mbyte address field. MB86290A uses a 32-Mbyte address field.
- ♦ The external bus frequency is up to 100 MHz.
- ♦ In the SH4 mode and V832 mode, when the XRDY signal is low, it is in the ready state. In the SH3 mode, when the XRDY signal is low, it is in the wait state.
- ♦ DMA data transfer is supported using an external DMAC.
- ♦ An interrupt request signal is generated to the host CPU.
- ♦ The XRESET input must be kept low (active) for at least 300 µs after setting the S (PLL reset) signal to high.
- ♦ TEST signals must be clamped to high level.
- ♦ In the V832 mode, MB86290A signals are connected to the V832 CPU as follows:

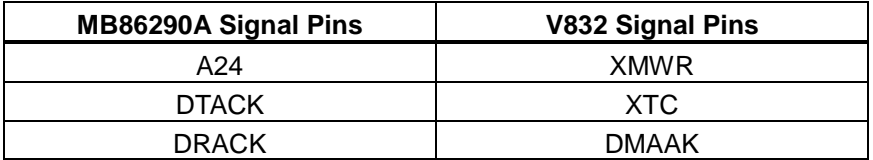

## **2.3.2 Video Interface**

#### **Video Interface Signals**

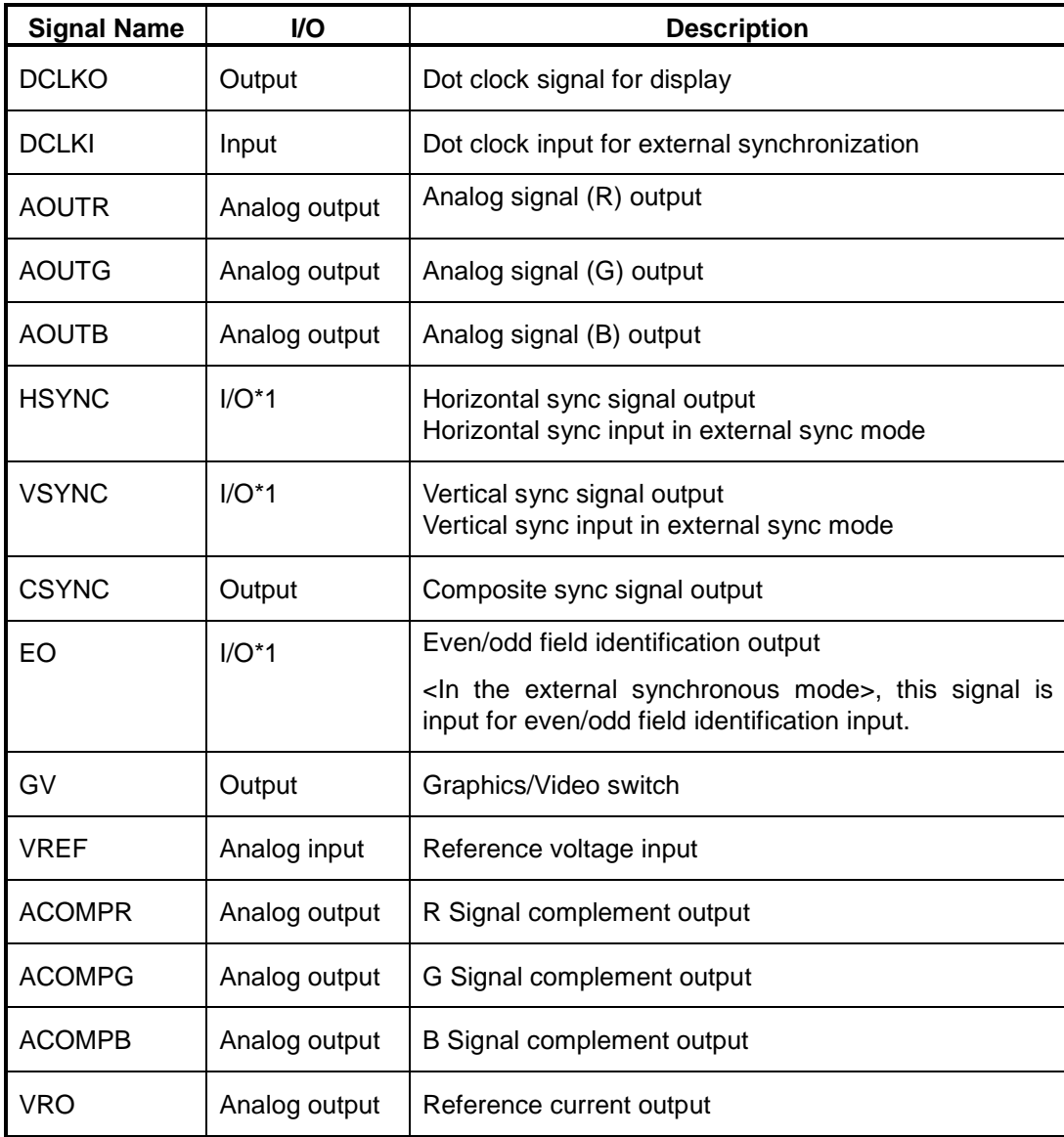

\*1: Tolerates 5-V input voltage level

- ♦ Contains 8-bit precision D/A converters and outputs analog RGB signals
- ♦ Uses CSYNC signal and external circuits to generate composite video signal
- ♦ Can output analog RGB signals synchronously to external video signal
- ♦ Can synchronize to either DCLKI signal input or internal dot clock
- ♦ HSYNC and VSYNC reset to output mode. These signals must be pulled up externally.
- $\triangle$  AOUTR, AOUTG and AOUTB must be terminated at 75  $\Omega$ .
- ♦ 1.1 V is input to VREF. A bypass capacitor (with good highfrequency characteristics) must be inserted between VREF and AVS.
- ♦ ACOMPR, ACOMPG and ACOMPB are tied to analog VDD via 0.1-µF ceramic capacitors.
- $\triangleleft$  VRO must be pulled down to analog ground by a 2.7-k $\Omega$  resistor.
- ♦ HSYNC, VSYNC and EO can tolerate input voltage levels of 5 V. However, NEVER input 5 V to these pins when power is not supplied to MB86290A. (See the maximum voltage specification in the electrical characteristics.)
- ♦ When producing a non-interlaced display in the external synchronous mode, input 0 to the EO pin by using a pull-down resistor, etc.
- ♦ The GV signal switches graphics and video at chroma key operation. When video I is selected, the L level is output.

### **2.3.3 Graphics Memory Interface**

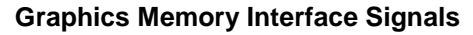

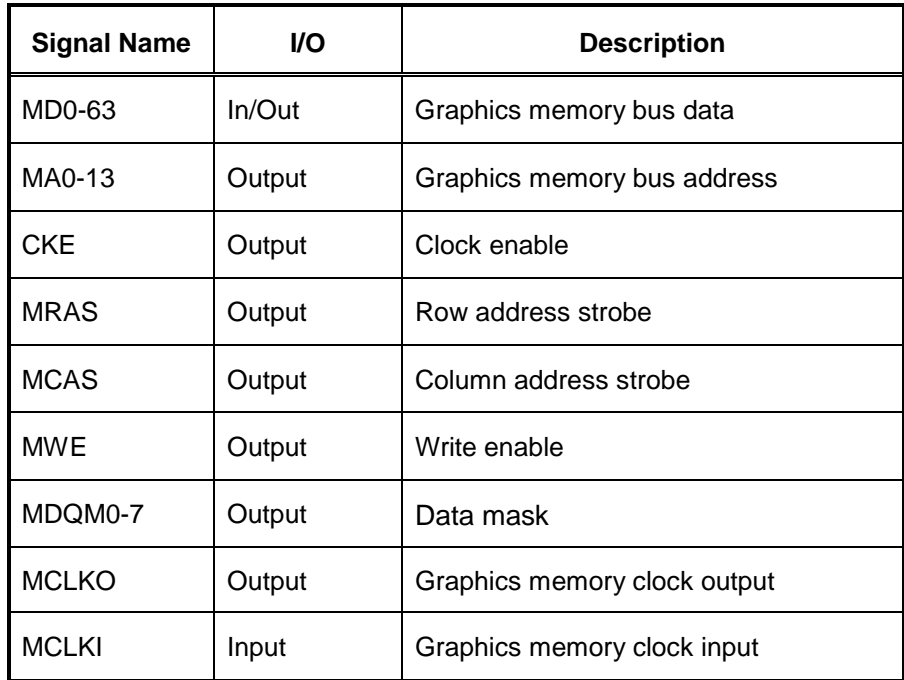

- ♦ This interface is used to transfer data from/to external memory. 64- Mbit SDRAM can be used without glue logic.
- ♦ The data bus width is set to either 64 or 32 bits. In the 32-bit mode, MD32-63 and MDQM4-7 must be kept open.
- ♦ MCLKI and MCLKO are tied to each other externally.

#### **2.3.4 Clock Input**

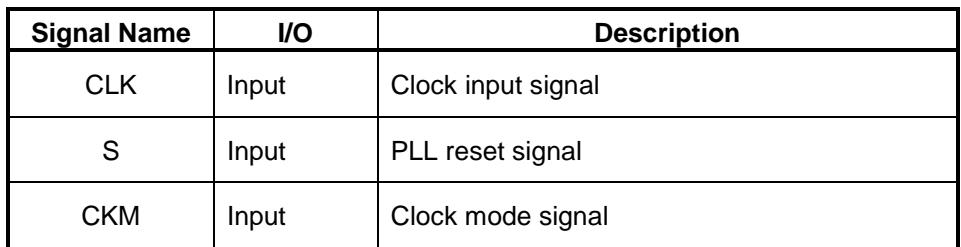

#### **Clock Input Signals**

- ♦ Inputs source clock for generating internal operation clock and display dot clock. Normally, 4 Fsc(= 14.31818 MHz) is input. An internal PLL generates the internal operation clock of 100.22726 MHz and the display base clock of 200.45452 MHz.
- ♦ For the internal operation clock, use either the output clock of the internal PLL (x7 of input clock) or the bus clock input (BCLK1) from the host CPU. When the host CPU bus speed is 100 MHz, the BCLK1 input should be selected.

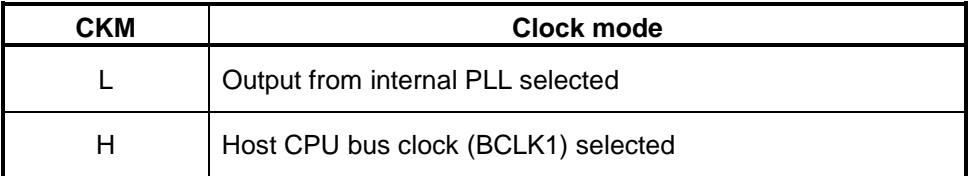

♦ At power-on, a low-level signal must be input to the S-signal pin for more than 500 ns and then set to high. After the S-signal input is set to high, a low-level signal must be input to XRESET for another 300 µs.

## **3 Host Interface**

## **3.1 Operation Mode**

#### **3.1.1 Host CPU Mode**

Select the host CPU by setting the MODE signals as follows:

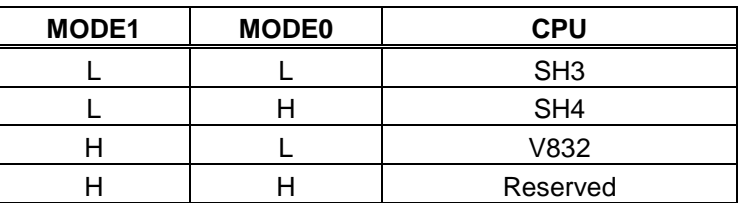

#### **CPU Type Setting**

#### **3.1.2 Endian**

MB86290A operates in little-endian mode. All the register address descriptions in these specifications are byte address in little endian. When using a big-endian CPU, note that the byte or word addresses are different from these descriptions.

### **3.2 Access Mode**

#### **3.2.1 SRAM Interface**

Data can be transferred to/from MB86290A using a typical SRAM access protocol. MB86290A internal registers, internal memory and external memory are all mapped to the physical address field of the host CPU. The host CPU can access any of them like a normal memory device. Since MB86290A uses a hardware wait using the XRDY signal output, the respective hardware wait option of the host CPU must be enabled.

CPU Read

The host CPU reads data from internal registers and memory of MB86290A in double-word (32 bit) units.

#### CPU Write

The host CPU writes data to internal registers and memory of MB86290A in byte units.

#### **3.2.2 FIFO Interface**

This interface transfers display lists in host memory. Display list information is transferred efficiently by using a single address mode DMA operation. This FIFO is mapped to the physical address field of the host CPU so that the same data transfer can be performed in either the SRAM mode or dual address DMA mode by specifying the FIFO in the destination address.

### **3.3 DMA Transfer**

#### **3.3.1 Data Transfer Unit**

DMA transfer is performed in double-word (32 bit) units or 8 double-word (32 Byte) units. Byte and word access is not supported.

Note: 8 double-word transfer is supported only in the SH4 mode.

#### **3.3.2 Address Mode**

Dual address mode

DMA is performed at memory-to-memory transfer between host memory (source) and MB86290A internal registers, memory, or external memory (destination). Both the host memory address and destination address is used. In the SH4 mode, the 1 double-word transfer (32 bits) and 8 double-word transfer (32 bytes) can be used.

When the CPU transfer destination address is fixed, data can also be transferred to the FIFO interface. However, in this case, even the SH4 mode supports only the 1 double-word transfer.

Note: The SH3 mode supports the direct address mode; it does not support the indirect address mode.

Single address mode (FIFO interface)

DMA is performed between host memory (source) and FIFO (destination). Address output from the host CPU is only applied to designate the source, and the data output from the host memory is transferred to the FIFO using the DACK signal. In this mode, data read from the host memory and data write to the FIFO occur in the same bus cycle. This mode does not support data write to the host memory. When the FIFO is full, the DREQ signal is tentatively negated and the DMA transfer is suspended until the FIFO has room for more data.

The 1 double-word transfer (32 bits) and the 8 double-word transfer (32 Bytes) can be used.

Note: The single-address mode is supported only in the SH4 mode.

#### **3.3.3 Bus Mode**

MB86290A supports the DMA transfer cycle steal mode and burst mode. Either mode is selected by setting to the external DMA mode.

Cycle steal mode (In the V832 mode, the burst mode is called the single transfer mode.)

In the cycle steal mode, the bus right is transferred back to the host CPU at every DMA transaction unit. The DMA transaction unit is either 1 doubleword (32 bits) or 8 double-words (32 B).

Burst mode (In the V832 mode, the burst mode is called the demand transfer mode.)

When DMA transfer is started, the right to use the bus is acquired and the transfer begins. The data transfer unit can be selected from between the 1 double word (32 bits) and 8 double words (32 B).

Note: When performing DMA transfer in the dual-address mode, a function for automatically negating DREQ is provided based on the setting of the DBM register.

#### **3.3.4 DMA Transfer Request**

♦ Single-address mode

DMA is started when the MB86290A issues an external request to DMAC of the host processor.

Set the transfer count in the transfer count register of the MB86290A and then issue DREQ.

Fix the CPU destination address to the FIFO address.

♦ Dual-address mode

DMA is started by two procedures: the MB86290A issues an external request to DMAC of the host processor, or the CPU itself is started (auto request mode, etc.). Set the transfer count in the transfer count register of MB86290A and then issue DREQ.

Note: The V832 mode requires no setting of the transfer count register.

#### **3.3.5 Ending DMA Transfer**

♦ SH3/SH4

When the MB86290A transfer count register is set to 0, DMA transfer ends and DREQ is negated.

 $\triangleleft$  V832

When the XTC signal from the CPU is low-asserted while the DMAAK signal to MB86290A is high-asserted, the end of DMA transfer is recognized and DREQ is negated.

The end of DMA transfer is detected in two ways: the DMA status register (DST) is polled, and an interrupt to end the drawing command (FD000000h) is added to the display list and the interrupt is detected.

## **3.4 Interrupt Request**

MB86290A issues interrupt requests to the host CPU. The following events issue interrupt requests. An interrupt request caused by each of these events is enabled/disabled independently by IMR (Interrupt Mask Register).

- $\bullet$  External synchronization error
- ♦ Vertical synchronization timing detect
- ♦ Field synchronization timing detect
- ♦ Command error
- ♦ Command complete

## **3.5 Transfer of Local Display List**

This is the mode in which the MB86290A internal bus is used to transfer the display list stored in the graphics memory to the FIFO interface.

During transfer of the local display list, the host bus can be used to perform read/write for the CPU.

How to transfer list: Store the display list in the local memory of the MB86290A, set the transfer source local address (LSA) and the transfer count (LCO), and then issue a request (LREQ). Whether or not the local display list is currently being transferred is checked using the local transfer status register (LSTA).

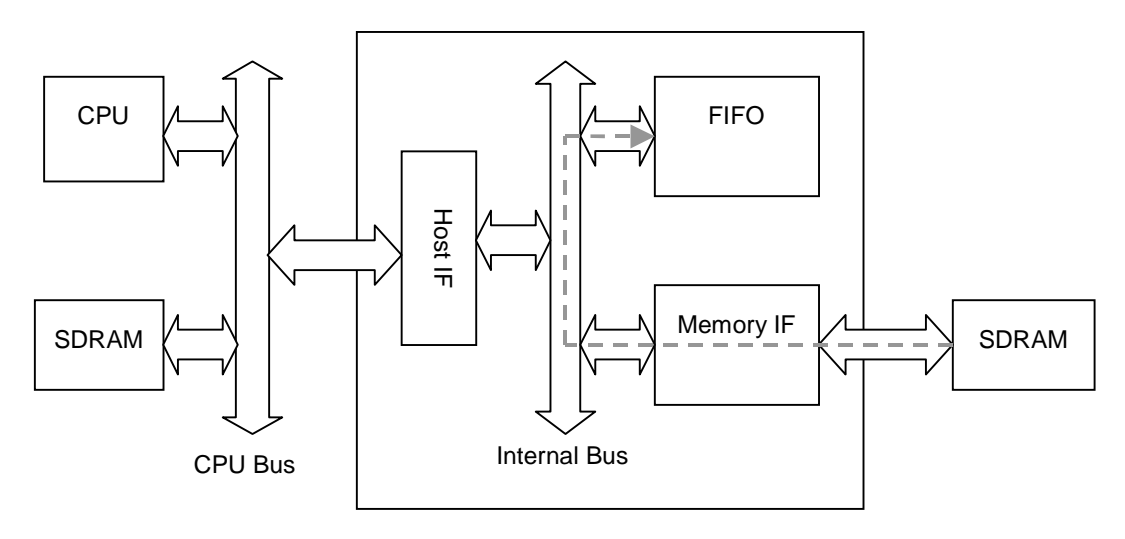

**Fig. 3.1 Transfer Path for Local Display List**
## **3.6 Memory Map**

The following table shows the memory map of MB86290A to the host CPU address field. The physical address is mapped differently in each CPU type (SH3, SH4 or V832).

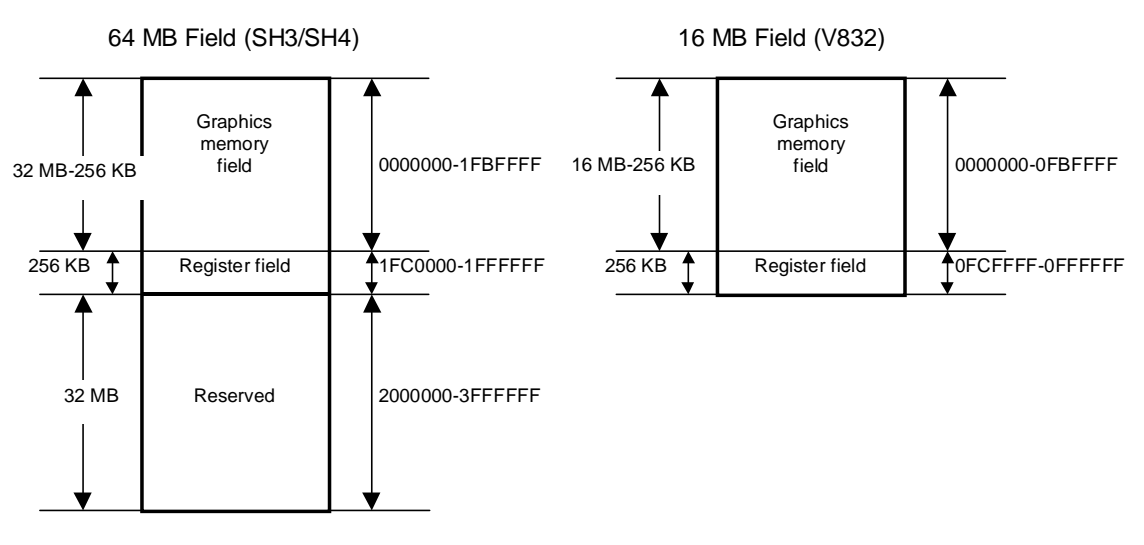

**Fig. 3.2 Memory Map**

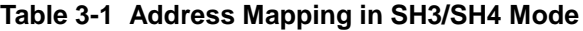

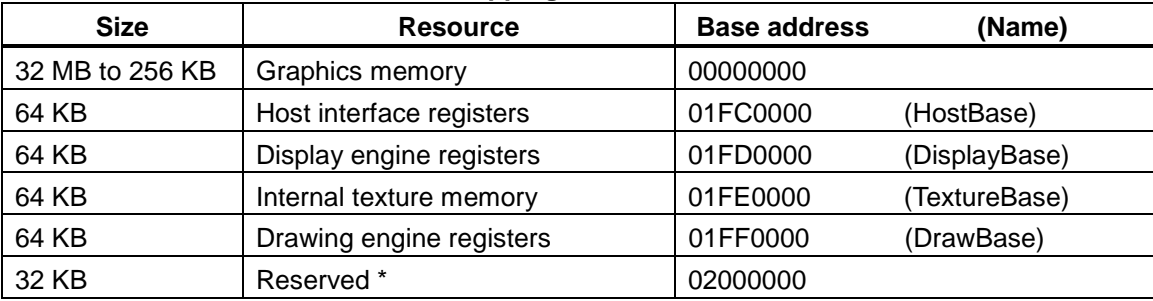

The memory contents of 00000000-01FFFFFF are duplicated in this reserved field.

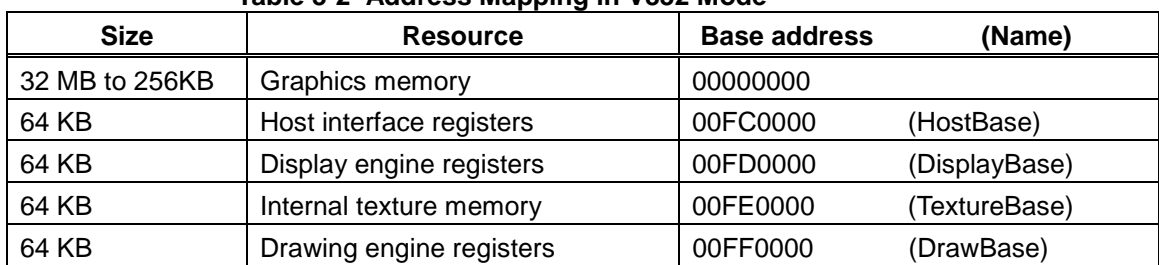

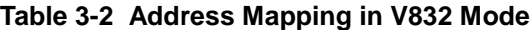

# **4 Graphics Memory**

## **4.1 Configuration**

MB86290A uses local external memory (Graphics Memory) for drawing and display management. The configuration of this Graphics Memory is described as follows:

#### **4.1.1 Data Type**

MB86290A handles the following types of data. Display list can be stored in the host (main) memory as well. Texture-tiling pattern and text pattern can be defined by a display list as well.

#### Drawing frame

This is a rectangular image data field for 2D/3D drawing. Two or more drawing frames can be used at once. The frame size can be bigger than the display frame size and display part of it. The drawing frame can be applied in 32-pixel units (both horizontally and vertically), and the maximum size is  $4096 \times 4096$ . Both direct and indirect color modes can be used.

#### Display frame

This is a rectangular image data field for display. Up to four layers (three of graphics and one of video/graphics) can be overlaid and displayed at once. From bottom to the top, these are called the B (Base), M (Middle), W (Window), and C (Console) layers.

#### Z buffer

The Z buffer eliminates hidden surfaces in 3D drawing. The configuration is the same as drawing frame (defined for 3D drawing). 2 bytes/pixel of memory resources must be assigned. The Z buffer must be cleared prior to 3D drawing.

#### Polygon draw flag buffer

This is a work field for random shape drawing of multiple vertices. 1 bit/pixel should be defined for the drawing shape. This flag buffer must be cleared prior to drawing.

#### Display list

This is a set of commands and parameters executed by MB86290A.

#### Texture pattern

This is pattern data for texture mapping. The 16-bit direct color mode must be used for texture pattern. The maximum size of this pattern is  $256 \times$ 256 pixels. The texture pattern is referenced from either graphics memory or internal texture buffer.

#### Cursor pattern

This is the pattern data for hardware cursors. Each pixel is described in 8-bit indirect color mode. Two sets of  $64 \times 64$ -pixel patterns can be used.

#### **4.1.2 Memory Layout**

Each of these data items can be allocated anywhere in the Graphics Memory according to the respective register setting.

#### **4.1.3 Memory Data Format**

#### Direct color

Color data is described in 15-bit RGB (RGB 5 bits, respectively). Bit 15 is used as the alpha bit when producing a semi-transparent display for the Clayer. For other layers, set bit 15 to 0.

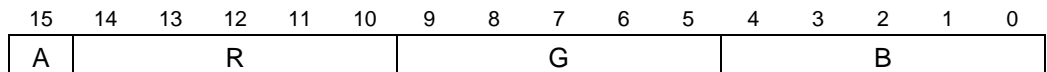

#### Indirect color

The color index code is in 8 bits.

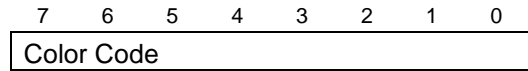

#### Z value

This unsigned integer data describes the Zvalue in a 3D coordinate.

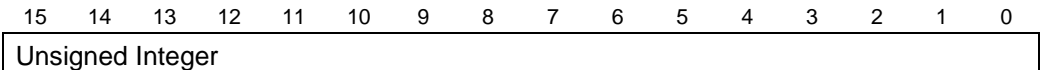

#### Polygon draw flag

This is binary data describing each pixel in 1 bit.

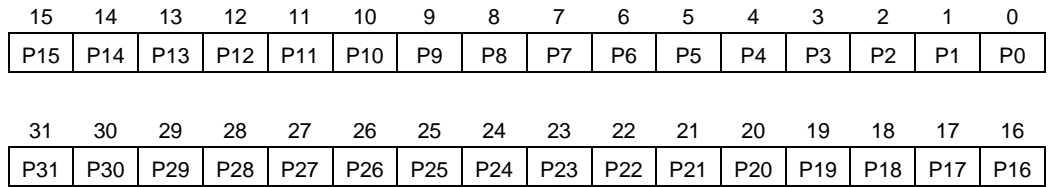

Texture/tiling pattern (direct color)

This is color data described in the direct color mode (RGB 5 bits, respectively). The MSB is an alpha bit used for the transparency effect of alpha blending.

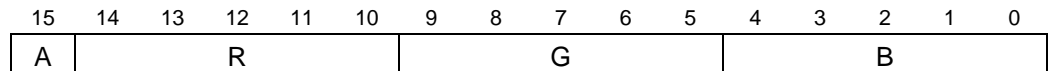

Tiling pattern (indirect color)

This is a color index code in 8 bits.

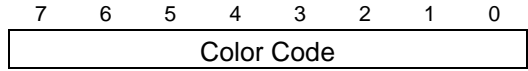

Cursor pattern

This is a color index code in 8 bits.

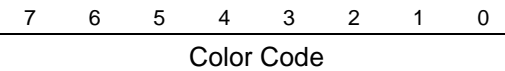

## **4.2 Frame Management**

#### **4.2.1 Single Buffer**

The entire or partial area of the drawing frame is assigned as a display frame. The display field is scrolled by relocating the position of the display frame. When the display frame crosses the border of the drawing frame, the other side of the drawing frame is displayed, assuming that the drawing frame is rolled over (top and left edges assumed logically connected to bottom and right edges, respectively). To avoid the affect of drawing on display, the drawing data can be transferred to the Graphics Memory in the blanking time period.

### **4.2.2 Double Buffer**

Two drawing frames are set. While one frame is displayed, drawing is done at the other frame. Flicker-less animation can be performed by flipping these two frames back and forth. Flipping is done in the blanking time period. There are two flipping modes: automatically at every scan frame period, and by user control. The double buffer is assigned independently for the Base and Middle layers. When the screen partition mode is selected (so that both Base and Middle layers split into separate left and right windows), the double buffer can be assigned independently for left and right windows.

## **4.3 Memory Access**

## **4.3.1 Memory Access by Host CPU**

The Graphics Memory is mapped to the host CPU physical address field. The host CPU can access the Graphics Memory of MB86290A like a typical memory device.

## **4.3.2 Priority of Memory Access**

The Graphics Memory accesses priority is as follows:

- 1. Refresh
- 2. Display
- 3. Host CPU Access
- 4. Drawing

# **5 Display Controller**

## **5.1 Overview**

#### Display control

Overlay of four display layers, screen partition, scroll, etc., is applicable.

Video timing generator

The video display timing is generated according to the display resolution (from  $320 \times 240$  to  $1024 \times 768$ ).

Color look-up

There are two sets of color look-up tables (pallet RAM) for the indirect color mode (8 bits/pixel).

Cursor

Two sets of hardware cursor patterns (8 bits/pixel,  $64 \times 64$  pixels each) can be used.

External synchronization control

Graphics display can be synchronized with the external video display timing.

## **5.2 Display Function**

### **5.2.1 Layer Configuration**

MB86290A supports four layers of display frames (C, W, M and B). Furthermore, the M and B layers can be split into two separate windows at any position (L frame and R frame). All these six frames are assigned as logically separated fields in the Graphics Memory.

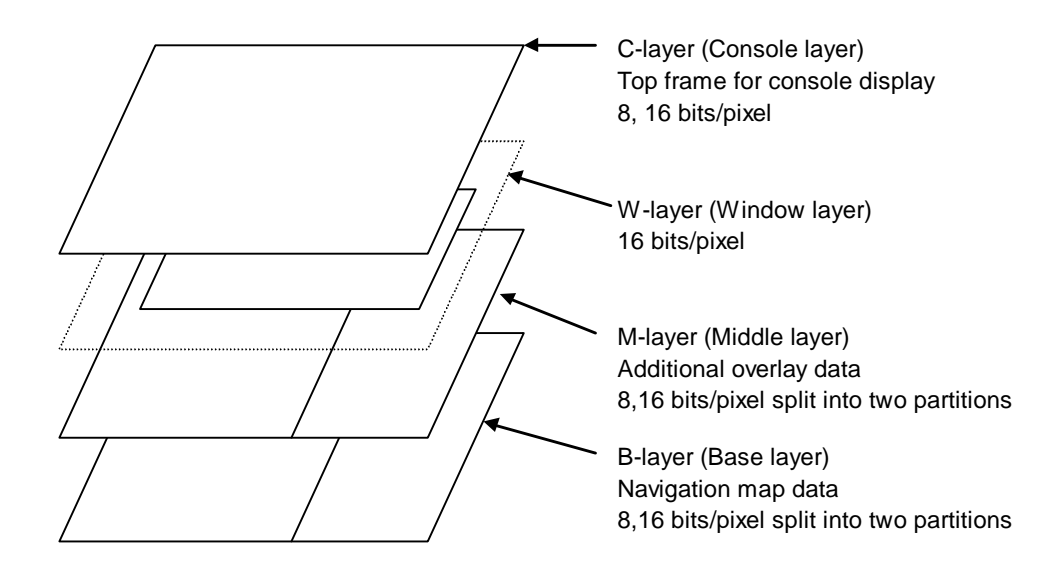

#### **Configuration of Display Layers**

When the resolution exceeding the VGA (640 x 480) is required, the layer count or pixel data which can be simultaneously displayed is restricted according to the capability of frame memory for supplying data.

## **5.2.2 Overlay**

Simple priority mode

The top layer has the higher priority. Each pixel color is determined according to the following rules:

- 1. If the C layer is not transparent, the C-layer color is displayed.
- 2. If the C layer is transparent and W-layer image is at that position, the W-layer color is displayed.
- 3. If the C layer is transparent and there is no W layer image at that position, and if the M-layer color is not transparent, the M-layer color is displayed.
- 4. If the C and M layers are transparent and there is no W-layer image at that position, the B-layer color is displayed.

Transparent color is set by putting a specific transparent color code in the register.

#### Blend mode

The W, M and B layers are managed in the same way as the simple priority mode described above. The result of the W/M/B layer priority color is blended with the C-layer color according to the blending ratio specified in the register. This mode is applied when the alpha bit of that pixel in the C layer is 1. If this alpha bit is set to 0, the result is the same as the simple priority mode.

When the C-layer display priority is cursor display, the cursor color and C layer color are alpha blended at the pixel position with alpha bit  $= 1$ . The alpha blend ratio is calculated as follows:

- $\triangleleft$  When BRS bit of BRATIO register = 0 Display color =  $((C \text{ layer color } x \text{ blend coefficient}) +$ (Mixed color of W/M/B layers x (1-blend coefficient))
- ♦ When BRS bit of BRATIO register = 1 Display color =  $(C$  layer color x  $(1$ -blend coefficient)) + (Mixed color of W/M/B layers x blend coefficient)

## **5.2.3 Display Parameters**

The display field is specified according to the following parameters. Each parameter is set independently at the respective register.

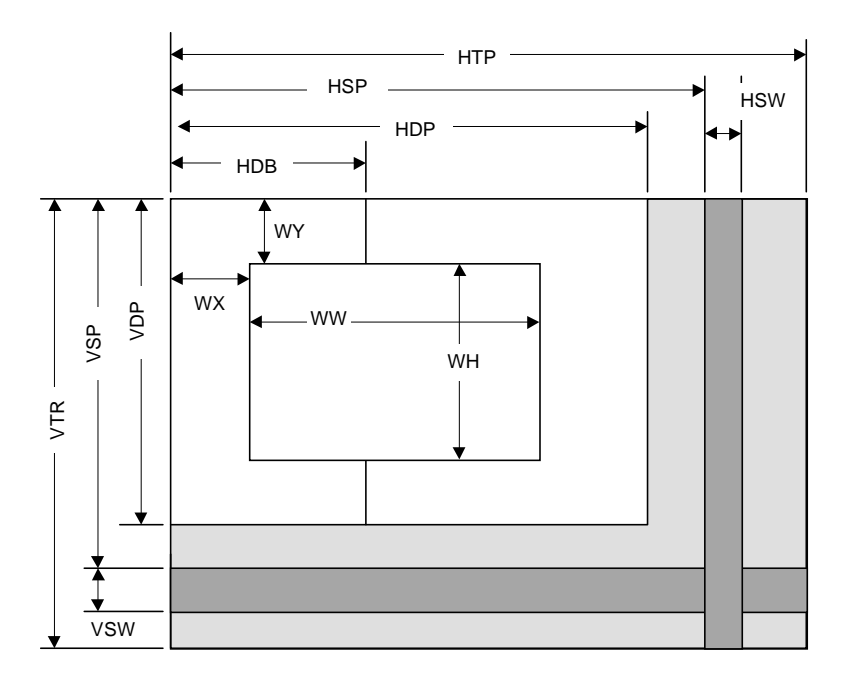

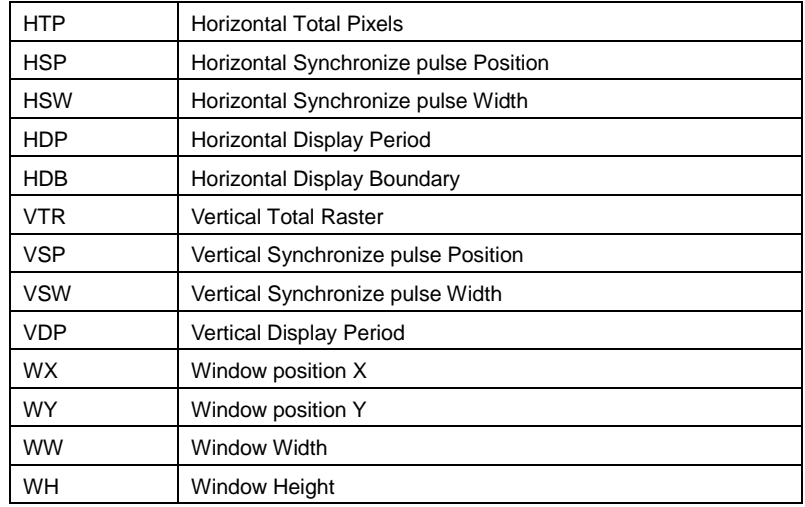

#### **Display Parameters**

When not splitting the screen, set HDP to HDB and display only the left side of the screen. The settings must meet the following size relationship:

 $0 < HDB \leq HDP < HSP < HSP + HSW + 1 < HTP$ 

$$
0 < VDP < VSP < VSP \text{ } \text{ } \text{ } \text{ } VSW + 1 < VTR
$$

HDP − HDB > 4 (in direct color mode), 8 (in indirect color mode)

## **5.2.4 Display Position Control**

The graphic image data to be displayed is located in the logical 2D coordinate area (logical graphics field) in the Graphics Memory. There are six logical graphics fields as follows:

- ♦ C layer
- ♦ W layer
- ♦ ML layer (left field of M layer)
- ♦ MR layer (right field of M layer)
- ♦ BL layer (left field of B layer)
- ♦ BR layer (right field of B layer)

The correlation between the logical graphics field and physical display position is defined as follows:

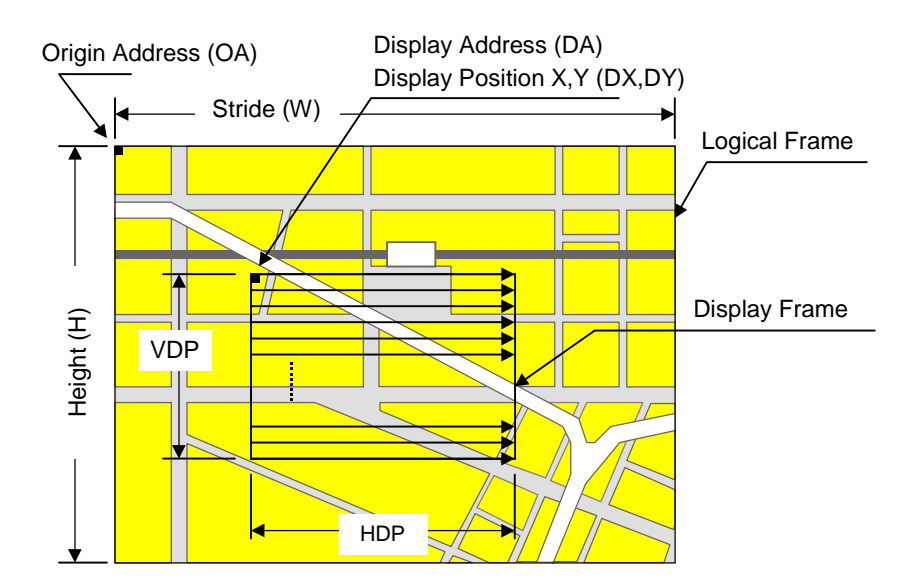

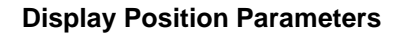

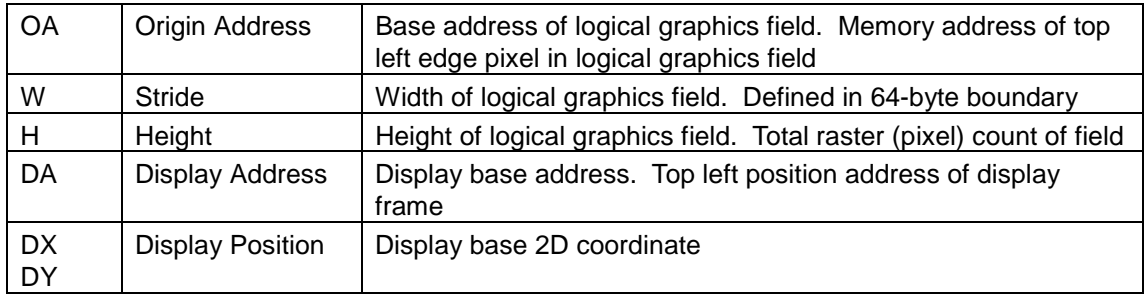

MB86290A scans the logical graphics field as if the entire field is rolled over in both the horizontal and vertical directions. By using this function, if the display frame crosses the border of the logical graphics field, the part outside the border is covered with the other side of the logical graphics field, which is assumed to be connected cyclically as shown below:

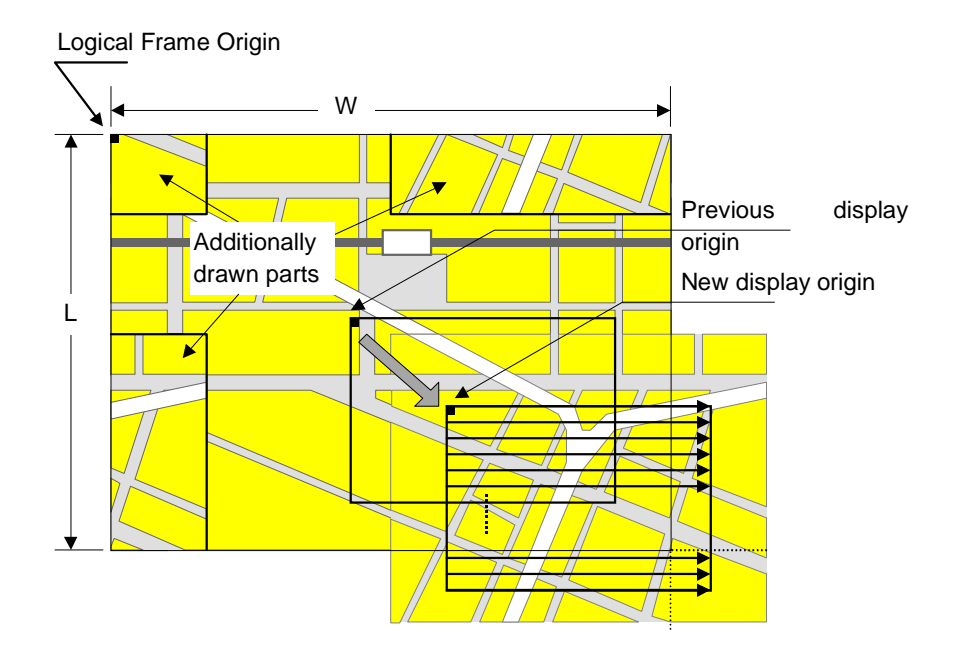

**Wrap Around Management of Display Frame**

The relational expression of the X- and Y-coordinates in the frame and their corresponding linear addresses (in bytes) is shown below.

 $A(x,y) = x \times bpp/8 + 64wy (bpp = 8 or 16)$ 

The origin of the displayed coordinates must be within the frame. To be more specific, the parameters are subject to the following constraints:

$$
0 \leq DX < w \times 64 \times 8/\text{bpp (bpp = 8 or 16)}
$$
\n
$$
0 \leq DY < H
$$

DX, DY, and DA must indicate the same point within the frame. In other words, the following relationship must be established.

$$
DA = OA + DX \times bpp/8 + 64w \times DY (bpp = 8 \text{ or } 16)
$$

## **5.3 Display Color**

Either direct color mode (16 bits/pixel) or indirect color mode (8 bits/pixel) can be used for the C, M, and B layers. Only the direct color mode can be used for the W layer.

### **5.3.1 Color Look-up Table**

MB86290A has two color look-up tables (pallets) for the indirect color mode. Each pallet has 256 entries. A color data item contains 18 bits of data (RGB 6 bit, respectively), which is correlated to each color code specified in 8-bit data. Therefore, each pallet can show 256 colors at one time out of 262,144 color selections.

#### C-layer palette

This pallet is dedicated to the C layer and hardware cursors. If the overlay blend mode is used, an alpha bit must be set at each color data. When this alpha bit is set to 1, color blending between the C-layer pixel and  $W/M/B$ layer pixels is performed according to the priority order specified in the overlay section. This blending option cannot be used for the hardware cursor.

M/B-layer palette

This pallet is shared by the M and B layers. If both the M and B layers are set to the indirect color mode, they share this same color pallet.

## **5.3.2 Chroma-key Operation**

MB86290A performs superimpose using the chroma-key function. When the key color of this chroma-key operation matches the color of the C layer during the display scan period, the GV signal output becomes L level. The graphics signal output from MB86290A and the external video signal can be switched by using this signal.

## **5.4 Cursor**

#### **5.4.1 Cursor Display Function**

MB86290A can display two hardware cursors simultaneously. Each cursor is specified as 64 x 64 pixels, and the style pattern is set in the Graphics Memory. Only the indirect color mode (8 bits/pixel) can be used and the Clayer pallet is used for the color look-up. However, transparent color management (transparent color code setting and management of code 0) is different from ordinary C-layer pixels-alpha blending cannot be used for the cursor color and the alpha bit in the color data registered to the color palette is ignored.

#### **5.4.2 Cursor Management**

The display priority for hardware cursors is programmable. The cursor can be displayed either on top or underneath the C layer using this feature. A separate setting can be made for each hardware cursor. If part of a hardware cursor crosses the display frame border, the part outside the border is not shown.

However, with cursor 1 displayed over the C-layer and cursor 0 displayed under the C-layer, the cursor 1 display has priority over the cursor 0 display.

## **5.5 Processing Flow for Display Data**

Processing such as layer overlapping (superimposing) and chroma key is performed as follows:

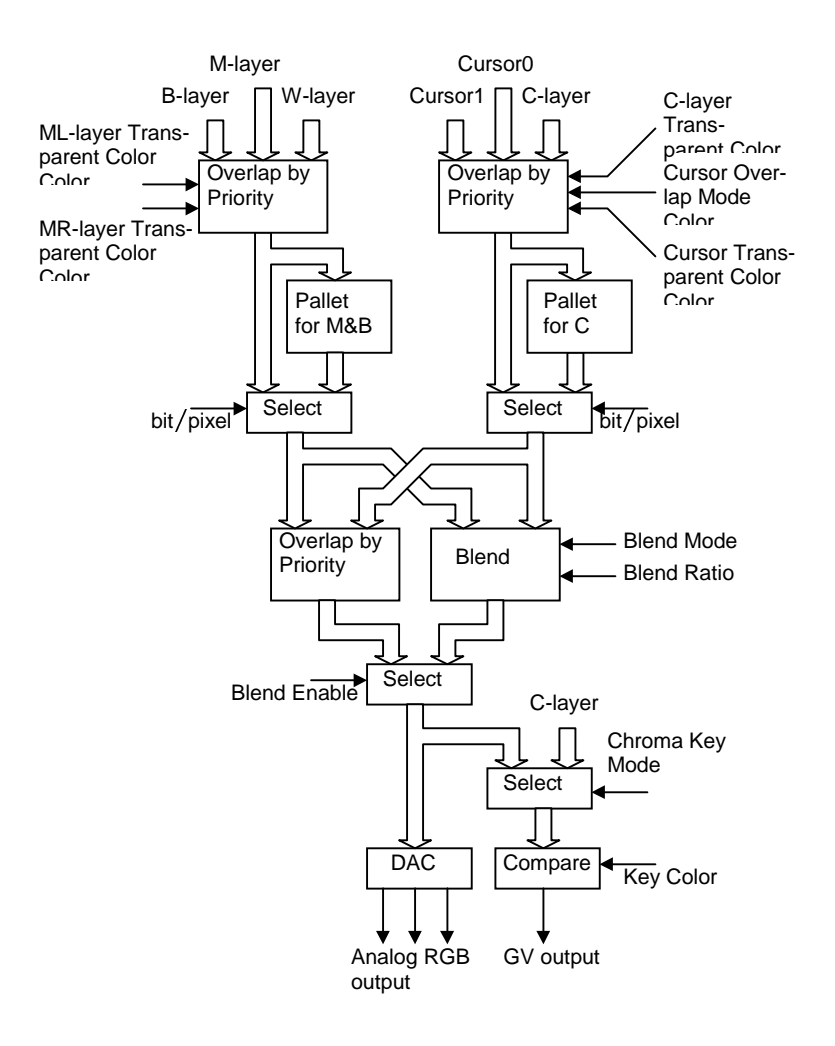

**Fig. 5.1 Display data processing flow**

ML-layer Transparent Color

Specifies transparent color code for left side of M layer

The color code corresponding to the transparent color is used to output transparent image data for the lower layer.

ML-layer Transparent Color

Specifies transparent color code for right side of M layer

The color code corresponding to the transparent color is used to output transparent image data for the lower layer.

C-layer Transparent Color

Specifies transparent color code for C layer

The color code corresponding to the transparent color is used to output transparent image data for the lower layer.

Cursor Transparent Color

Specifies transparent color code for cursor

Cursor Priority Mode

Specifies whether or not to display cursor above C layer

Blend Mode

Defines correspondence between blend coefficients and variables used when applying blend coefficients

Blend ratio

Specifies blend ratio with accuracy of 1/16

Blend Enable

Specifies whether or not to use Blend

Chroma Key Mode

Selects display data used to compare chroma keys

The data for the C-layer or final tier can be selected.

Key Color

Sets color code compared with display data

When display data matches the color code, 0 is output to the GV pin.

## **5.6 Synchronization Control**

## **5.6.1 Applicable Display Resolution**

The following table shows typical display resolutions and their sync signal frequencies. The pixel clock frequency is determined by setting the division rate of the display reference clock. The display reference clock is either the internal PLL (200.45452 MHz at input frequency of 14.31818 MHz), or the clock supplied to the DCLKI input pin. The following table gives the clock division rate used when the internal PLL is the display reference clock:

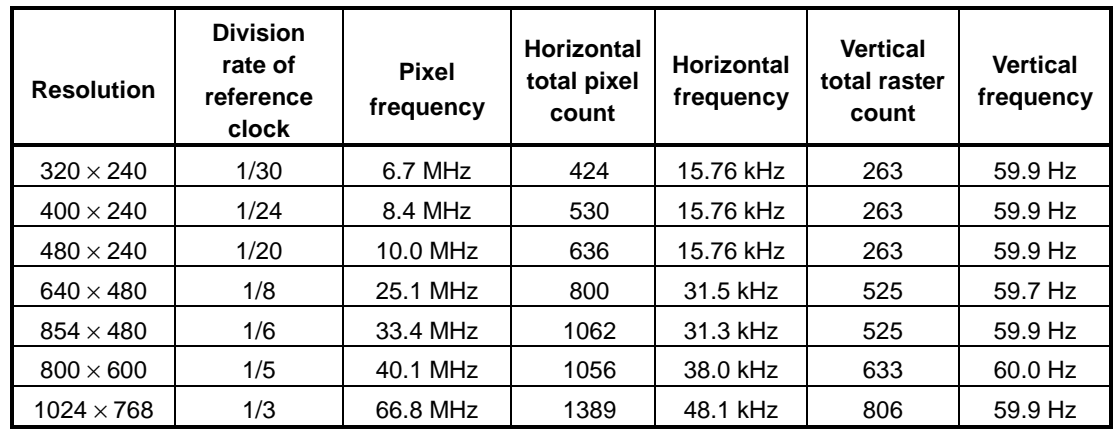

Pixel frequency = 14.31818 MHz  $\times$  14 x reference clock division rate (when internal PLL selected)

 $=$  DCLKI input frequency  $\times$  reference clock division rate (when DCLKI selected)

Horizontal frequency = Pixel frequency/Horizontal total pixel count

Vertical frequency = Horizontal frequency/Vertical total raster count

## **5.6.2 Interlace Display**

The MB86290A can generate both a non-interlace display and an interlace display. For the interlace display, the 1st,  $3rd$ , ...  $(2n+1)th$  rasters of the display screen are output to odd fields, and 2nd, 4th, … 2n-th rasters of the display screen are output to even fields.

#### **5.6.3 External Synchronization**

Display scan can also be synchronized to external HSYNC/VSYNC signals. When the external synchronization mode is set at the register, MB86290A starts sampling the HSYNC signal input and displays the graphics output synchronized to the external video signals. Either the internal display base clock or DCLKI input can be used for this sampling clock. Also, by using the chroma-key function, superimpose is performed with external circuitry as follows:

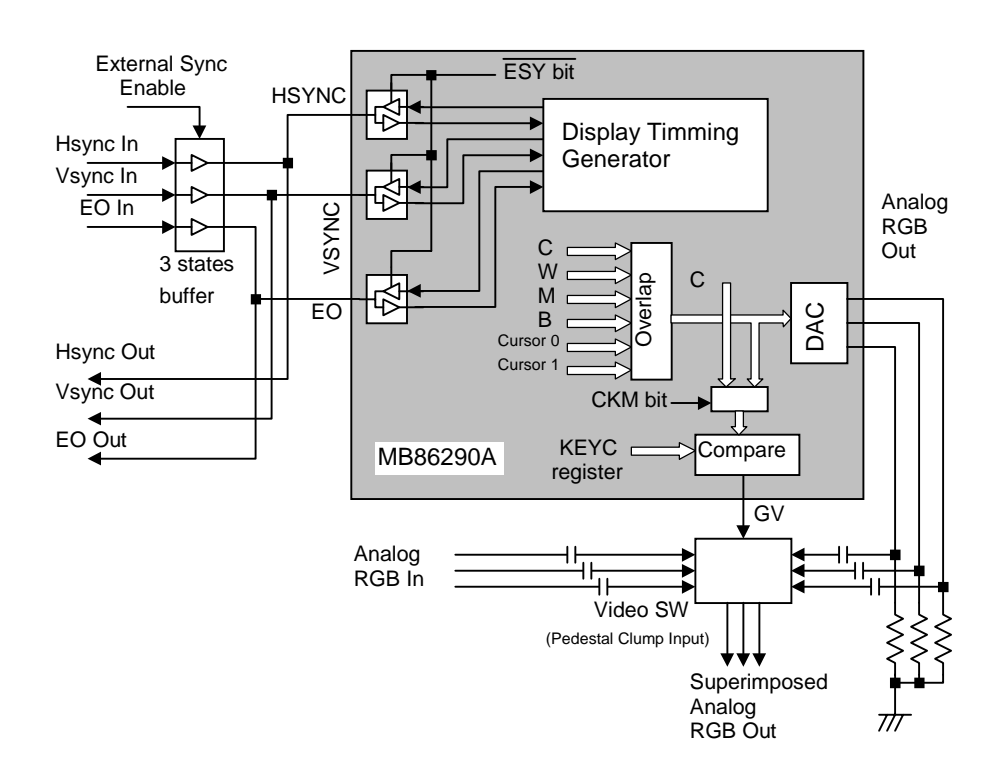

**Fig. 5.2 Example of External Synchronization Circuit**

The external synchronous mode is set using the ESY bit of the DCM register. When the external synchronous mode is set, the HSYNC, VSYNC, and EO pins of the MB86290A are placed in the input mode. After this, supply external sync signals by using the tristate buffer. Also, when exiting from the external synchronous mode, cut the external synchronous input and then set the internal ESY bit of the MB86290A to OFF.

With the MB86290A sync signal output set to ON, avoid setting the buffer for external sync signals to ON. Use the above procedure to control so that the concurrent-ON duration will not occur.

#### Horizontal synchronization is controlled by the following state transitions:

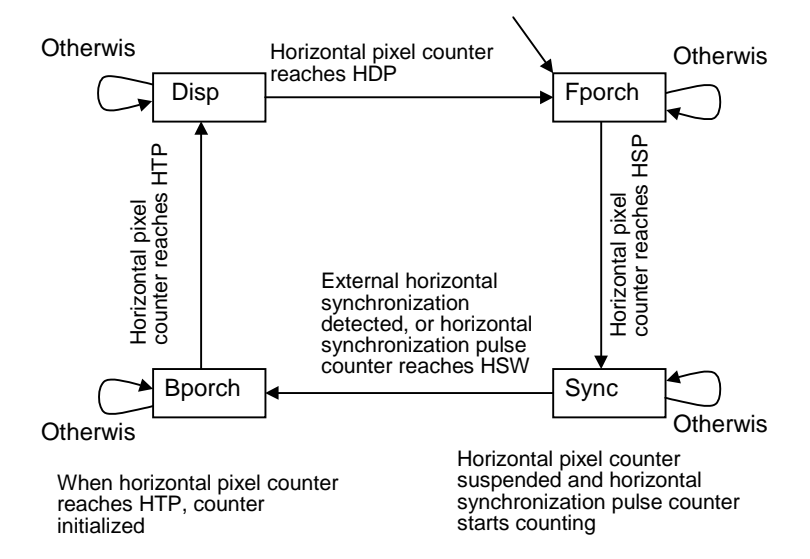

State transitions are controlled mainly using the count values of the horizontal pixel counter. The display duration is equivalent to the Disp state. When the value of the horizontal pixel counter reaches the setting of the HDP register, the display duration ends, causing a transition from the Disp state to the Fporch state (front porch). With the Fporch state established, when the value of the horizontal pixel counter reaches the setting of the HSP register, a transition is made to the Sync state. In the Sync state, external horizontal synchronization signals are supplied. The MB86290A detects the negation edge of the external horizontal synchronization pulse to perform synchronization. When the external horizontal synchronization signal is detected, a transition is made to the Bporch state (back porch). In the Sync state, the horizontal pixel counter stops, but the horizontal synchronization pulse counter starts incrementing from 0. When the value of the counter reaches the setting of the HSW register, a transition is made to the Bporch state without detecting the external horizontal synchronization signal. With the Bporch state established, when the value of the horizontal pixel counter reaches the setting of the HTP register, the horizontal pixel counter is reset  $\begin{tabular}{|c|c|c|c|} \hline & \multicolumn{3}{|c|}{\textbf{a}} & \multicolumn{3}{|c|}{\textbf{a}} & \multicolumn{3}{|c|}{\textbf{a}} & \multicolumn{3}{|c|}{\textbf{a}} & \multicolumn{3}{|c|}{\textbf{a}} & \multicolumn{3}{|c|}{\textbf{a}} & \multicolumn{3}{|c|}{\textbf{a}} & \multicolumn{3}{|c|}{\textbf{a}} & \multicolumn{3}{|c|}{\textbf{a}} & \multicolumn{3}{|c|}{\textbf{a}} & \multicolumn{3}{|c|}{\textbf{a}} & \mult$ 

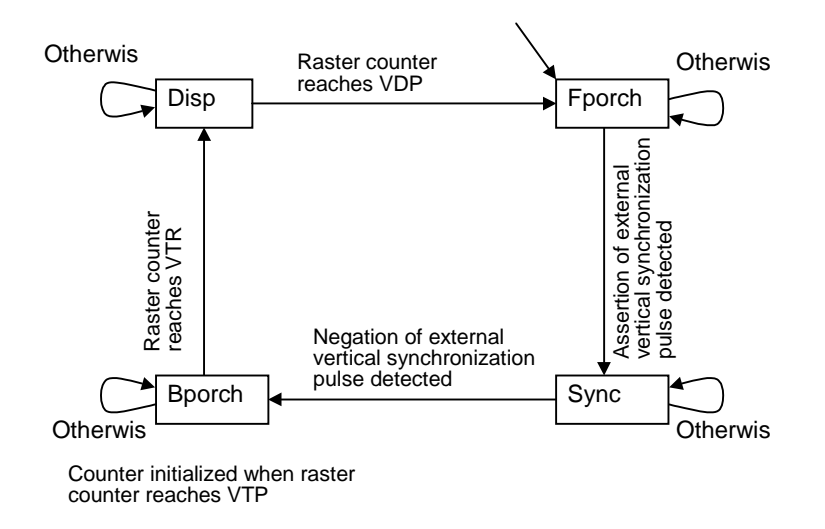

#### The vertical synchronization is controlled by the following state transitions:

State transitions are mainly controlled using the count values of the raster counter. The display duration is equivalent to the Disp state. When the value of the raster counter reaches the setting of the VDP register, the display duration ends, causing a transition from the Disp state to the Fporch state (front porch). In the Fporch state, the processing waits for the external vertical synchronization pulse to be asserted. When assertion of the external vertical synchronization pulse is detected, a transition is made to the Sync state. In the Sync state, the processing waits for the external vertical synchronization signal to be negated. When the negation is detected, a transition is made to the Bporch state (back porch). With the Bporch state established, when the value of the raster counter reaches the setting of the VTR register, the raster counter is reset and a transition is made to the Disp state transitions are mainly controlled<br>ounter initialized when raster<br>counter reaches VTP<br>State transitions are mainly controlled<br>counter. The display duration is equiv<br>value of the raster counter reaches the<br>display dura

## **5.7 Video Interface**

## **5.7.1 NTSC Output**

If an NTSC signal is required, an NTSC encoder device should be connected externally as shown below:

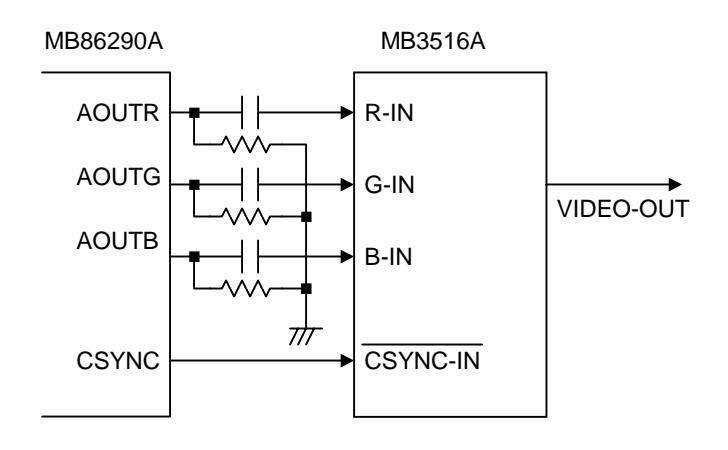

**Fig. 5.3 Example of NTSC Encoder Connection**

# **6 Drawing Control**

## **6.1 Coordinates**

#### **6.1.1 Drawing Coordinate**

MB86290A manages a drawing frame as a 2D coordinate with the origin at the top left edge. The maximum coordinate is 4096 x 4096. Each drawing frame is located in the Graphics Memory by setting the address of the origin and width (pixel size of X span). Although the maximum size of Y span does not need to be specified, take care about the memory size allocation so as not to overlap any other frames. Also, setting the clip field (top left and bottom right coordinates in registers) prevents drawing of all images outside the border of the clip window.

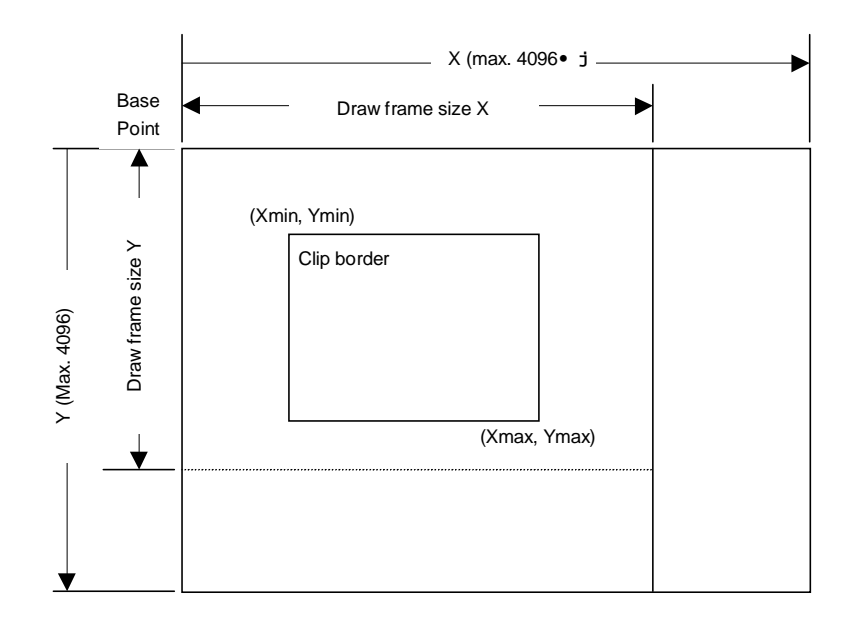

### **6.1.2 Texture Coordinate**

This is another 2D coordinate specified as S and T (S: horizontal, T: vertical). Any integer in a range of  $-512$  to  $+511$  can be used as the S and T coordinates. The texture coordinate is correlated to the 2D coordinate of a vertex. All vertices forming a polygon have correlated texture coordinates. One texture style pattern can be applied to up to  $256 \times 256$  pixels. The applied texture size is set in the register. When the S and T coordinate exceeds the maximum size of the texture style pattern, the repeat, cramp or border color option is selected.

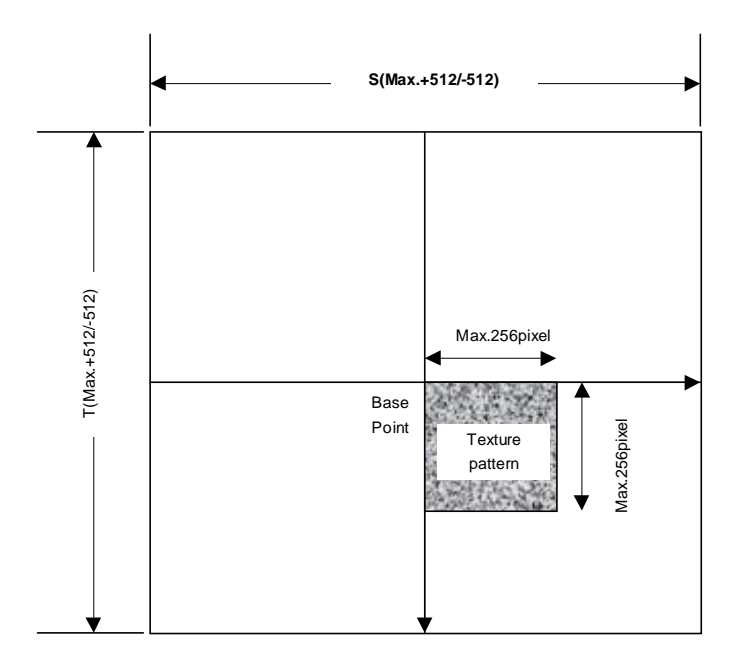

### **6.1.3 Frame Buffer**

For drawing, the following area must be assigned to the Graphics Memory. The frame size (number of pixels on X span) is common for these areas.

Drawing frame

The results of drawing are contained in the graphical image data area. Both the direct and indirect color mode are applicable.

#### Z buffer

nts area dr used to eliminate hidden surfaces in drawinga3D graphics. 2i bytes/pixel of area is required.

Polygon draw flag buffer

This area is used to perform polygon drawing hidden surfaces in 3D graphics drawing. 1bit/pixel of area is required. 1 line is aligned by byte to byte.

## **6.2 Polygon Drawing**

### **6.2.1 Drawing Primitives**

MB86290A supports the following primitive types:

- Point
- Line
- Triangle
- Fast2DLine
- Fast2Dtriangle
- Polygon

### **6.2.2 Polygon Drawing**

An irregular polygon (including concave shape) is drawn by dedicated hardware as follows:

1. Execute PolygonBegin command Initialize polygon draw enginew

#### 2. Draw vertices.

Draw outline of polygon and plot all vertices to polygon draw flag buffer utilizing Fast2Dtriangle primitive.

3. Execute PolygonEnd command. Copy shape in polygon draw flag buffer to drawing frame and fill shape with color or specified tiling pattern.

#### **6.2.3 Drawing Parameters**

MB86290A differentiates triangles (Right triangle and Left triangle) according to the locations of three vertices as follows (not used for Fast2Dtriangle):

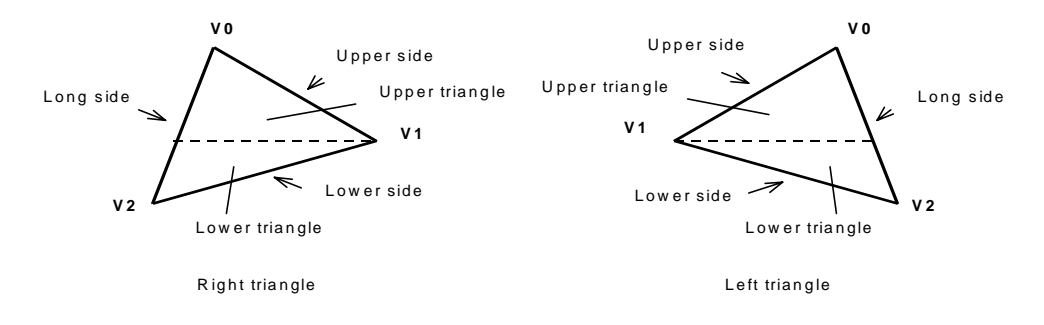

The following parameters are required for drawing triangles (For Fast2Dtriangle, X and Y coordinates of each vertex are specified).

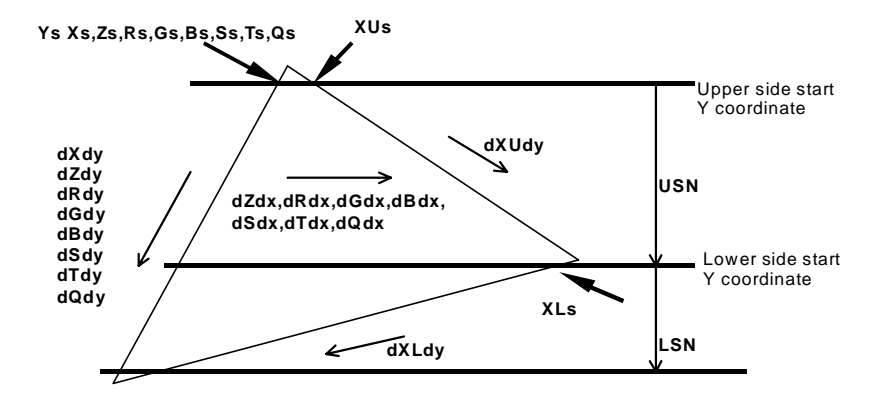

Note: Be careful about the positional relationship between coordinates Xs, XUs, and XLs.

For example, in the above diagram, when a right-hand triangle is drawn using the parameter that shows the coordinates positional relationship Xs (upper edge start Y coordinate) > XUs or Xs (lower edge start Y coordinate) > XLs, the expected picture may not be drawn.

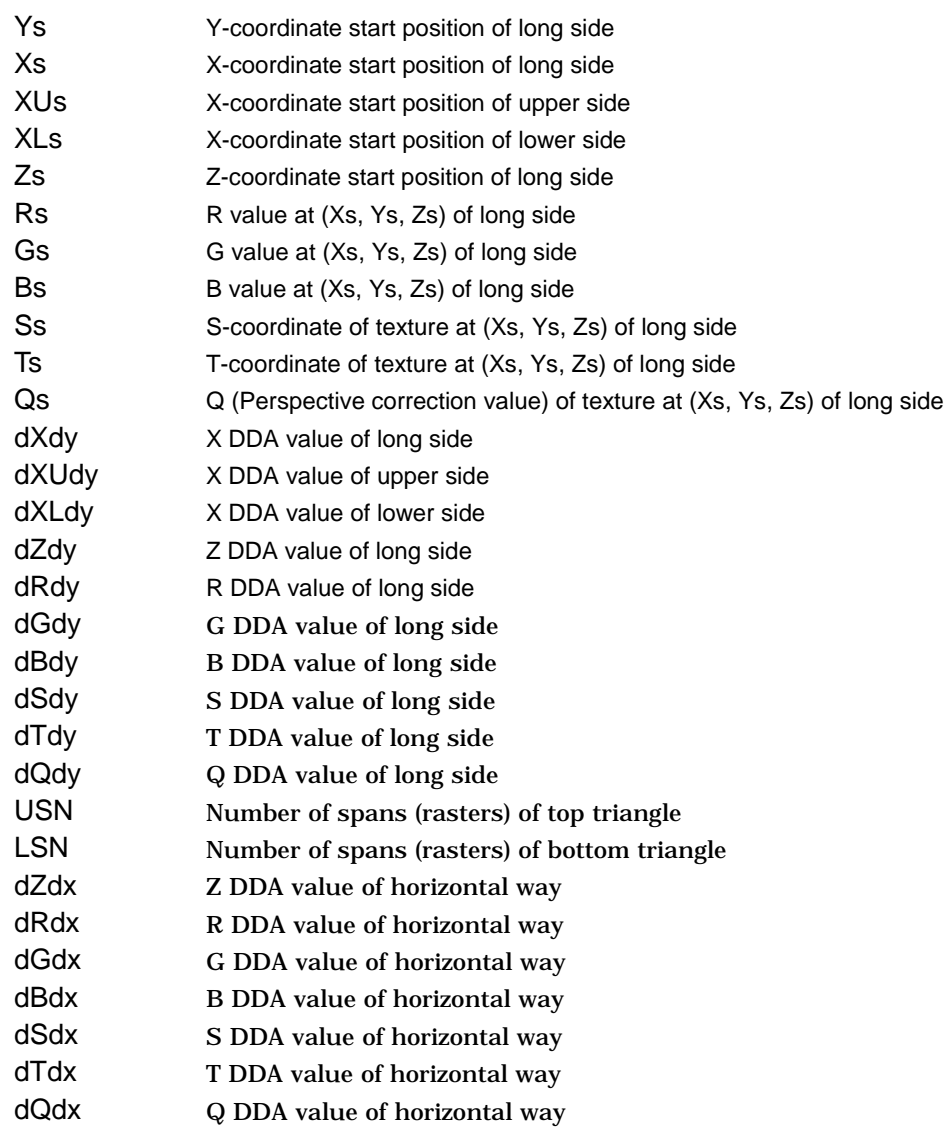

## **6.2.4 Anti-aliasing Function**

MB86290A performs anti-aliasing to eliminate jaggies on line edges and make lines appear smooth. To use this function at the edges of primitives, redraw the primitive edges with anti-alias lines.

## **6.3 Bit Map Operation**

#### **6.3.1 BLT**

A rectangular shape in pixel units can be transferred between two separate physical memory areas as follows:

- (1) From host CPU to Drawing frame memory
- (2) From Graphics Memory (other than Drawing frame memory area) to drawing memory
- (3) From host CPU to internal texture memory
- (4) From Graphics Memory to internal texture memory

When Drawing frame memory is designated as the destination, the result of logical calculation between the source and current value in the designated destination can be stored as well. If part of the source and destination of the BLT field are physically overlapped in the display frame, the start address (from which vertex the BLT field to be transferred) must be set carefully.

Usage caution: When transferring a rectangle from one graphics memory to another graphics memory (drawing frames included), or from the host CPU to the internal texture memory, the width of the rectangle must be at least 5 pixels (in direct color mode) or 9 pixels (in indirect color mode).

### **6.3.2 Pattern Data Format**

MB86290A can handle three bit map data formats: indirect color mode (8 bits/pixel), direct color mode (16 bits/pixel), and binary bit map (1 bit/pixel). The direct color mode is used for texture patterns. Either the indirect or direct color mode is used for tiling patterns. The binary bit map is used for character/font patterns, where foreground color is used for bitmap = 1 pixel, and background color is applied for bitmap = 0 pixels.

## **6.4 Texture Mapping**

Texture mapping is supported when the direct color mode (16 bits/pixel) drawing frame is used.

#### **6.4.1 Texture Size**

MB86290A reads texcel data from the specified texture coordinate (S, T) position, and pastes that data at the correlated pixel position of the polygon. The applicable texture data size is 16, 32, 64, 128 or 256 pixels per S and T, respectively. Texture mapping is used only when the direct color mode (16bit/pixel) is used.

#### **6.4.2 Texture Memory**

Texture pattern data is stored in either the MB86290A internal texture buffer or external Graphics Memory. The internal texture buffer size is 8 Kbyte and can hold up to  $64 \times 64$  pixels of texture. If the texture pattern size is smaller than  $64 \times 64$  pixels, it is best to store it in the internal texture buffer because the texture mapping speed is faster.

### **6.4.3 Texture Lapping**

If a negative or larger than applicable value is specified as the texture coordinate (S, T), according to the setting, one of these options (repeat, cramp or border) is selected for the 'out-of-range' texture mapping. The mapping image for each case is shown below:

Repeat

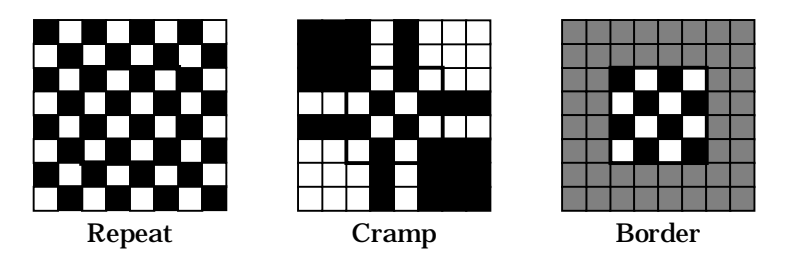

This just masks the upper bits of the applied (S, T) coordinate and enables the lower bits of the coordinate within the specified texture pattern size. When the texture pattern size is  $64 \times 64$  pixels, it masks the upper bits of the integer part of (S, T) the coordinate and enables the lower 6 bits.

#### Cramp

When the applied (S, T) coordinate is either negative or larger than the specified texture pattern size, cramp the (S, T) coordinate as follows:

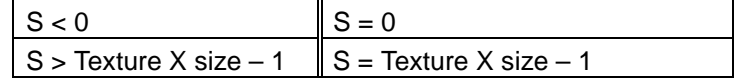

#### Border

When the applied (S, T) coordinate is either negative or larger than the specified texture pattern size, the outside of the specified texture pattern is rendered in the 'border' color.

#### **6.4.4 Filtering**

MB86290A supports two texture filtering modes: point filtering, and bi-linear filtering.

#### Point filtering

This mode uses the texcel data specified by the (S, T) coordinate. The nearest texcel in the texture pattern is chosen according to the calculated (S, T) coordinate.

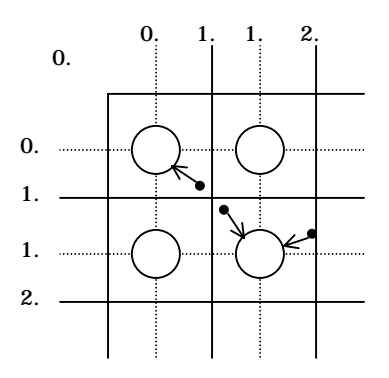

#### Bi-linear filtering

This mode picks the four nearest texcels from the calculated (S, T) coordinate. The color is blended and the texcel image is defined according to the distance between each of these texcels and the calculated (S, T) coordinate.

Note: This mode can be used when the internal memory is specified as the texture memory mode.

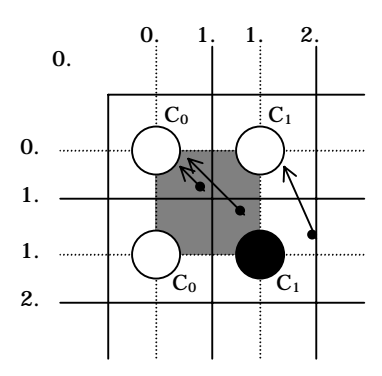

#### **6.4.5 Perspective Correction**

This function adjusts the depth distortion of the 3D projection in the texture mapping process. For this adjustment, the 'Q' element of the texture coordinate  $(Q = 1/W)$  is defined from the 3D coordinate of the correlated vertex. This Q value is used after normalizing in the range between 0.0 and 1.0.

### **6.4.6 Texture Blending**

MB86290A supports the following three texture blending modes:

Decal

This mode displays the mapped texcel color regardless the native polygon color.

#### Modulate

This mode multiplies the native polygon color  $(C_{P})$  and sampled texcel color  $(C_R)$  and display the result  $(C_O)$ .

$$
C_0 = C_R \times C_P
$$

Stencil

This mode uses the MSB to select the display color from the sampled texcel color.

MSB = 1: Texcel color

MSB = 0: Polygon color

## **6.5 Rendering**

## **6.5.1 Tiling**

Tiling reads the pixel color from the correlated tiling pattern and maps it onto the polygon. The tiling pixel is determined by the coordinate of the correlated pixel irrespective of the primitive position and size. Since the tiling pattern is stored in the internal texture buffer, this function and texture mapping cannot be used at the same time. Also, the tiling pattern size is limited to within 64 x 64 pixels.

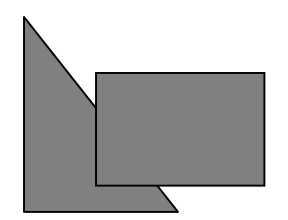

**Fig. 6.4 Example of Tiling Operation**

#### **6.5.2 Alpha Blending**

Alpha blending blends the pixel's native color and current color of that pixel position according to the blending ratio parameter set in the alpha register. This function cannot be used simultaneously with logical calculation. It can be used only when the direct color mode (16 bits/pixel) is used. The blended color C is calculated as shown below when the native color of the pixel to be rendered is  $C_{P}$ , the current pixel color of that position is  $C_{F}$ , and the alpha value set in the alpha register is A:

 $C = C_P \times A + (1-A) \times C_F$ 

The alpha value is specified as 8-bit data. 00h means alpha value 0% and FFh means alpha value 100%. When the texture mapping function is enabled, the following blending modes are applicable:

#### Normal

Blends post texture mapping color with current frame buffer color

Stencil

Uses MSB of texcel color to select display color:

MSB = 1: Texcel color

MSB = 0: Current frame buffer color

Stencil alpha

Uses MSB of texcel color to select and activate alpha-blend function:

MSB = 1: Alpha blend texcel color and current frame buffer color

MSB = 0: Current frame buffer color

#### **6.5.3 Logical Calculation**

This mode executes a logical calculation between the new pixel color to be rendered and the current frame memory color and displays the result. Alpha blending cannot be used when this function is used.

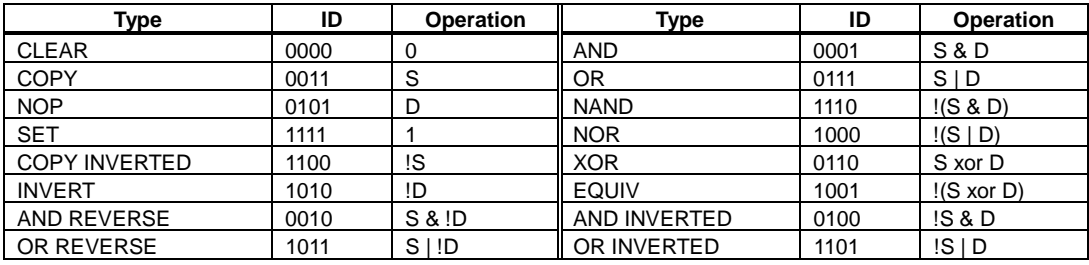

## **6.5.4 Hidden Surface Management**

This function compares the Z value of a new pixel to be rendered and the existing Z value in the Z buffer. Display/not display is switched according to the Z-compare mode setting. Define the Z-buffer access options in the ZWRITEMASK mode. The Z-comparison type is determined by the Z compare mode.

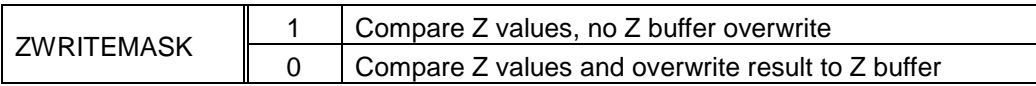

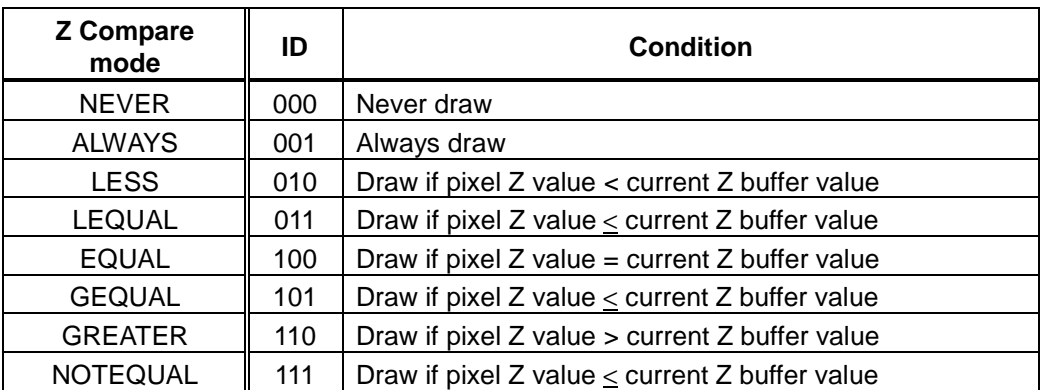
# **6.6 Drawing Attributes**

# **6.6.1 Line Draw Attributes**

When line draw operations are performed, the following attributes apply:

#### **Line Draw Attributes**

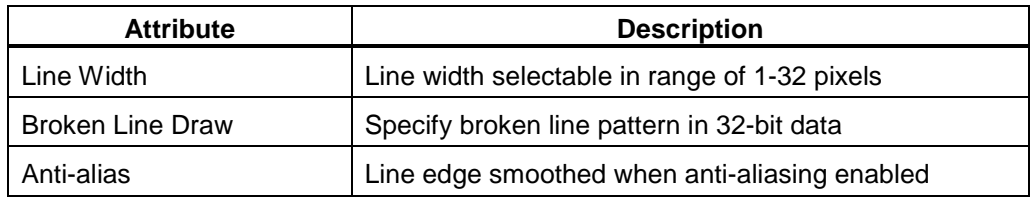

# **6.6.2 Triangle Draw Attributes**

When triangle draw operations are performed, the following attributes apply. Texture mapping and tiling have separated texture attributes:

# **Triangle Draw Attributes**

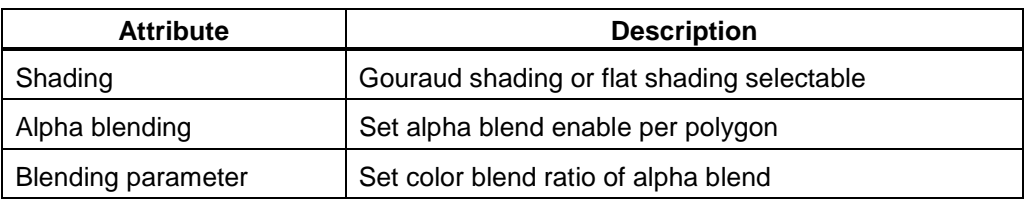

# **6.6.3 Texture Attributes**

The following attributes apply for texture mapping:

# **Texture Attributes**

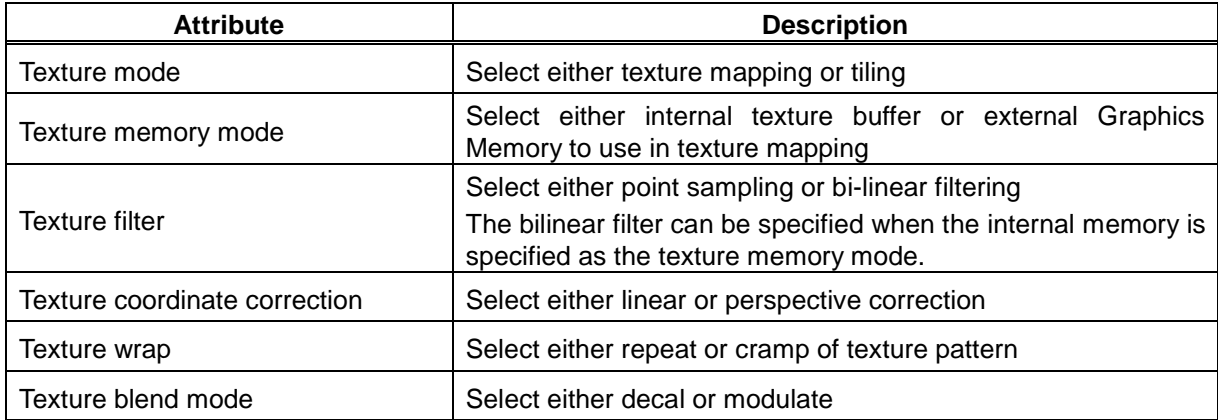

# **6.6.4 Character/Font Drawing and BLT Attributes**

When character/font pattern draw and BLT draw are performed, the following attributes apply:

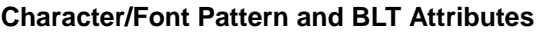

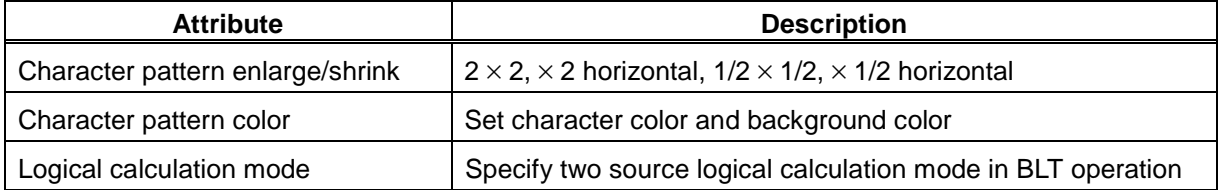

# **6.7 Display List**

# **6.7.1 Overview**

Display list is a set of display list commands, parameters and pattern data. All display list commands in a display list are executed consequently (Note that display list command does not mean draw command).

The display list is transferred to the display list FIFO by one of the following methods:

- ♦ CPU write to display FIFO
- ♦ DMA transfer from main memory to display FIFO
- ♦ Register set to transfer from graphics memory to display FIFO

| Display list Command-1 |
|------------------------|
| Data 1-1               |
| Data 1-2               |
| Data 1-3               |
| Display list Command-2 |
| Data 2-1               |
| Data 2-2               |
| Data 2-3               |
|                        |

**Display List**

# **6.7.2 Header Format**

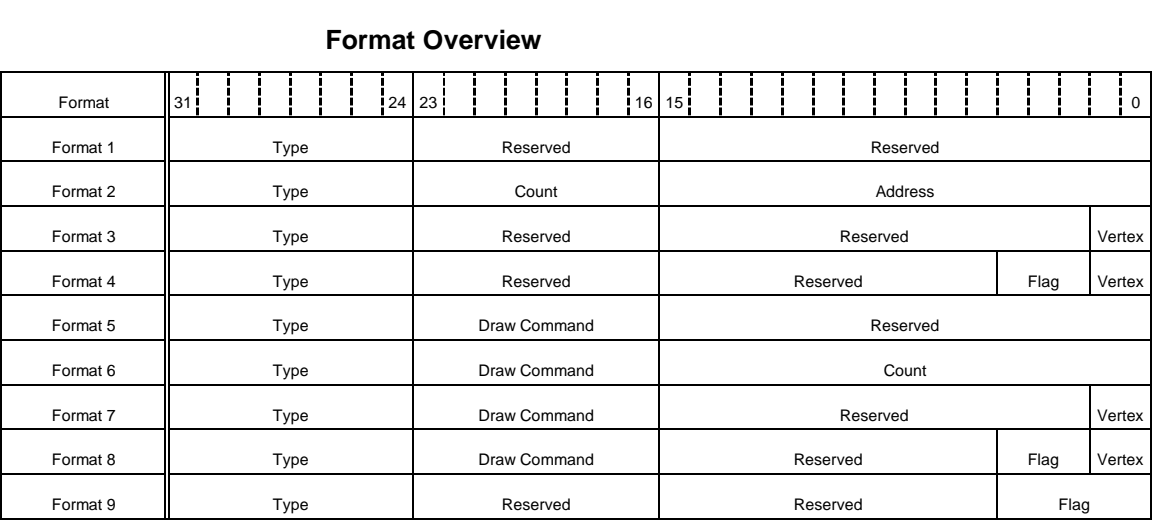

# **Description of Each Field**

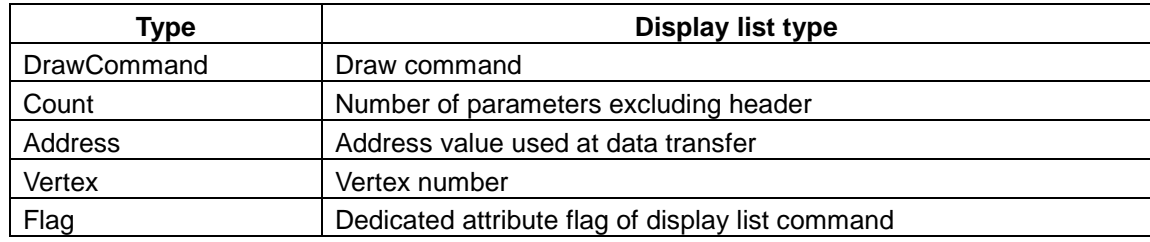

# **Vertex Number Specified in Vertex Code**

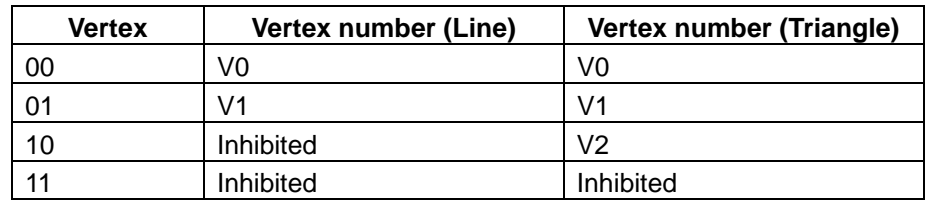

# **6.7.3 Display List Command Overview**

The following table lists the MB86290A display list commands.

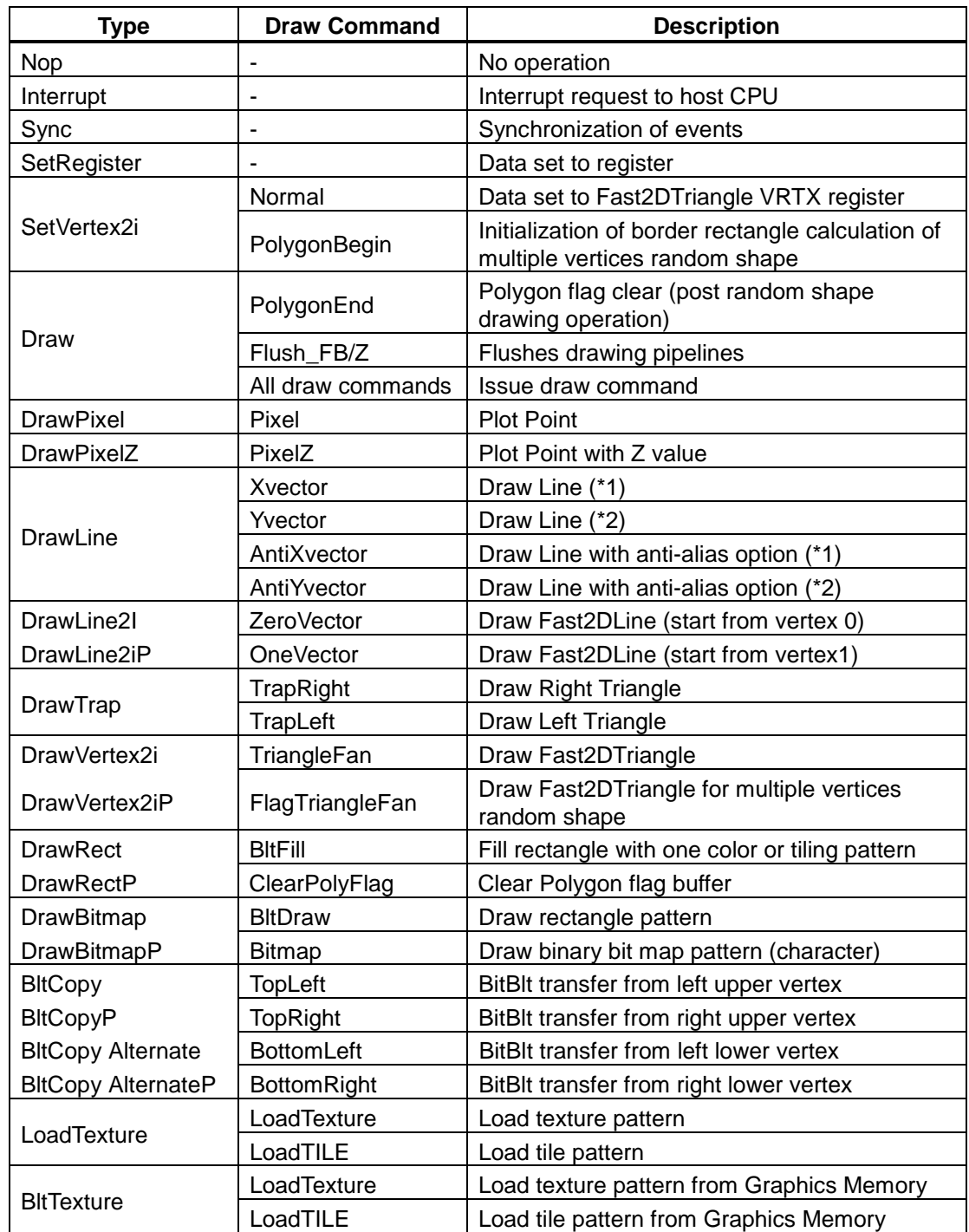

Note (\*1) -Pai/4  $\le$  Line angle  $\le$  Pai/4

(\*2) -Pai/2  $\le$  Line angle  $\le$  -Pai/4, or Pai/4  $\le$  Line angle  $\le$  Pai/2

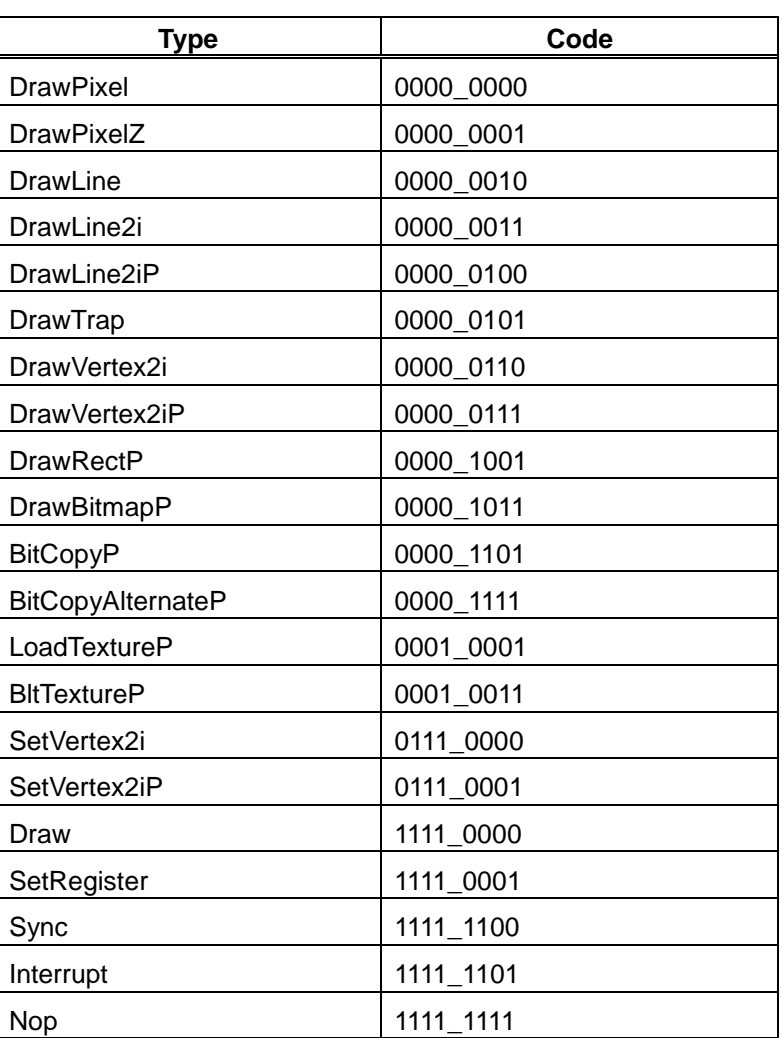

# **Type Field Code Table**

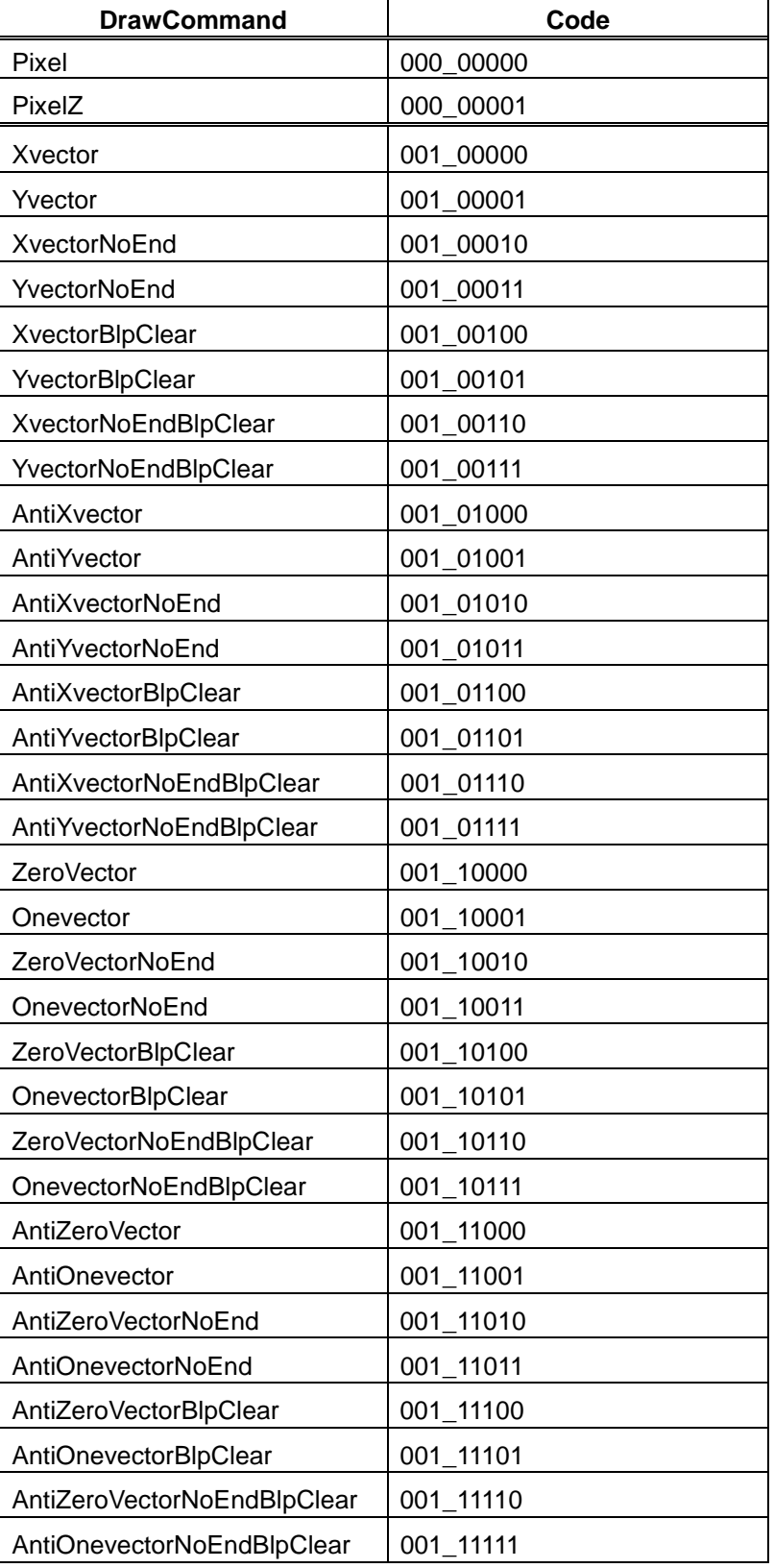

# **Draw Command Code Table (1)**

| <b>DrawCommand</b> | Code      |
|--------------------|-----------|
| <b>BltFill</b>     | 010_00001 |
| <b>BltDraw</b>     | 010_00010 |
| <b>Bitmap</b>      | 010_00011 |
| <b>TopLeft</b>     | 010_00100 |
| <b>TopRight</b>    | 010_00101 |
| <b>BottomLeft</b>  | 010_00110 |
| <b>BottomRight</b> | 010_00111 |
| LoadTexture        | 010_01000 |
| LoadTILE           | 010_01001 |
| TrapRight          | 011_00000 |
| TrapLeft           | 011_00001 |
| <b>TriangleFan</b> | 011_00010 |
| FlagTriangleFan    | 011_00011 |
| Flush_FB           | 110_00001 |
| Flush_Z            | 110_00010 |
| PolygonBegin       | 111_00000 |
| PolygonEnd         | 111_00001 |
| ClearPolyFlag      | 111_00010 |
| Normal             | 111 11111 |

**Draw Command Code Table (2)**

# **6.7.4 Details of Display List Commands**

All parameters belonging to their command are set in correlated registers. The definition of each parameter is figured out in the section of each command description.

#### **Nop (Format1)**

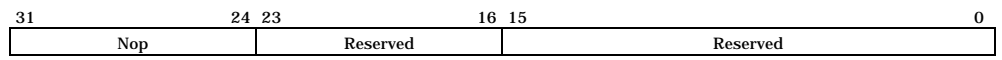

No operation

# **Interrupt (Format1)**

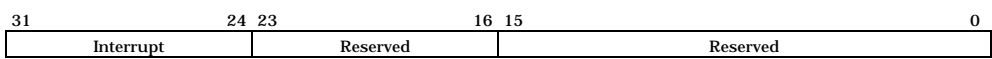

# Generates interrupt request to host CPU

# **Sync (Format9)**

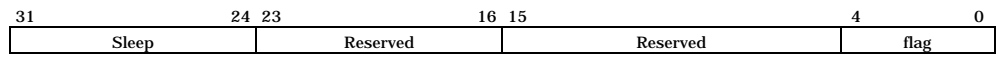

Suspends all subsequent display list operations until event specified in Flag field detected

Flag:

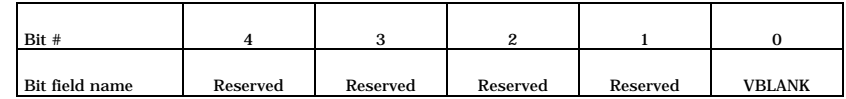

Bit0 VBLANK

VBLANK Synchronization

- 0 No operation
- 1 Wait for VSYNC detection

# **SetRegister (Format2)**

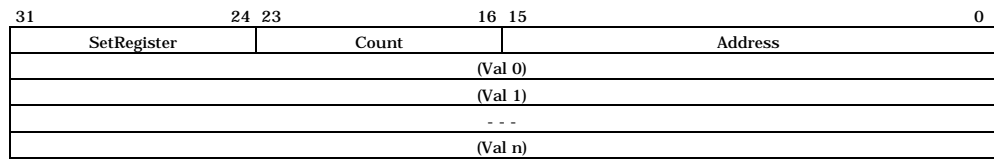

#### Sets data at consecutive registers

Count:

#### Data word count (in double-word unit)

Address:

Register address

Set the register address as the byte address/4 (address in doubleword units).

# **SetVertex2i (Format8)**

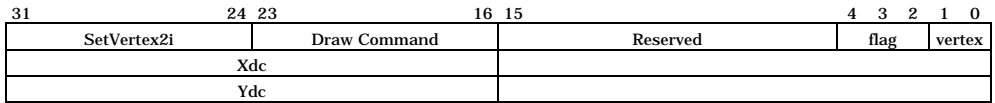

### Sets vertices data for Fast2DLine or Fast2DTriangle command at registers

# Commands:

Normal Set vertex data  $(X, Y)$ .

PolygonBegin Start calculation of circumscribed rectangle for random shape to be drawn. Calculate vertices of rectangle including all vertices of random shape defined between PolygonBegin and PolygonEnd.

Flag:

Not used

# **SetVertex2iP (Format8)**

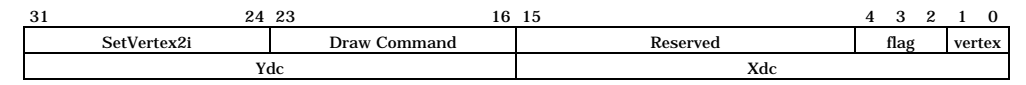

Sets vertices data for Fast2DLine or Fast2DTriangle command to registers

# Only the packed integer format can be used specify these vertices.

#### Command:

Normal Set vertices data.

PolygonBegin Start calculation of circumscribed rectangle of random shape to be drawn. Calculate vertices of rectangle including all vertices of random shape defined between PolygonBegin and PolygonEnd.

Flag:

Not used

# **Draw (Format5)**

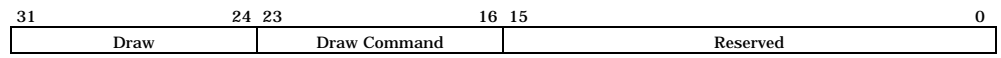

#### Executes draw command

All parameters required at execution of a draw command must be set at their appropriate registers.

# Commands:

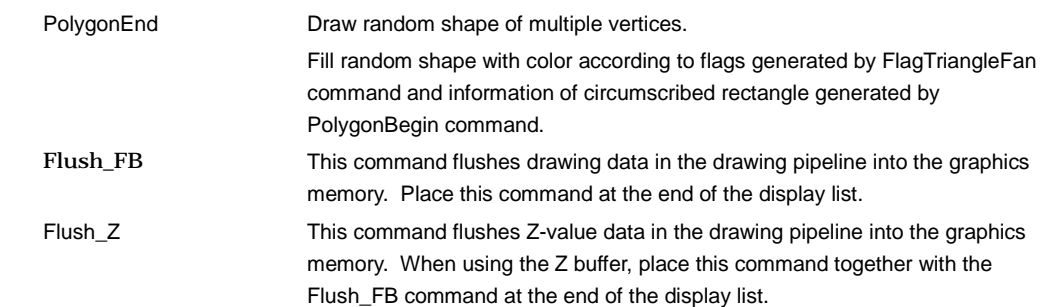

# **DrawPixel (Format5)**

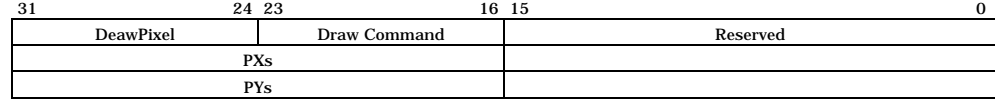

# Plots pixel

#### Command:

Pixel Pixel Plot pixel (without Z value).

# **DrawPixelZ (Format5)**

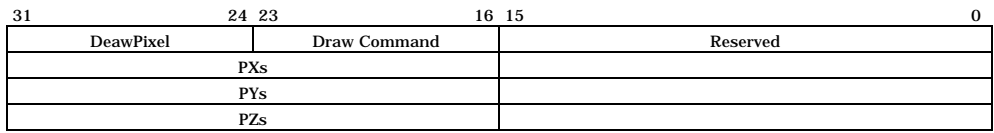

Plots 3D pixel

Command:

PixelZ Plot pixel (with Z value).

# **DrawLine (Format5)**

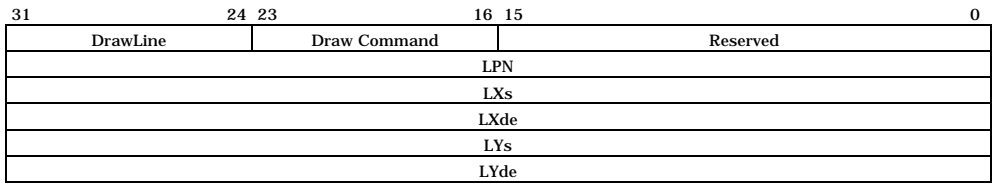

# Draws line

Start drawing after setting all parameters at line draw registers.

# Commands:

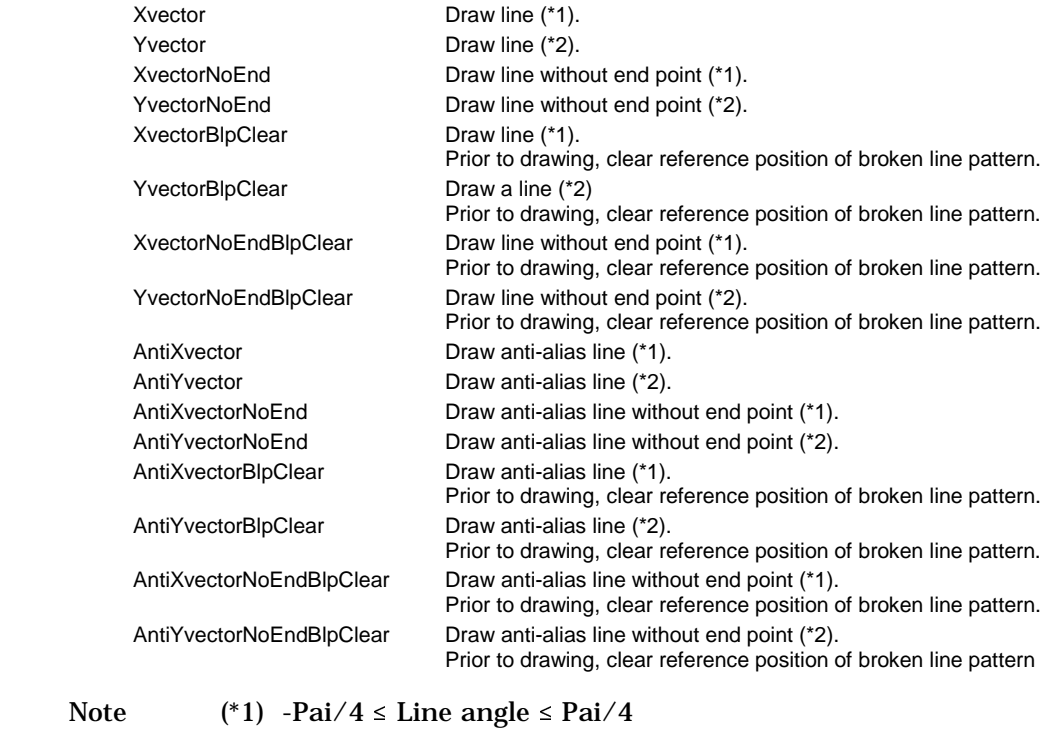

(\*2) -Pai/2  $\le$  Line angle  $\le$  -Pai/4, orPai/4  $\le$  Line angle  $\le$ 

Pai/2

# **DrawLine2i (Format7)**

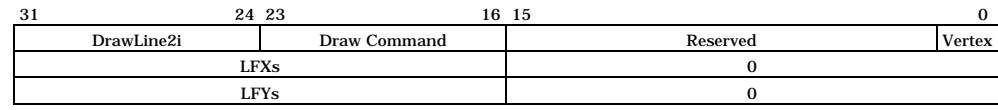

# Draws Fast2Dline

Start drawing after setting parameters at the Fast2DLIne draw registers. Integer data can only be used for vertices.

# Commands:

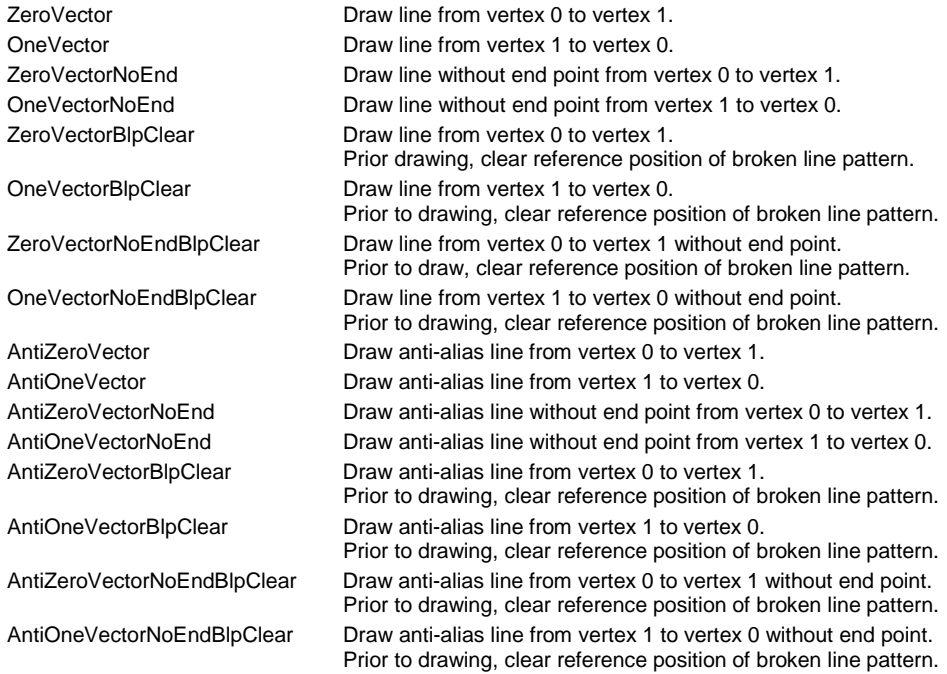

# **DrawLine2iP (Format7)**

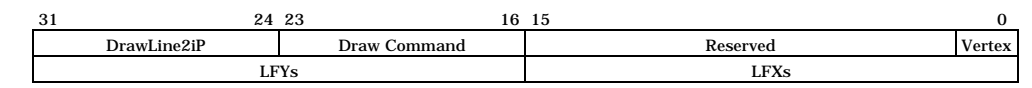

# Draws Fast2Dline

Start drawing after setting parameters at Fast2DLIne draw registers. Only packed integer data can be used for vertices.

#### Commands:

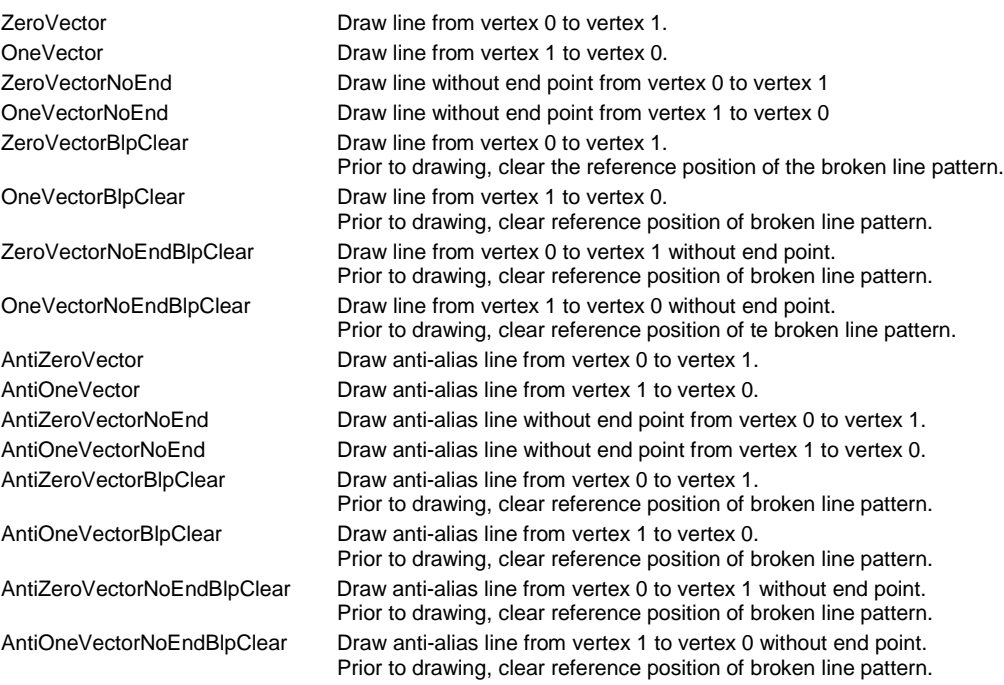

# **DrawTrap (Format5)**

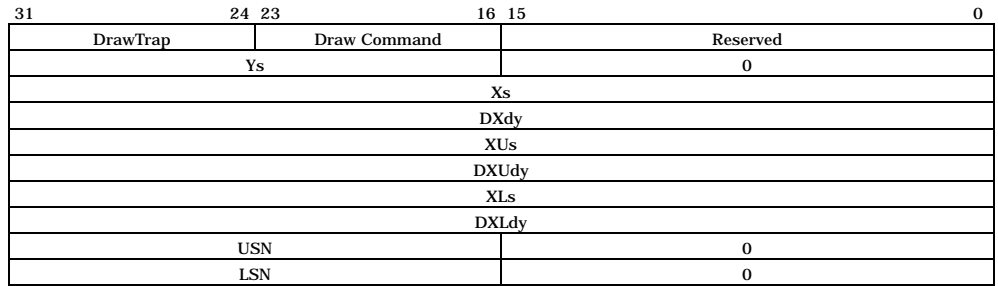

# Draws Triangle

Operation is started after setting all the related parameters at the Plane Draw registers.

## Commands:

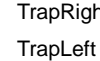

ht Draw Right Triangle. Draw Left Triangle.

# **DrawVertex2i (Format7)**

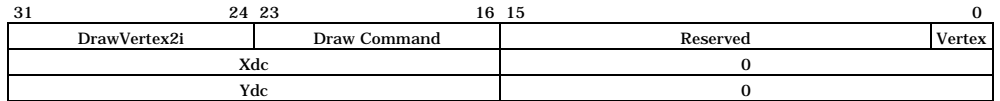

# Draws Fast2Dtriangle

Operation is started after setting all the related parameters at the Plane Draw registers.

#### Commands:

TriangleFan Draw Fast2Dtriangle.

FlagTriangleFan Draw Fast2DTriangle for random shape with multiple vertices.

# **DrawVertex2iP (Format7)**

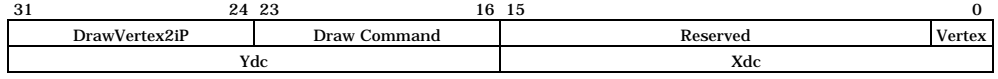

Draws Fast2Dtriangle

Operation is started after setting all the related parameters at Plane Draw registers

Only the packed integer format can be used for vertex coordinates.

Commands:

TriangleFan Draw Fast2Dtriangle. FlagTriangleFan Draw Fast2DTriangle for random shape with multiple vertices.

# **DrawRectP (Format5)**

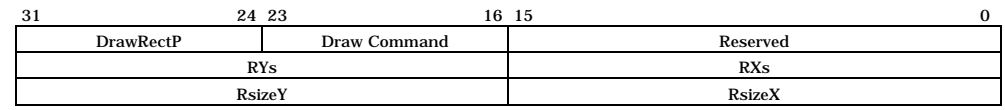

# Fills rectangle

The designated rectangle is filled with the current color after setting all the related parameters at the rectangle registers.

#### Commands:

BltFill Fill rectangle with current color (single) or current tiling pattern. ClearPolyFlag Fill polygon flag field with 0. The size is defined in RsizeX, Y.

# **DrawBitmapP (Format6)**

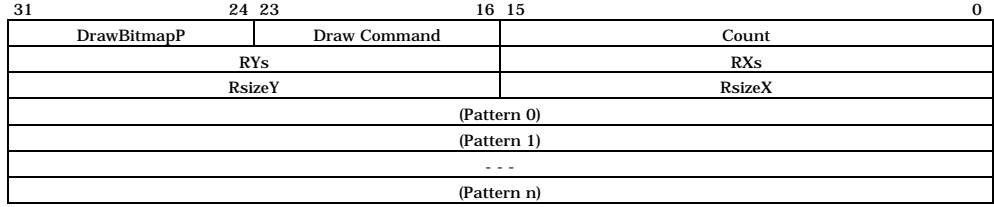

#### Draws rectangle

Commands:

BltDraw Draw rectangle of 8 bits/pixel or 16 bits/pixel.

DrawBitmap Draw binary bitmap character pattern. Bit0 is drawn in transparent or background color, and bit1 is drawn in foreground color. Background color is specified in the BC register, and foreground color is specified in the FC register.

# **BltCopyP (Format5)**

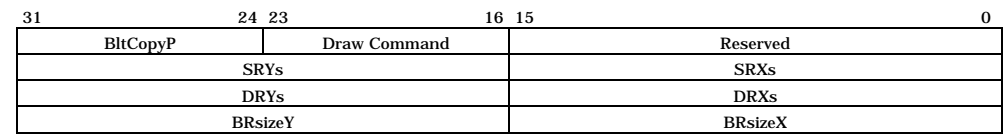

# Copies rectangle pattern within one drawing frame

For BRsizeX, specify at least 5 pixels (when direct color mode used) or 9 pixels (when indirect color mode used).

# Commands:

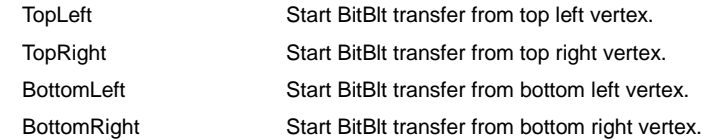

# **BltCopyAlternateP (Format5)**

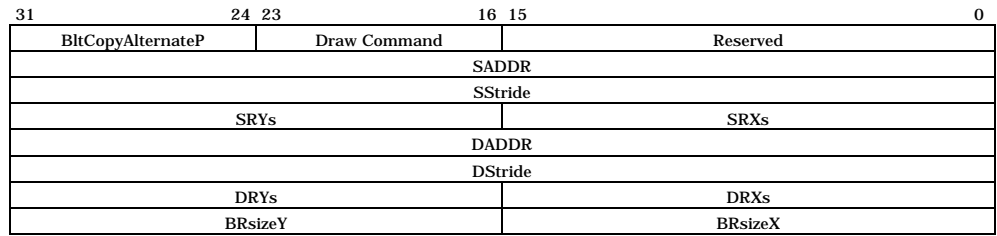

Copies rectangle between two separate drawing frames

For BRsizeX, specify at least 5 pixels (when direct color mode used) or 9 pixels (when indirect color mode used).

Commands:

TopLeft Start BitBlt transfer from top left vertex.

# **LoadTextureP (Format6)**

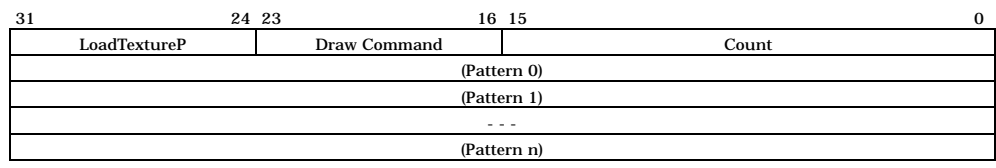

Loads texture or tile pattern into internal texture buffer memory

Supply a texture pattern to the internal texture buffer according to the current pattern size (TXS/TIS) and offset address (XBO).

# Commands:

LoadTexture Load texture pattern to internal texture buffer. LoadTile Load tile pattern to internal texture buffer.

# **BltTextureP (Format5)**

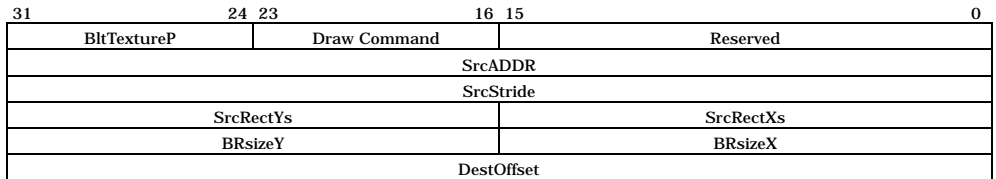

Loads texture or tile pattern into internal texture buffer memory from Graphics Memory

Supply a texture pattern to the internal texture buffer according to current pattern size (TXS/TIS) and offset address (XBO).

For DestOffset, specify the word-aligned byte address (16 bits) (bit 0 is always 0).

For BRsizeX, specify at least 5 pixels (when direct color mode used) or 9 pixels (when indirect color mode used).

Commands:

LoadTexture Load texture pattern into internal texture buffer. LoadTile Load tile pattern into internal texture buffer.

# **7 Registers**

# **7.1 Description**

All the terms in this chapter are explained below:

(1) Register address Indicates address of register (2) Bit # Indicates bit number (3) Bit field name Indicates name of each bit field in register (4) R/W Indicates access attribute (Read/Write) of each field Each sign shown in this section means the following: R0 0 always read at read. Write access is Don't care. W0 Only 0 can be written R Enable read RX Enable read (read values undefined) RW Enable read and write any data

- RW0 Enable read and write 0
- (5) Default

This section shows the reset defaults for each bit field.

# **7.1.1 Host Interface Registers**

# **DTC (DMA Transfer Count)**

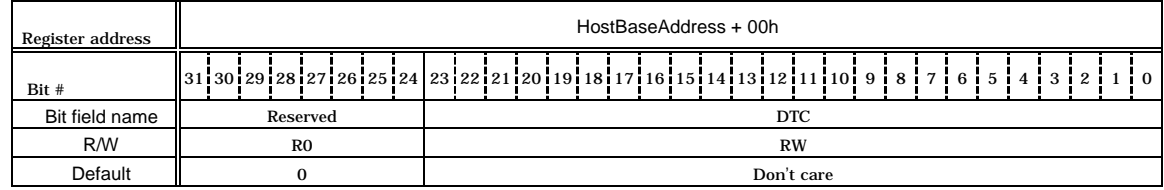

DTCR is a 32-bit wide register to set the DMA data transfer count to either one long-word (32 bits) or eight long-word (32 bytes) units. This register is read/write enabled. When 1h is set, one data unit is transferred by DMA. However, when 0h is set, it indicates the maximum transfer data count and 16M (16,777,216) data units are transferred. After DMA transfer is started, the register value cannot be overwritten until DMA transfer is completed.

Note: In the V832 mode, no setting is required for this register.

#### **DSU (DMA Set Up)**

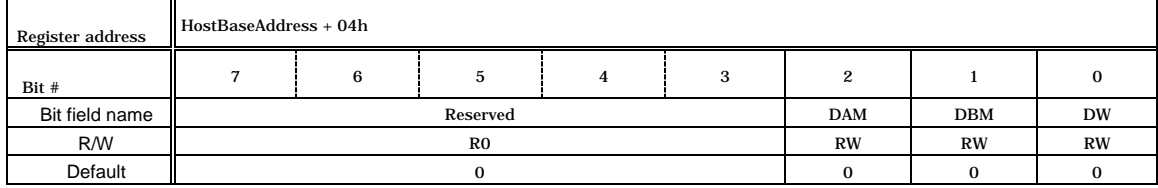

Bit0 DW(DMA Word)

Sets DMA transfer unit

- 0 1 long words (32 bytes) per DMA transaction
- 1 8 long word (32 bits) per DMA transaction (only SH4)

#### DBM (DMA Bus request Mode) Bit1

- Selects DREQ mode used when performing DMA transfer in dual-address mode
- 0 DREQ is irrelevant to the cycle steal mode or burst mode, and is not negated during DMA transfer.
- 1 DREQ is irrelevant to the cycle steal mode or burst mode, and is negated when the MB86290A cannot receive data (that is, when Ready cannot be returned immediately). When the MB86290A is ready to receive data, DREQ is reasserted (When DMA transfer is performed in the single-address mode, DREQ is controlled automatically).

Bit2 DAM(DMA Address Mode)

Sets DMA addressing mode

- 0 Dual address mode
- 1 Single address mode (SH4 only)

# **DRM (DMA Request Mask)**

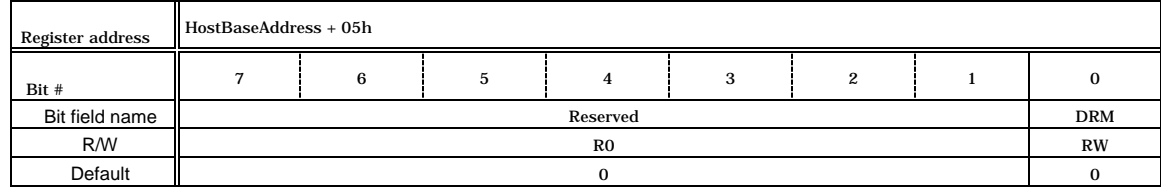

This register controls the DMA request to the host CPU. Setting 1 at this register tentatively masks the DMA request. The DMA request is restarted when 0 is set at this register.

# **DST (DMA STatus)**

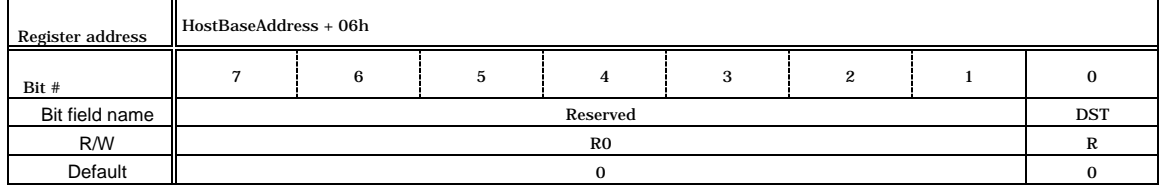

This register indicates the DMA status. DST is set to 1 during DMA transfer. This state is cleared to 0 when the DMA transfer is completed.

# **DTS (DMA Transfer Stop)**

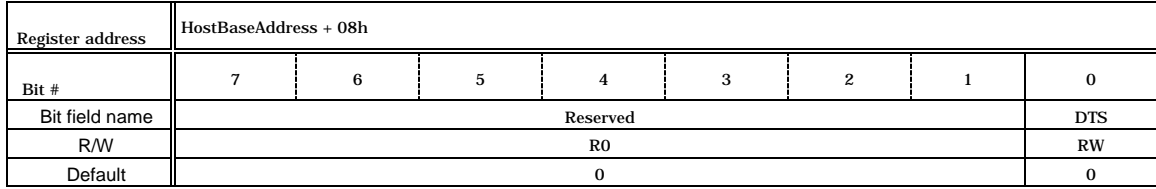

This register suspends DMA transfer. An ongoing DMA transfer is suspended by setting DTS to 1.

# **LSTA (displayList transfer STAtus)**

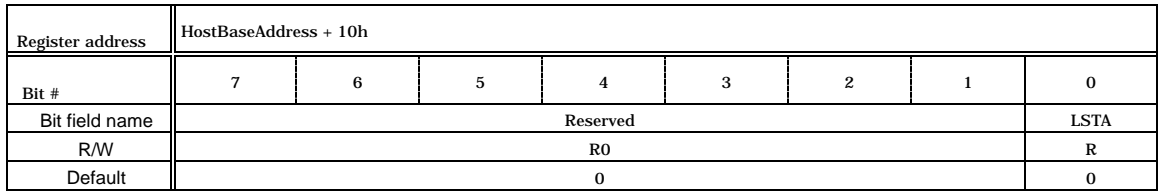

This register indicates the DisplayList transfer status from Graphics Memory. LSTA is set to 1 while DisplayList transfer is in progress. This status is cleared to 0 when DisplayList transfer is completed

## **DRQ (DMA ReQquest)**

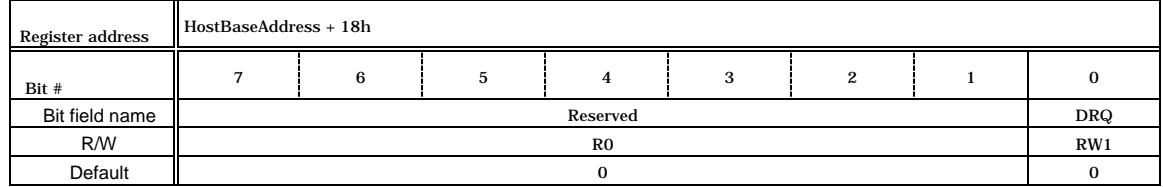

Starts sending external DMA request signal

DMA transfer using the external DMA request handshake is triggered by setting DRQ to 1. The external DREQ signal is not asserted when DMA is masked by the DRM register. This register cannot be set to 0. When DMA transfer is completed, this status is cleared automatically to 0.

#### **IST (Interrupt STatus)**

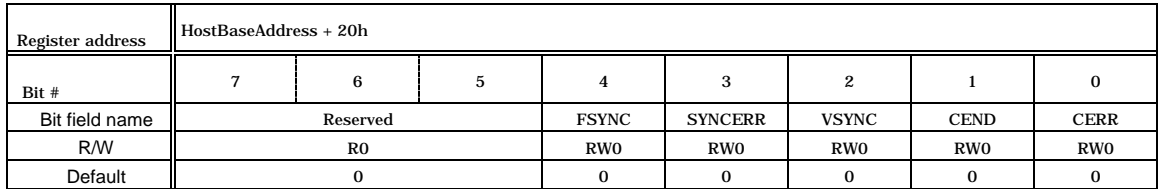

This register indicates the current interrupt status. When an interrupt request to the host CPU is asserted, this register displays 1. The interrupt status is cleared by setting 0 at this register.

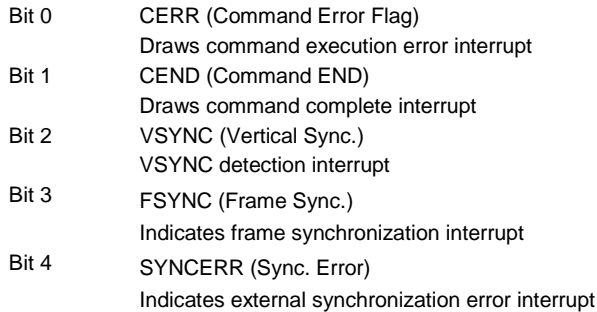

# **IMASK (Interrupt MASK)**

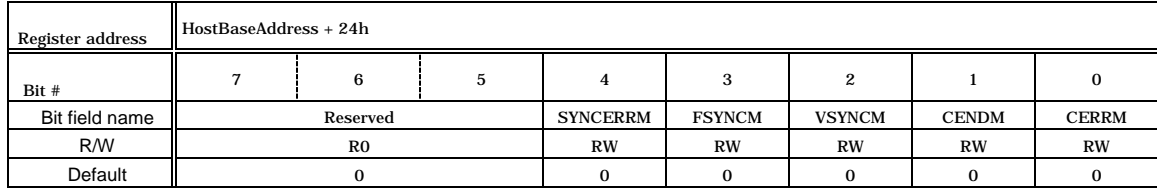

This register masks interrupt requests. When the flag is set to 1, the respective event is masked so that no interrupt request is asserted to the host CPU when an event occurs.

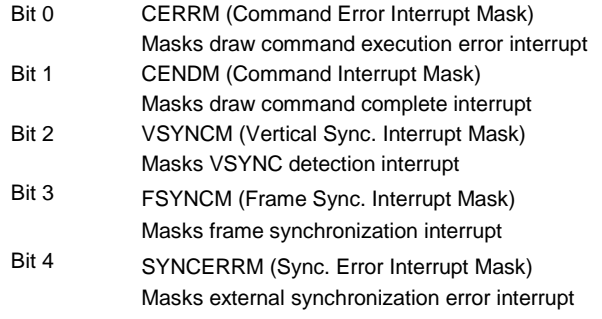

## **SRST (Software ReSeT)**

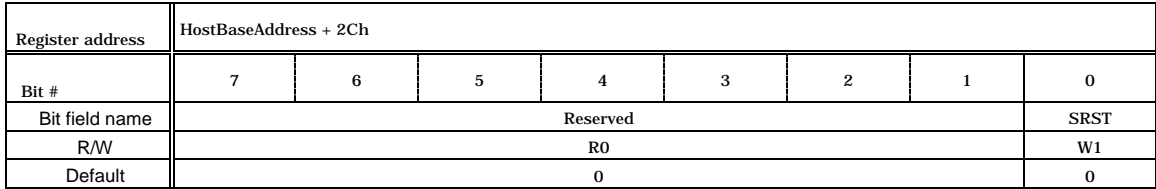

This register controls software reset. When 1 is set at this register, a software reset is issued.

**LSA (displayList Source Address)**

| Register address | HostBaseAddress + 40h       |                                                                                                    |  |  |  |  |  |  |  |  |  |  |  |
|------------------|-----------------------------|----------------------------------------------------------------------------------------------------|--|--|--|--|--|--|--|--|--|--|--|
| Bit #            |                             | 31  30  29  28  27  26  25  24  23  22  21  20  19  18  17  16  15  14  13  12  11  10  9  8  7  6  5  4  3 |  |  |  |  |  |  |  |  |  |  |  |
| Bit field name   | Reserved<br><b>LSA</b>      |                                                                                                    |  |  |  |  |  |  |  |  |  |  |  |
| R/W              | R <sub>0</sub><br><b>RW</b> |                                                                                                    |  |  |  |  |  |  |  |  |  |  |  |
| Default          | Don't care                  |                                                                                                    |  |  |  |  |  |  |  |  |  |  |  |

This register sets the DisplayList transfer source address. When DisplayList is transferred from Graphics Memory, set the List start address. Since the lowest two bits of this register are always set to 0, DisplayList must be 4-byte aligned. The contents set at this register do not change until another value is set.

#### **LCO (displayList Count)**

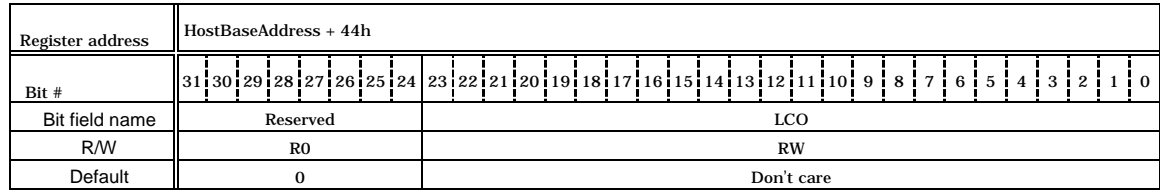

This register sets the DisplayList. transfer word count. When 1 is set, 1-word data is transferred. When 0 is set, it is considered to be the maximum number and 16M (16,777,216) words of data are transferred. The contents set at this register do not change until another value is set.

**LREQ (displayList transfer REQuest)**

| Register address | HostBaseAddress + 48h |  |  |  |   |          |  |  |  |  |  |  |
|------------------|-----------------------|--|--|--|---|----------|--|--|--|--|--|--|
| Bit #            |                       |  |  |  | റ | $\Omega$ |  |  |  |  |  |  |
| Bit field name   | Reserved              |  |  |  |   |          |  |  |  |  |  |  |
| R/W              | $_{\rm R0}$           |  |  |  |   |          |  |  |  |  |  |  |
| Default          |                       |  |  |  |   |          |  |  |  |  |  |  |

This register triggers DisplayList transfer from the Graphics Memory. Transfer is started by setting LREQ to 1. DisplayList. The DisplayList is transferred from the Graphics Memory to the internal display list FIFO. Access to the display list FIFO by the CPU or DMA is prohibited while this transfer is in progress.

# **7.1.2 Graphics Memory Interface Registers**

# **MMR (Memory I/F Mode Register)**

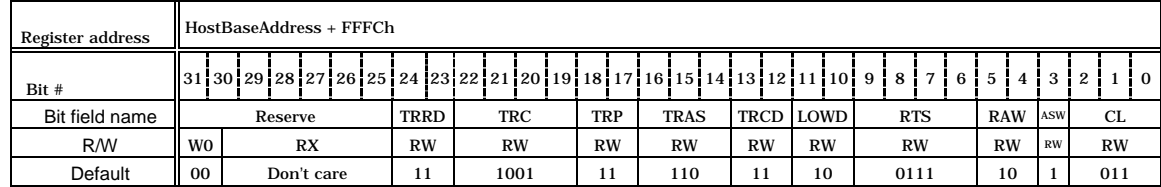

This register controls the graphics memory interface mode setting. An appropriate value must be set at this register after reset (even if the default value is used). This register is not initialized by a software reset.

Bits 2-0 CL (CAS Latency) Set CAS latency cycles. Set same value at mode register of SDRAM. 011 CL3 010 CL<sub>2</sub> Others Prohibited

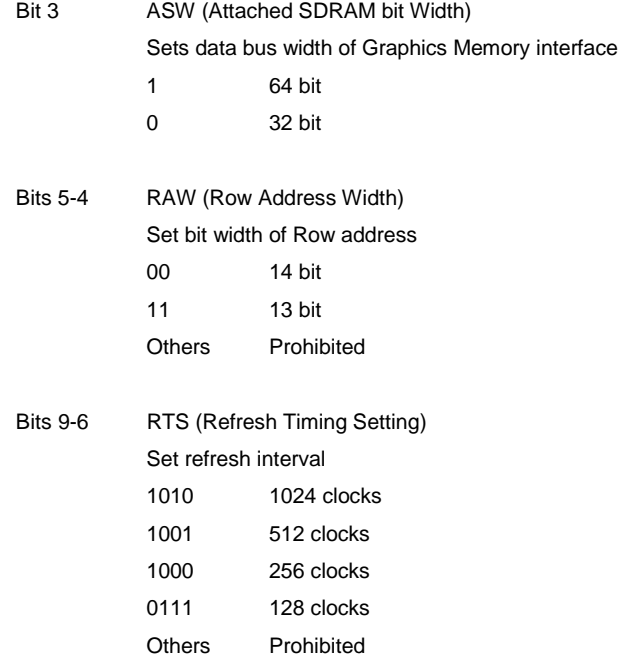

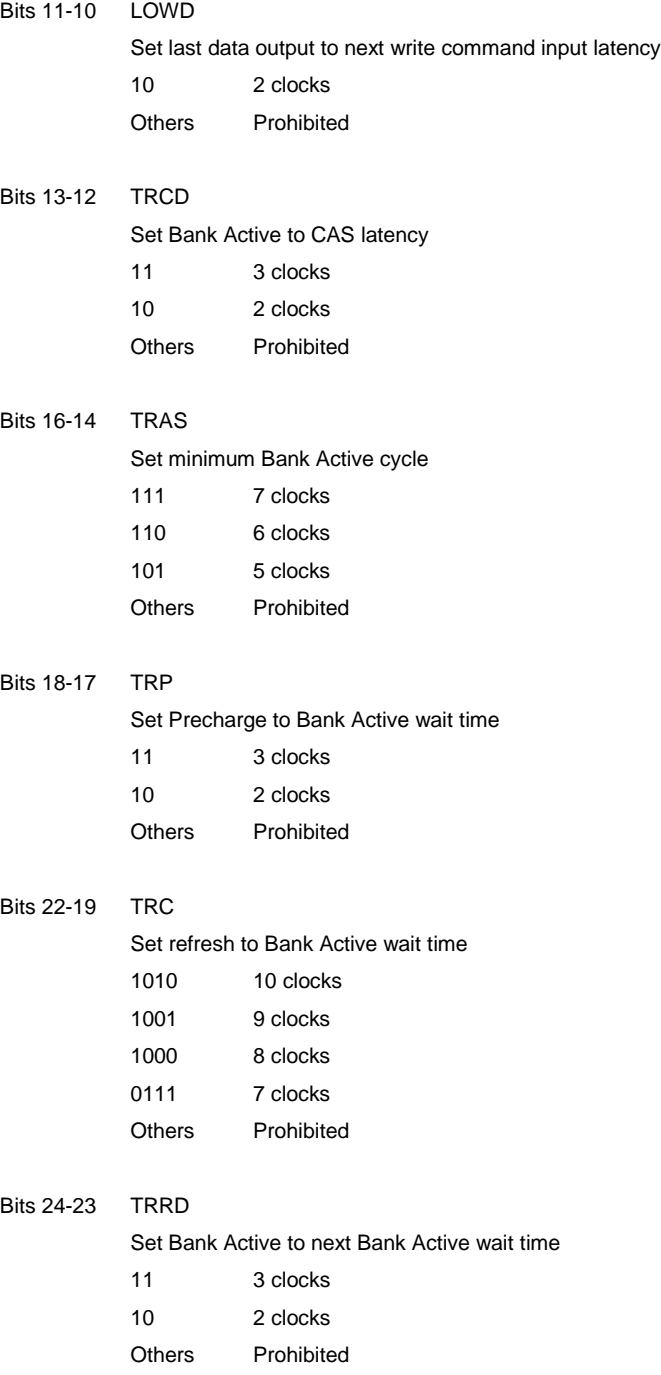

# **7.1.3 Display Control Register**

# **DCM (Display Control Mode)**

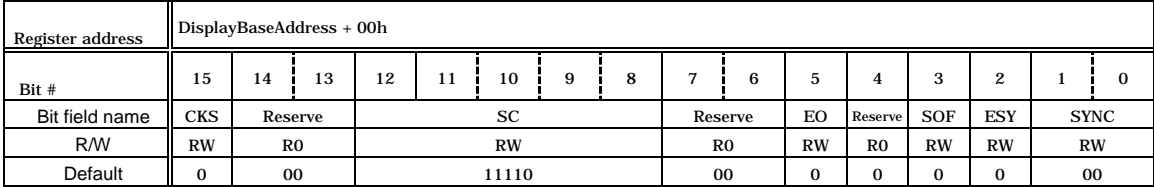

This register controls the display mode. It is not initialized by a software reset.

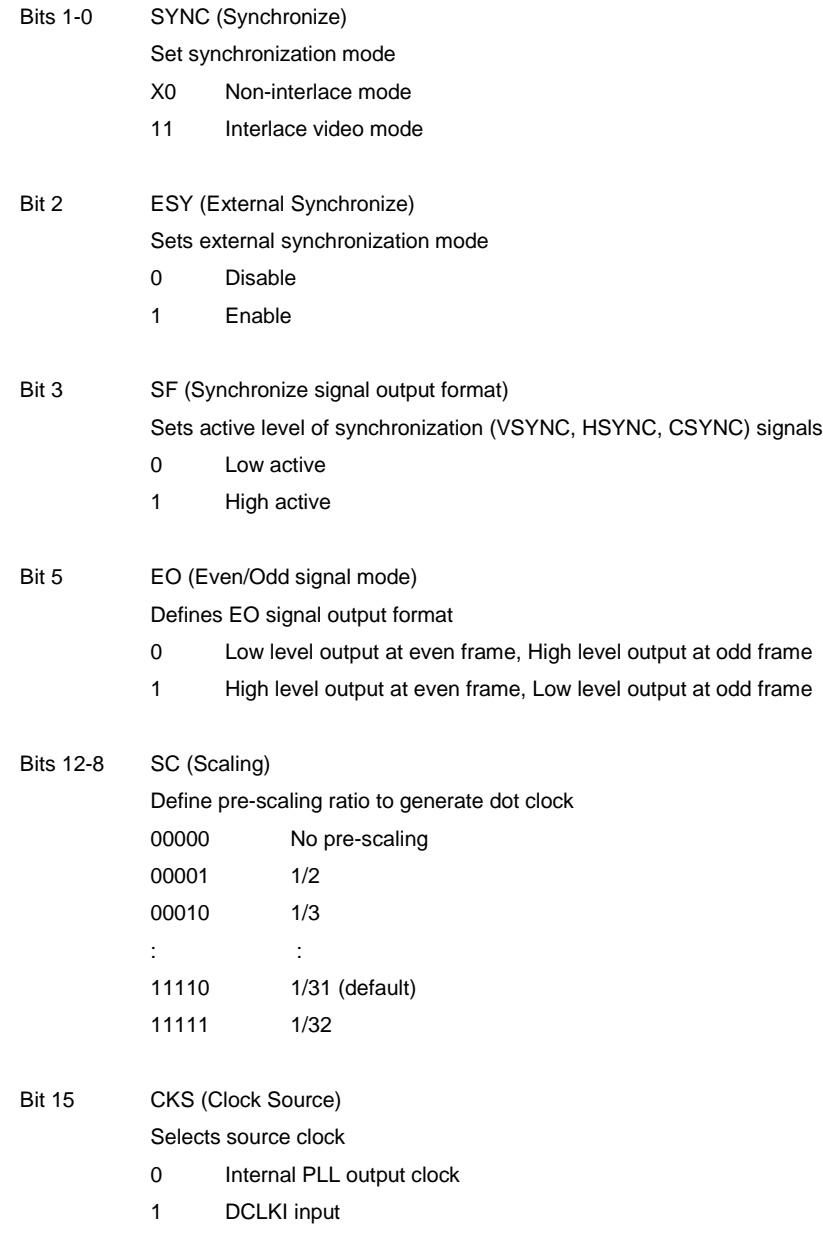

# **DCE (Display Controller Enable)**

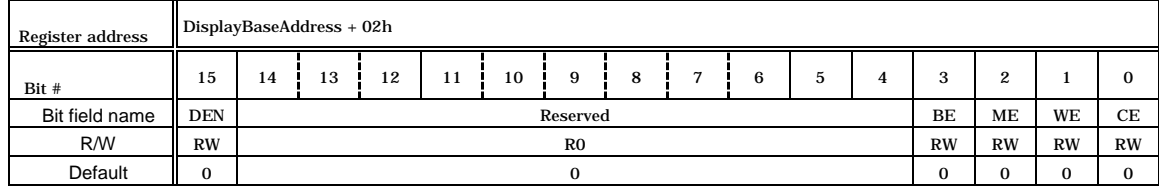

# This register controls the video signal output and enables display of each layer.

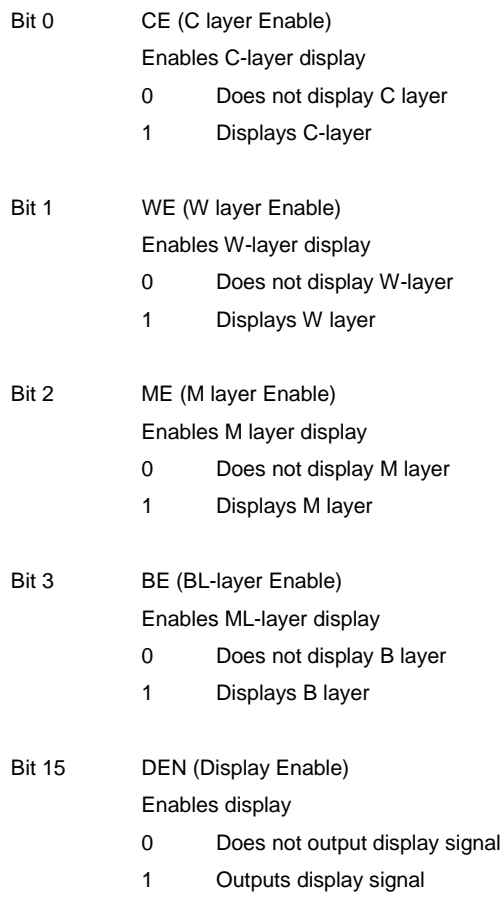

# **HTP (Horizontal Total Pixels)**

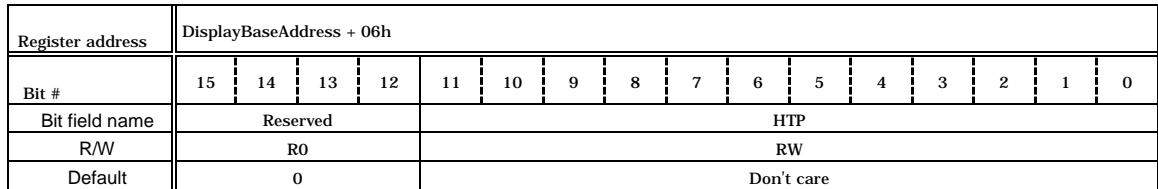

This register controls the total pixel count. Setting + 1 is the total pixel count.

# **HDP (Horizontal Display Period)**

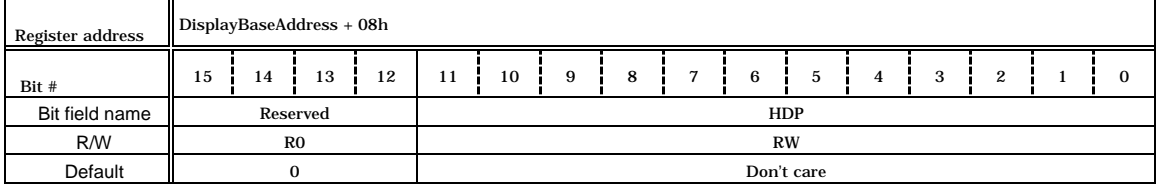

This register controls the total horizontal display period in pixel clock units. Setting + 1 is the pixel count for the display period.

# **HDB (Horizontal Display Boundary)**

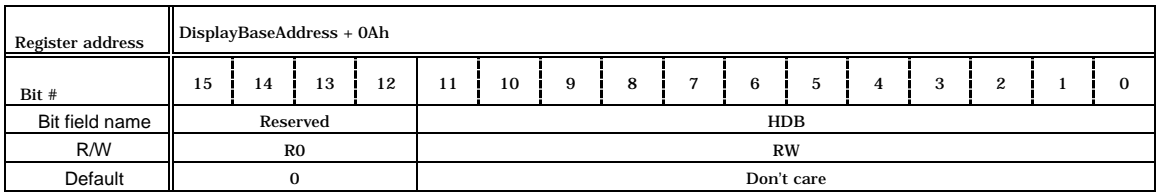

This register controls the display period of the left partition in pixel raster units Setting + 1 is the pixel count for the display period of the left partition. When the screen is not partitioned into right and left before display, set the same value as HDP.

# **HSP (Horizontal Synchronize pulse Position)**

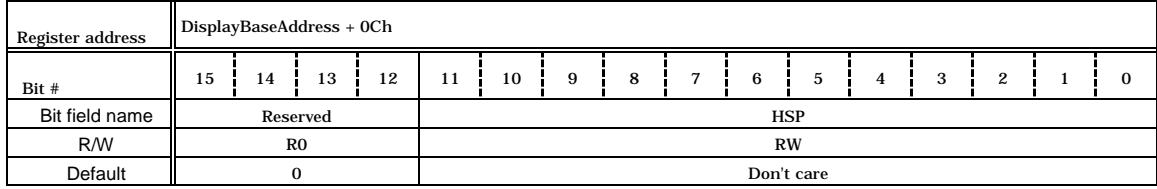

This register controls the HSYNC pulse position in pixel clock unit. When the clock count since the start of the display period reaches Setting + 1, the horizontal synchronization signal is asserted.

# **HSW (Horizontal Synchronize pulse Width)**

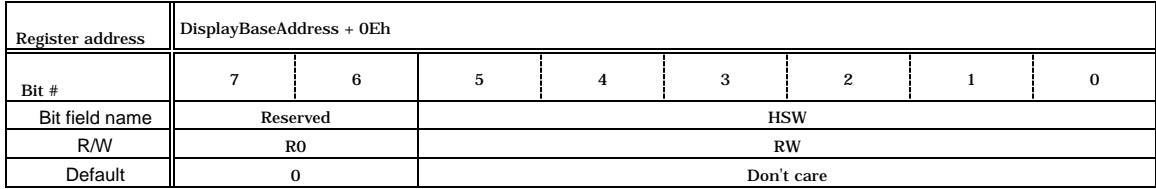

This register controls the HSYNC pulse width in pixel-clock units. Setting + 1 is the pulse width clock count.

# **VSW (Vertical Synchronize pulse Width)**

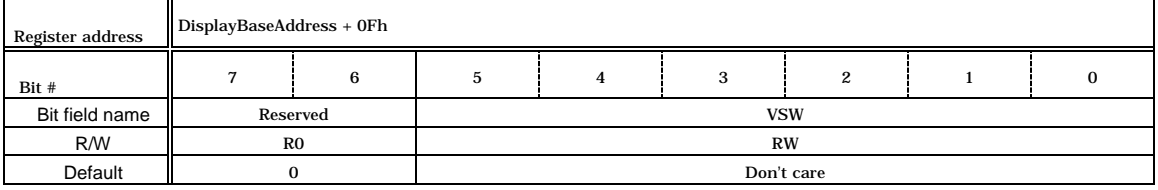

This register controls the VSYNC pulse width in raster units. Setting + 1 is the pulse width raster count.

# **VTR (Vertical Total Rasters)**

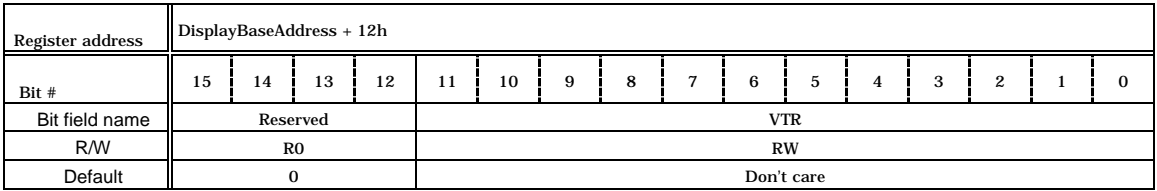

This register controls the total raster count. Setting  $+1$  is the total raster count. For the interlace display, Setting + 1.5 is the total raster count for 1 field;  $2 \times$  setting + 3 is the total raster count for 1 frame (see Section 8.3.2).

**VSP (Vertical Synchronize pulse Position)**

| Register address | DisplayBaseAddress + 14h |    |    |    |            |    |   |   |  |   |    |   |   |        |  |  |
|------------------|--------------------------|----|----|----|------------|----|---|---|--|---|----|---|---|--------|--|--|
| Bit#             | 15                       | 14 | 13 | 12 |            | 10 | 9 | 8 |  | 6 | -5 | 4 | 3 | ິ<br>؞ |  |  |
| Bit field name   | <b>VSP</b><br>Reserved   |    |    |    |            |    |   |   |  |   |    |   |   |        |  |  |
| <b>R/W</b>       | R <sub>0</sub>           |    |    |    | <b>RW</b>  |    |   |   |  |   |    |   |   |        |  |  |
| Default          |                          |    |    |    | Don't care |    |   |   |  |   |    |   |   |        |  |  |

This register controls the VSYNC pulse position in raster units. The vertical synchronization pulse is asserted starting at the Setting + 1-th raster relative to the display start raster.

# **VDP (Vertical Display Period)**

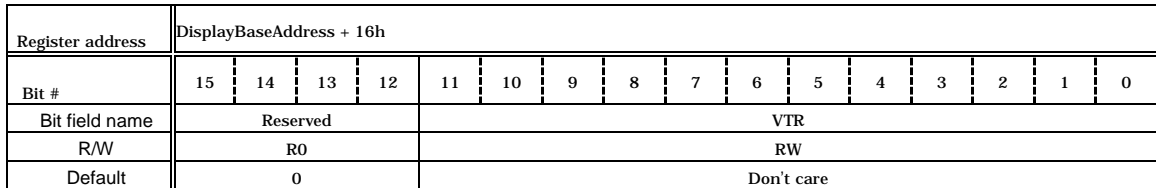

This register controls the vertical display period in raster unit. Setting + 1 is the count of rasters to be displayed.

# **WX (Window position X)**

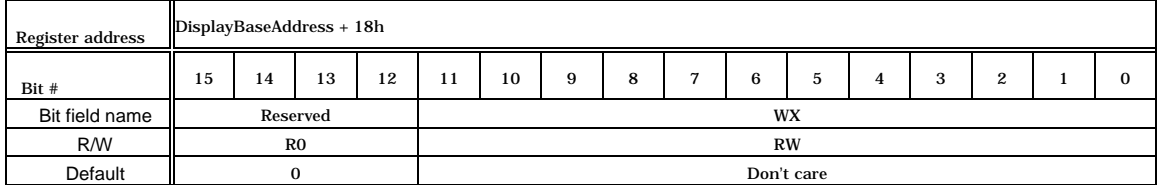

This register controls the horizontal position of the left edge of the Window layer. Set the left edge position of the Window layer from the display field start edge in dot-clock units.

### **WY (Window position Y)**

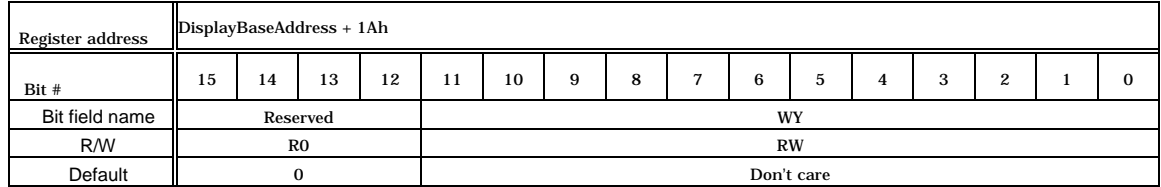

This register controls the vertical position of the top edge of the Window layer. Set the top edge position of the Window layer from the display field start edge in raster units.

#### **WW (Window Width)**

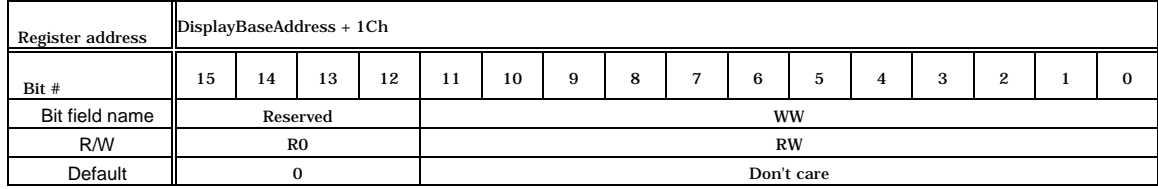

This register controls the horizontal size (pixel count) of the Window layer. Do not specify 0.

# **WH (Window Height)**

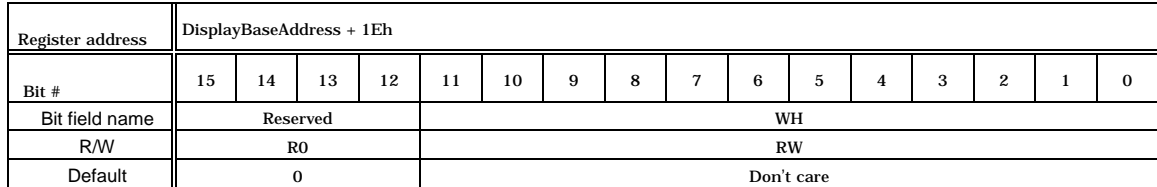

This register controls the vertical height (raster count) of the Window layer. Setting + 1 is the height.

# **CM (C-layer Mode)**

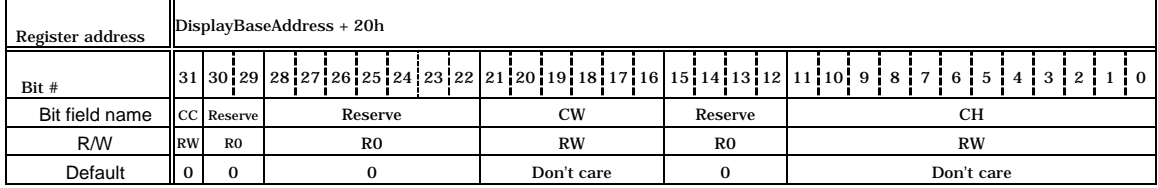

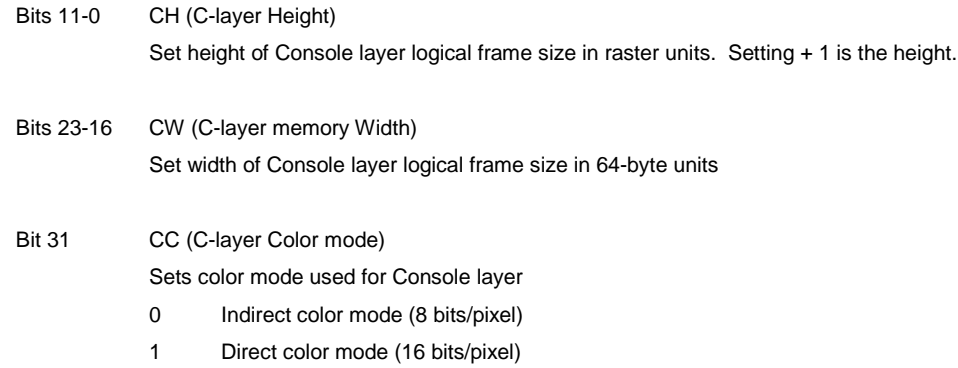

# **COA(C-layer Origin Address)**

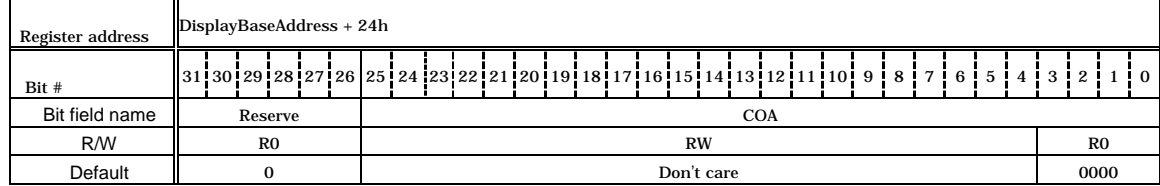

This register controls the base address of the logical frame of the Console layer. Since the lowest 4 bits are fixed to 0, this address is 16-byte aligned.

# **CDA (C-layer Display Address)**

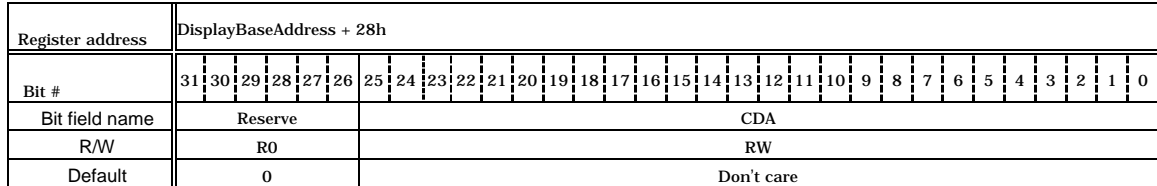

This register controls the base address of the display field of the Console layer. When the direct color mode is used, the LSB is fixed to 0 and this address is 2-byte aligned.

# **CDX (C-layer Display position X)**

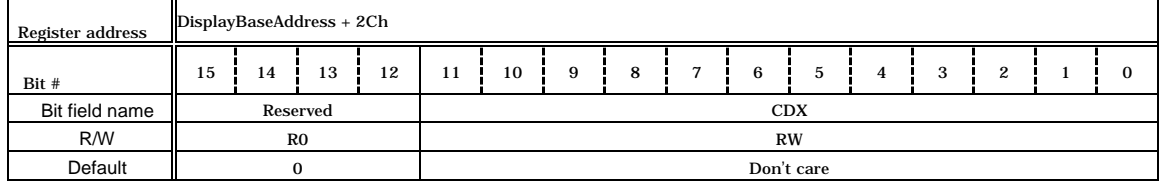

Set the display start position (X-coordinate) for the C layer in pixel units relative to the origin of the logical frame.

# **CDY (C-layer Display position Y)**

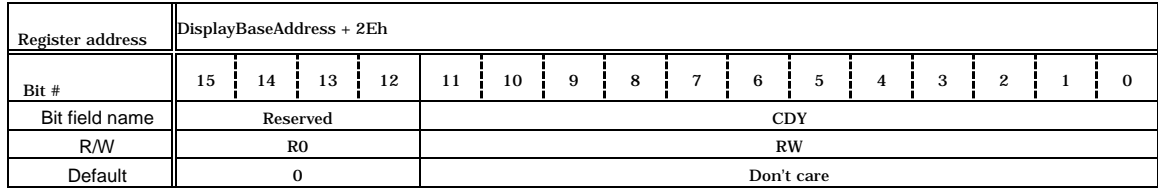

Set the display start position (Y-coordinate) for the C-layer in pixel units relative to the origin of the logical frame.

#### **WM (W-layer Mode)**

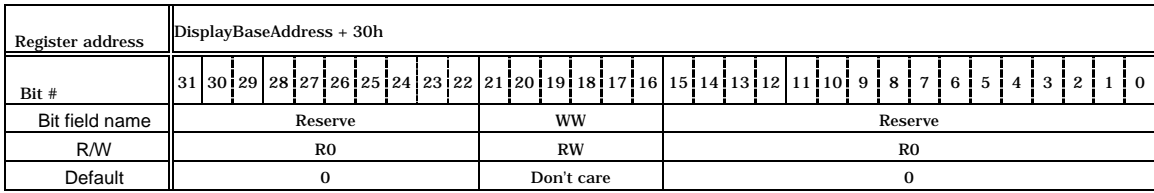

Bits 21-16 WW(W-layer memory Width)

Set width of Window layer logical frame size in 64-byte units.

WC (W-layer Color mode) Bit 31

Sets color mode for W-layer

- 0 Indirect color (8 bits/pixel) mode
- 1 Direct color (16 bits/pixel) mode

# **WOA (W-layer Origin Address)**

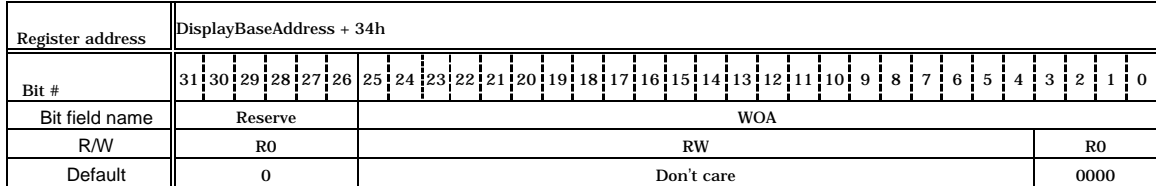

This register controls the base address of the logical frame of the Window layer. Since the lowest 4-bits are fixed to 0, this address is 16-byte aligned.

# **WDA (W-layer Display Address)**

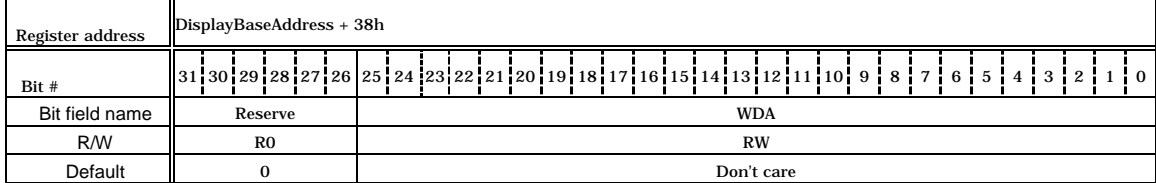

This register controls the base address of the display field of the Window layer. Since only the direct color mode is applicable to the Window layer, the LSB is fixed to 0 and this address is 2-byte aligned.

#### **MLM (ML-layer Mode)**

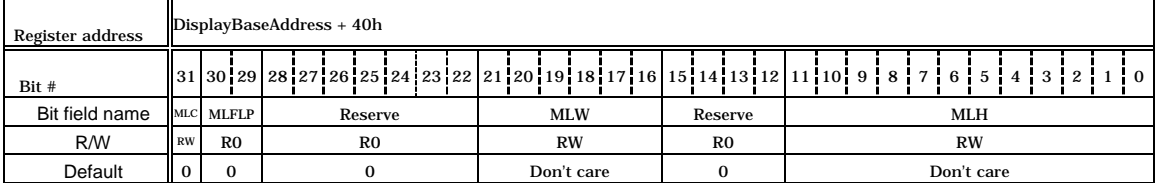

Bits 11-0 MLH (ML-layer Height)

Set height of Middle Left (ML) layer logical frame size in raster units. Setting + 1 is the height.

Bits 23-16 MLW (ML-layer memory Width)

Set width of Middle Left (ML) layer logical frame size in 64-byte units

Bits 30-29 MLFLP (ML-layer Flip mode)

Set flipping mode for Middle Left (ML) layer

- 00 Display frame 0
	- 01 Display frame 1
	- 10 Switch frame 0 and 1 back and forth
	- 11 Reserved

# Bit 31 MLC (ML-layer Color mode)

Sets color mode for Middle Left (ML) layer

- 0 Indirect color mode (8 bits/pixel)
- 1 Direct color mode (16 bits/pixel)
## **MLOA0 (ML-layer Origin Address 0)**

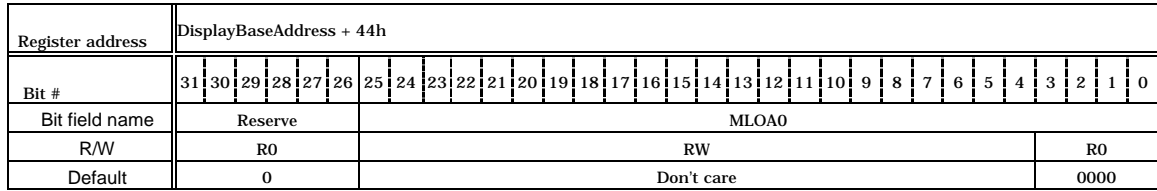

This register controls the base address of the logical frame (frame0) of the Middle Left (ML) layer. Since the lowest 4 bits are fixed to 0, this address is 16-byte aligned.

### **MLDA0 (ML-layer Display Address 0)**

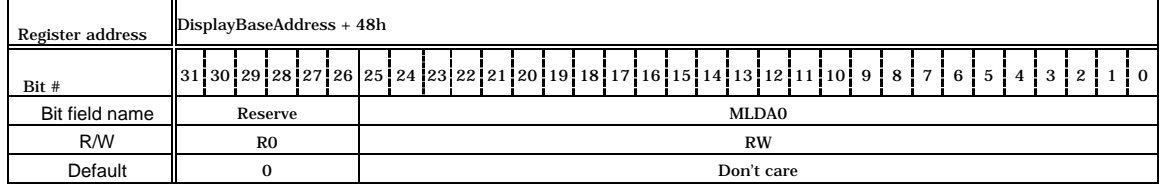

This register controls the base address of the Middle Left (ML) layer display field in frame0. When the direct color mode is used, the LSB is fixed to 0 and this address is 2-byte aligned.

### **MLOA1 (ML-layer Origin Address 1)**

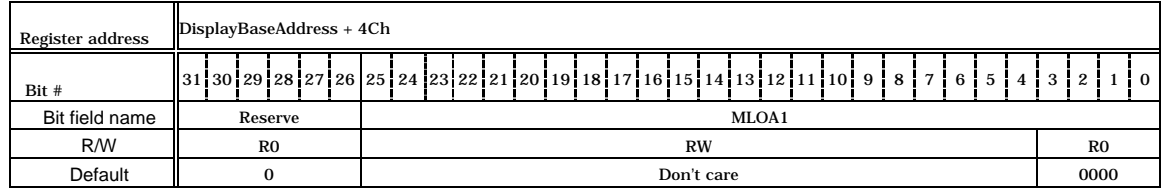

This register controls the base address of the logical frame (frame1) of the Middle Left (ML) layer. Since the lowest 4-bits are fixed to 0, this address is 16-byte aligned.

### **MLDA1 (ML-layer Display Address 1)**

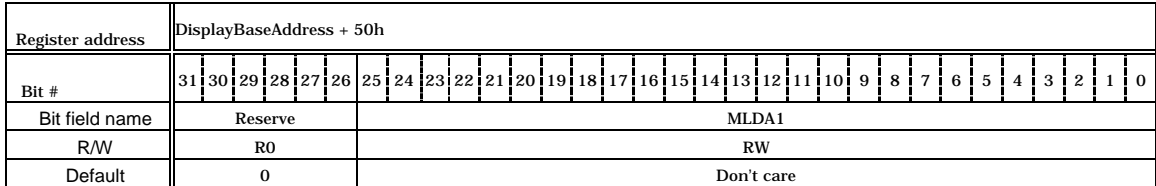

This register controls the base address of the Middle Left (ML) layer display field in frame1. When the direct color mode is used, the LSB is fixed to 0 and this address is 2-byte aligned.

### **MLDX (ML-layer Display position X)**

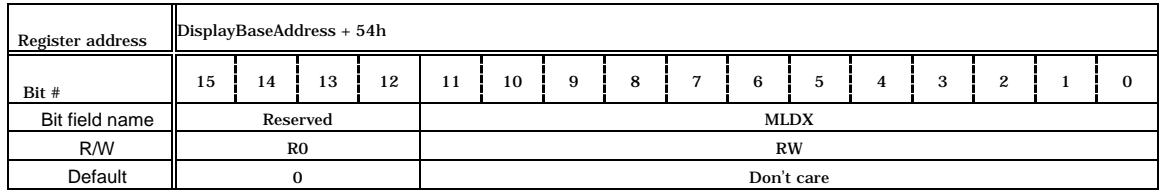

Set the display start position (X-coordinate) for the ML layer in pixel units relative to the origin of the logical frame.

**MLDY (ML-layer Display position Y)**

| Register address | DisplayBaseAddress + 56h |                                                                    |  |  |  |  |  |  |  |  |           |  |  |  |  |
|------------------|--------------------------|--------------------------------------------------------------------|--|--|--|--|--|--|--|--|-----------|--|--|--|--|
| Bit #            | 15                       | 12<br>13<br>ິ<br>14<br>10<br>3<br>9<br>8<br>в<br>11<br>C<br>4<br>؞ |  |  |  |  |  |  |  |  |           |  |  |  |  |
| Bit field name   |                          | <b>MLDY</b><br>Reserved                                            |  |  |  |  |  |  |  |  |           |  |  |  |  |
| R/W              |                          | R <sub>0</sub>                                                     |  |  |  |  |  |  |  |  | <b>RW</b> |  |  |  |  |
| Default          | Don't care               |                                                                    |  |  |  |  |  |  |  |  |           |  |  |  |  |

Set the display start position (Y-coordinate) for the ML layer in pixel units relative to the origin of the logical frame.

### **MRM (MR-layer Mode)**

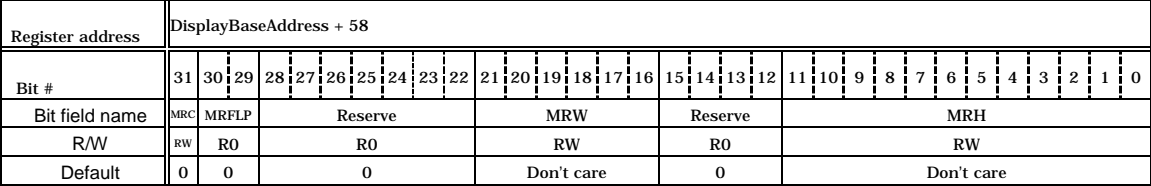

Bits 11-0 MRH (MR-layer Height)

Set height of Middle Right (MR) layer logical frame size in raster units. Setting + 1 is the height.

### Bits 23-16 MRW (MR-layer memory Width)

Set width of Middle Right (MR) layer logical frame size in 64-byte units

### Bits 30-29 MRFLP (MR-layer Flip mode)

Set flipping mode for Middle Right (MR) layer

- 00 Display frame 0
- 01 Display frame 1
- 10 Switch frame 0 and 1 back and forth
- 11 Reserved

Bit 31 MRC (MR-layer Color mode)

Sets color mode for Middle Right (MR) layer

- 0 Indirect color mode (8 bits/pixel)
- 1 Direct color mode (16 bits/pixel)

## **MROA0 (MR-layer Origin Address 0)**

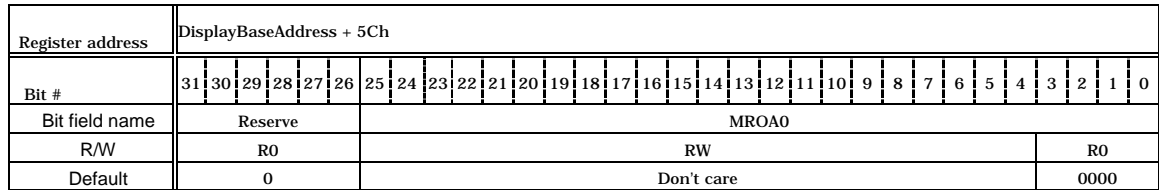

This register controls the base address of the logical frame (frame0) of the Middle Right (MR) layer. Since the lowest 4 bits are fixed to 0, this address is 16-byte aligned.

## **MRDA0 (MR-layer Display Address 0)**

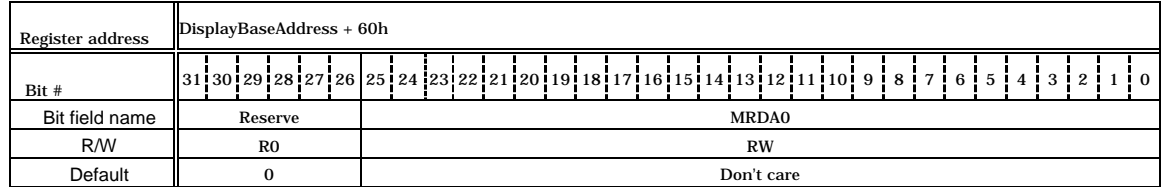

This register controls the base address of the Middle Left (ML) layer display field in frame0. When the direct color mode is used, the LSB is fixed to 0 and this address is 2-byte aligned.

## **MROA1 (MR-layer Origin Address 1)**

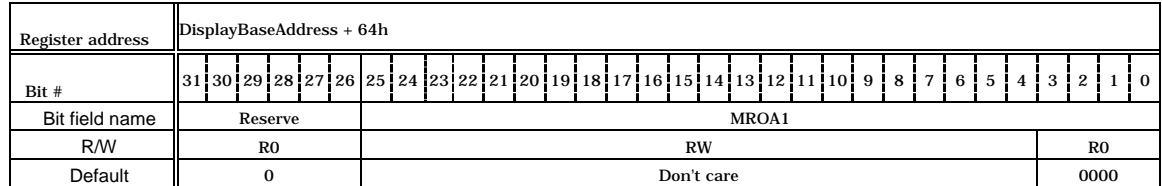

This register controls the base address of the logical frame (frame1) of the Middle Right (MR) layer. Since the lowest 4 bits are fixed to 0, this address is 16-byte aligned.

### **MRDA1 (MR-layer Display Address 1)**

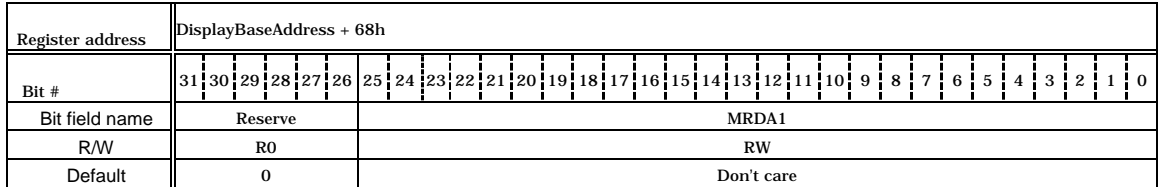

This register controls the base address of the Middle Right (MR) layer display field in frame1. When the direct color mode is used, the LSB is fixed to 0 and this address is 2-byte aligned.

### **MRDX (MR-layer Display position X)**

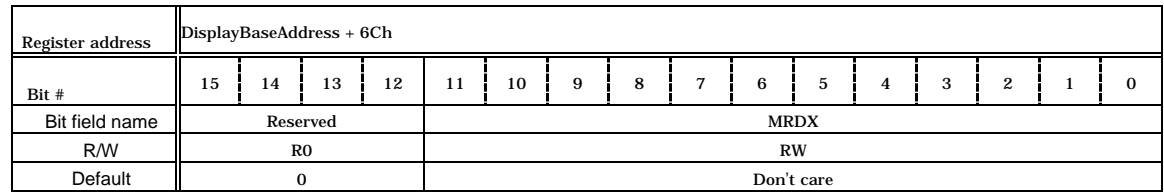

Set the display start position (X-coordinate) for the MR layer in pixel units relative to the origin of the logical frame.

**MRDY (MR-layer Display position Y)**

| Register address | DisplayBaseAddress + 6Eh |                                                                                                    |          |  |  |  |  |  |  |             |  |  |  |  |
|------------------|--------------------------|----------------------------------------------------------------------------------------------------|----------|--|--|--|--|--|--|-------------|--|--|--|--|
| Bit #            | 15                       | 12<br>13<br>$\Omega$<br>10<br>14<br>8<br>≏<br>9<br>0<br>в<br>11<br>h<br>ъ.<br>$\tilde{\phantom{a}}$ |          |  |  |  |  |  |  |             |  |  |  |  |
| Bit field name   |                          |                                                                                                    | Reserved |  |  |  |  |  |  | <b>MRDY</b> |  |  |  |  |
| R/W              |                          | <b>RW</b><br>R <sub>0</sub>                                                                         |          |  |  |  |  |  |  |             |  |  |  |  |
| Default          | Don't care               |                                                                                                    |          |  |  |  |  |  |  |             |  |  |  |  |

Set the display start position (Y-coordinate) for the MR layer in pixel units relative to the origin of the logical frame.

### **BLM (BL-layer Mode)**

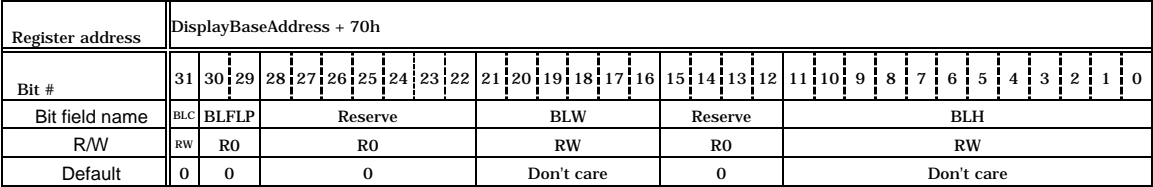

Bits 11-0 BLH (BL-layer Height)

Set height of Base Left (BL) layer logical frame size in raster units. Setting + 1 is the height.

### Bits 23-16 BLW (BL-layer memory Width)

Set width of Base Left (BL) layer logical frame size in 64-byte units

### Bits 30-29 BLFLP (BL-layer Flip mode)

Set flipping mode for Base Left (BL) layer

- 00 Display frame 0
- 01 Display frame 1
- 10 Switch frame 0 and 1 back and forth
- 11 Reserved

Bit 31 BLC (BL-layer Color mode)

Sets color mode for Base Left (BL) layer

0 Indirect color mode (8 bits/pixel)

1 Direct color mode (16 bits/pixel)

## **BLOA0 (BL-layer Origin Address 0)**

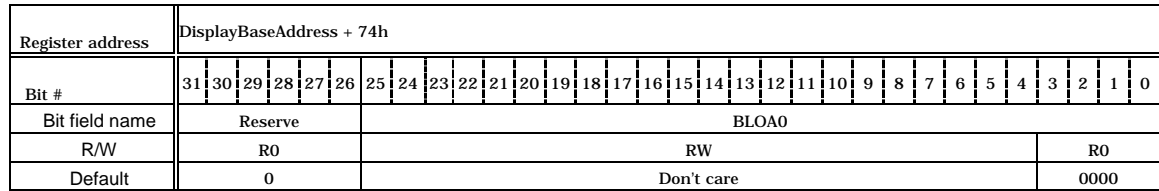

This register controls the base address of the logical frame (frame0) of the Base Left (BL) layer. Since the lowest 4 bits are fixed to 0, this address is 16 byte aligned.

## **BLDA0 (BL-layer Display Address 0)**

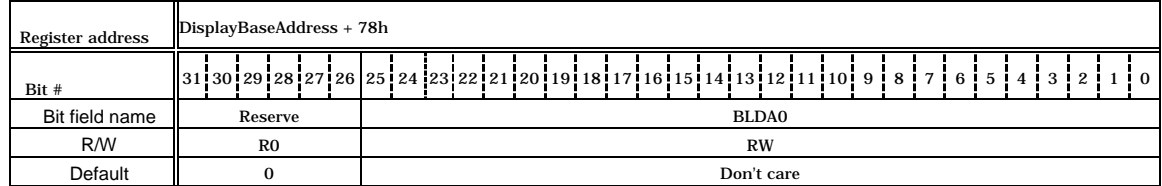

This register controls the base address of the Base Left (BL) layer display field in frame0. When the direct color mode is used, the LSB is fixed to 0 and this address is 2-byte aligned.

## **BLOA1 (BL-layer Origin Address 1)**

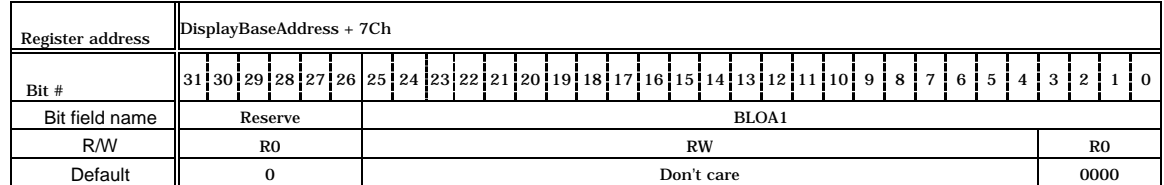

This register controls the base address of the logical frame (frame1) of the Base Left (BL) layer. Since the lowest 4 bits are fixed to 0, this address is 16 byte aligned.

### **BLDA1 (BL-layer Display Address 1)**

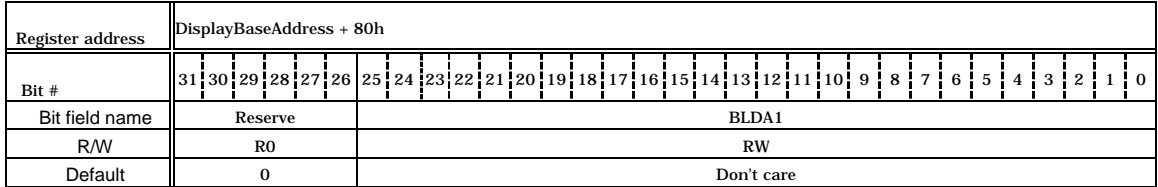

This register controls the base address of the Base Left (BL) layer display field in frame1. When the direct color mode is used, the LSB is fixed to 0 and this address is 2-byte aligned.

### **BLDX (BL-layer Display position X)**

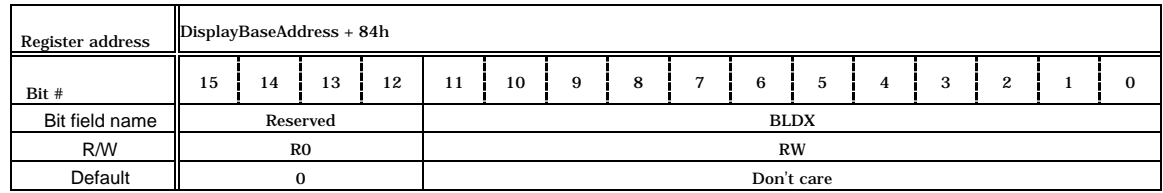

Set the display start position (X-coordinate) for the BL layer in pixel units relative to the origin of the logical frame.

**BLDY (BL-layer Display position Y)**

| Register address | DisplayBaseAddress + 86h |                                                     |             |  |            |  |  |  |  |  |             |        |  |   |  |  |
|------------------|--------------------------|-----------------------------------------------------|-------------|--|------------|--|--|--|--|--|-------------|--------|--|---|--|--|
| Bit #            | 15                       | 12<br>13<br>14<br>10<br>3<br>8<br>9<br>в<br>11<br>4 |             |  |            |  |  |  |  |  |             | ິ<br>؞ |  | C |  |  |
| Bit field name   |                          | Reserved                                            |             |  |            |  |  |  |  |  | <b>BLDY</b> |        |  |   |  |  |
| R/W              |                          |                                                     | $_{\rm R0}$ |  | <b>RW</b>  |  |  |  |  |  |             |        |  |   |  |  |
| Default          |                          |                                                     |             |  | Don't care |  |  |  |  |  |             |        |  |   |  |  |

Set the display start position (Y-coordinate) for the BL-layer in pixel units relative to the origin of the logical frame.

### **BRM (BR-layer Mode)**

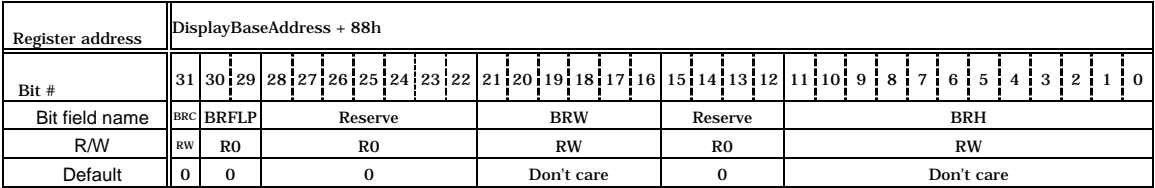

Bits 11-0 BRH (BR-layer Height)

Set height of Base Right (BR) layer logical frame size in raster units. Setting + 1 is the height.

### Bits 23-16 BRW (BR-layer memory Width)

Set width of Base Right (BR) layer logical frame size in 64-byte units

### Bits 30-29 BRFLP (BR-layer Flip mode)

Set flipping mode for Base Right (BR) layer

- 00 Display frame 0
- 01 Display frame 1
- 10 Switch frame 0 and 1 back and forth
- 11 Reserved

Bit 31 BRC (BR-layer Color mode)

Sets color mode for Base Right (BR) layer

- 0 Indirect color mode (8 bits/pixel)
- 1 Direct color mode (16 bits/pixel)

## **BROA0 (BR-layer Origin Address 0)**

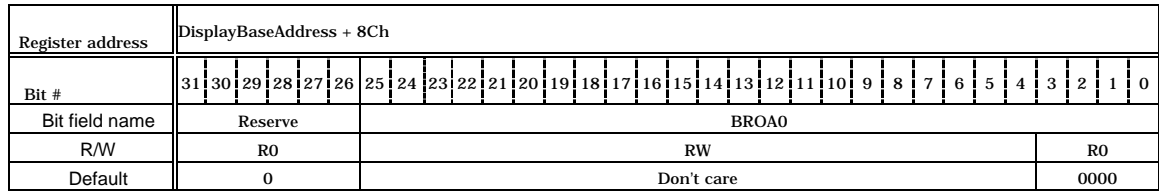

This register controls the base address of the logical frame (frame0) of the Base Right (BR) layer. Since the lowest 4 bits are fixed to 0, this address is 16-byte aligned.

## **BRDA0 (BR-layer Display Address 0)**

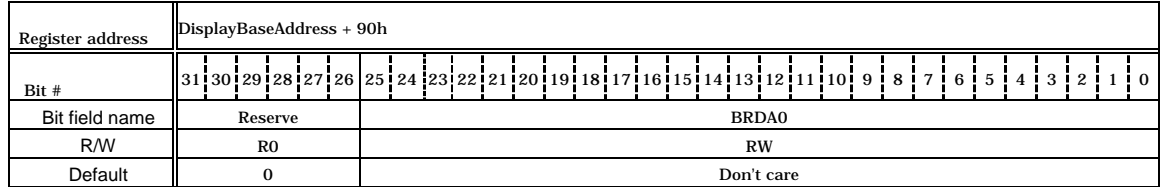

This register controls the base address of the Base Right (BR) layer display field in frame0. When the direct color mode is used, the LSB is fixed to 0 and this address is 2-byte aligned.

## **BROA1 (BR-layer Origin Address 1)**

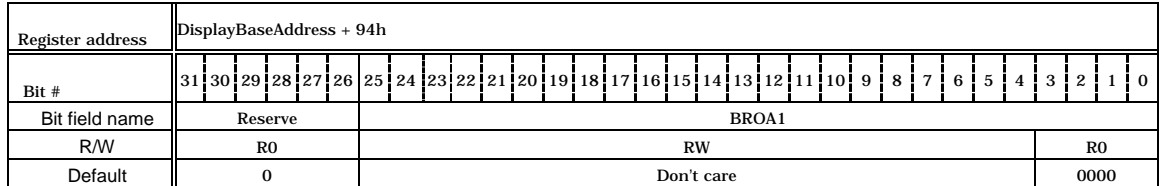

This register controls the base address of the logical frame (frame1) of the Base Right (BR) layer. Since the lowest 4 bits are fixed to 0, this address is 16-byte aligned.

### **BRDA1 (BR-layer Display Address 1)**

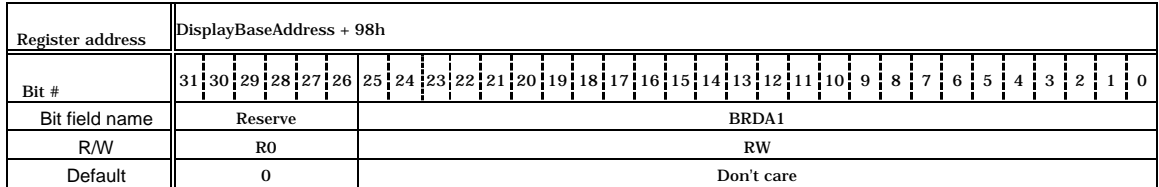

This register controls the base address of Base Right (BR) layer display field in frame1. When the direct color mode is used, the LSB is fixed to 0 and this address is 2-byte aligned.

### **BRDX (BR-layer Display position X)**

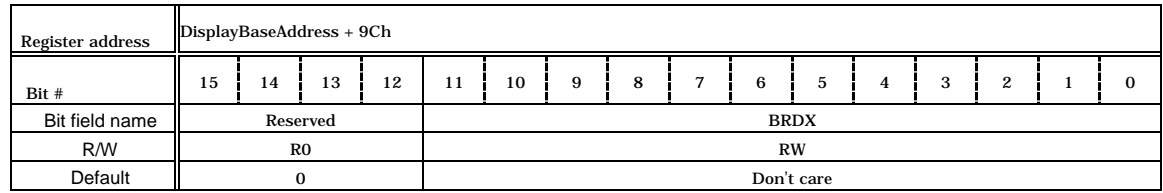

Set the display start position (X-coordinate) for the BR layer in pixel units relative to the origin of the logical frame.

**BRDY (BR-layer Display position Y)**

| Register address | DisplayBaseAddress + 9Eh |                                                                                                    |             |  |            |  |  |  |  |             |  |  |  |  |  |  |
|------------------|--------------------------|----------------------------------------------------------------------------------------------------|-------------|--|------------|--|--|--|--|-------------|--|--|--|--|--|--|
| Bit #            | 15                       | 12<br>13<br>10<br>8<br>$\Omega$<br>9<br>っ<br>14<br>6<br>11<br>4<br>э<br>$\cdot$<br>$\tilde{\phantom{a}}$ |             |  |            |  |  |  |  |             |  |  |  |  |  |  |
| Bit field name   |                          |                                                                                                    | Reserved    |  |            |  |  |  |  | <b>BRDY</b> |  |  |  |  |  |  |
| R/W              |                          |                                                                                                    | $_{\rm R0}$ |  | <b>RW</b>  |  |  |  |  |             |  |  |  |  |  |  |
| Default          |                          |                                                                                                    |             |  | Don't care |  |  |  |  |             |  |  |  |  |  |  |

T Set the display start position (Y-coordinate) for the BR layer in pixel units relative to the origin of the logical frame.

**CUTC (CUrsor Transparent Control)**

| Register address | DisplayBaseAddress + A0h |                                        |  |             |  |  |  |               |           |  |  |  |            |  |  |  |
|------------------|--------------------------|----------------------------------------|--|-------------|--|--|--|---------------|-----------|--|--|--|------------|--|--|--|
| Bit #            | 15                       | 13<br>12<br>10<br>11<br>14<br>Q        |  |             |  |  |  |               |           |  |  |  |            |  |  |  |
| Bit field name   |                          | <b>CUZT</b><br><b>CUTC</b><br>Reserved |  |             |  |  |  |               |           |  |  |  |            |  |  |  |
| R/W              |                          |                                        |  | $_{\rm R0}$ |  |  |  | <b>RW</b>     | <b>RW</b> |  |  |  |            |  |  |  |
| Default          |                          |                                        |  |             |  |  |  | Don't<br>care |           |  |  |  | Don't care |  |  |  |

Bits 7-0 CUTC (Cursor Transparent Code) Set transparency color code

Bit 8 CUZT (Cursor Zero Transparency)

Defines treatment of color code 0

0 Code 0 transparency color

1 Code 0 not transparency color

## **CPM (Cursor Priority Mode)**

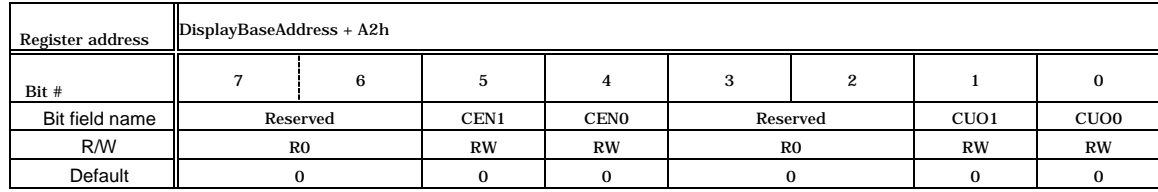

## This register controls the display priority of cursors. Cursor 0 is always prioritized to cursor 1.

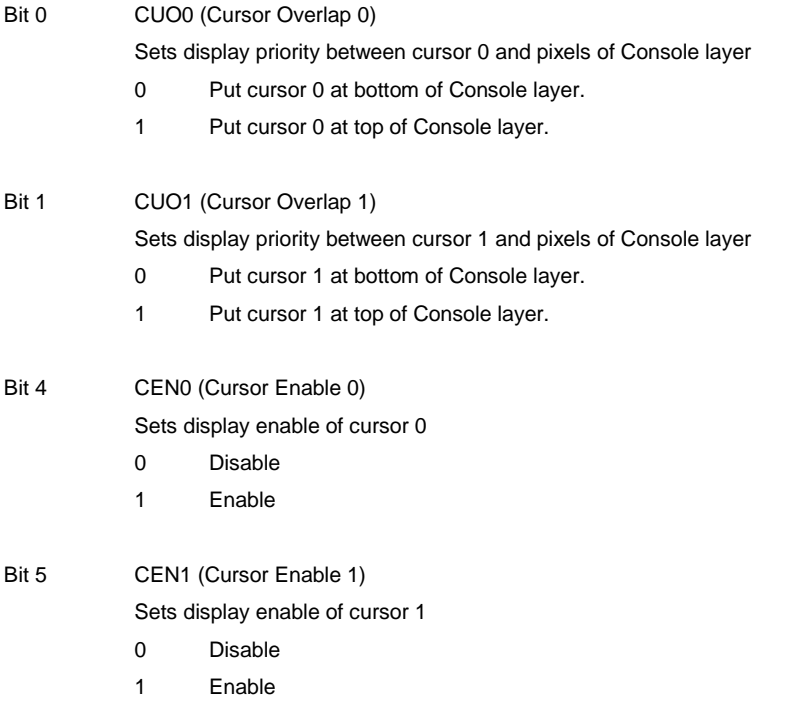

## **CUOA0 (Cursor-0 Origin Address)**

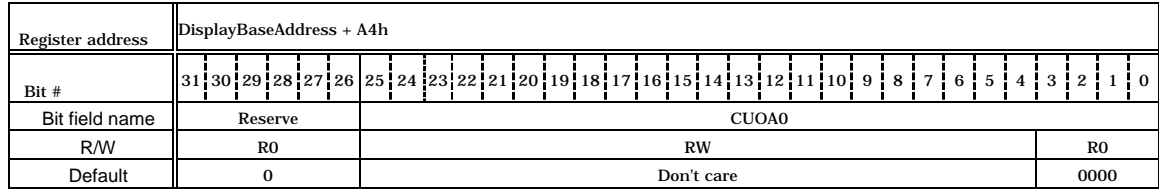

This register controls the start address of the cursor-0 pattern. Since the lowest 4 bits are fixed to 0, this address is 16-byte aligned.

## **CUX0 (Cursor-0 X position)**

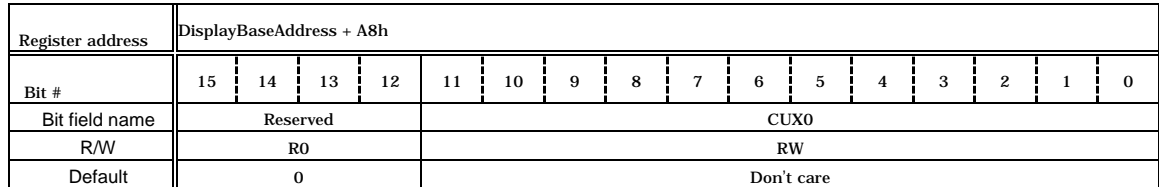

This register controls the horizontal position of the cursor-0 pattern left edge. Set the left-edge position of the cursor-0 pattern from the start edge of the display field in dot-clock units.

**CUY0 (Cursor-0 Y position)**

| Register address | DisplayBaseAddress + Aah |    |                |    |             |            |   |   |  |   |  |   |   |   |  |  |
|------------------|--------------------------|----|----------------|----|-------------|------------|---|---|--|---|--|---|---|---|--|--|
| Bit#             | 15                       | 14 | 13             | 12 | 11          | 10         | 9 | 8 |  | 6 |  | 4 | 3 | 2 |  |  |
| Bit field name   |                          |    | Reserved       |    | <b>CUYO</b> |            |   |   |  |   |  |   |   |   |  |  |
| R/W              |                          |    | R <sub>0</sub> |    |             | <b>RW</b>  |   |   |  |   |  |   |   |   |  |  |
| Default          |                          |    |                |    |             | Don't care |   |   |  |   |  |   |   |   |  |  |

This register controls the vertical position of the cursor-0 pattern top edge. Set the top edge position of the cursor-0 pattern from the start edge of the display field in raster units.

**CUOA1 (Cursor-1 Origin Address)**

| Register address | DisplayBaseAddress + ACh |                                                                                                  |             |  |  |  |  |  |  |  |  |  |  |
|------------------|--------------------------|--------------------------------------------------------------------------------------------------|-------------|--|--|--|--|--|--|--|--|--|--|
| Bit #            |                          | $\parallel$ 31130129128127126 251241231221211201191181171161151141131121111101918171615141312110 |             |  |  |  |  |  |  |  |  |  |  |
| Bit field name   | Reserve                  | CUOA1                                                                                            |             |  |  |  |  |  |  |  |  |  |  |
| R/W              | $_{\rm R0}$              | <b>RW</b>                                                                                        | $_{\rm R0}$ |  |  |  |  |  |  |  |  |  |  |
| Default          |                          | Don't care                                                                                       | 0000        |  |  |  |  |  |  |  |  |  |  |

This register controls the start address of the cursor-1 pattern. Since the lowest 4 bits are fixed to 0, this address is 16-byte aligned.

**CUX1 (Cursor-1 X position)**

| Register address |    | DisplayBaseAddress + B0h |          |  |            |           |   |   |  |  |                  |    |  |          |   |  |          |  |  |
|------------------|----|--------------------------|----------|--|------------|-----------|---|---|--|--|------------------|----|--|----------|---|--|----------|--|--|
| Bit #            | 15 | 12<br>13<br>14           |          |  |            | 10        | 9 | 8 |  |  | 6                | b. |  | $\Delta$ | 3 |  | $\Omega$ |  |  |
| Bit field name   |    |                          | Reserved |  |            |           |   |   |  |  | CUX <sub>1</sub> |    |  |          |   |  |          |  |  |
| <b>R/W</b>       |    | R <sub>0</sub>           |          |  |            | <b>RW</b> |   |   |  |  |                  |    |  |          |   |  |          |  |  |
| Default          |    |                          |          |  | Don't care |           |   |   |  |  |                  |    |  |          |   |  |          |  |  |

This register controls the horizontal position of the cursor-1 pattern left edge. Set the left edge position of the cursor-0 pattern from the start edge of the display field in dot-clock units.

### **CUY1 (Cursor-1 Y position)**

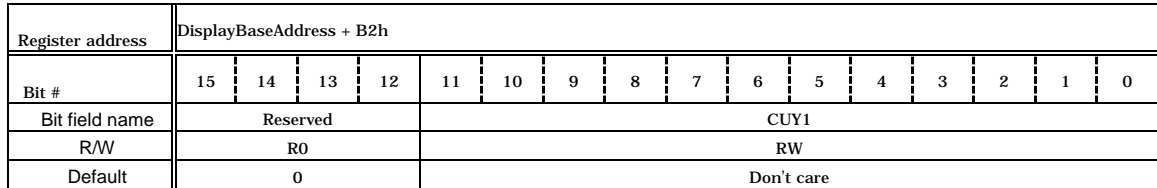

This register controls the vertical position of the cursor-1 pattern top edge. Set the top edge position of the cursor-0 pattern from the start edge of the display field in raster units.

### **BRATIO (Blend Ratio)**

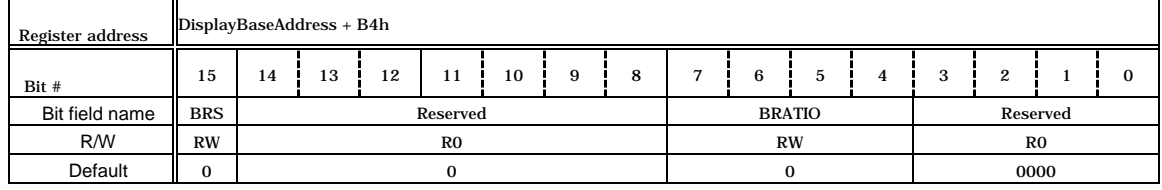

This register controls the blending ratio for Console layer pixels when using the blending mode.

Bits 7-4 BRATIO (Blend Ratio) Set blending ratio 0000  $Coefficient = 0$ 0001 Coefficient = 1/16 : : 1111 Coefficient = 15/16

### Bit 15 BRS (Blend Ratio Select)

Selects formula for alpha blending

- 0 (C-layer color x Coefficient) + (Combination color of W/M/B layers x (1 Coefficient))
- 1 (C-layer color x (1 Coefficient)) + (Combination color of W/M/B layers x Coefficient)

## **BMODE (Blend MODE)**

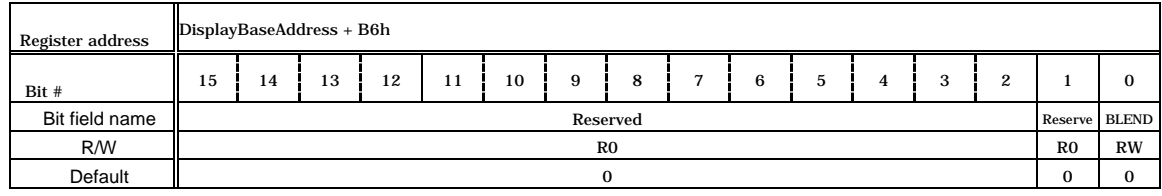

This register controls the Console layer overlay options. The color set as a transparent color is irrelevant to the alpha bit and blend processing is not performed.

Bit 0 BLEND

Overlays mode between C and B/M/W

- 0 Simple priority mode (C-layer given priority at all times)
- 1 Blending mode

When performing blend processing, specify the blend mode for this bit; alpha must be enabled previously in C-layer display data. In the direct color mode, specify alpha for the most significant bit. In the indirect color mode, specify alpha for the most significant bit of pallet data.

### **KEYC (Key Color)**

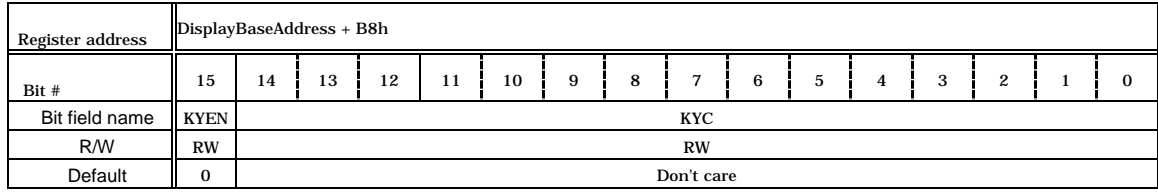

Bits 14-0 KYC (Key Color)

Set key color for chroma-key operation. Bits 7-0 used in indirect color mode. Bits 7-0 are used when the indirect color mode (8 bits/pixel) and the chroma key mode are set to the C-layer color.

Bit 15 KYEN (chroma-Key Enable)

Enables/disables chroma-key operation

- 0 Disable chroma-key operation (H always output from GV pin).
- 1 Enable chroma-key operation.

### **CKM (Chroma Key Mode)**

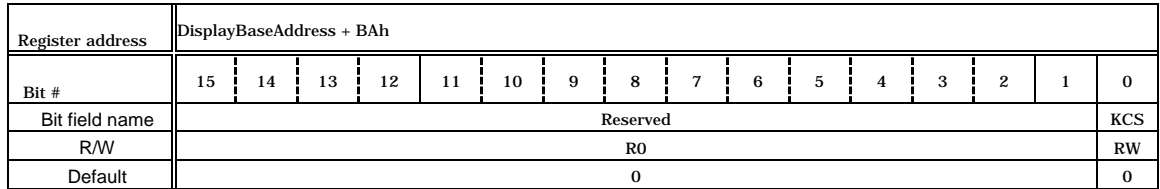

Bit 0 KCS (Key Color Select)

Selects key color as C-layer color or display color

- 0 Set key color as display color.
- 1 Set key color as C-layer color.

(See *Section 5.5*.)

### **CTC (C-layer Transparent Control)**

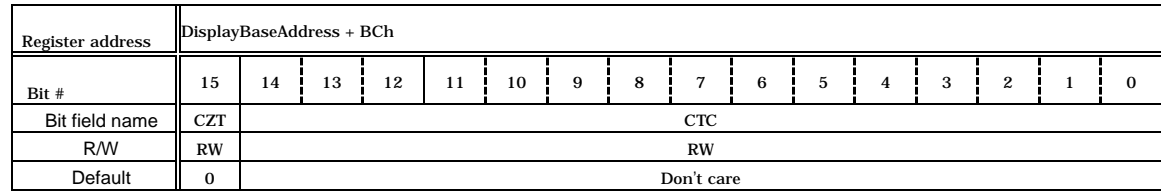

This register controls the transparent color setting for the C layer. The color defined as a transparent color by this register is treated as a transparent color even in the blending mode. When both CTC and CZT are set to 0, color 0 is displayed in black (not transparent).

### Bits 14-0 CTC (C-layer Transparent Color)

Set color code of transparent color used in Console layer. Bits 7-0 used in indirect color mode.

Bit 15 CZT (C-layer Zero Transparency)

Sets treatment for code 0 in Console layer

- 0 Code 0 not transparent color
- 1 Code 0 transparent color

## **MRTC (MR-layer Transparent Control)**

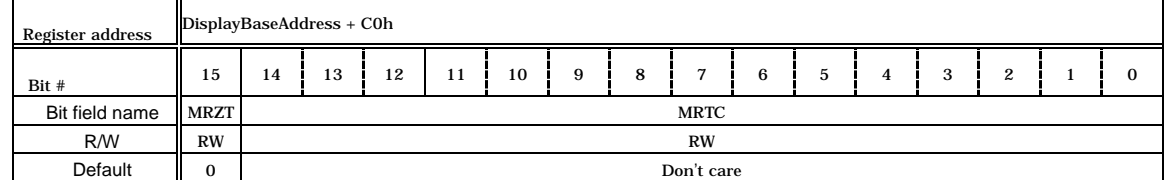

This register controls the transparent color setting for the MR-layer. When both MRTC and MRZT are set to 0, color 0 is displayed in black (not transparent).

Bits 14-0 MRTC (MR-layer Transparent Color) Set color code of transparent color used in MR-layer. Bits 7-0 used in indirect color mode.

Bit 15 MRZT (MR-layer Zero Transparency)

Sets treatment for code 0 in MR-layer

- 0 Code 0 not transparent color
- 1 Code 0 transparent color

### **MLTC (ML-layer Transparent Control)**

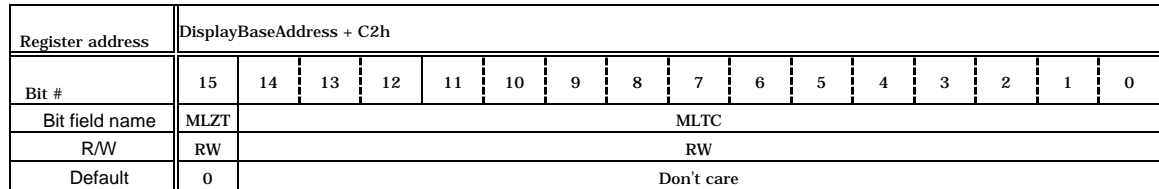

This register controls the transparent color setting for the ML-layer. When both MLTC and MLZT are set to 0, color 0 is displayed in black (not transparent).

Bits 14-0 MLTC (ML-layer Transparent Color) Set color code of transparent color used in ML-layer. Bits 7-0 used in indirect color mode.

Bit 15 MLZT (ML-layer Zero Transparency)

Sets treatment for code 0 in ML-layer

- 0 Code 0 not transparent color
- 1 Code 0 transparent color

## **CPAL0-255 (C-layer Pallet 0-255)**

Bits 7-2 B (Blue)

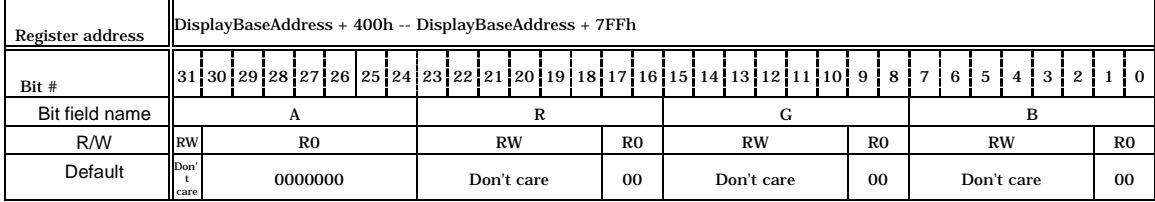

These are color pallet registers for Console layer and cursors. In the indirect color mode, a color code in the display field indicates the pallet register number (pallet entry number), and the color information set in that entry is applied as the display color of that pixel.

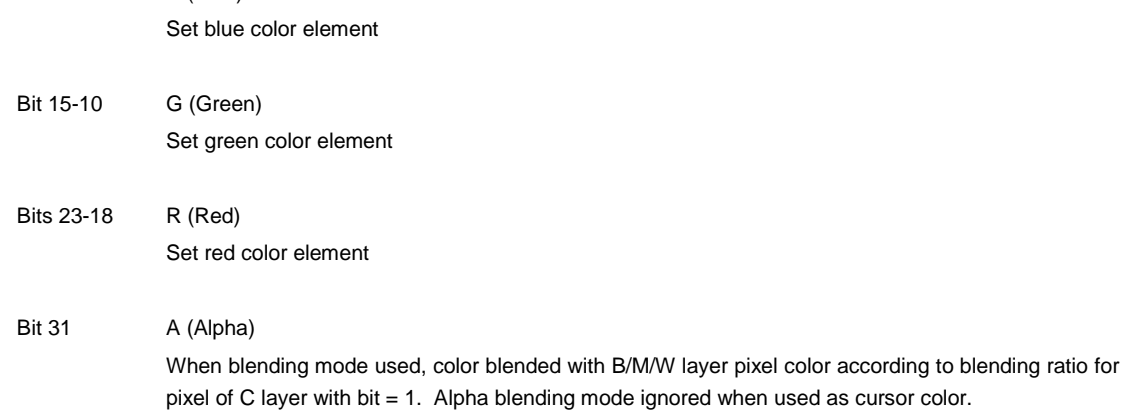

## **MBPAL0-255 (M-layer and B-layer Pallet 0-255)**

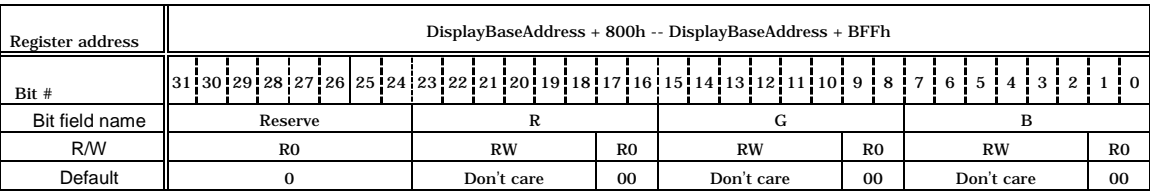

These are color pallet registers for Middle and Base layers. In the indirect color mode, a color code in the display field indicates the pallet register number (pallet entry number), and the color information set in that entry is applied as the display color of that pixel.

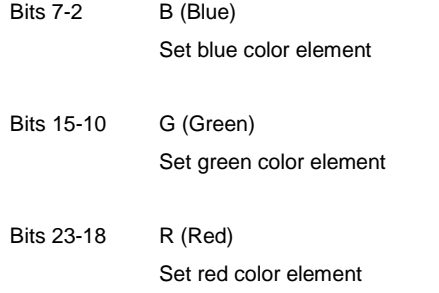

# **7.1.4 Draw Control Registers**

## **CTR (Control Register)**

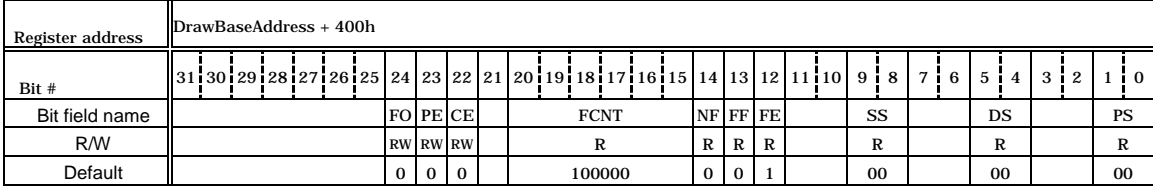

## This register indicates draw flags and status. Bits 24-22 are not cleared until 0 is set.

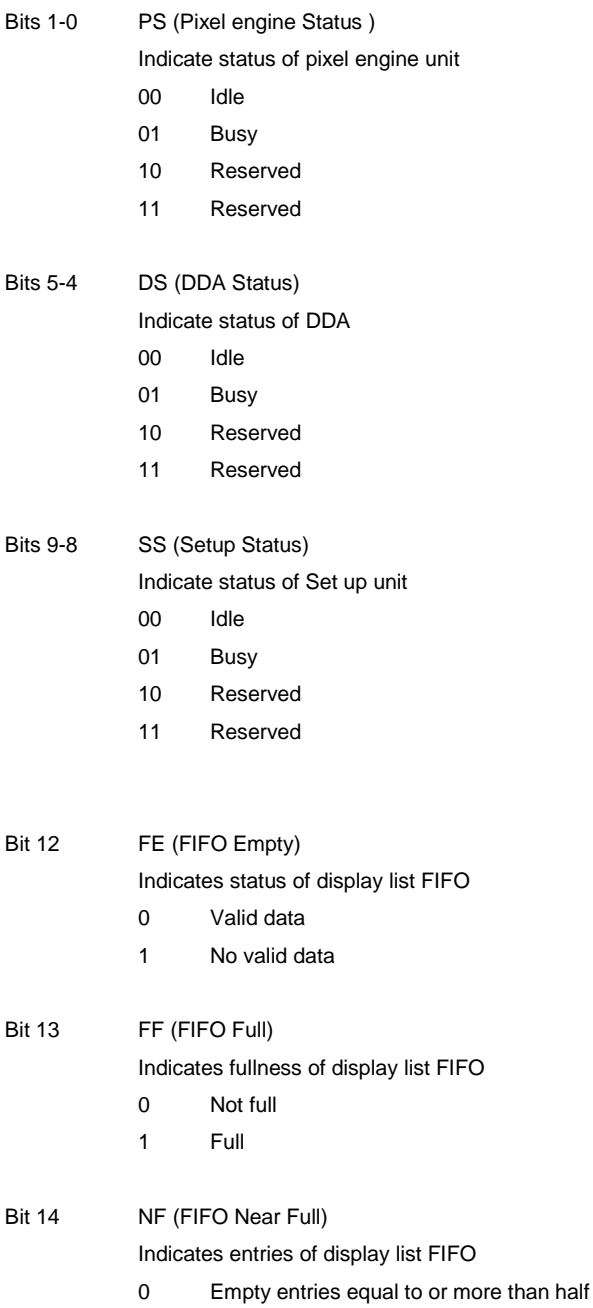

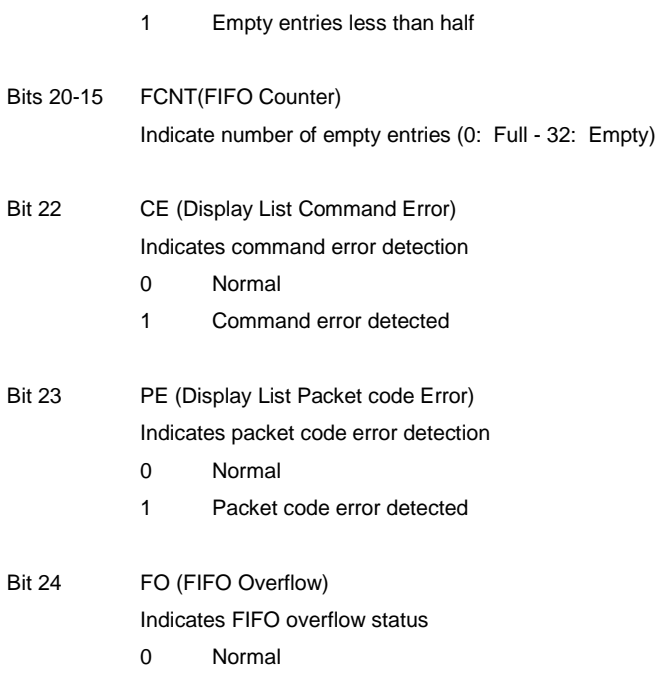

1 FIFO overflow detected

## **IFSR (Input FIFO Status Register)**

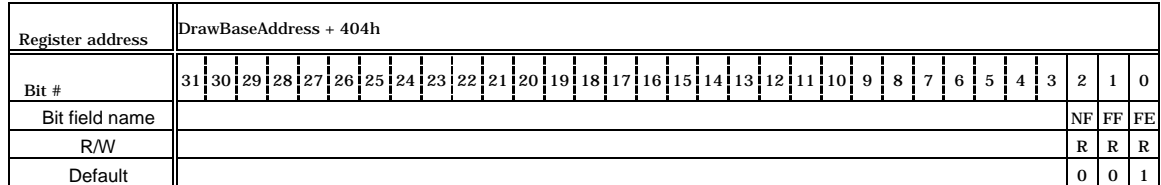

This is a miller register for bits 14-12 of the CTR register.

## **IFCNT (Input FIFO Counter)**

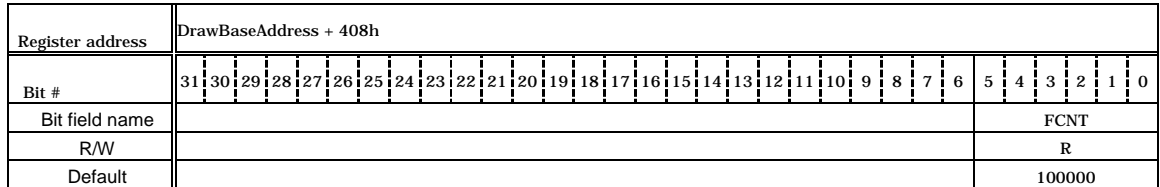

This is a miller register for bits 19-15 of the CTR register.

## **SST (Setup engine Status)**

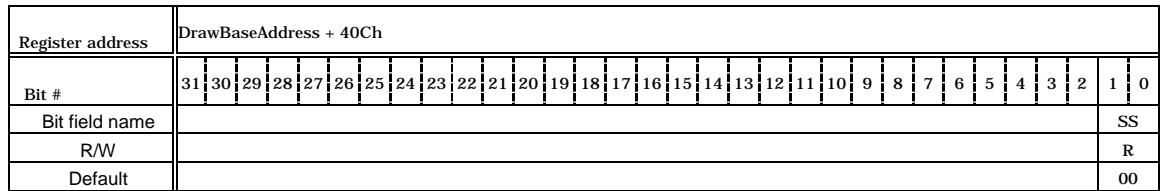

This is a miller register for bits 9-8 of the CTR register.

## **DST (DDA Status)**

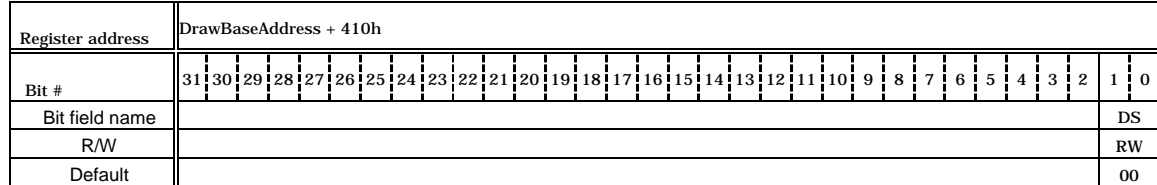

This is a miller register for bits 5-4 of the CTR register.

# **PST (Pixel engine Status)**

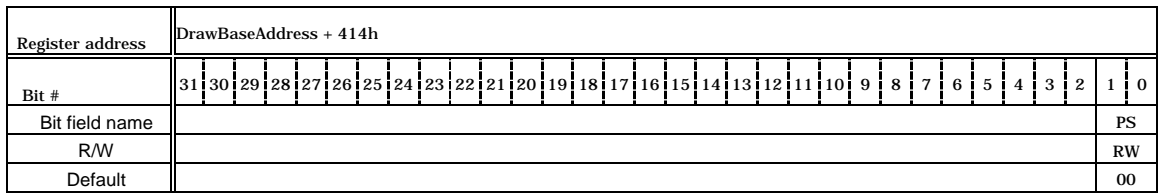

This is a miller register for bits 1-0 of the CTR register.

# **EST (Error Status)**

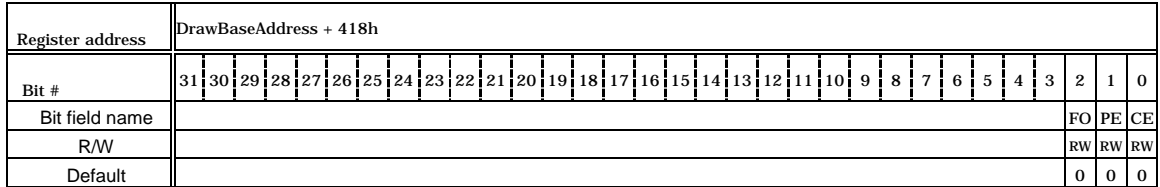

This is a miller register for bits 24-22 of the CTR register.

# **7.1.5 Draw mode Parameter Registers**

When wirte to the registers, use the SetRegister command. The registers cannot be accessed from the CPU.

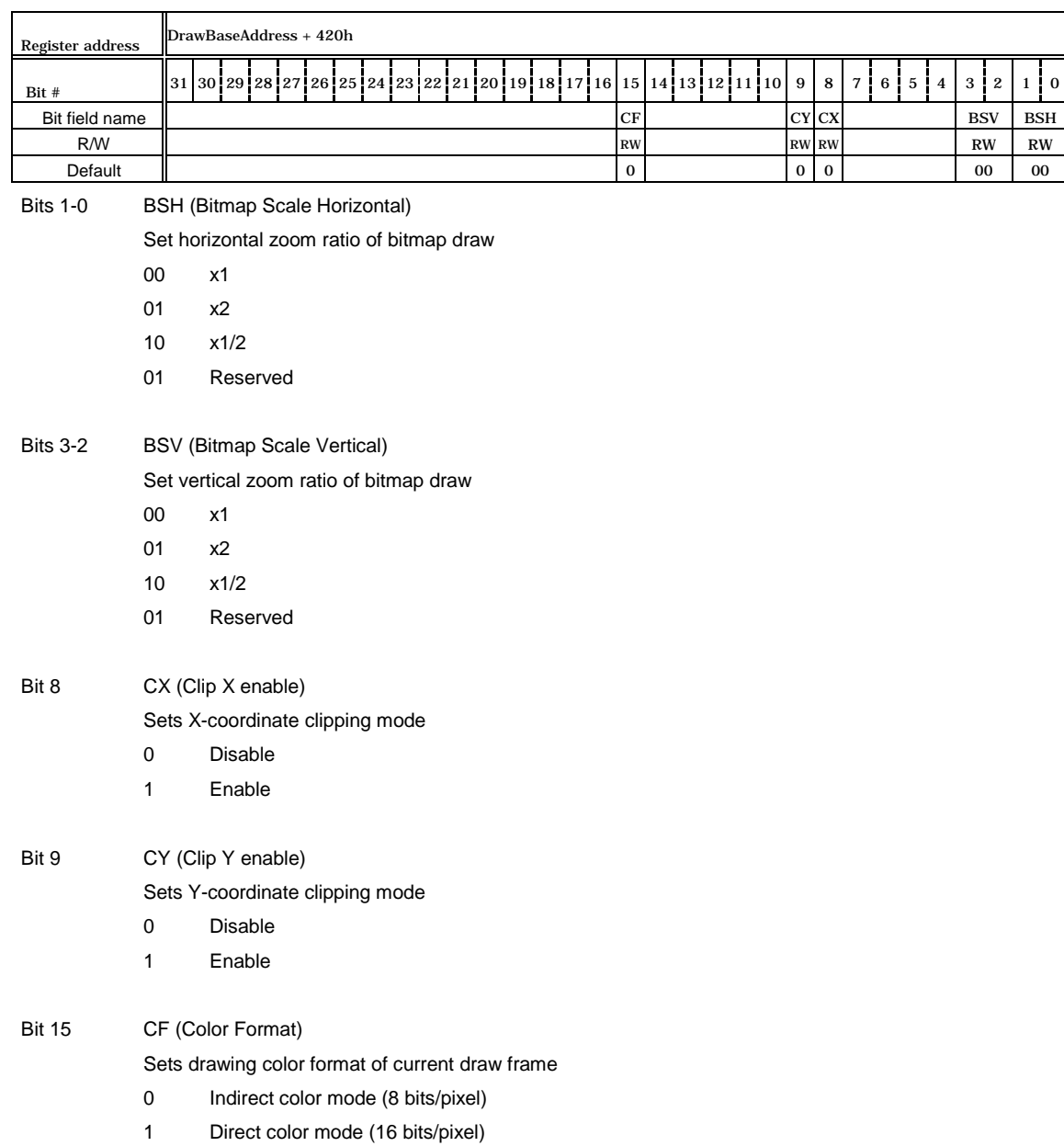

## **MDR0 (Mode Register for miscellaneous)**

## **MDR1 (Mode Register for LINE)**

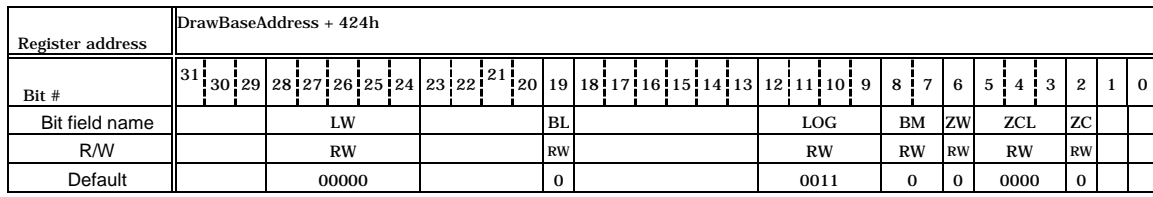

## This register controls the mode of line draw and pixel plot.

Bit 2 ZC (Z Compare mode)

Sets Z comparison mode

0 Disable

1 Enable

Bits 5-3 ZCL (Z Compare Logic)

Select type of Z comparison

000 NEVER

- 001 ALWAYS
- 010 LESS
- 011 LEQUAL
- 100 EQUAL
- 101 GEQUAL
- 110 GREATER
- 111 NOTEQUAL

Bit 6 ZW (Z Write mask)

Sets ZWRITEMASK

- 0 Compare Z values and overwrite result to Z buffer.
- 1 Compare Z values and do not overwrite to Z buffer.

## Bits 8-7 BM (Blend Mode)

Set blend mode

- 00 Normal (source copy)
- 01 Alpha blending
- 10 Logical calculation enable
- 11 Reserved

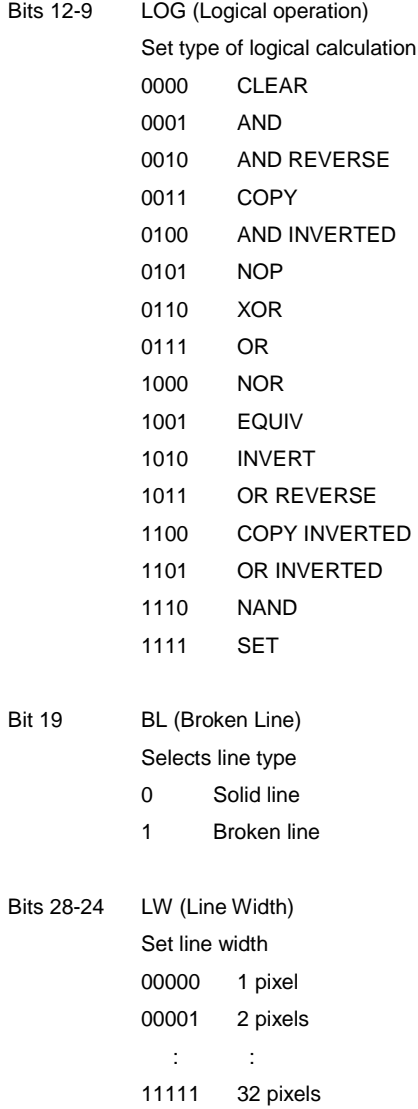

# **MDR2 (Mode Register for Polygon)**

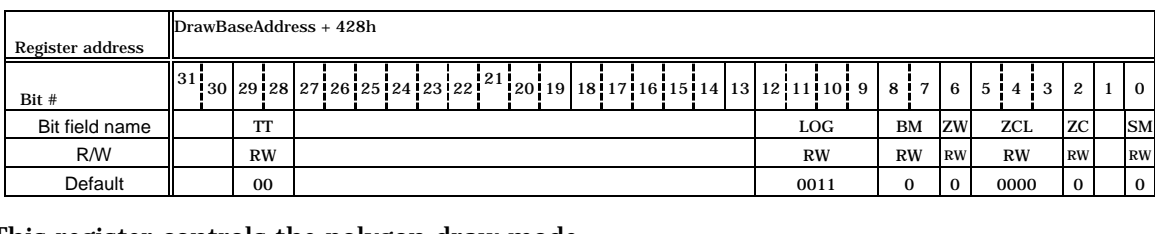

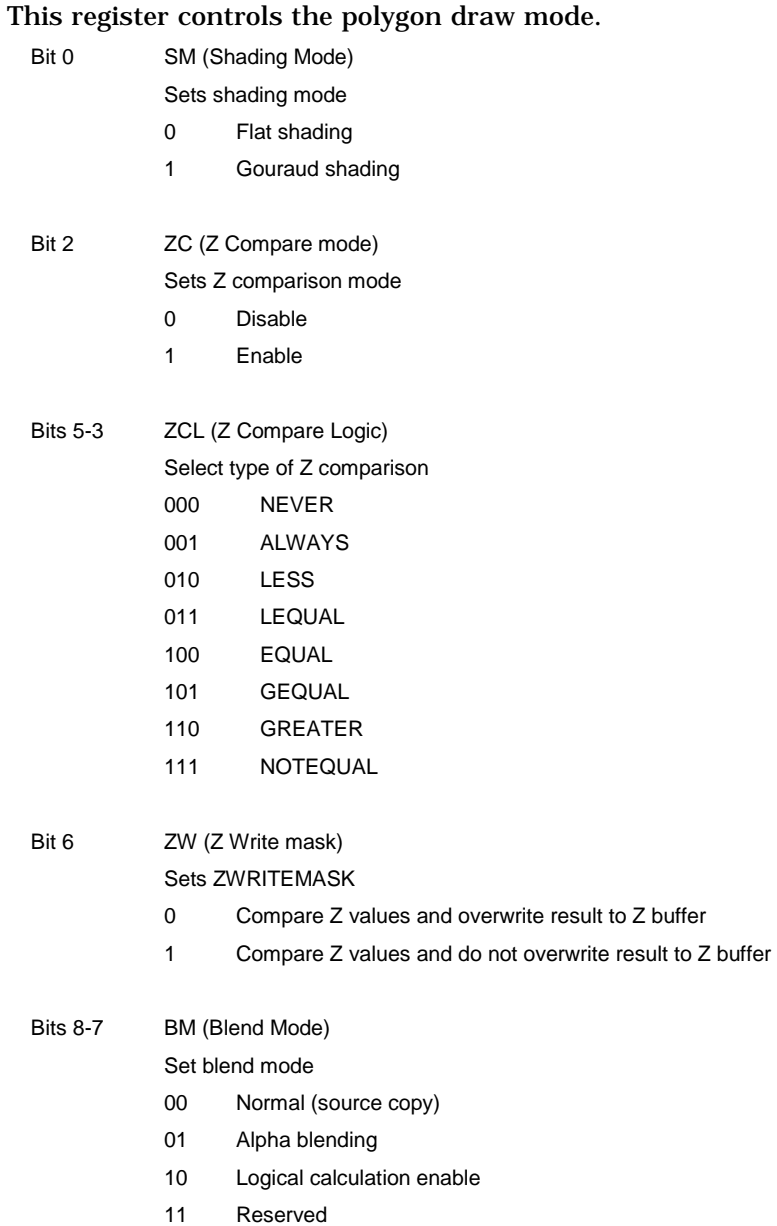

Bits 12-9 LOG (Logical operation) Set type of logical calculation 0000 CLEAR 0001 AND 0010 AND REVERSE

0011 COPY

0100 AND INVERTED

0101 NOP

0110 XOR

0111 OR

1000 NOR

1001 EQUIV

- 1010 INVERT
- 1011 OR REVERSE
- 1100 COPY INVERTED
- 1101 OR INVERTED
- 1110 NAND
- 1111 SET

Bits 29-28 TT (Texture-Tile Select)

Select texture or tile pattern

### 00 Not used

- 01 Enable tiling operation
- 10 Enable texture mapping
- 11 Reserved

## **MDR3 (Mode Register for Texture)**

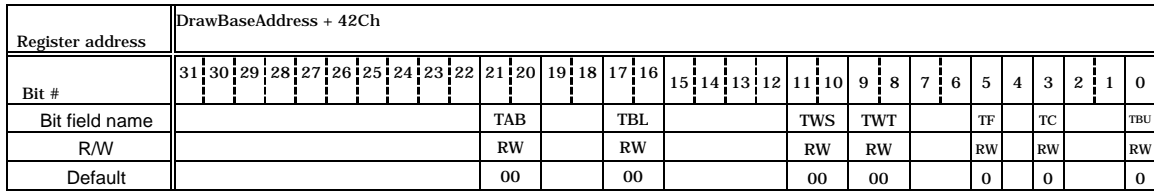

### This register controls the texture mapping mode.

Bit 0 TBU (Texture Buffer)

- Selects texture memory (internal buffer always used in tiling)
- 0 External Graphics Memory
- 1 Internal texture buffer

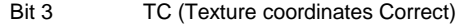

- Controls perspective correction mode
	- 0 Disable
	- 1 Enable

### Bit 5 TF (Texture Filtering)

#### Sets texture filtering mode

- 0 Point sampling
- 1 Bi-linear filtering

### Bits 9-8 TWT (Texture Wrap T)

Set texture T-coordinate wrapping mode

- 00 Repeat
- 01 Cramp
- 10 Border
- 11 Reserved

### Bits 11-10 TWS (Texture Wrap S)

Set texture S coordinate wrapping mode

- 00 Repeat
- 01 Cramp
- 10 Border
- 11 Reserved

### Bits 17-16 TBL (Texture Blend mode)

Set texture blending mode

- 00 Decal
- 01 Modulate
- 10 Stencil
- 11 Reserved

Bits 21-20 TAB (Texture Alpha Blend mode)

Set texture alpha blending mode. The stencil alpha mode is used only when the BM bits in the MDR1 register are set to 01 (alpha blending). If any other mode is set at the BM bit field, the stencil alpha mode is treated as the stencil mode.

- 00 Normal
- 01 Stencil
- 10 Stencil alpha
- 11 Reserved

## **MDR4 (Mode Register for BLT)**

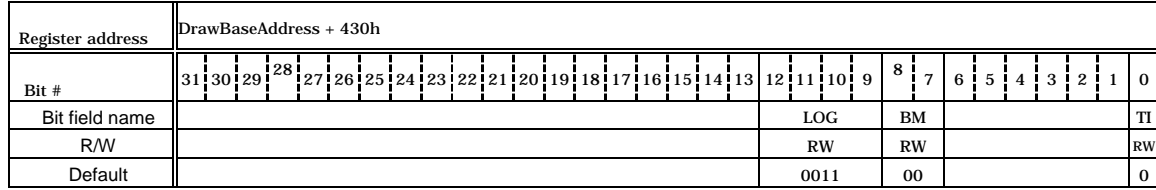

## This register controls the BitBLT. Mode.

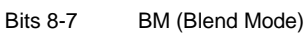

Set blend mode

- 00 Normal (source copy)
- 01 Reserved
- 10 Logical calculation enable
- 11 Reserved

Bits 12-9 LOG (Logical operation)

Set logical calculation type

- 0000 CLEAR
- 0001 AND
- 0010 AND REVERSE
- 0011 COPY
- 0100 AND INVERTED
- 0101 NOP
- 0110 XOR
- 0111 OR
- 1000 NOR
- 1001 Reserved
- 1010 INVERT
- 1011 OR REVERSE
- 1100 COPY INVERTED
- 1101 OR INVERTED
- 1110 NAND
- 1111 SET

## **FBR (Frame buffer Base)**

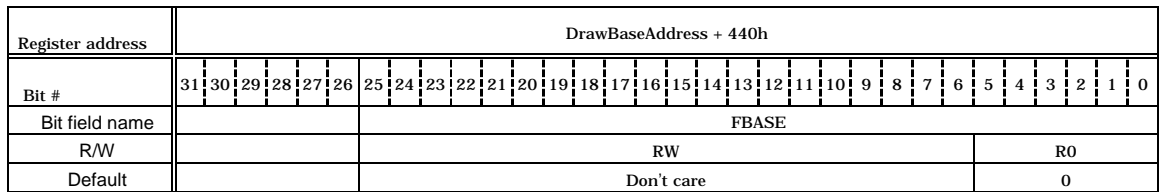

This register controls the base address of the drawing frame memory.

## **XRES (X Resolution)**

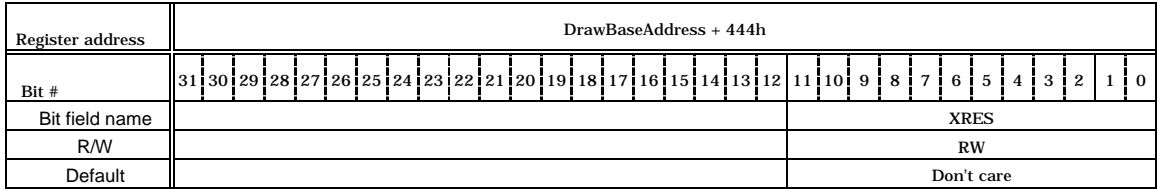

This register controls the drawing frame horizontal resolution.

## **ZBR (Z-buffer Base)**

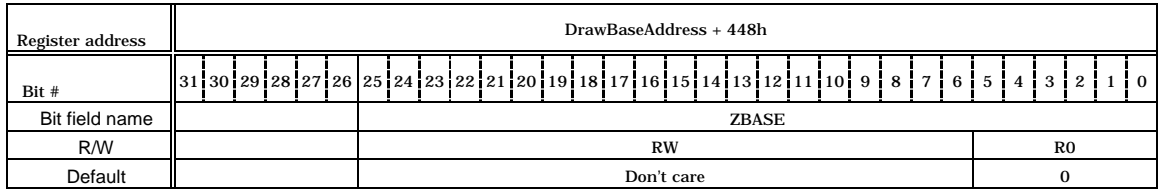

This register controls the Z-buffer base address.

## **TBR (Texture memory Base)**

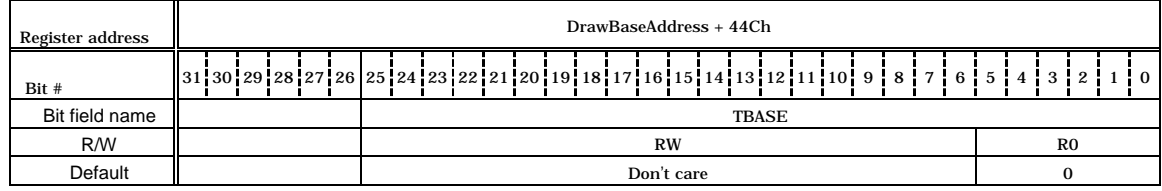

This register controls the texture memory base address.

## **PFBR (2D Polygon Flag-Buffer Base)**

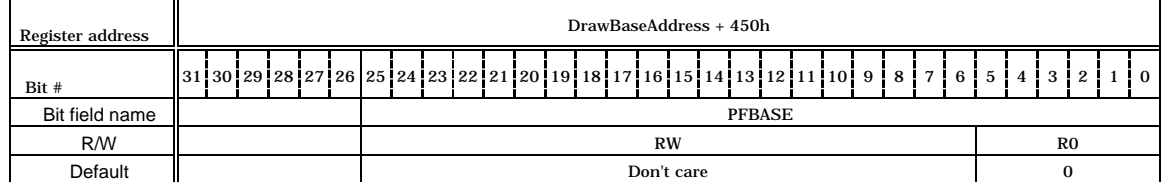

This register controls the polygon flag buffer base address.

## **CXMIN (Clip X minimum)**

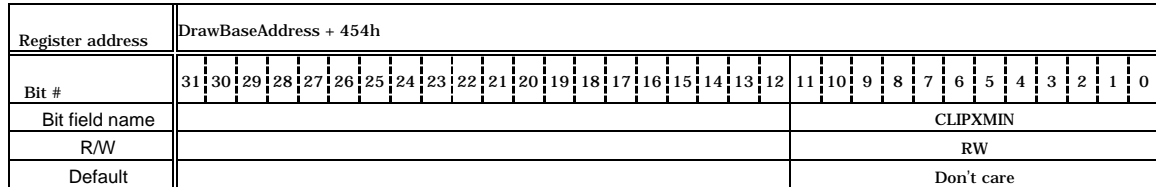

This register controls the clip frame minimum X position.

## **CXMAX (Clip X maximum)**

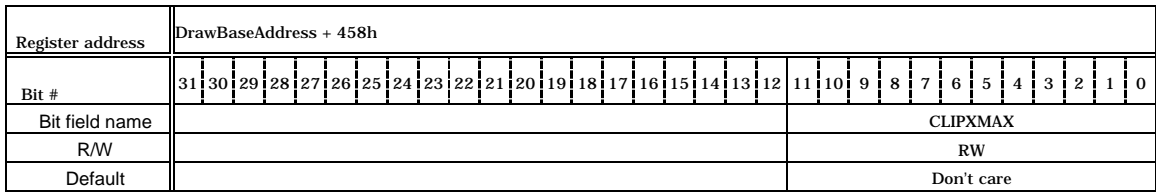

This register controls the clip frame maximum X position.

## **CYMIN (Clip Y minimum)**

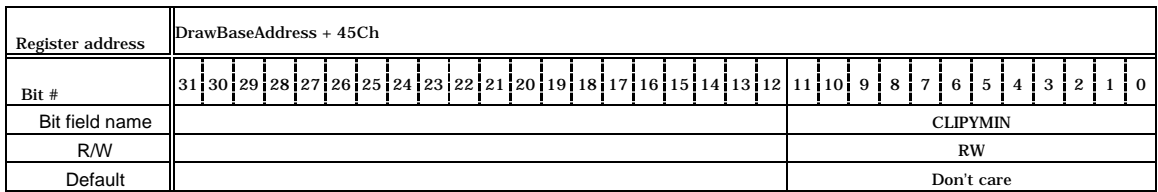

This register controls the clip frame minimum Y position.

## **CYMAX (Clip Y maximum)**

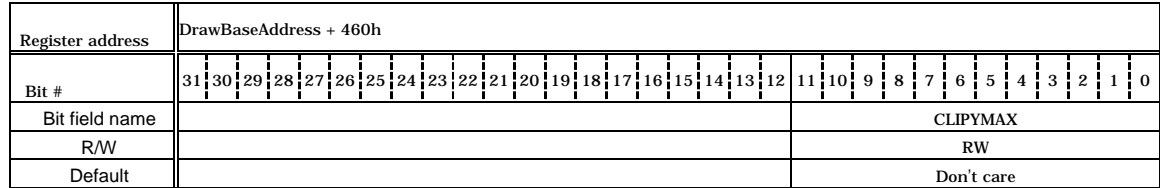

This register controls the clip frame maximum Y position.

## **TXS (Texture Size)**

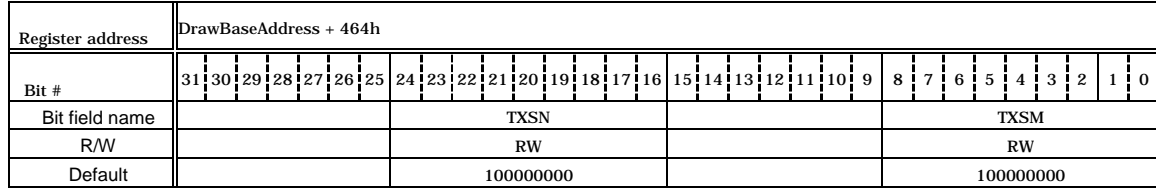

## This register controls the texture size (m, n).

Bits 8-0 TXSM (Texture Size M)

Set horizontal texture size. Any power of 2 between 4 and 256 can be used. Values that are not a power of 2 cannot be used.

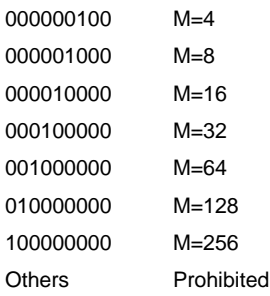

Bits 24-16 TXSN (Texture Size N)

Set vertical texture size. Any power of 2 between 4 and 256 can be used. Values that are not a power of 2 cannot be used.

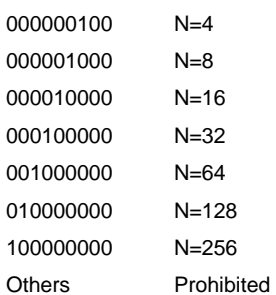

## **TIS (Tile Size)**

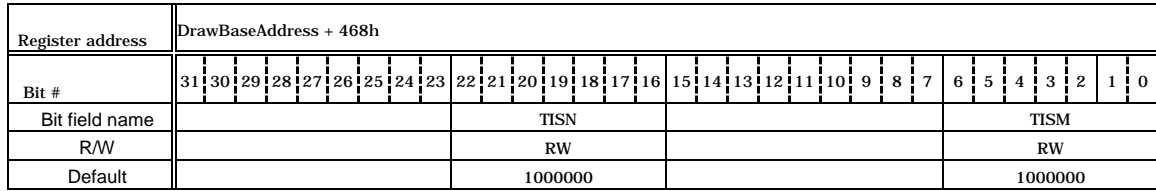

### This register controls the tile size (m, n).

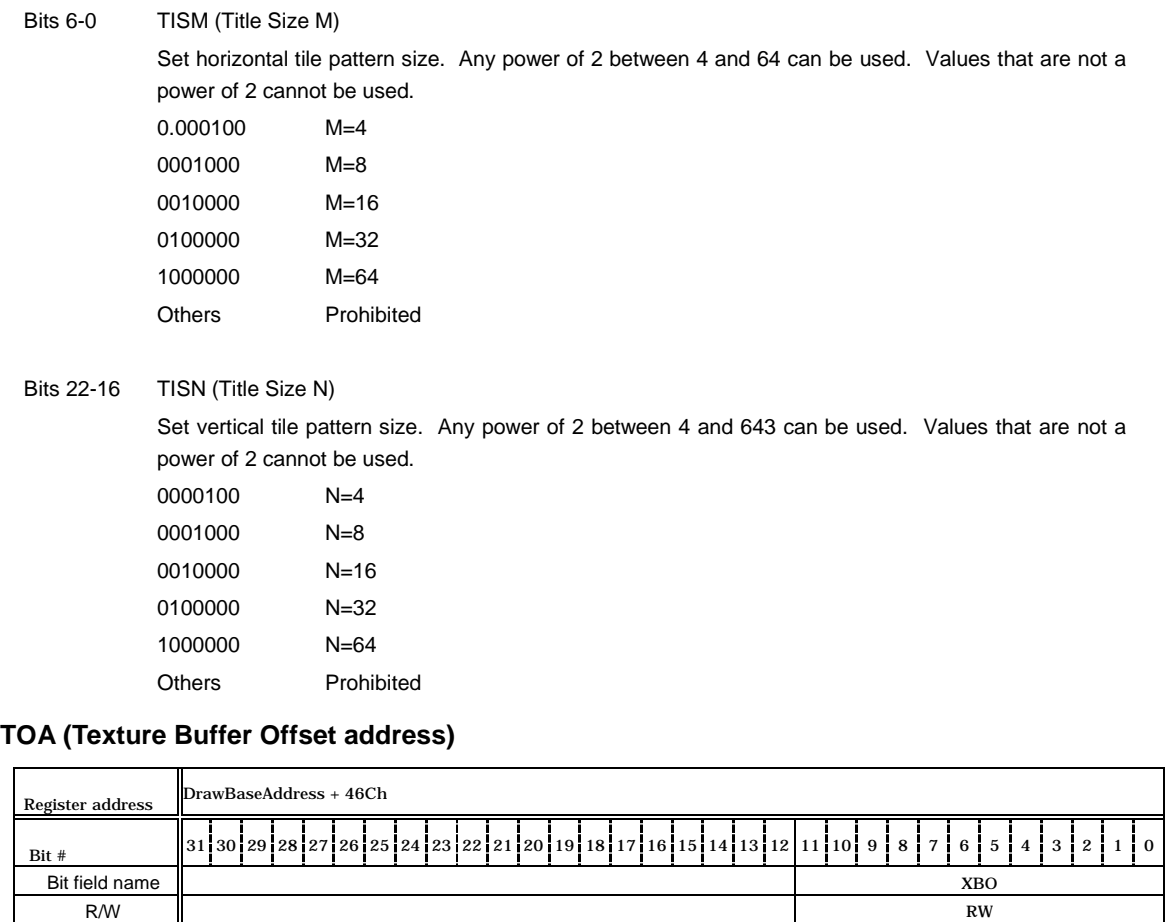

This register controls the texture buffer offset address of. By using this offset value, multiple texture patterns can be used and referred to the texture buffer memory.

Default Don't care and Don't care and Don't care and Don't care and Don't care and Don't care and Don't care and Don't care and Don't care and Don't care and Don't care and Don't care and Don't care and Don't care and Don'

Specify the word-aligned byte address (16 bits). (Bit 0 is always 0.)

## **FC (Foreground Color)**

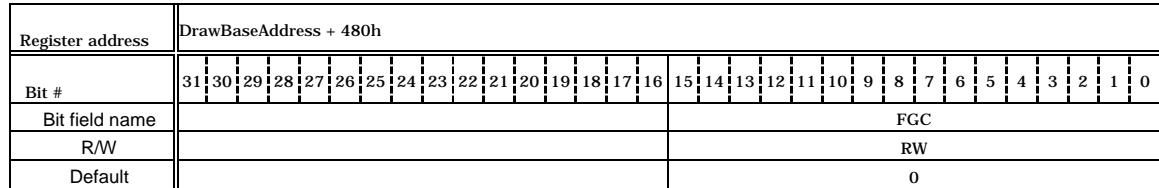

This register controls the drawing frame foreground color. This color is used for the object color of flat shading and foreground color of bitmap draw and broken line draw. At bitmap drawing, all bits set to 1 are drawn in the color set at this register.

Bits 15-0 FGC (Foreground Color)

Set foreground color value. In the indirect color mode, the lower 8 bits (bits 7-0) are used.

## **BC (Background Color)**

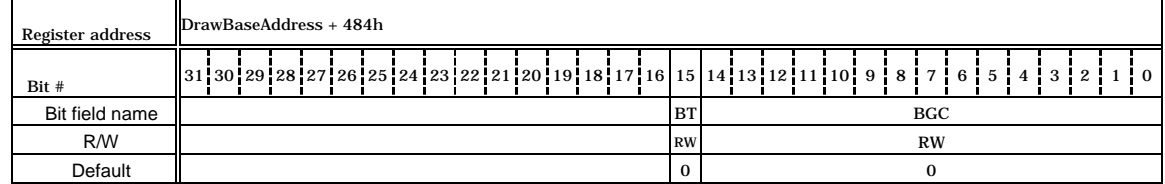

This register controls the drawing frame background color. This color is used for the background color of bitmap draw and broken line draw. At bitmap drawing, all bits set to 1 are drawn in the color set at this register.

Bits 14-0 BGC (Background Color)

Set background color value. In the indirect color mode, the lower 8 bits (bit 7-0) are used.

Bit 15 BT (Background Transparency)

Sets transparent mode of background color

0 Draw background in color used in BGC field.

1 Don't draw background (use current color).

## **ALF (Alpha Factor)**

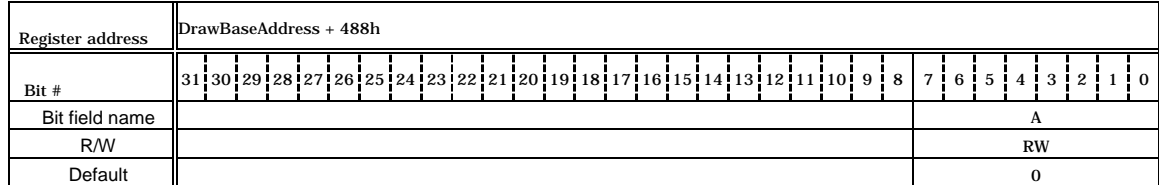

This register controls the alpha blending ratio.

## **BLP (Broken Line Pattern)**

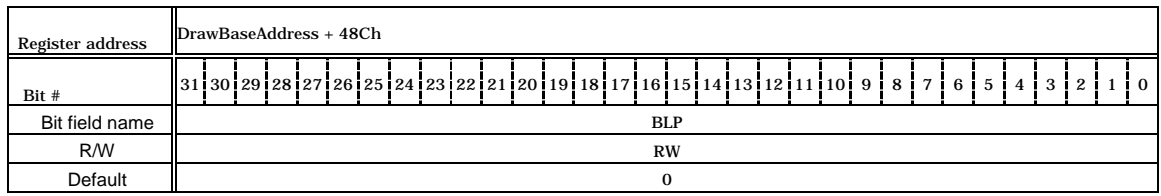

This register controls the broken-line pattern. The bit 1 set in the brokenline pattern is drawn in the foreground color and bit 0 is drawn in the background color. The actual line pattern is pasted from MSB to LSB to the line to be drawn. If the length of the applied line is longer than 32 bits, the same line pattern is wrapped around in 32-bit units. The current position (bit #) of the line pattern used for the line is set in the BLPO register.

## **TBC (Texture Border Color)**

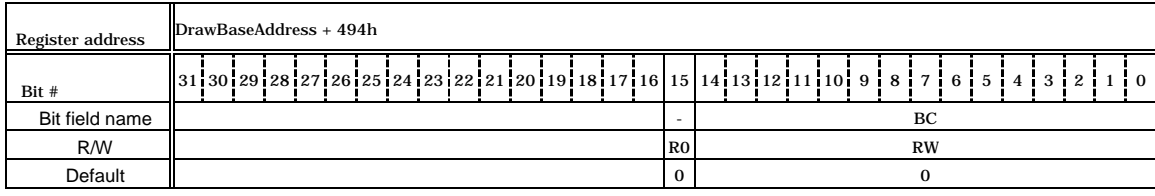

### This register controls the texture mapping border color.

Bits 14-0 BC (Border Color)

Set border color of texture mapping. Only the direct color mode is used.

**BLPO (Broken Line Pattern Offset)**

| Register address | DrawBaseAddress + 3E0h                                                                        |            |
|------------------|-----------------------------------------------------------------------------------------------|------------|
| Bit #            | $\parallel$ 311301291281271261251241231221211201191181171161151141131121111101918171615141312 | 110        |
| Bit field name   |                                                                                               | <b>BCR</b> |
| R/W              |                                                                                               | <b>RW</b>  |
| Default          |                                                                                               | 11111      |

This register controls the start bit position of the broken line pattern set to BLP registers, for broken line drawing. The lowest 5 bits contain the bit number of the broken line pattern. This value is decremented at each pixel draw. Broken line drawing can be started from any position of the specified broken line pattern by setting any number at this register.

# **7.1.6 Triangle Draw Registers**

Each register is used by the drawing commands. The registers cannot be accessed from the CPU or by using the SetRegister command.

### **(XY-coordinate register)**

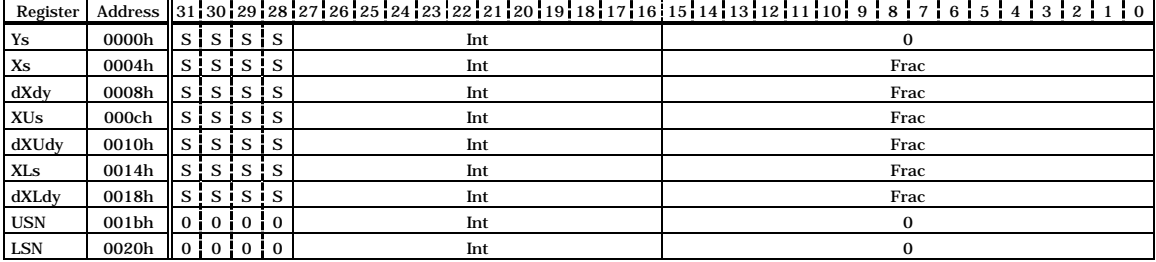

Address Offset from DrawBaseAddress

- S Sign bit or sign extension
- 0 Not used or 0 extension
- Int Integer or integer part of fixed point data
- Frac Fraction part of fixed point data

## Sets (X, Y) coordinates for triangle drawing

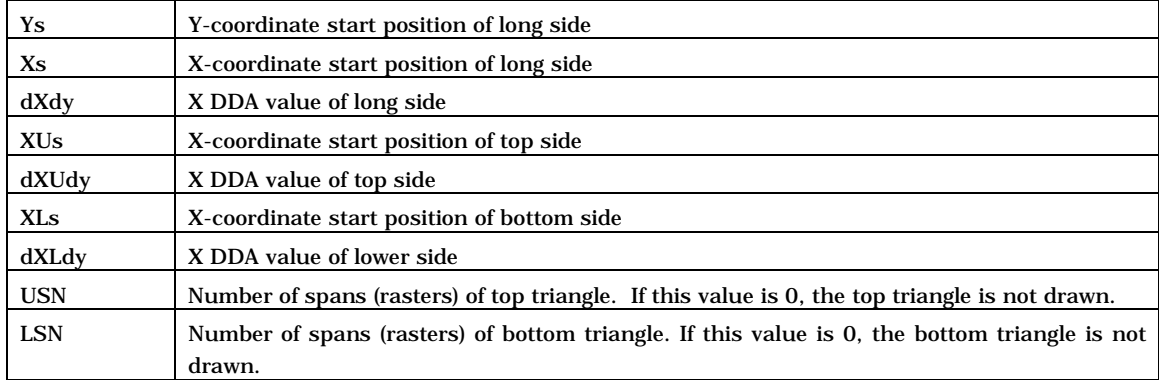

## **(Color register)**

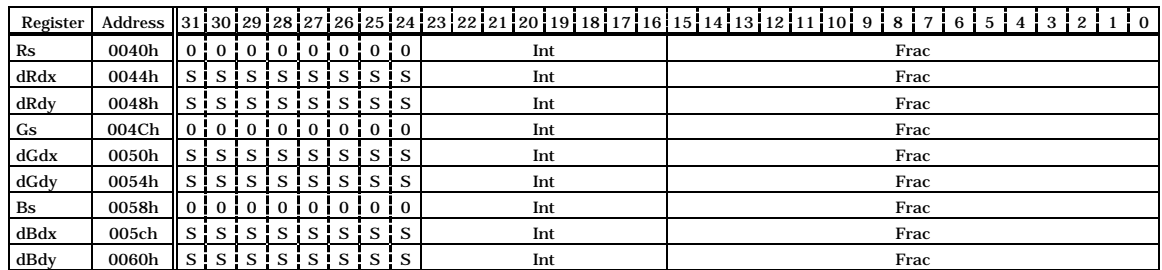

Address Offset from DrawBaseAddress

- S Sign bit or sign extension
- 0 Not used or 0 extension
- Int Integer or integer part of fixed point data
- Frac Fraction part of fixed point data

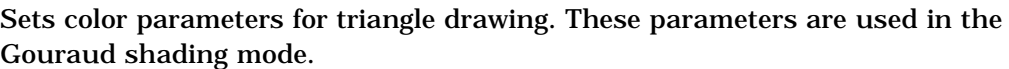

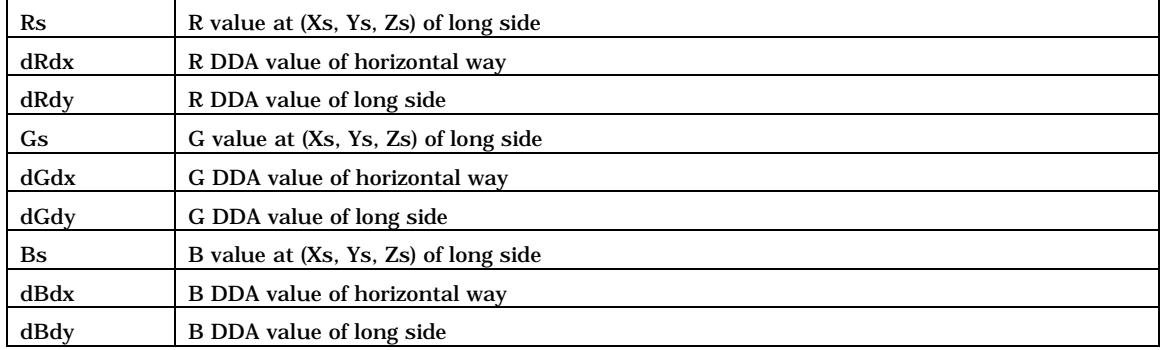

## **(Z-coordinate register)**

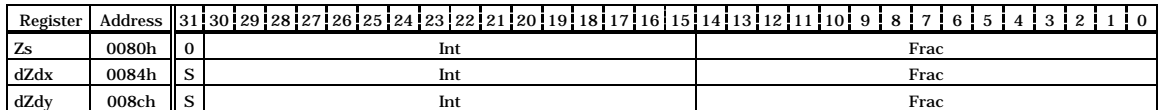

Address Offset from DrawBaseAddress

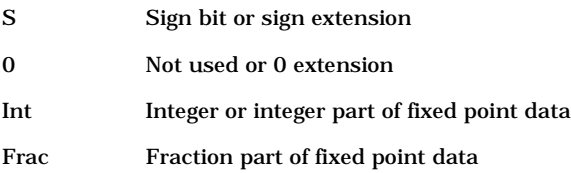

## Sets Z-coordinate for 3D triangle drawing

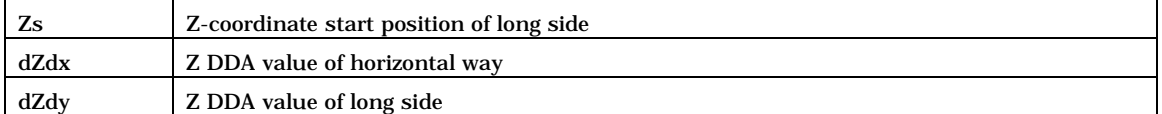

# **(Texture coordinate register)**

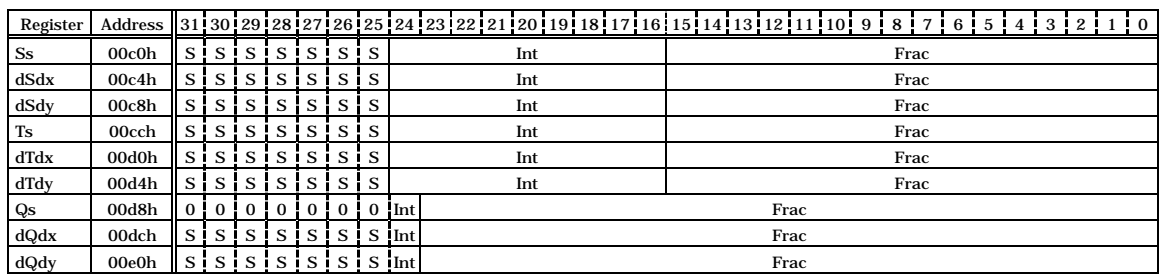

- Address Offset from DrawBaseAddress
- S Sign bit or sign extension
- 0 Not used or 0 extension
- Int Integer or integer part of fixed point data
- Frac Fraction part of fixed point data

Sets texture coordinate parameters for triangle drawing

| $S_{S}$ | S-coordinate of texture at (Xs, Ys, Zs) of long side                     |
|---------|--------------------------------------------------------------------------|
| dSdx    | S DDA value of horizontal way                                            |
| dSdy    | S DDA value of long side                                                 |
| Ts      | T-coordinate of texture at (Xs, Ys, Zs) of long side                     |
| dTdx    | T DDA value of horizontal way                                            |
| dTdy    | T DDA value of long side                                                 |
| Qs      | Q (Perspective correction value) of texture at (Xs, Ys, Zs) of long side |
| dQdx    | Q DDA value of horizontal way                                            |
| dQdy    | Q DDA value of long side                                                 |

## **7.1.7 Line Draw Registers**

Each register is used by the drawing commands. The registers cannot be accessed from the CPU or by using the SetRegister command.

### **(Coordinate register)**

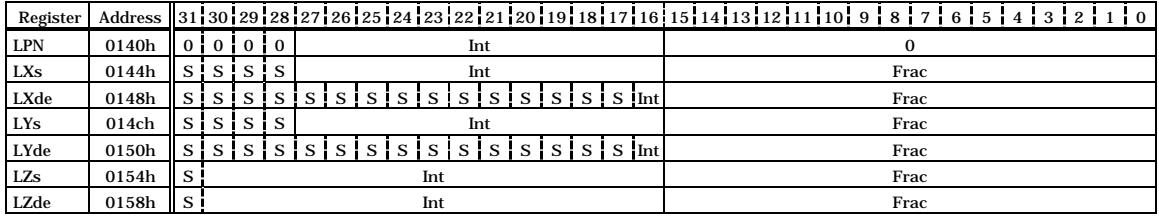

Address Offset from DrawBaseAddress

- S Sign bit or sign extension
- 0 Not used or 0 extension
- Int Integer or integer part of fixed point data
- Frac Fraction part of fixed point data

## Sets coordinate parameters for line drawing

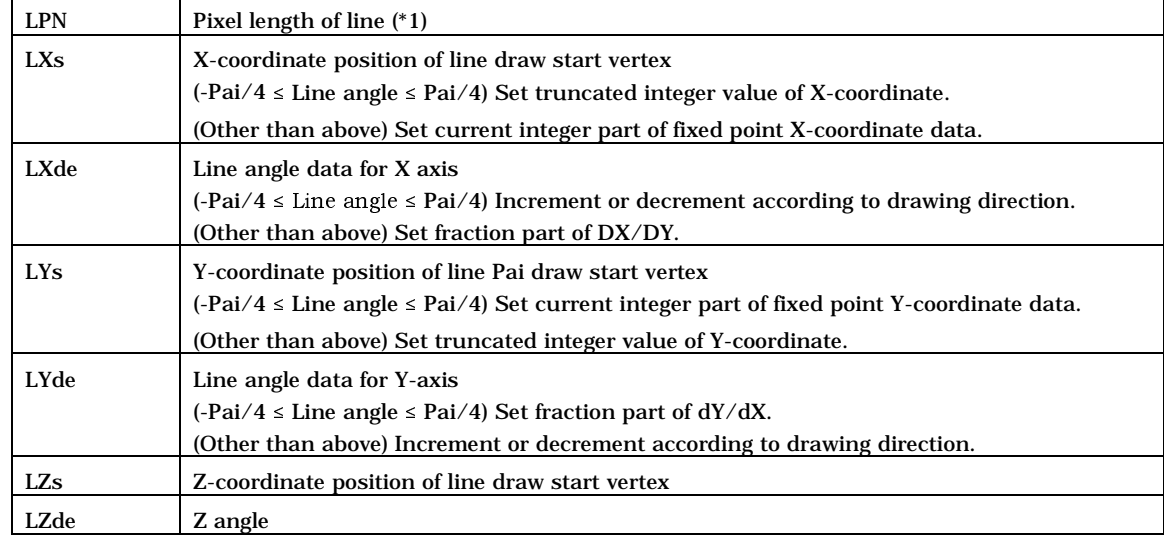

(\*1) If -Pai/4  $\le$  Line angle  $\le$  Pai/4: Horizontal length of line in pixel units

Other than above: Vertical length of line in pixel units
#### **(Color register)**

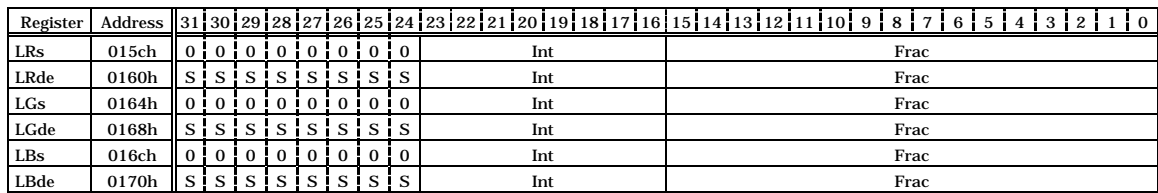

Address Offset from DrawBaseAddress

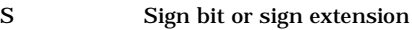

0 Not used or 0 extension

Int Integer or integer part of fixed point data

Frac Fraction part of fixed point data

#### Sets color parameters for line drawing. These parameters are used in the Gouraud shading mode.

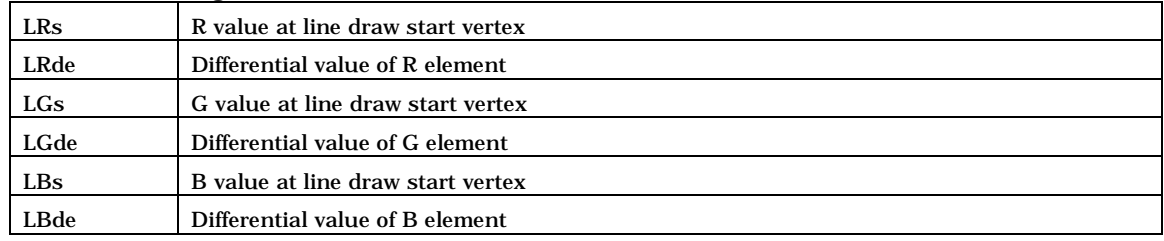

### **7.1.8 Pixel Plot Registers**

Each register is used by the drawing commands. The registers cannot be accessed from the CPU or by using the SetRegister command.

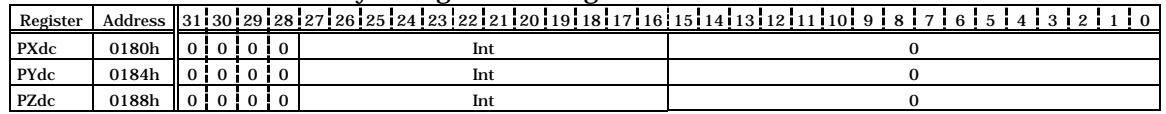

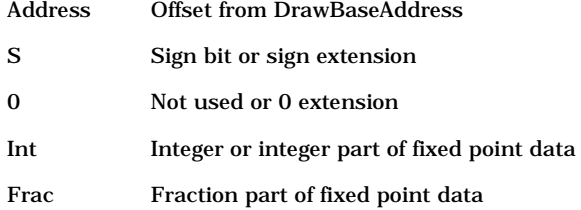

Sets coordinate parameter for pixel plot. The foreground color is used.

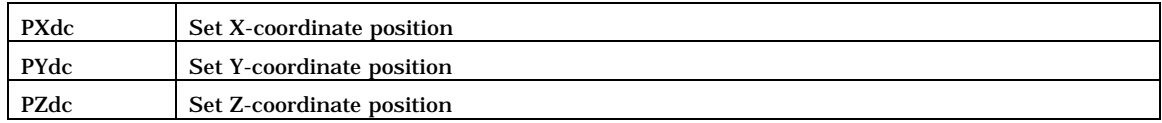

# **7.1.9 Rectangle Draw Registers**

Each register is used by the drawing commands. The registers cannot be accessed from the CPU or by using the SetRegister command.

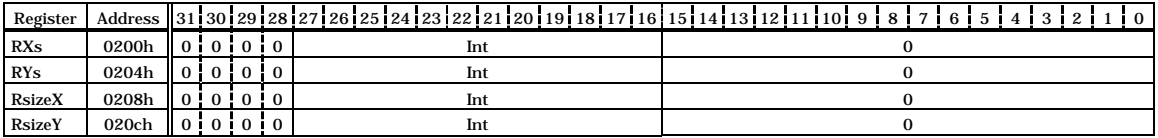

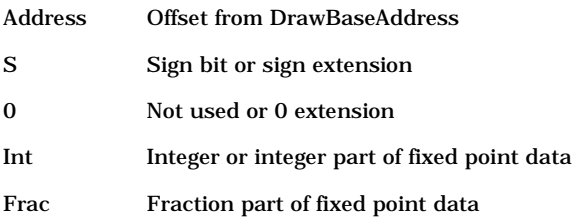

Sets coordinate parameters for rectangle drawing. The foreground color is used.

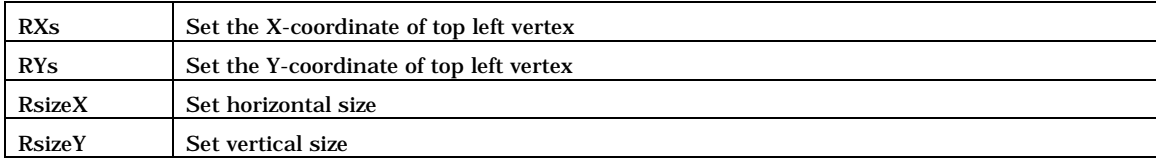

# **7.1.10 Blt Registers**

#### Each register is used by the drawing commands. The registers cannot be accessed from the CPU or by using the SetRegister command.

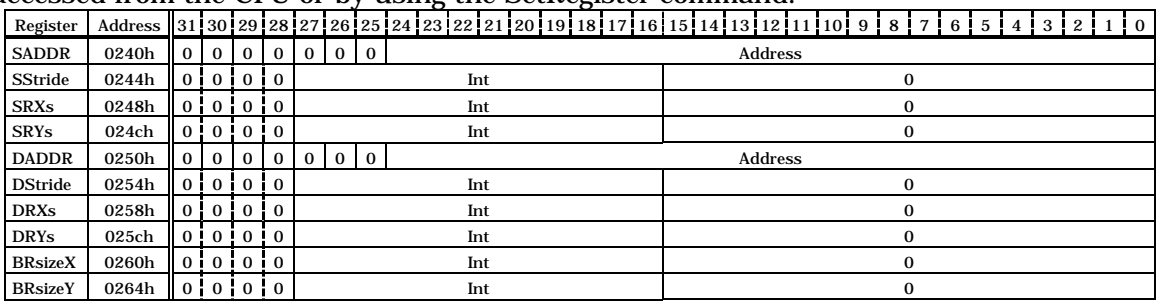

Address Offset from DrawBaseAddress

S Sign bit or sign extension

0 Not used or 0 extension

Int Integer or integer part of fixed point data

Frac Fraction part of fixed point data

#### Sets parameters for Blt operations

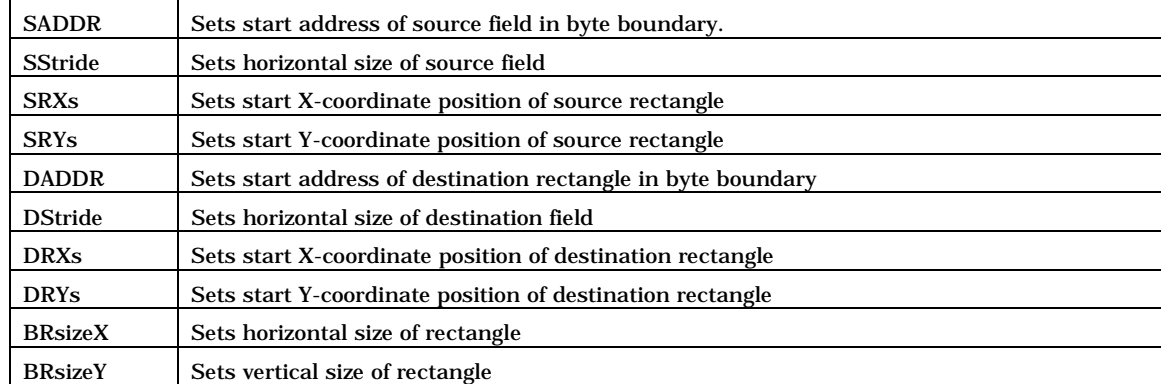

# **7.1.11 Fast2DLine Draw Registers**

#### Each register is used by the drawing commands. The registers cannot be accessed from the CPU or by using the SetRegister command.

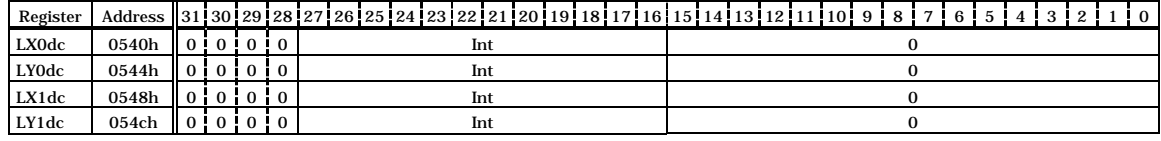

Address Offset from DrawBaseAddress

S Sign bit or sign extension

0 Not used or 0 extension

Int Integer or integer part of fixed point data

Frac Fraction part of fixed point data

### Sets coordinate parameters of both end points for Fast2DLine drawing

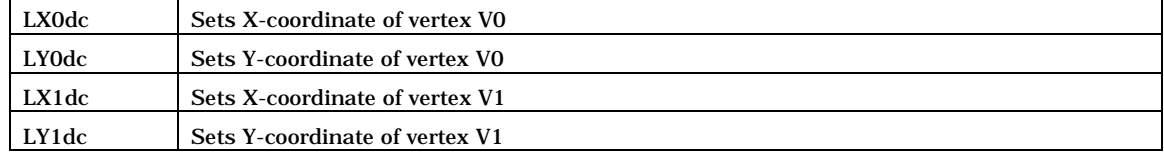

### **7.1.12 Fast2DTriangle Draw Registers**

#### Each register is used by the drawing commands. The registers cannot be accessed from the CPU or by using the SetRegister command.

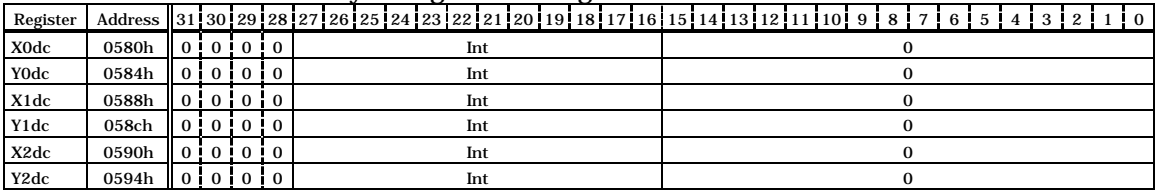

Address Offset from DrawBaseAddress

- S Sign bit or sign extension
- 0 Not used or 0 extension
- Int Integer or integer part of fixed point data
- Frac Fraction part of fixed point data

#### Sets coordinate parameters of three vertices for Fast2DTriangle drawing

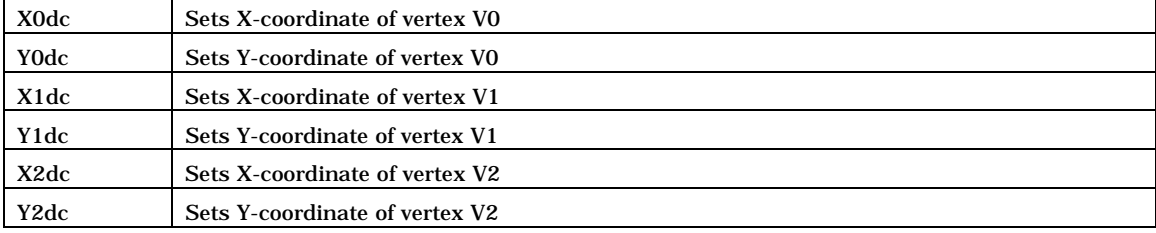

## **7.1.12 DisplayList FIFO Registers**

#### **DFIFO (Displaylist FIFO)**

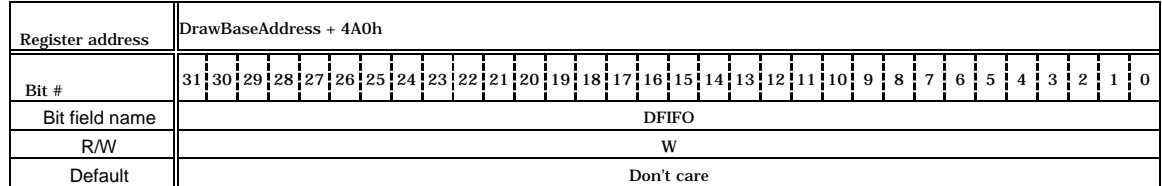

FIFO registers for DisplayList transfer

# **8 Timing Diagram**

# **8.1 Host Interface**

## **8.1.1 CPU Read/Write Timing Diagram for SH3 Mode**

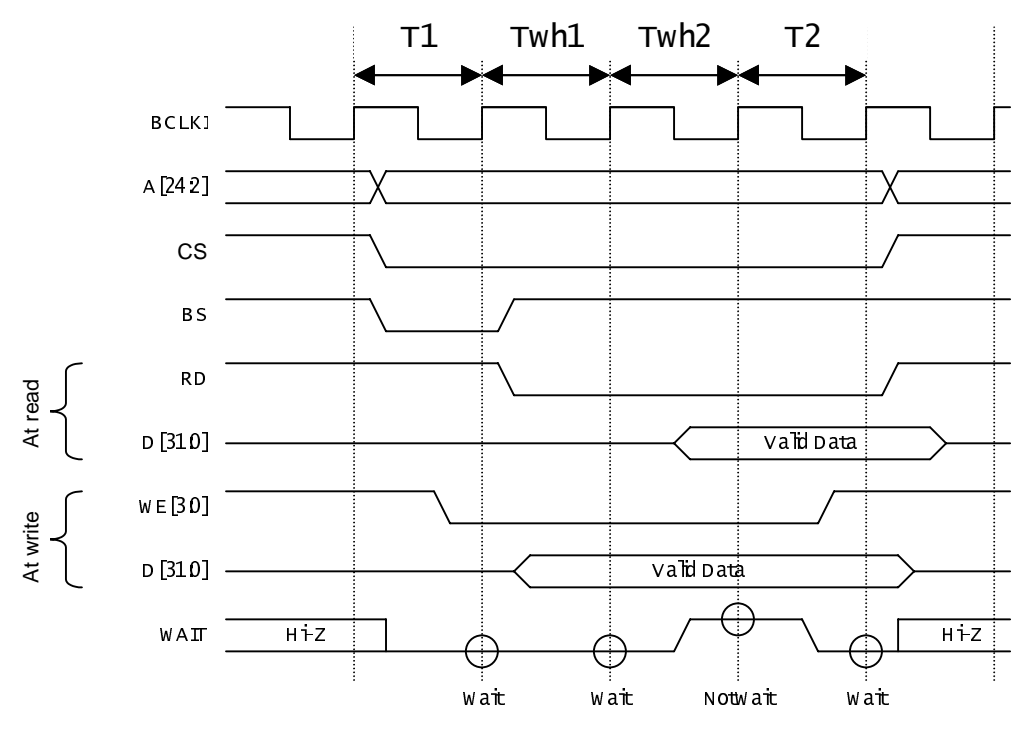

{: XWAIT sampling in SH3 mode

T1: Read/write start cycle (RDY in wait state)

- Twh\*: Cycles inserted by hardware (RDY cancels the wait state as soon as the preparations are made.)
- T2: Read/write end cycle (RDY ends in the wait state.)

### **Fig. 8.1 CPU Read/Write Timing Diagram for SH3 Mode**

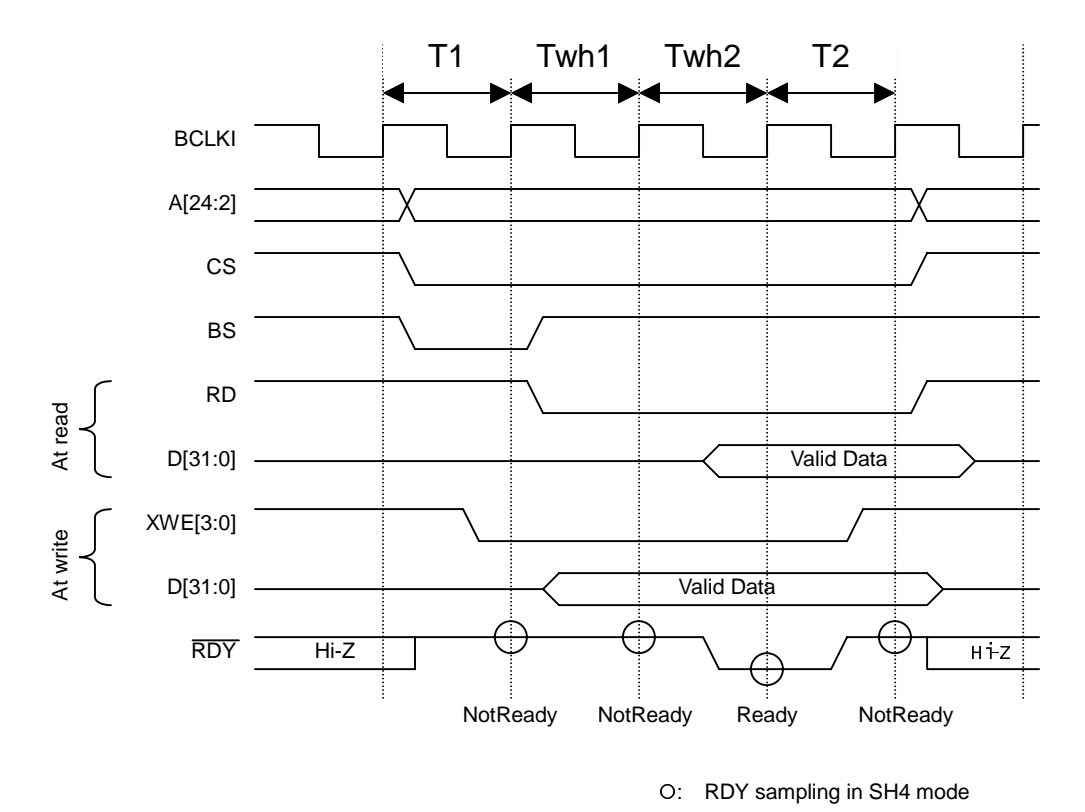

### **8.1.2 CPU Read/Write Timing Diagram for SH4 Mode**

- T1: Read/write start cycle (RDY is in the not-ready state.)
- Twh\*: Cycles inserted by hardware (RDY asserts Ready as soon as the preparations are made.)
- T2: Read/write end cycle (RDY ends in the not-ready state.)

### **Fig. 8.2 CPU Read/Write Timing Diagram for SH4 Mode**

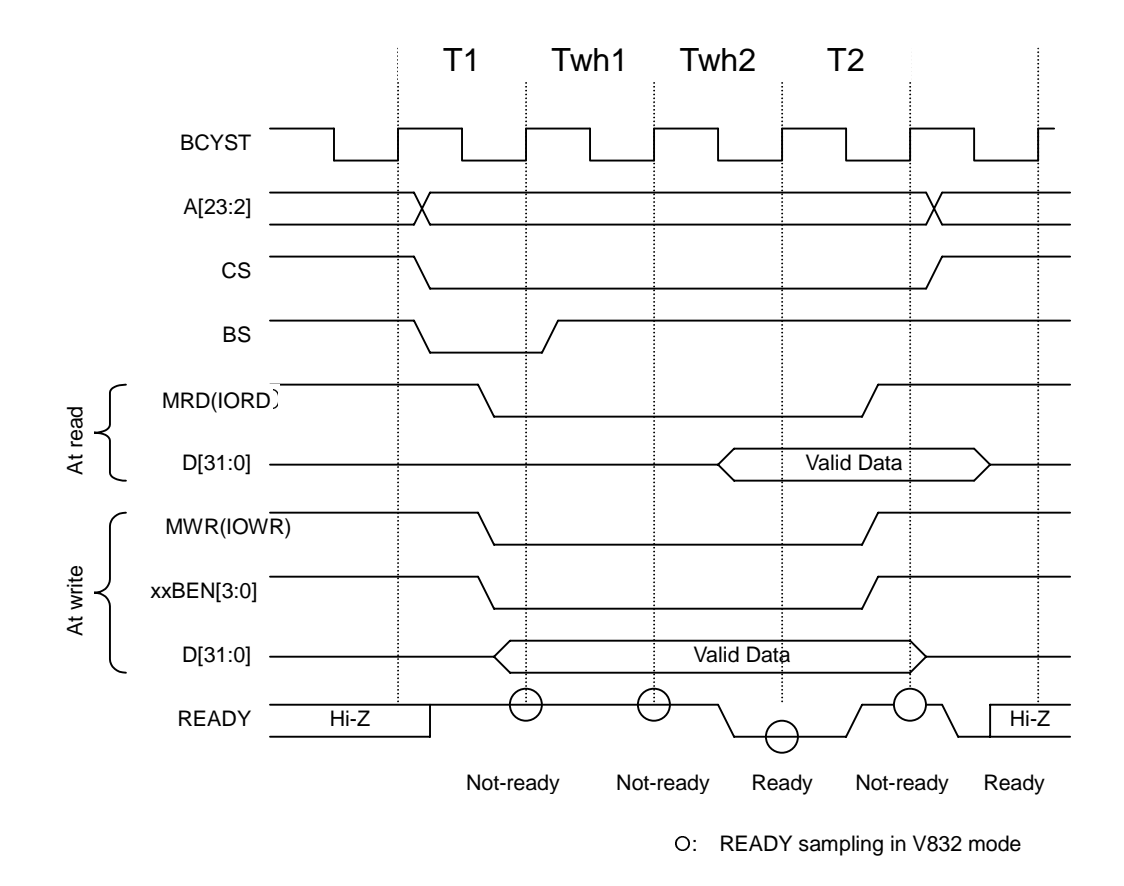

**8.1.3 CPU Read/Write Timing Diagram in V832 Mode**

- T1: Read/write start cycle (READY is in the not-ready state.)
- Twh\*: Cycles inserted by hardware (READY asserts Ready as soon as the preparations are made.)
- T2: Read/write end cycle (READY is in the not-ready state.)

READY is placed in the ready state and then set to Hi-Z.

Note: The xxBEN signal is used only when performing a write from the CPU; it is not used when performing a read from the CPU.

**Fig. 8.3 CPU Read/Write Timing Diagram in V832 Mode**

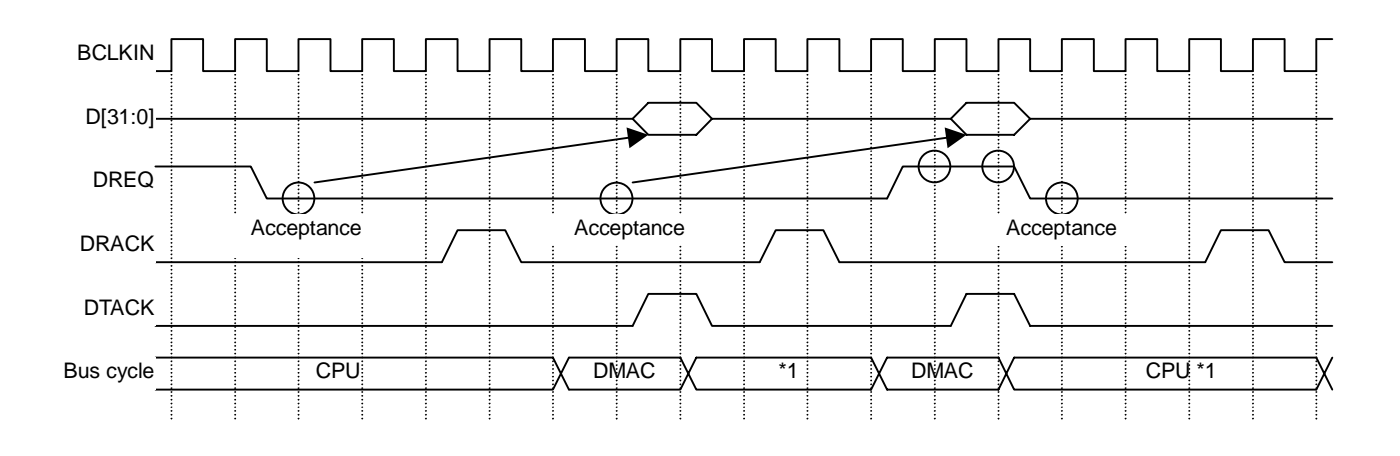

### **8.1.4 SH4 Single-address DMA Write (Transfer of 1 Long Word)**

- {: DREQ sampling and channel priority determination for SH mode (DREQ = level detection)
- \*1: In the cycle steal mode, even when DREQ is already asserted at the 2nd DREQ sampling, the right to use the bus is returned to the CPU once. In the burst mode, DMAC secures the right to use the bus unless DREQ is negated.

#### **Fig. 8.4 SH4 Single-address DMA Write (Transfer of 1 Long Word)**

The MB86290A writes data according to the DTACK assert timing. When data cannot be received, the DREQ signal is automatically negated. And then the DREQ signal is reasserted as soon as data becomes ready to be received.

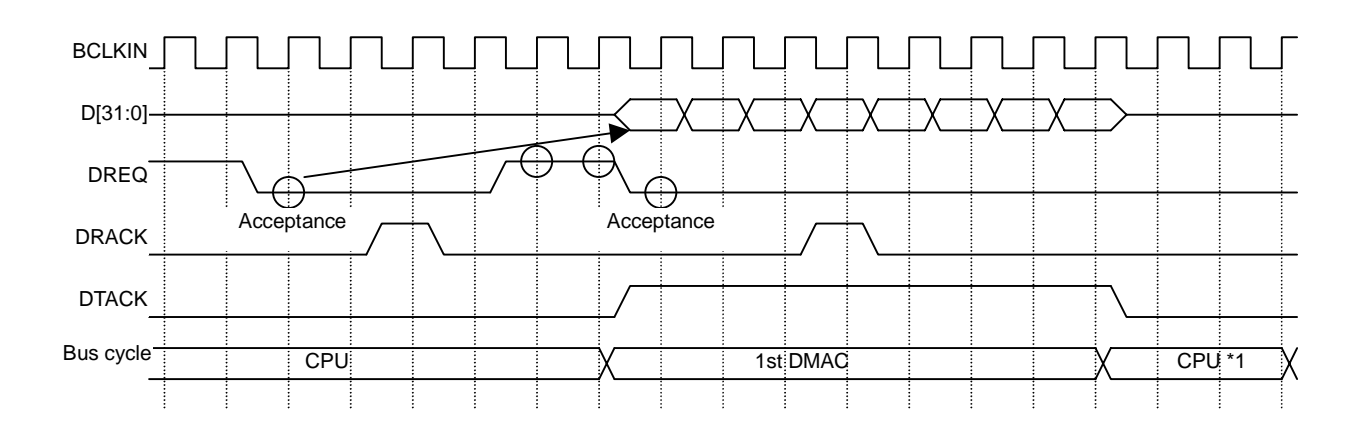

### **8.1.5 SH4 Single-address DMA Write (Transfer of 8 Long Words)**

- {: DREQ sampling and channel priority determination for SH mode (DREQ = level detection)
- \*1: In the cycle steal mode, even when DREQ is already asserted at the 2nd DREQ sampling, the right to use the bus is returned to the CPU once. In the burst mode, DMAC secures the right to use the bus unless DREQ is negated.

#### **Fig. 8.5 SH4 Single-address DMA Write (Transfer of 8 Long Words)**

The MB86290A writes data in accordance with the DTACK assert timing. When data cannot be received, the DREQ signal is negated automatically. And then the DREQ signal is reasserted as soon as data becomes ready to be received.

### **8.1.6 SH3/4 Dual-address DMA (Transfer of 1 Long Word)**

For the MB86290A, the read/write operation is performed according to the SRAM protocol.

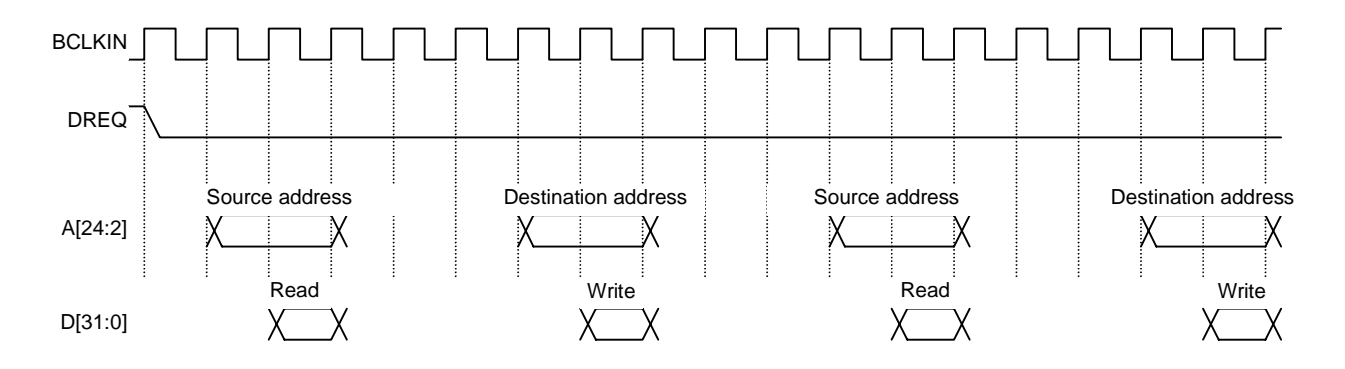

**Fig. 8.6 SH3/4 Dual-address DMA (Transfer of 1 Long Word)**

In the dual-address mode, the DREQ signal is kept asserted until the transfer ends by default. Consequently, to negate the DREQ signal when the MB86290A cannot return the Ready signal immediately, set the DBM register.

### **8.1.7 SH3/4 Dual-Address DMA (Transfer of 8 Long Words)**

For the MB86290A, the read/write operation is performed according to the SRAM protocol.

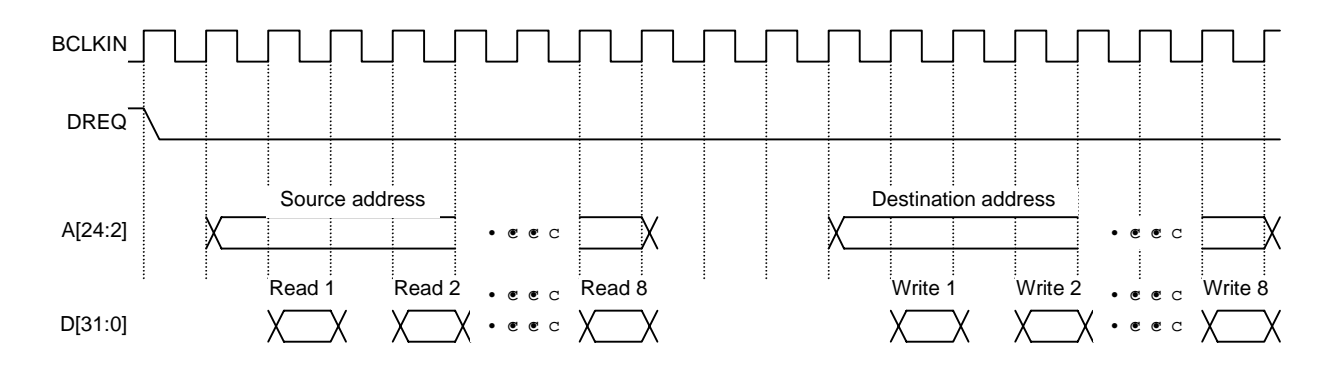

### **Fig. 8.7 SH3/4 Dual-address DMA (Transfer of 8 Long Words)**

In the dual-address mode, the DREQ signal is kept asserted until the transfer ends by default. Consequently, to negate the DREQ signal when the MB86290A cannot return the Ready signal immediately, set the DBM register.

### **8.1.8 V832 DMA Transfer**

For the MB86290A, the read/write operation is performed according to the SRAM protocol.

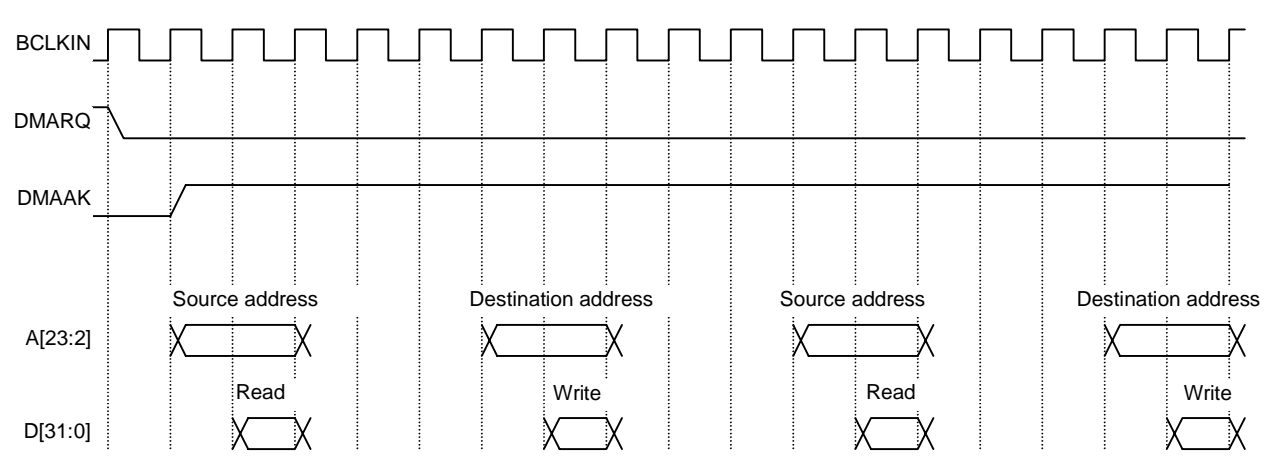

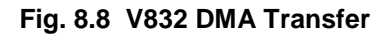

During DMA transfer, the DREQ signal is kept asserted until the transfer ends by default. Consequently, to negate the DREQ signal when the MB86290A cannot return the Ready signal immediately, set the DBM register.

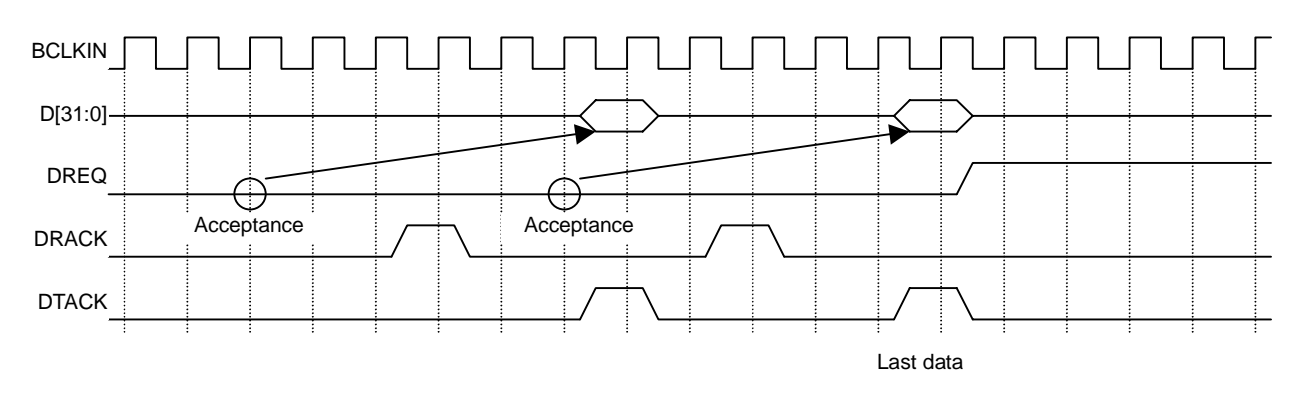

# **8.1.9 SH4 Single-address DMA Transfer End Timing**

{: DREQ sampling and channel priority determination for SH mode (DREQ = level detection)

## **Fig. 8.9 SH4 Single-address DMA Transfer End Timing**

DREQ is negated three cycles after DRACK is written as the last data.

### **8.1.10 SH3/4 Dual-address DMA Transfer End Timing**

For the MB86290A, the read/write operation is performed according to the SRAM protocol.

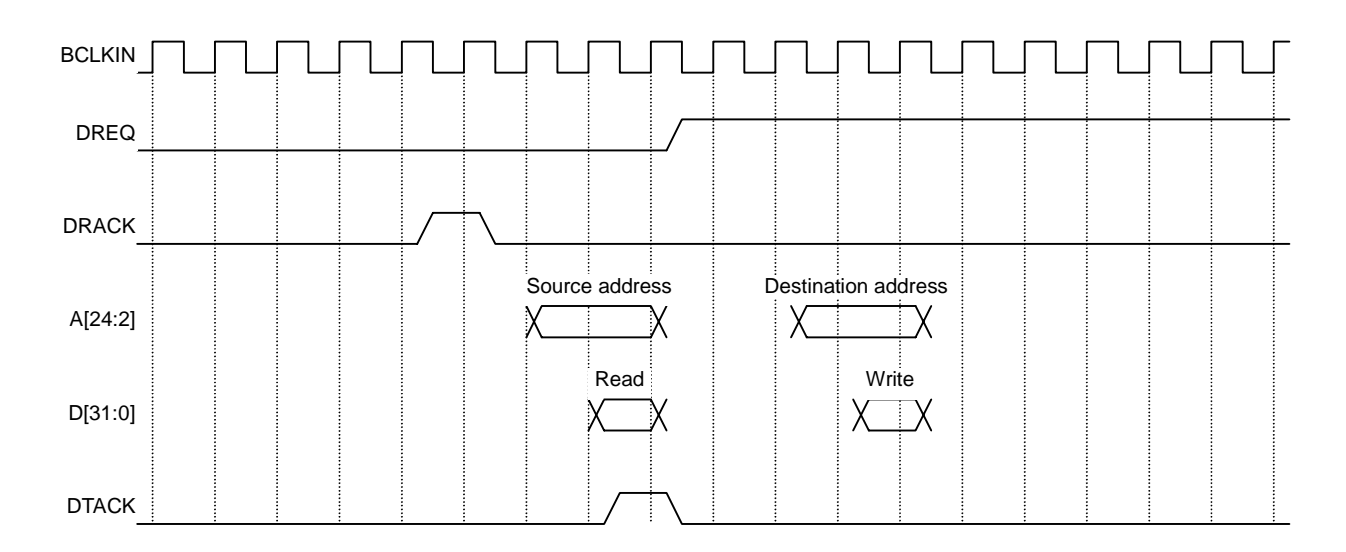

**Fig. 8.10 SH3/4 Dual-address DMA Transfer End Timing**

DREQ is negated three cycles after DRACK is written as the last data.

# **8.1.11 V832 DMA Transfer End Timing**

For the MB86290A, the read/write operation is performed according to the SRAM protocol.

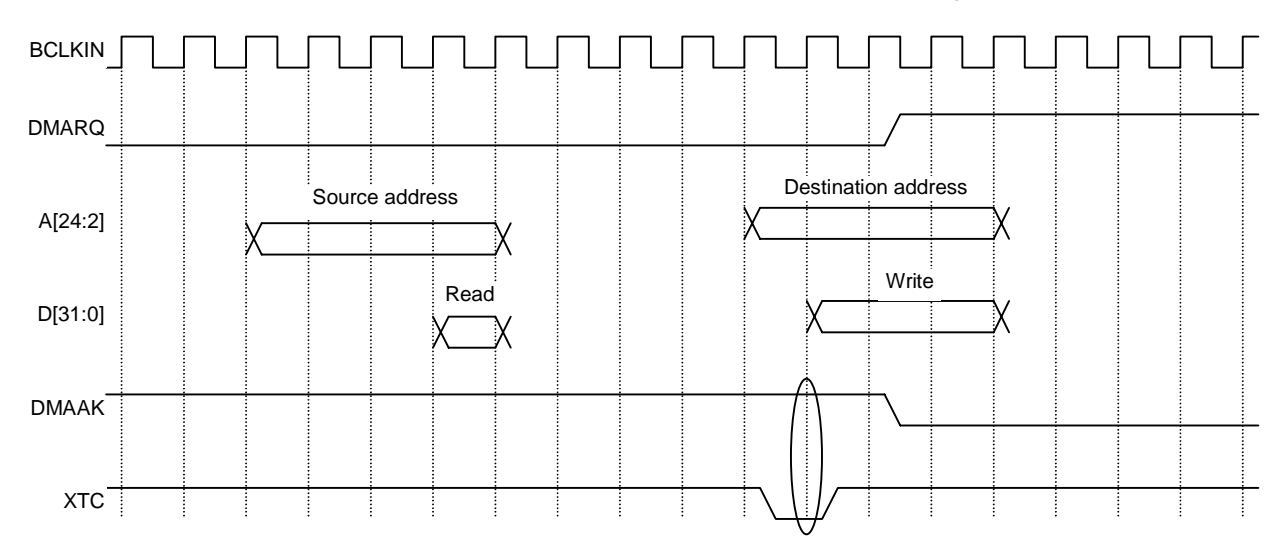

### **Fig. 8.11 V832 DMA Transfer End Timing**

DMMAK and XTC are ANDed inside the MB86290A to end DMA.

# **8.2 Graphics Memory Interface**

The access timing for the MB86290A and the graphics memory is explained.

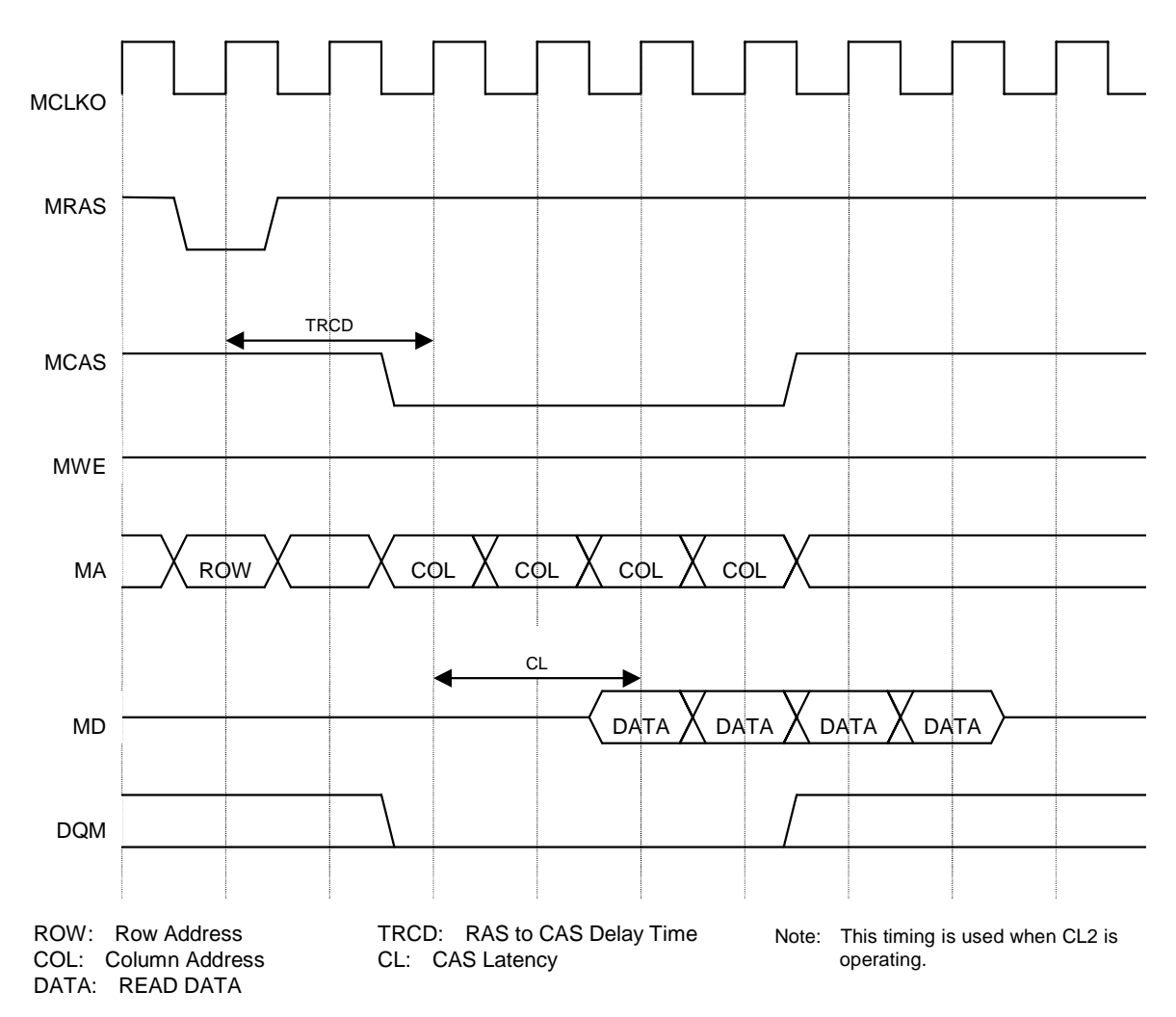

**8.2.1 Timing of Read Access to Same Row Address**

**Fig. 8.2.1 Timing of Read Access to Same Row Address**

This timing diagram shows that the same row address of SDRAM is readaccessed four times from the MB86290A. The Read command is issued after TRCD has elapsed after the ACTV command was issued.

Data that is output after CL has elapsed after the Read command was issued is written to the MB86290A.

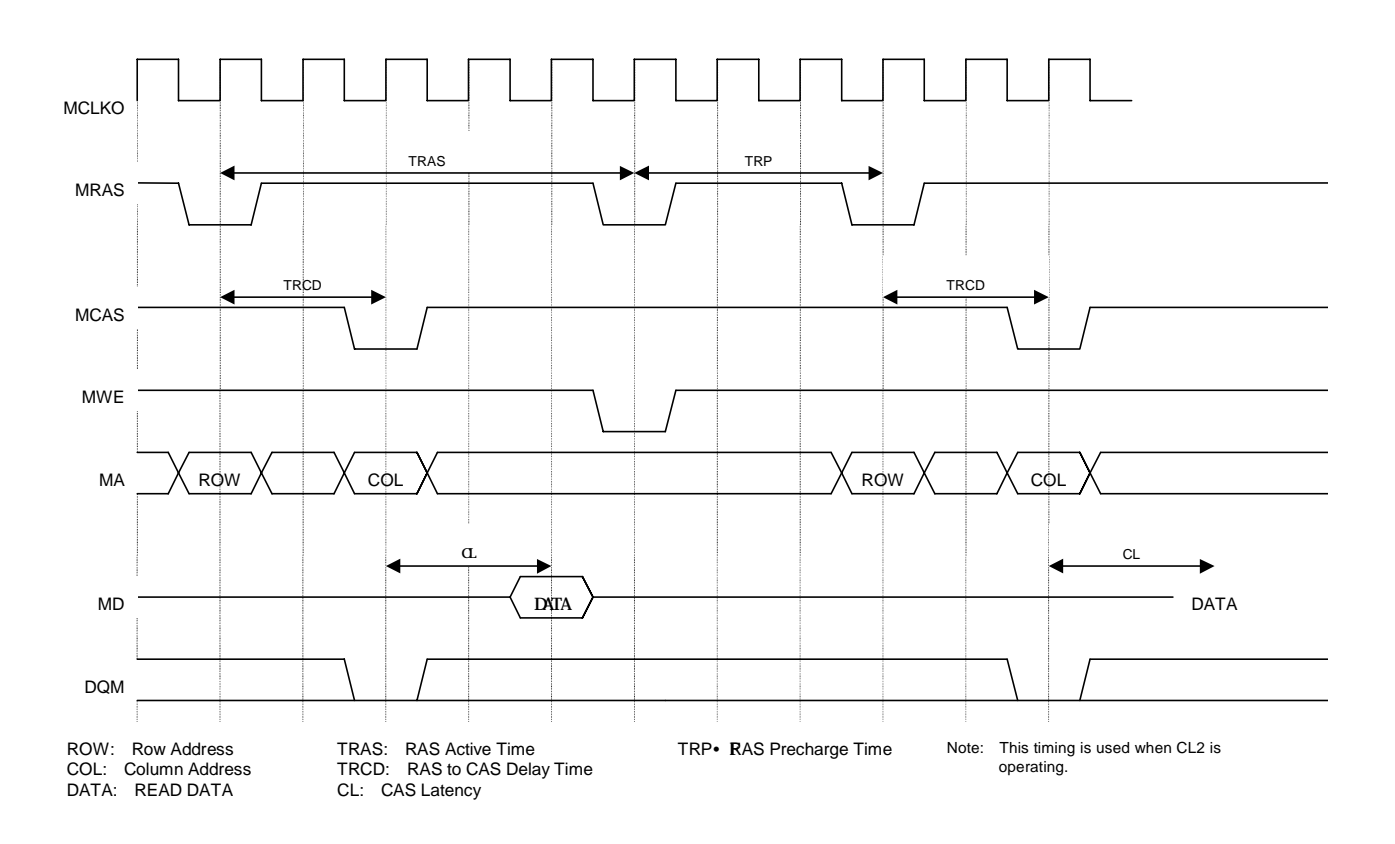

### **8.2.2 Timing of Read Access to Different Row Addresses**

**Fig. 8.2.1 Timing of Read Access to Different Row Addresses**

This timing diagram shows that different row addresses of SDRAM are readaccessed from the MB86290A. An SDRAM page boundary is located between the address to be read first and the address to be read next. Consequently, the Precharge command is issued at the timing that meets the TRAS condition, and then after TRP has elapsed, the ACTV command is reissued and the Read command is issued.

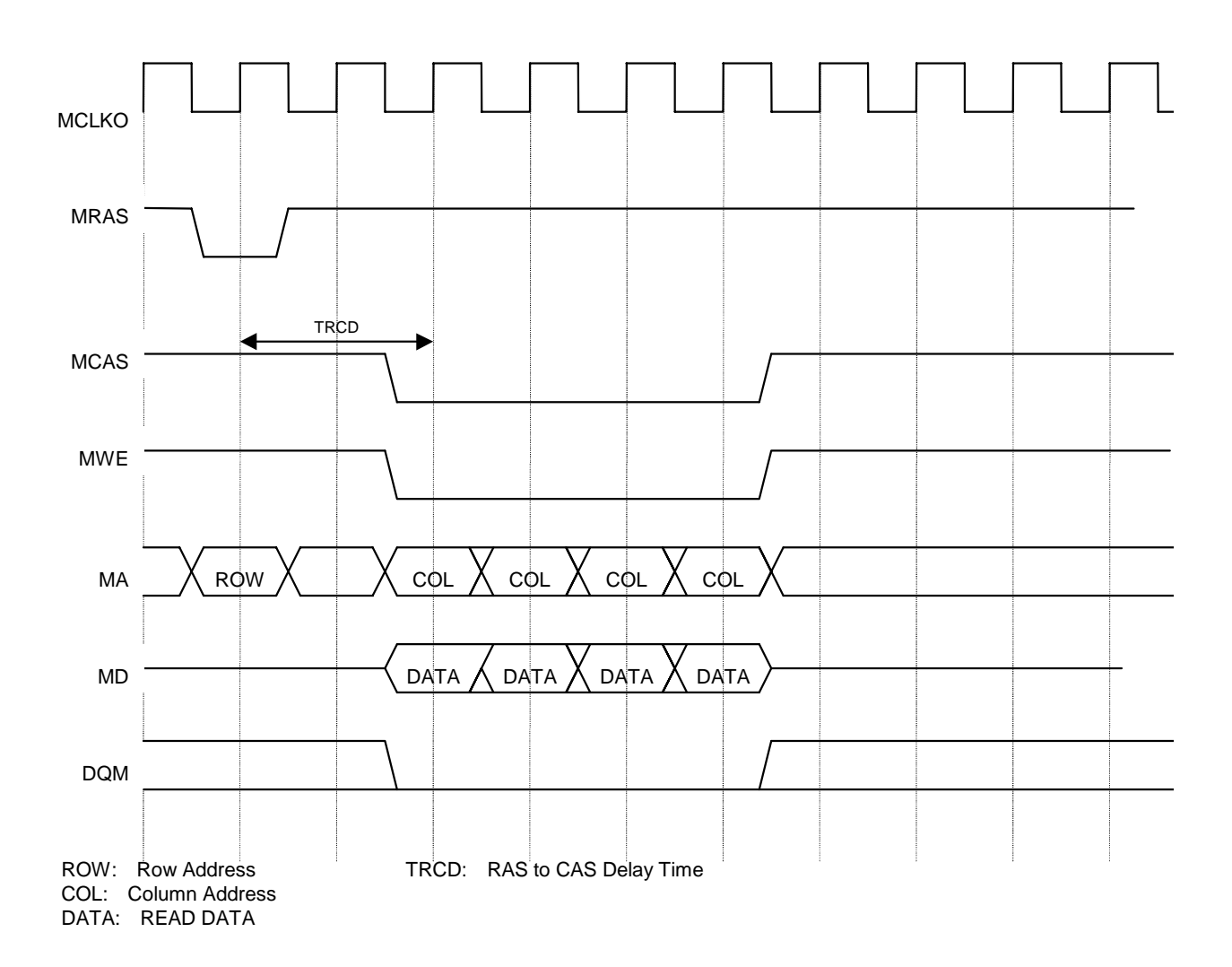

### **8.2.3 Timing of Write Access to Same Row Address**

**Fig. 8.2.3 Timing of Write Access to Same Row Address**

This timing diagram shows that the same row address of SDRAM is writeaccessed four times from MB86290A. The Write command is issued after TRCD has elapsed after the ACTV command is issued. Then, data is written to SDRAM.

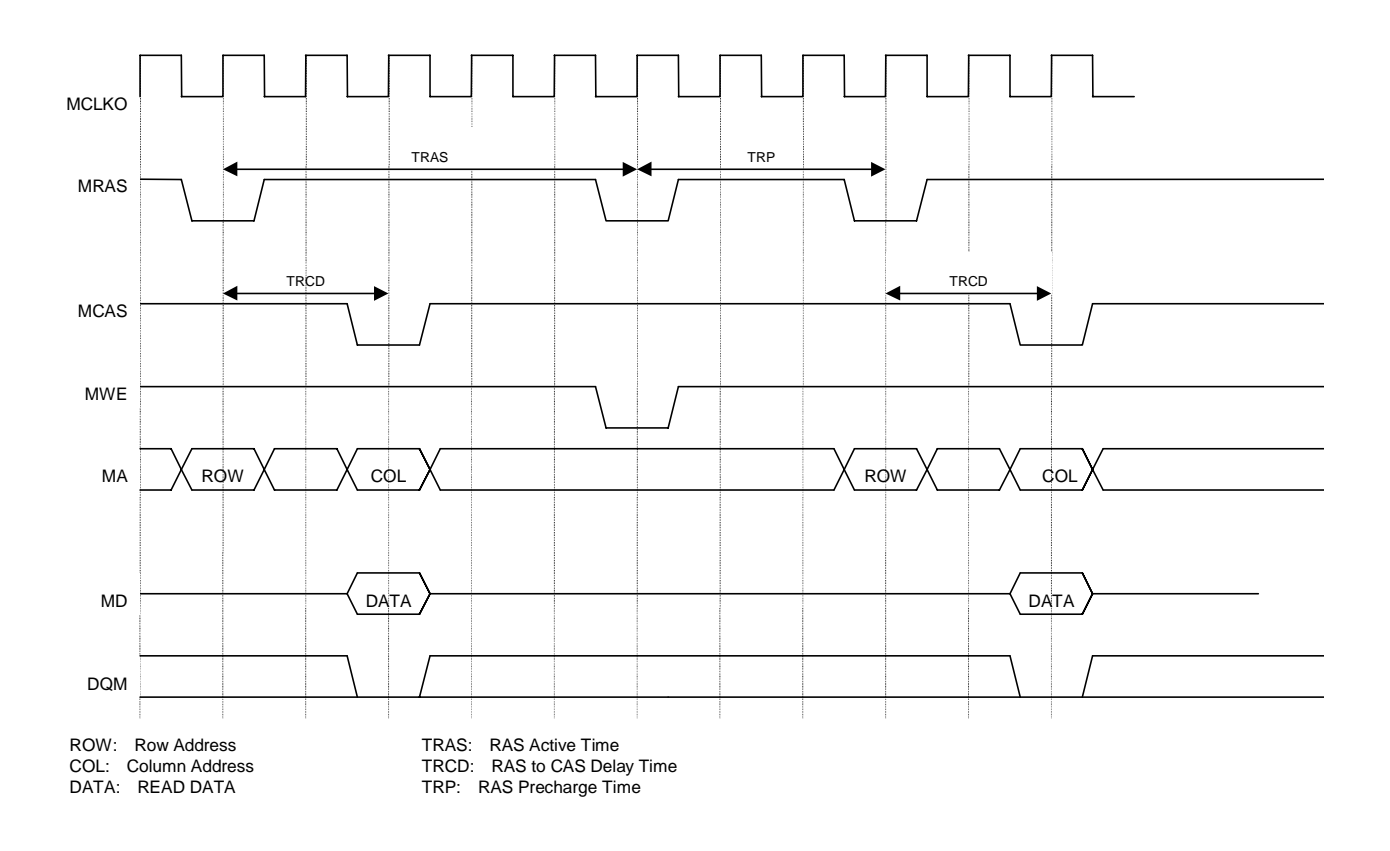

### **8.2.4 Timing of Write Access to Different Row Addresses**

**Fig. 8.2.4 Timing of Write Access to Different Row Addresses**

This timing diagram shows that different row addresses of SDRAM are writeaccessed from the MB86290A. An SDRAM page boundary is located between the address to be written to first and the address to be written to next. Consequently, the Precharge command is issued at the timing that meets the TRAS condition, and then after TRP has elapsed, the ACTV command is reissued and the Read command is issued.

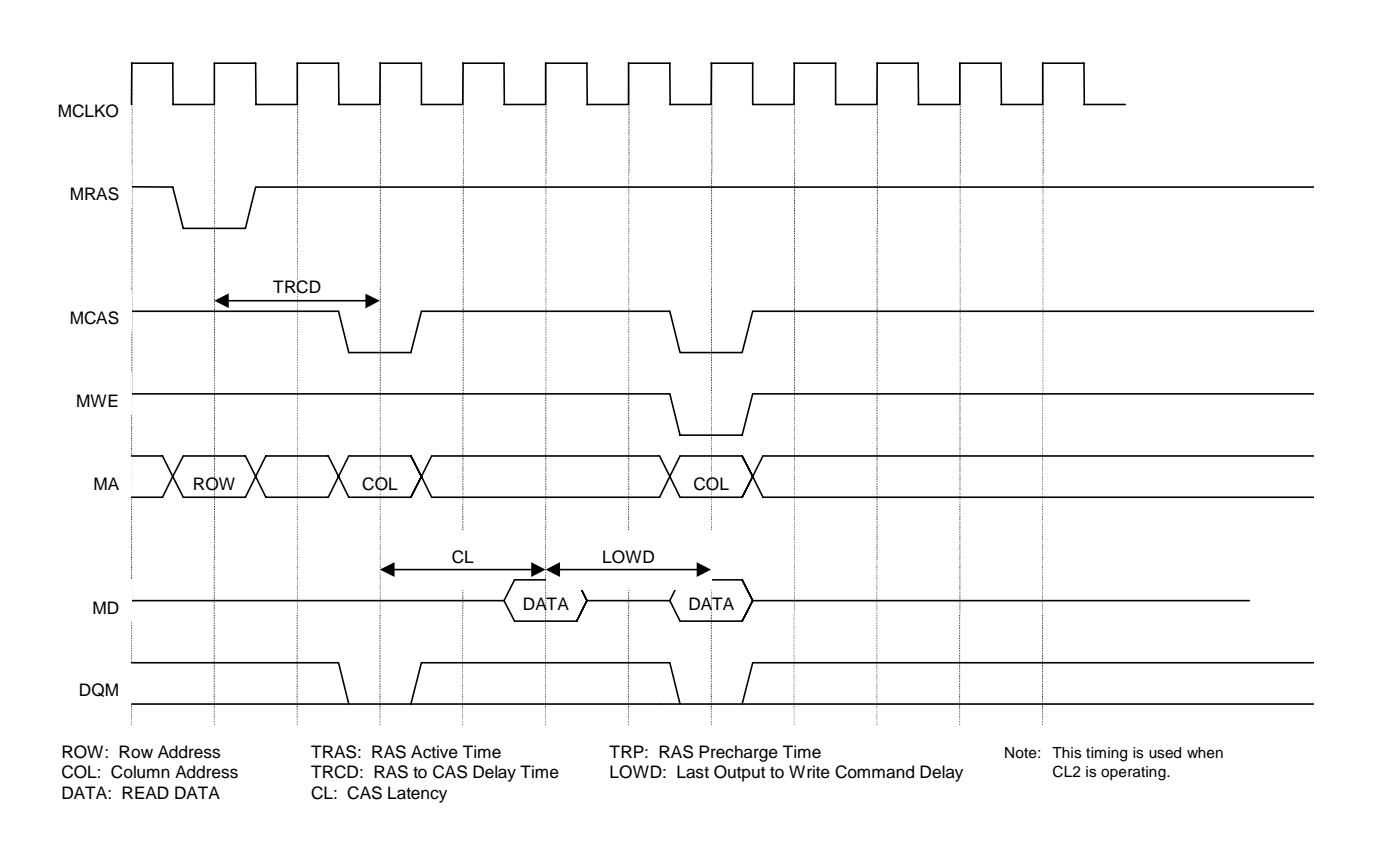

# **8.2.5 Timing of Read/Write Access to Same Row Address**

**Fig. 8.2.5 Timing of Read/Write Access to Same Row Address**

This timing diagram shows that a row address of SDRAM is read-accessed from the MB86290A, and then immediately afterwards the same row address is write-accessed from the MB86290A. The Write command is issued after LOWD has elapsed after read data is output from SDRAM.

# **8.2.6 Delay between ACTV Commands**

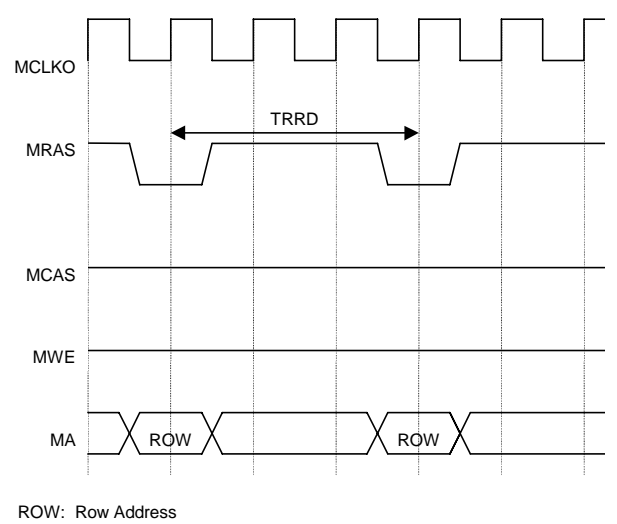

TRRD: RAS to RAS Bank Active Delay Time

#### **Fig. 8.2.6 Delay between ACTV Commands**

The ACTV command is issued to the SDRAM row address from the MB86290A after TRRD has elapsed after the previous ACTV command is issued.

**8.2.7 Delay between Refresh Command and Next ACTV Command**

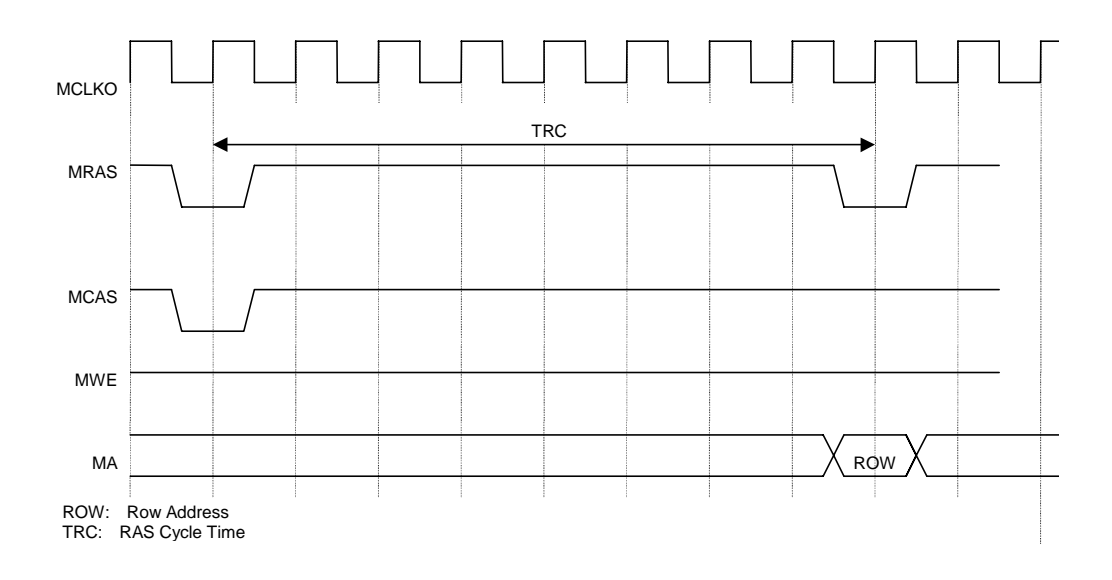

**Fig. 8.2.7 Delay between Refresh Command and next ACTV Command**

The ACTV command is issued after TRC has elapsed after the Refresh command is issued.

# **8.3 Display Timing**

### **8.3.1 Non-interlaced Video Mode**

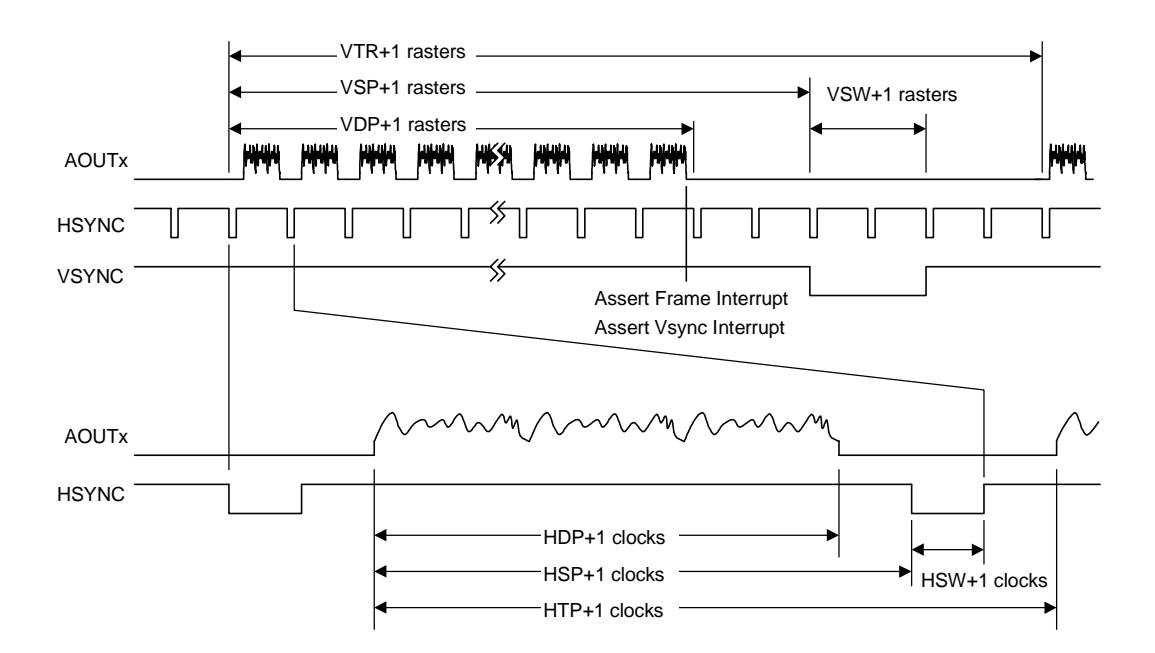

In the above diagram, VTR, HDP, etc., are the settings of their associated registers.

The VSYNC/frame interrupt is asserted when display of the last raster ends. When updating display parameters, synchronize with the frame interrupt so no display disturbance occurs. Calculation for the next frame is started immediately after the vertical synchronization pulse is asserted, so the parameters must be updated by the time that calculation is started.

### **8.3.2 Interlaced Video Mode**

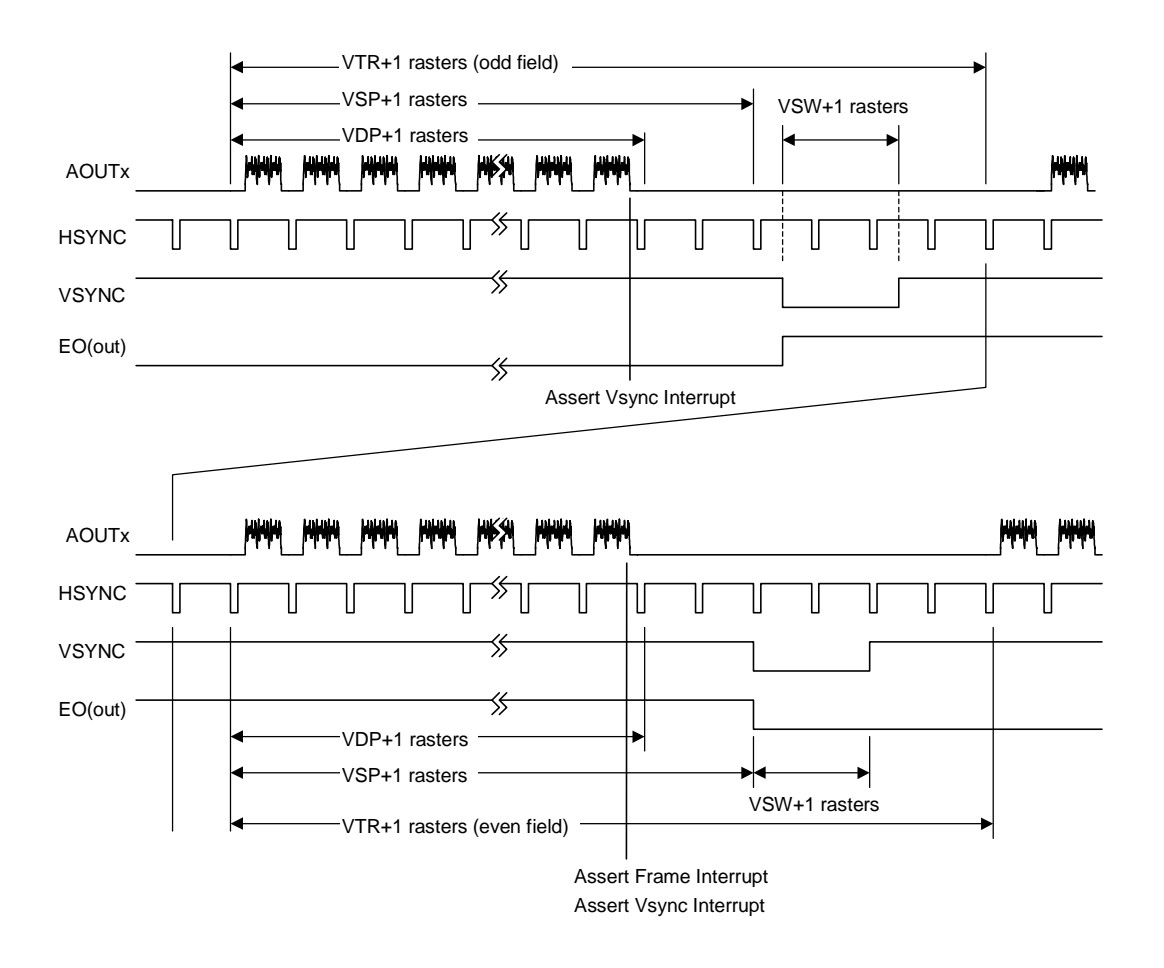

In the above diagram, VTR, HDP, etc., are the settings of their associated registers.

# **Cautions**

# **8.4 CPU Cautions**

- (1) Enable the hardware wait for the areas to which the MB86290A is linked. Set the software wait count to 1
- (2) When starting DMA by issuing an external request, do so after setting the transfer count register (DTCR) and mode setting register (DSUR) of the MB86290A to the same value as the CPU setting. In the V832 mode, there is no need to set DTCR.
- (3) When MB86290A is read-/write-accessed from the CPU during DMA transfer, do not access the registers and memories related to DMA transfer. If these registers and memories are accessed, reading and writing of the correct value is not assured.
- (4) In the SH mode, only the lowers 32 Mbytes are used (A[25] is not used), so do not access the uppers 32 Mbytes. When linking other devices to the uppers 32 Mbytes, create Chip Select for the MB86290A by using glue logic.
- (5) Set DREQ (DMARQ) to detection.
- (6) Set the SH-mode DACK/DRACK to high active output, V832-mode DMAAK to high active, and V832-mode TC to low active.

# **8.5 SH3 Mode**

- (1) When the RDY pin is low, it is in the wait state.
- (2) DMA transfer in the single-address mode is not supported.
- (3) DMA transfer in the dual-address mode supports the direct address transfer mode, but does not support the indirect address transfer mode.
- (4) 16-byte DMA transfer in the dual-address mode is not supported.
- $(5)$  The  $\overline{\text{INT}}$  signal is low active.

# **8.6 SH4 Mode**

- (1) When the RDY pin is low, it is in the ready state.
- (2) At DMA transfer in the single-address mode, transfer from the main memory (SH-mode memory) to FIFO of the MB86290A can be performed, but transfer from the MB86290A to the main memory cannot be performed.
- (3) DMA transfer in the single-address mode is performed in units of 32 bits or 32 bytes.
- (4) SH4-mode 32-byte DMA transfer in the dual-address mode supports inter-memory transfer, but does not support transfer from memory to FIFO.
- (5) The INT signal is low active.

# **8.7 V832 Mode**

- (1) When the RDY pin is low, it is in the ready state.
- (2) Set the active level of DMAAK to high-active in V832 mode.
- (3) DMA transfer supports the single transfer mode and demand transfer mode.
- (4) The INT signal is high-active. Set the V832-mode registers to high-level trigger.

# **8.8 DMA Transfer Modes Supported by SH3, SH4, and V832**

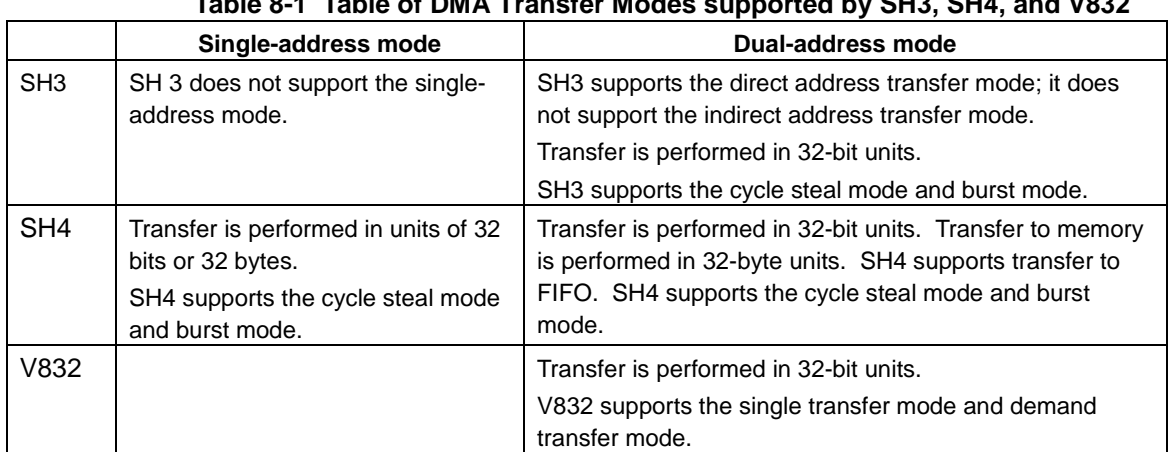

#### **Table 8-1 Table of DMA Transfer Modes supported by SH3, SH4, and V832**

# **9 Electrical Characteristics (Preliminary Target Specifications)**

# **9.1 Absolute Maximum Ratings**

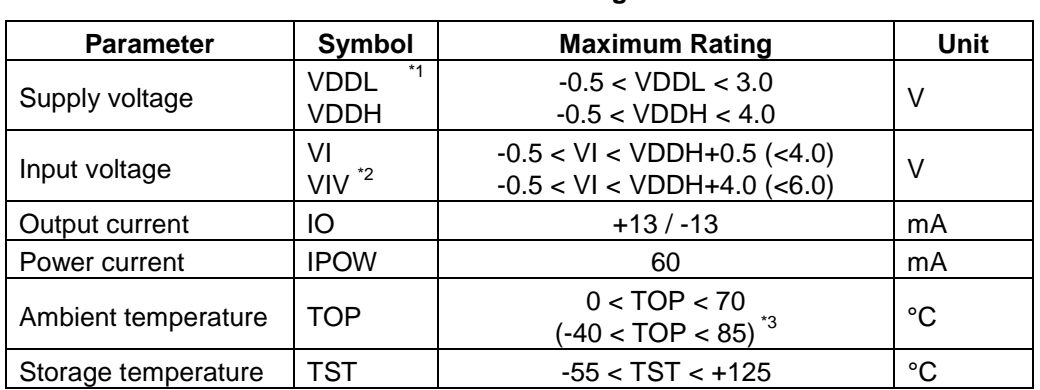

### **Maximum Ratings**

\*1 Includes analog power supply and PLL power supply

\*2 HSYNC, VSYNC, EO input

\*3 Temperature extended version

# **9.2 Recommended Operating Conditions**

# **9.2.1 Recommended Operating Conditions**

### **Recommended Operating Conditions**

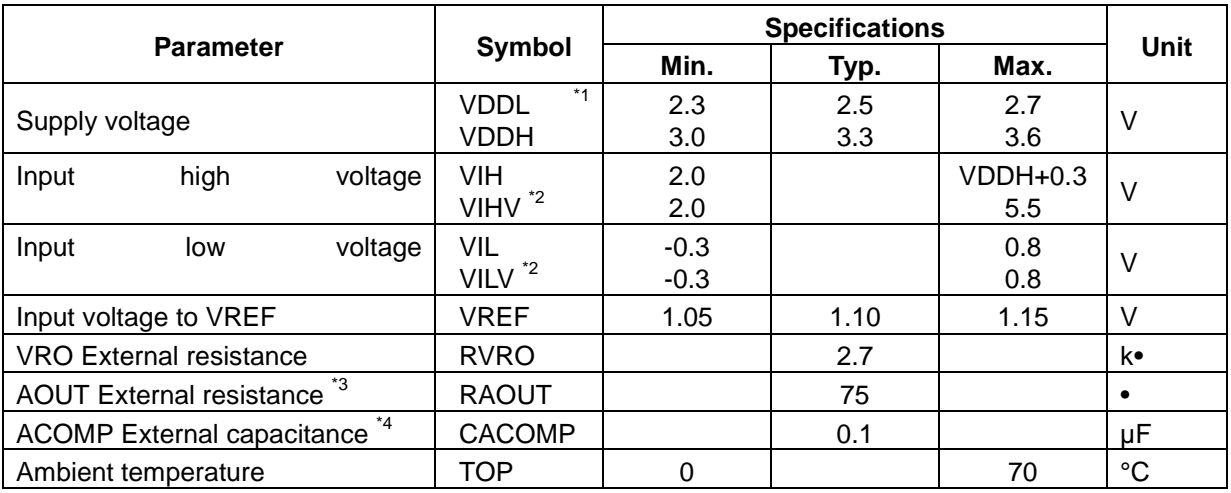

\*1 Includes analog power supply and PLL power supply

- \*2 HSYNC, VSYNC, EO input
- \*3 AOUTR, AOUTG, AOUTB pins
- \*4 ACOMPR, ACOMPG, ACOMPB pins

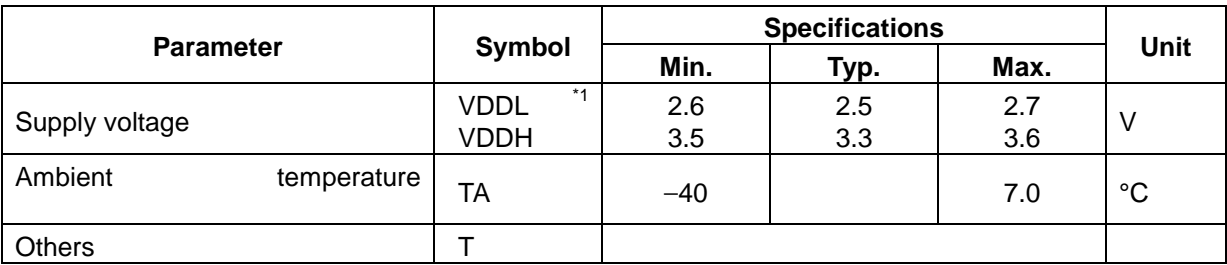

### **9.2.2 Power-on Precautions**

- ♦ There is no restriction on the order of power-on/power-off between VDDL and VDDH. However, do not supply only VDDH for more than a few seconds.
- ♦ Do not supply HSYNC, VSYNC and EC signals while the voltage supply is OFF. (See the recommended input voltage in the section on absolute maximum ratings.)
- ♦ After power-on, hold the S input at the 'L' level for at least 500 ns. Then, after setting the S-input to the 'H' level, hold the XRESET input at the 'L' level for at least  $300 \mu s$ .

# **9.3 DC Characteristics**

Condition: VDDL =  $2.5 \pm 0.2$  V, VDDH =  $3.3 \pm 0.3$  V, VSS =  $0.0$  V, Ta =  $0$ - $70^{\circ}$ C

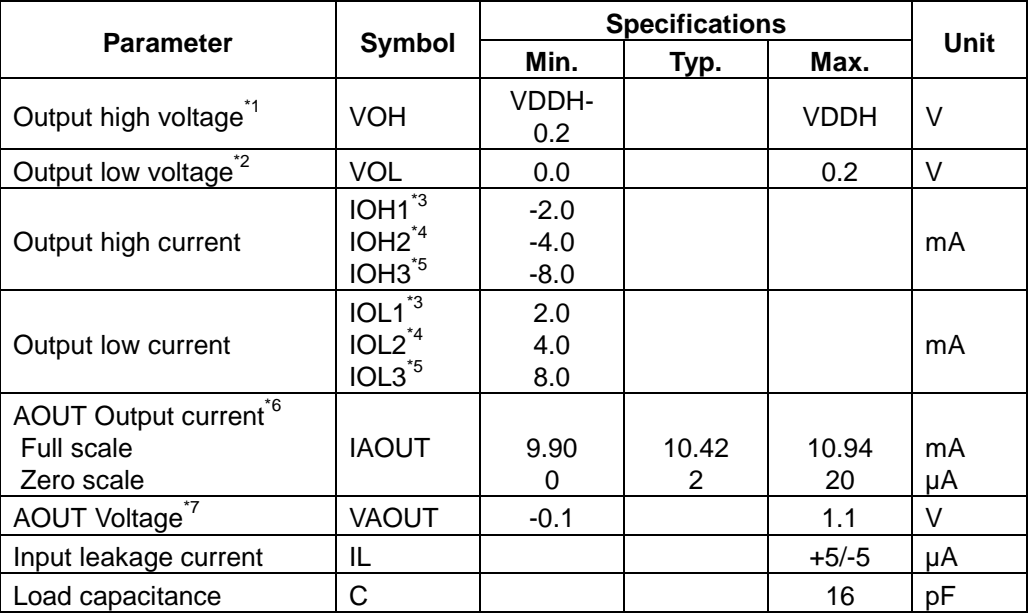

 $*1$  IOH = -100  $\mu$ A

 $*2$  IOL = 100  $\mu$ A

\*3 Output current of MD0-63, MDQM0-7

\*4 Output current of all signals except \*3 and \*5 (not including analog signals)

\*5 Output current of MCLKO

 $*6$  Output current of AOUTR, AOUTG and AOUTB (VREF = 1.10 V, RVRO = 2.7 k $\Omega$ ) (The formula for full-scale output current calculation is (VREF/RVRO) x 25.575.)

\*7 AOUTR, AOUTG and AOUTB pins

# **9.4 AC Characteristics**

# **9.4.1 Host Interface**

### Clock

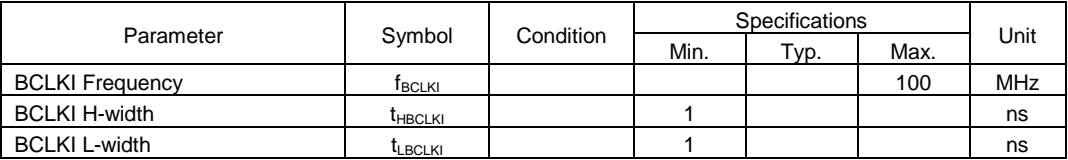

### Host interface signals

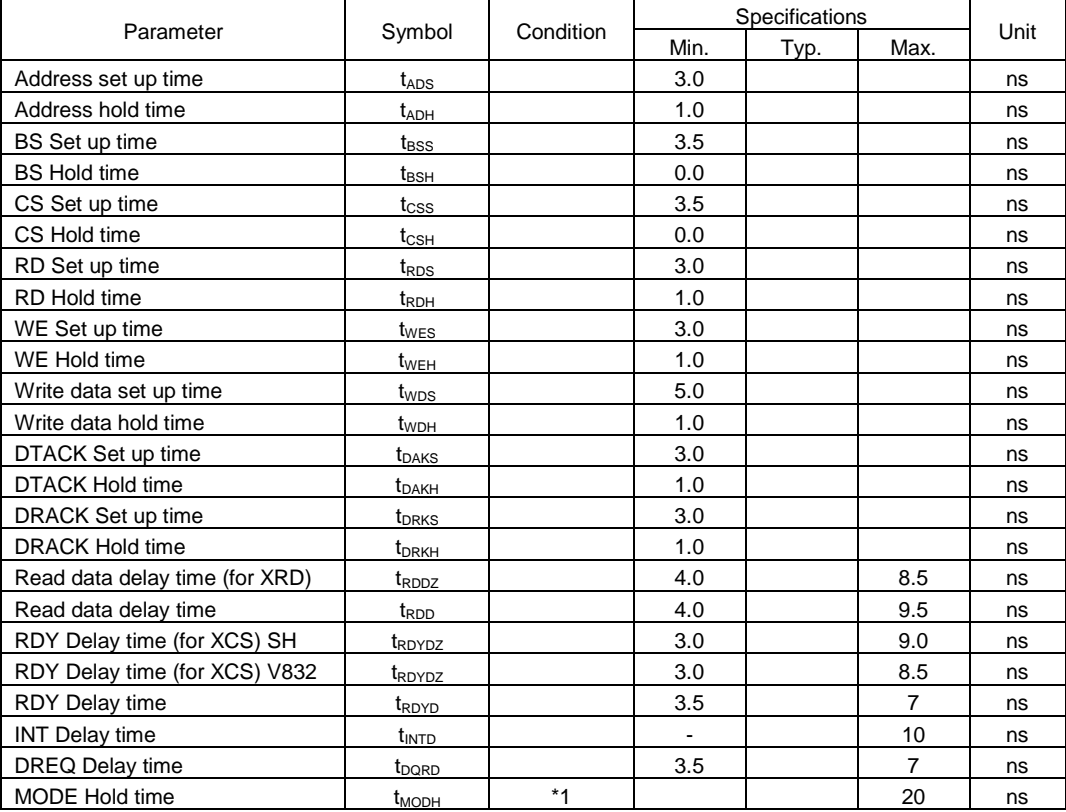

\*1 Hold time requirement for RESET release

### **9.4.2 Video Interface**

### Clock

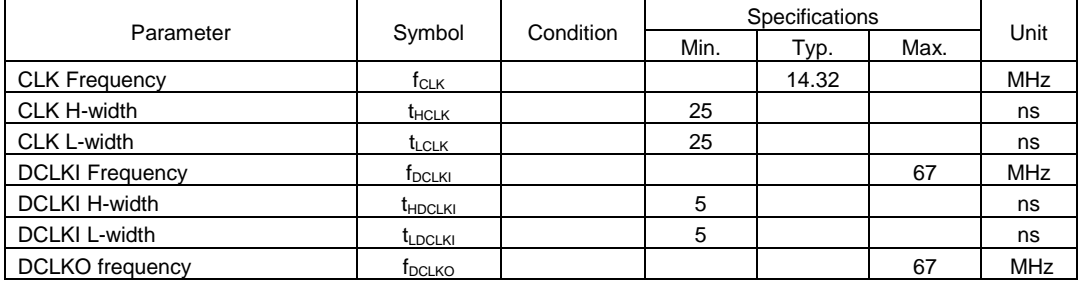

### Input signals

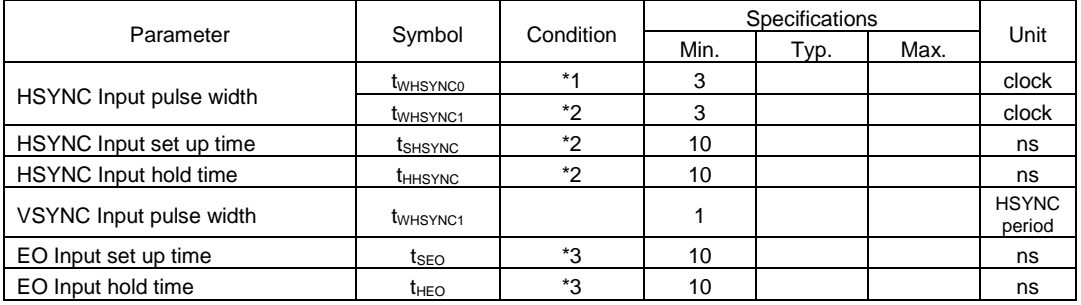

\*1 In PLL synchronization mode (CKS = 0), base clock output from internal PLL (period = 1/14\*fCLK)

 $*2$  In DCLKI synchronization mode (CKS = 1), base clock = DCLKI

\*3 For VSYNC negation edge

### Output signals

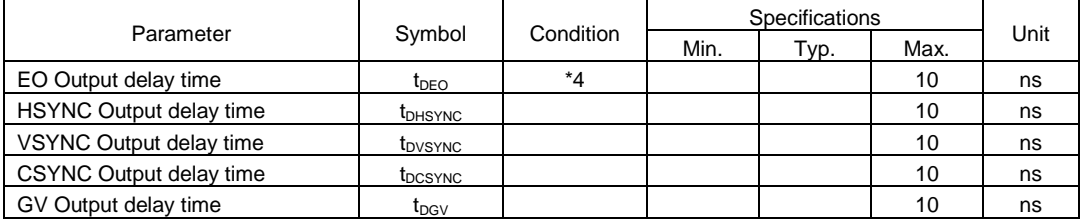

\*4 EO output changes at timing of VSYNC assertion

# **9.4.3 Graphics Memory Interface**

### Clock

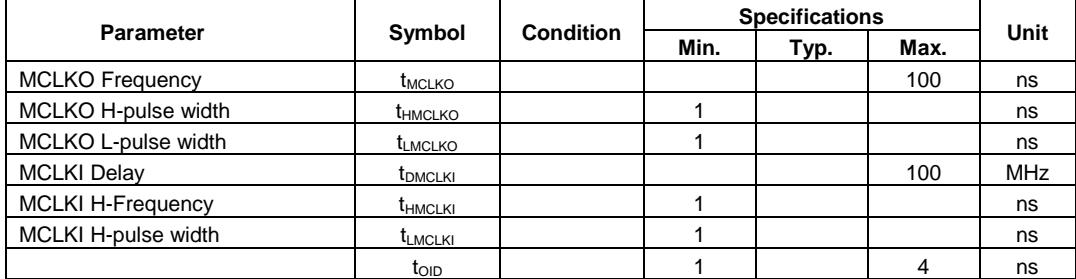

# Input/Output signals

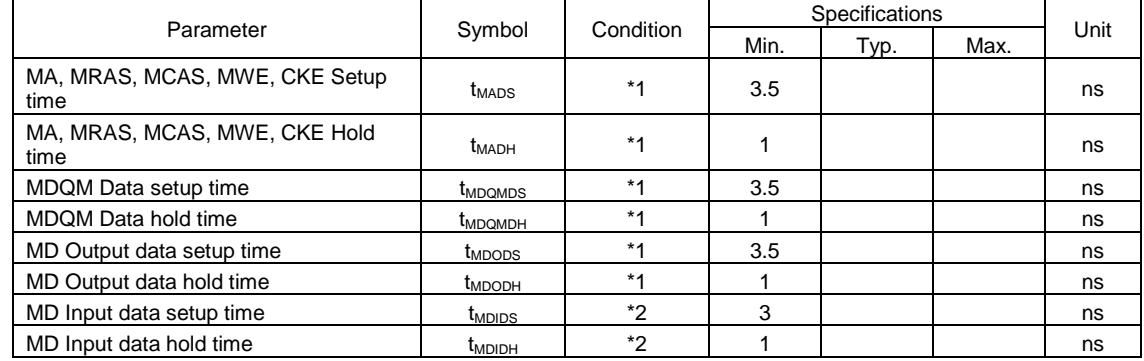

\*1: Setup hold time for MCLKO

\*2: Setup hold time for MCLKI

# **9.4.4 PLL Specifications**

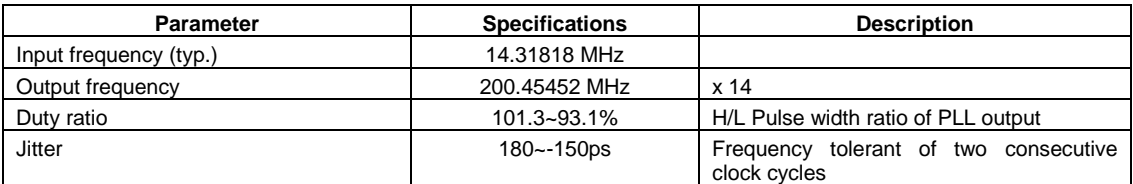

# **9.5 Timing Diagram**

# **9.5.1 Host Interface**

Clock

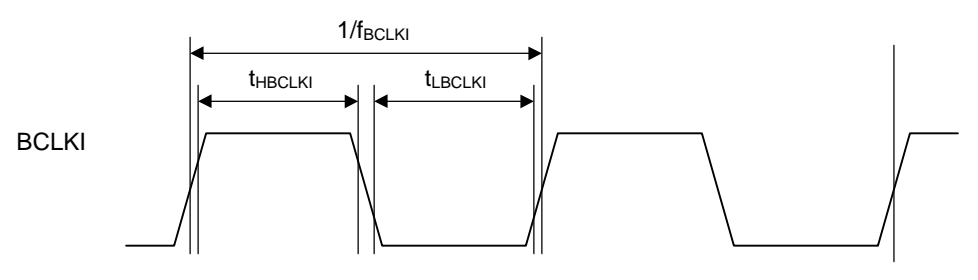

# Input signal setup/hold times

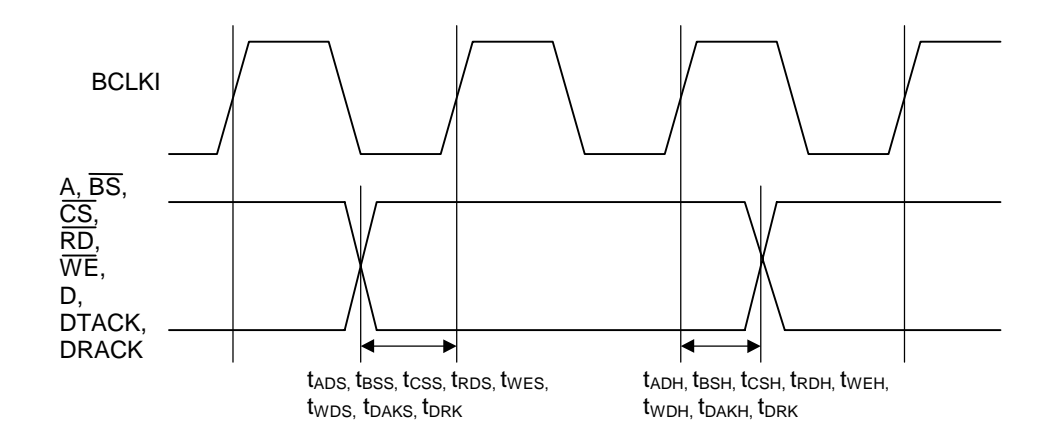

# DREQ output delay times

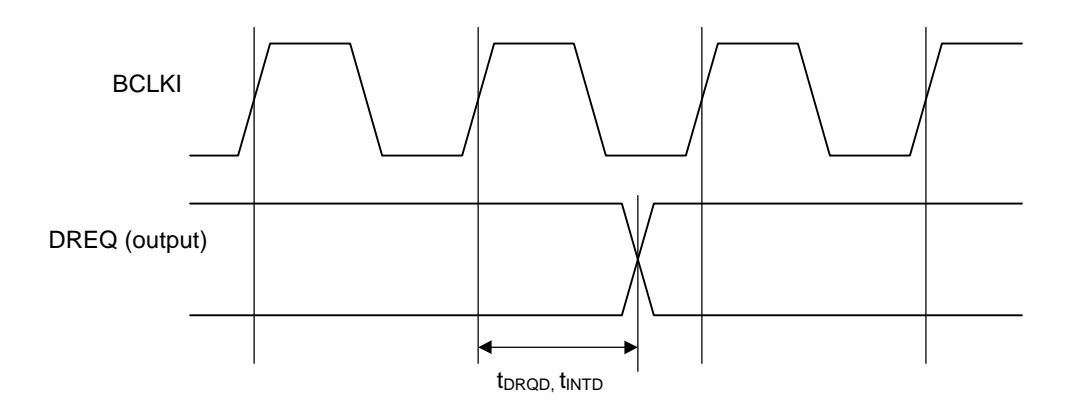

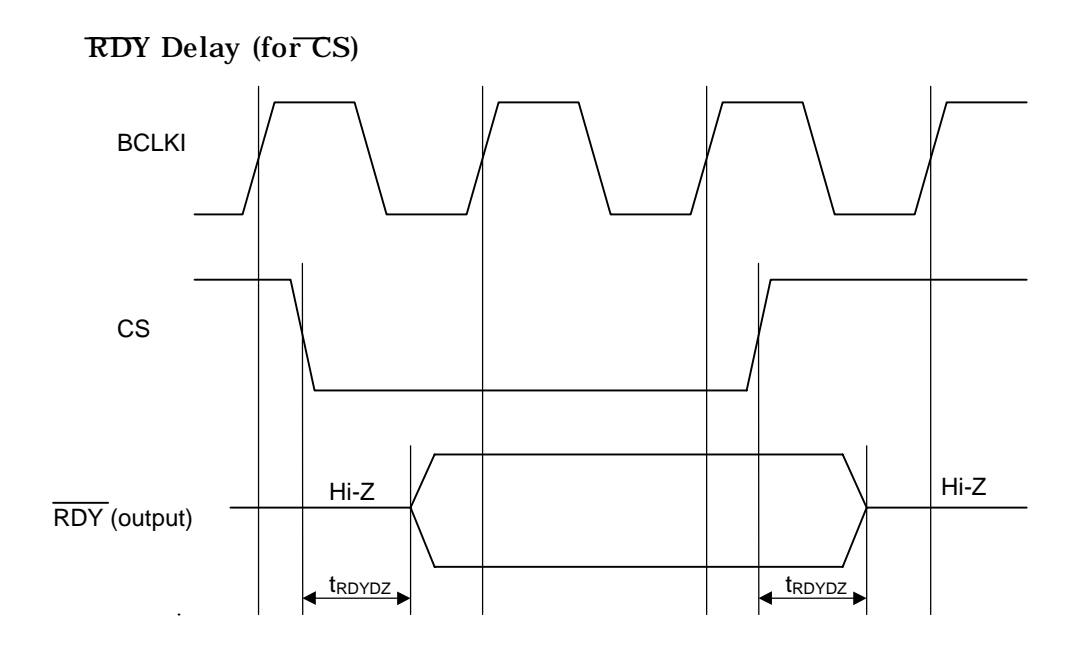

RDY, D Output delay

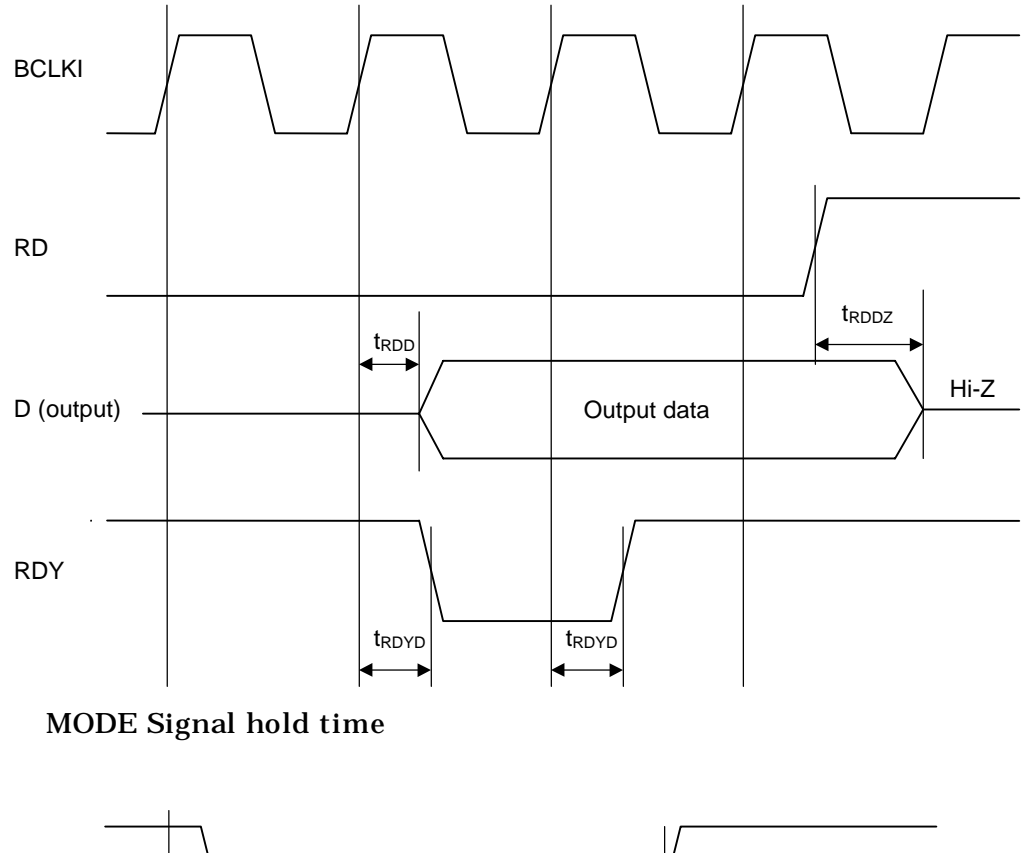

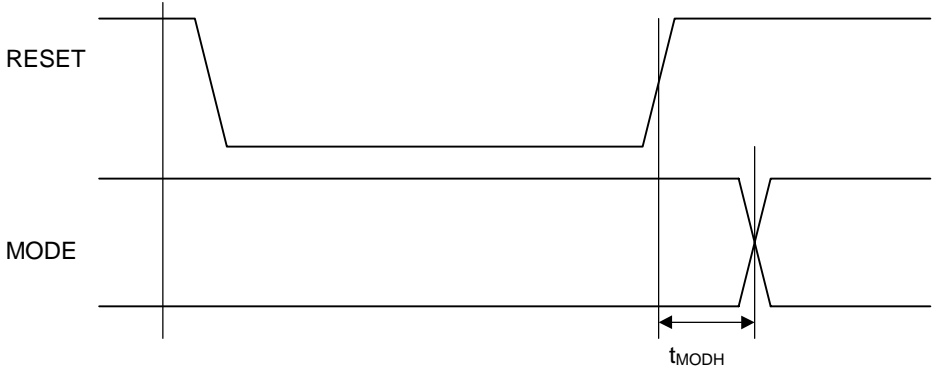
### **9.5.2 Video Interface**

Clock

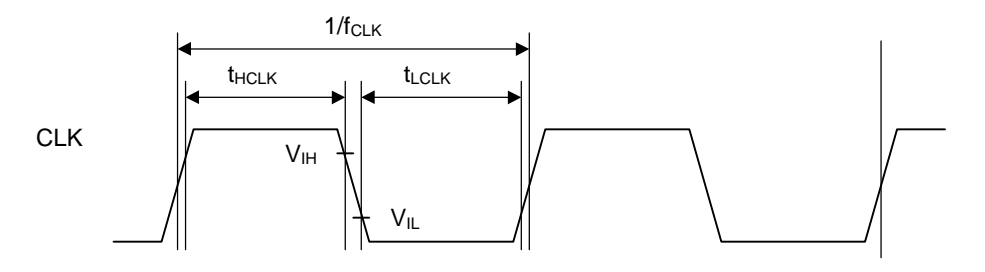

## HSYNC Signal setup/hold

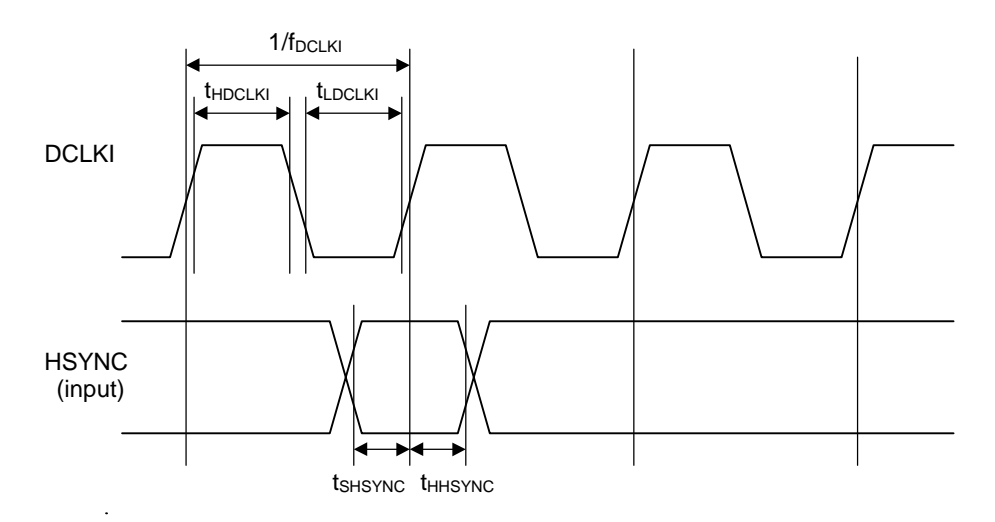

EO Signal setup/hold

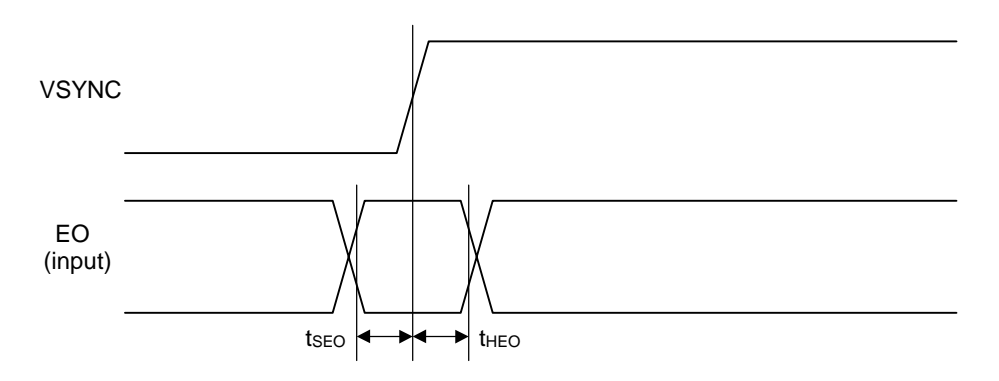

## Output signal delay

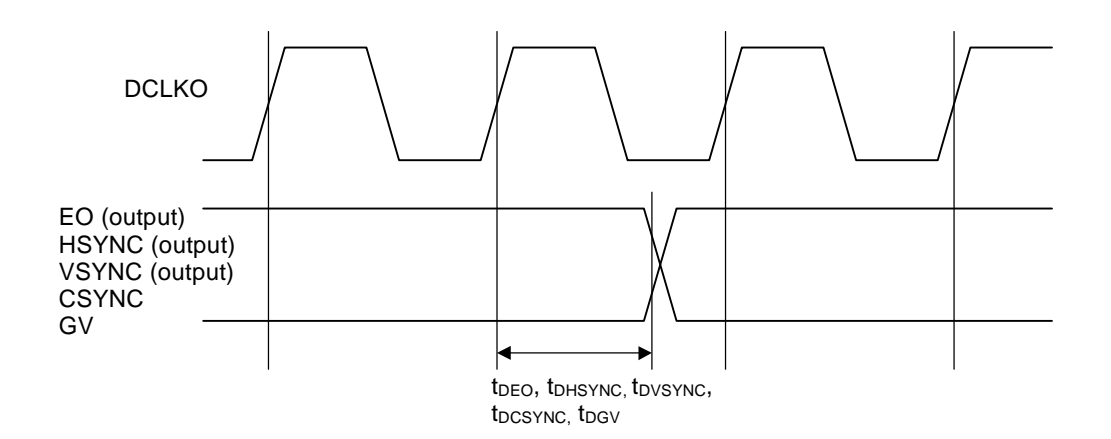

# **9.5.3 Graphics Memory Interface**

Clock

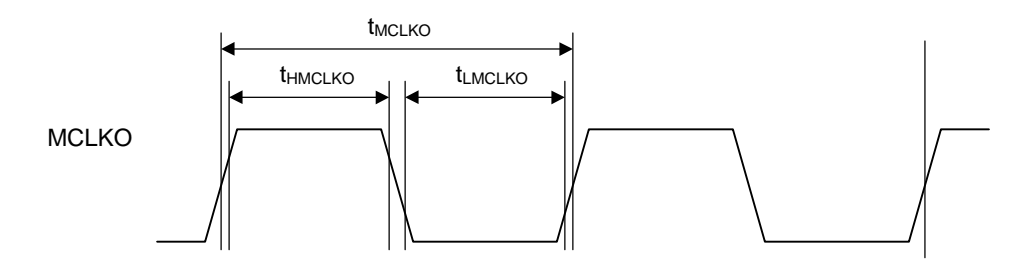

### Input signal setup/hold times

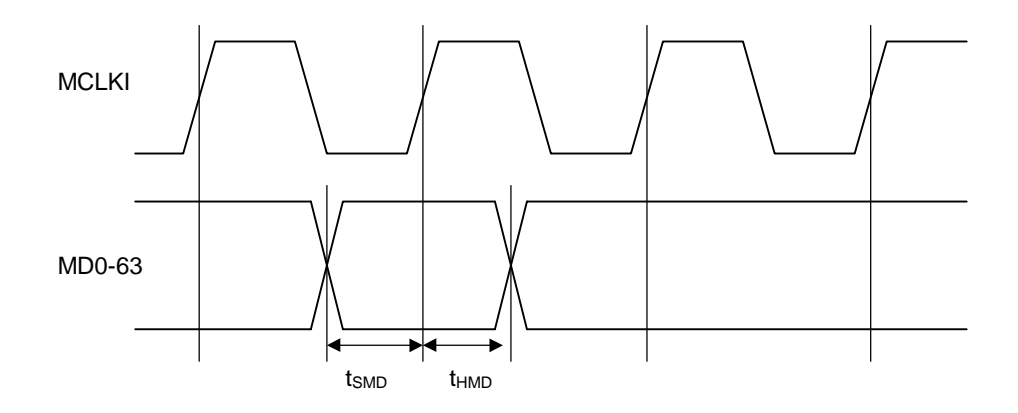

## MCLKI Signal delay

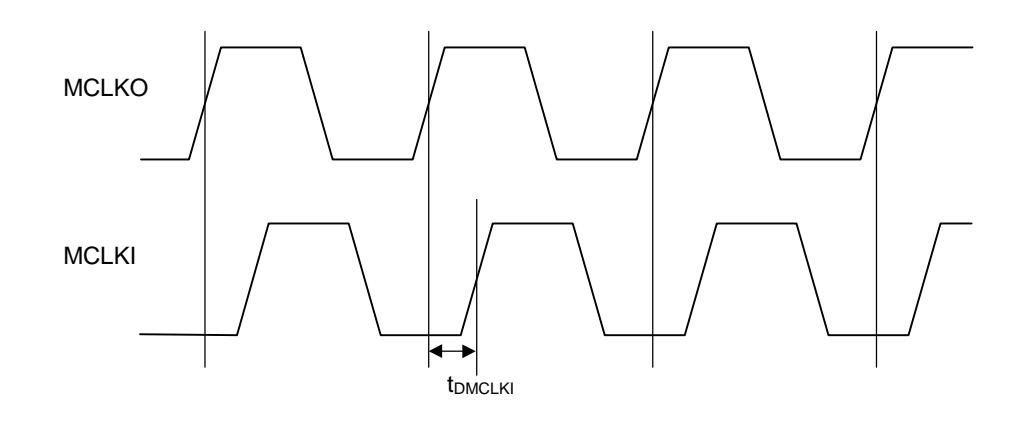

Output signal delay

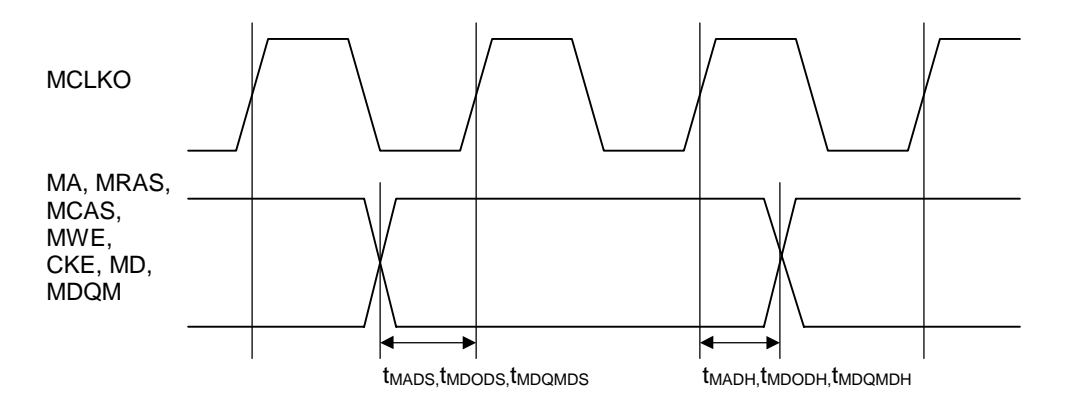